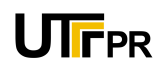

UNIVERSIDADE TECNOLÓGICA FEDERAL DO PARANÁ PROGRAMA DE PÓS-GRADUAÇÃO EM ENGENHARIA ELÉTRICA E INFORMÁTICA INDUSTRIAL

### ANDERSON MARCELO WINKLER

### INFERENCIA BASEADA EM VOXEL PARA fMRI ˆ

DISSERTAÇÃO DE MESTRADO

**CURITIBA** MAIO 2007

## **Livros Grátis**

http://www.livrosgratis.com.br

Milhares de livros grátis para download.

#### ANDERSON MARCELO WINKLER

### INFERENCIA BASEADA EM VOXEL PARA fMRI ˆ

Dissertação apresentada ao Programa de Pós-Graduação em Engenharia Elétrica e Informática Industrial da Universidade Tecnológica Federal do Paraná, como requisito parcial para obtenção do título de "Mestre em Ciências", na área de concentração em Engenharia Biomédica.

Orientador: Prof. Dr. Humberto Remigio Gamba.

Curitiba, 31 de maio de 2007.

#### FICHA CATALOGRÁFICA

Preparada pela Biblioteca Central da Universidade Tecnológica Federal do Paraná em Curitiba.

W775i Winkler, Anderson Marcelo Inferência baseada em voxel para fMRI / Anderson Marcelo Winkler. Curitiba. UTFPR, 2007. 218 p. il.; 30 cm. Orientador: Prof. Dr. Humberto Remigio Gamba Dissertação (Mestrado) – Universidade Tecnológica Federal do Paraná. Curso de Pós-Graduação em Engenharia Elétrica e Informática Industrial. Curitba. 2007. Bibliografia: p. 197 – 216. 1. Radiologia médica. 2. Engenharia biomédica. 3. Ressonância magnética. I. Gamba, Humberto Remigio, Orient. II. Universidade Tecnológica Federal do Paraná. Curso de Pós-Graduação em Engenharia Elétrica e Informática Industrial. III. Título. CDD: 616.0757

UNIVERSIDADE TECNOLÓGICA FEDERAL DO PARANÁ PROGRAMA DE PÓS-GRADUAÇÃO EM ENGENHARIA ELÉTRICA E INFORMÁTICA INDUSTRIAL ÁREA DE CONCENTRAÇÃO: ENGENHARIA BIOMÉDICA

#### RESUMO

Introdução: Mapas estatísticos paramétricos são construídos a partir de testes de hipóteses aplicados para cada voxel de imagens funcionais. Erros tipo I podem ocorrer muito frequentemente quando um grande número de testes é realizado simultaneamente. Embora este seja um problema central em estudos de neuroimagem, a melhor solução ainda não foi encontrada. Duas abordagem são mais utilizadas em fMRI: a teoria dos campos aleatórios (RFT) e a taxa de falsas descobertas (FDR). A RFT pode ser considerada atualmente o método padrão para controle de erro por família de testes (FWE), apesar de sua complexidade e suposições restritivas. Se o pesquisador está disposto a aceitar alguns falsos positivos na imagem, procedimentos que controlam a FDR, como o de Benjamini e Hochberg (B&H), podem gerar resultados mais liberais, com suposições mínimas. Este trabalho inclui ainda uma revisão da literatura recente sobre o tema. Objetivos: Avaliar a performance dos procedimentos RFT e B&H, bem como o procedimento convencional de Bonferroni (BON) e sem nenhuma correção (UNC). Método: Um conjunto de dados foi adquirido em repouso, em 1,5 T. Um filtro passa alta foi aplicado, e os volumes foram permutados no tempo para evitar o efeito da autocorrelação. Areas de "ativação" utilizando um sinal do tipo bloco foram adicionados, utilizando como referência a resposta hemodinâmica canônica, com parâmetros ligeiramente variáveis para cada período de "ativação". O modelo linear geral foi aplicado para dados com e sem sinal, bem como para imagens suavizadas e não-suavizadas espacialmente. A estimação da suavização foi baseada nos resíduos do modelo linear geral. Para cada condição, mapas estatísticos foram gerados e limiarizados com os procedimentos UNC, BON, B&H e RFT. Resultados: Todos os métodos avaliados resultaram em controle apropriado da quantidade de erros, dentro de suas limitações teóricas sendo o de B&H o mais poderoso. O procedimento de Bonferroni foi menos conservador do que o esperado. O procedimento de B&H resultou em limiar variável, e controle mais exato sobre FDR quanto maiores as áreas de atividade simulada. Verificou-se ainda que a suavização interfere no valor do limiar de B&H. Para RFT os resultados foram conservadores para os níveis de suavização avaliados, mas aproximaram-se do nível de significância nominal para suavização com filtro de largura igual a 2,0 voxels. A suavização interferiu de forma indesejada nas medidas dependentes da contagem de voxels.

#### ABSTRACT

Background: Statistical parametric maps are constructed from a massive, univariate, voxel-wise hypothesis testing. Type I errors may happen very often if such a large amount of tests are performed. Though this is a central problem for neuroimaging studies, the best approach is still unclear. Two approaches have emerged as the most suitable for fMRI: the random field theory (RFT) and false discovery rate (FDR). RFT has become the *de facto* standard method for controlling the family-wise error rate (FWE), despite its complexity and restrictive assumptions. If the researcher is willing to accept some false-positives within the image, methods for controlling the FDR, as the Benjamini and Hochberg (B&H) procedure, can provide more liberal thresholds, with minimal assumptions. This study also features a literature review on recent advances in the field. Objective: Evaluate the performance of RFT and B&H procedures, as well the traditional Bonferroni correction (BON) and no correction (UNC). Method: A real "null" fMRI dataset was acquired at 1.5 T. A temporal high-pass filter was applied, and the brain volumes were randomly permuted, thus avoiding the potential bias due to autocorrelation. Patches of boxcar-like "activation" were added using the canonical haemodynamic response function, which parameters were slightly variable for each "activation" period. The general linear model was applied to both rest and added "activation" datasets, and with and without spatial smoothing. Estimation of the smoothness was based on the residuals of the model fit. For each of these conditions,  $t$ -maps were generated and thresholded using the UNC, BON, B&H and RFT procedures. Results: All the evaluated methods resulted in adequate control over error rates, within their theoretical assumptions and limitations. The Bonferroni correction was less conservative than expected. The B&H procedure resulted in variable thresholds, providing better control over FDR for large areas of simulated activity. B&H procedure was also influenced by smoothness. Conservative results were obtained for RFT, but the observed error was close to the nominal level for smoothed maps with a filter of 2.0 voxels of width. Smoothing induced bias in voxel-based measurements.

# Sumário

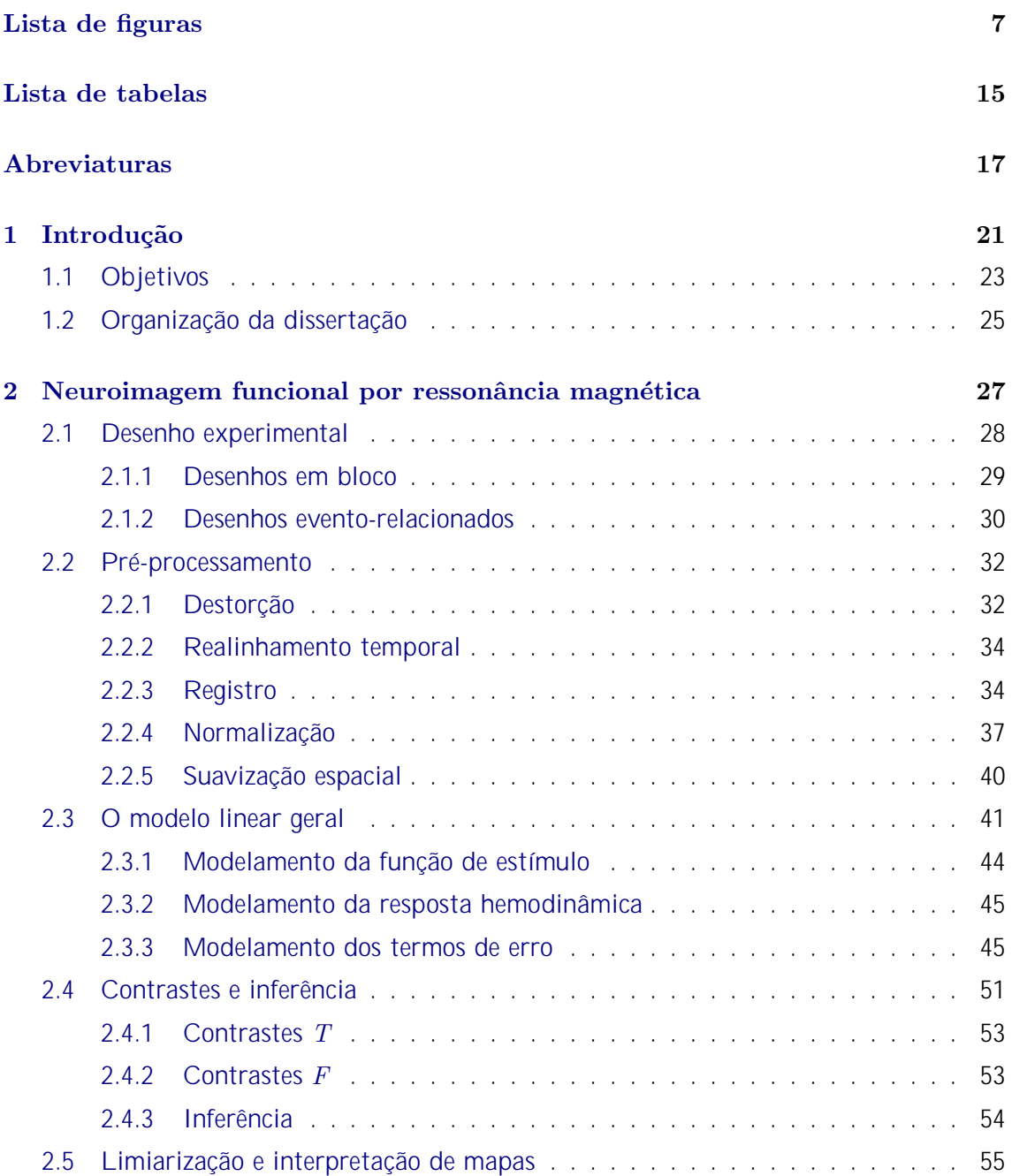

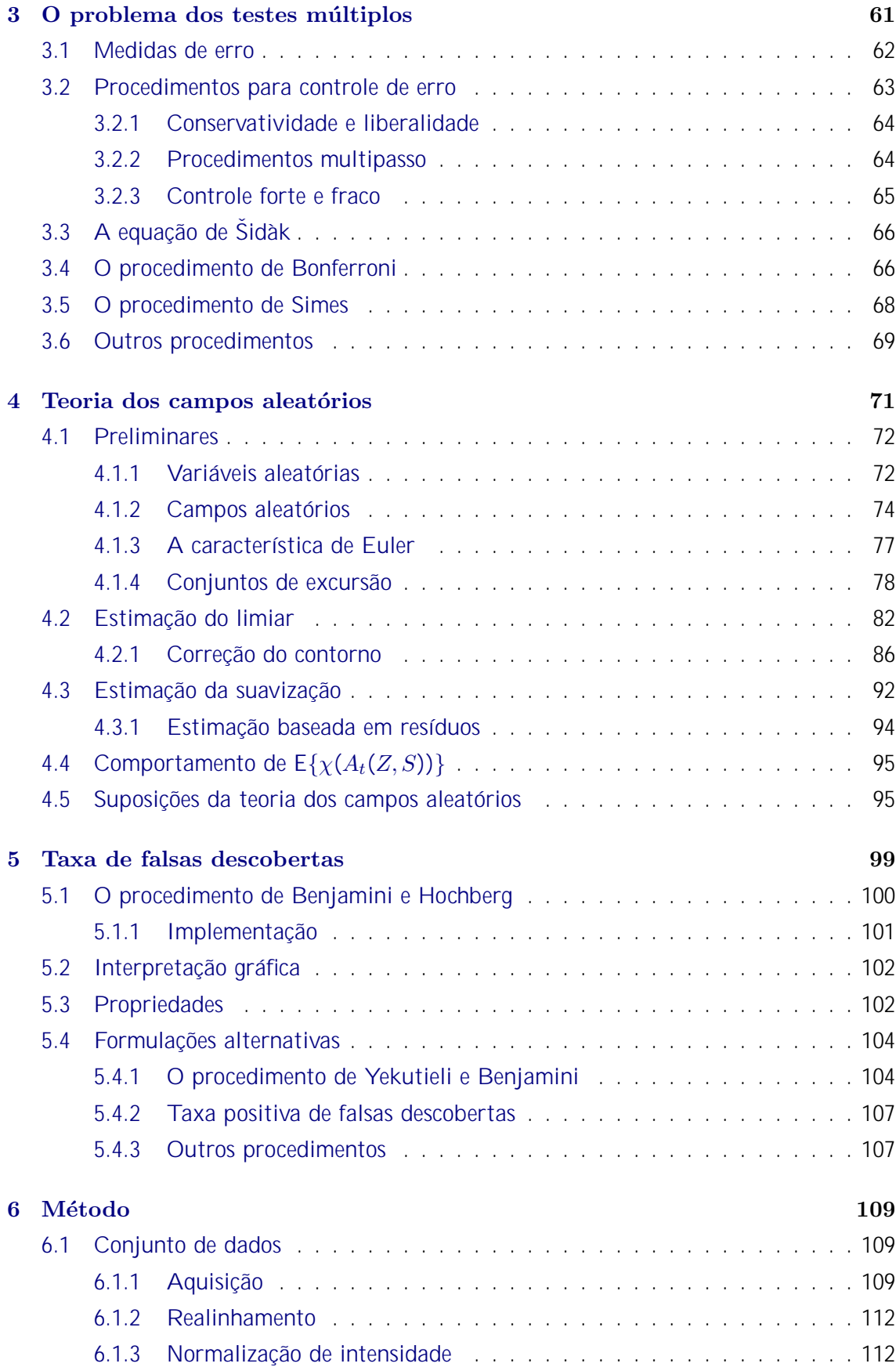

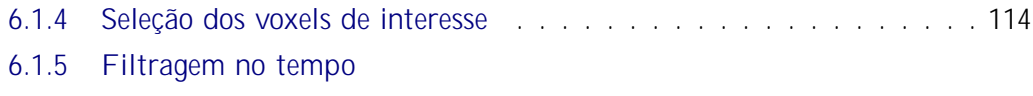

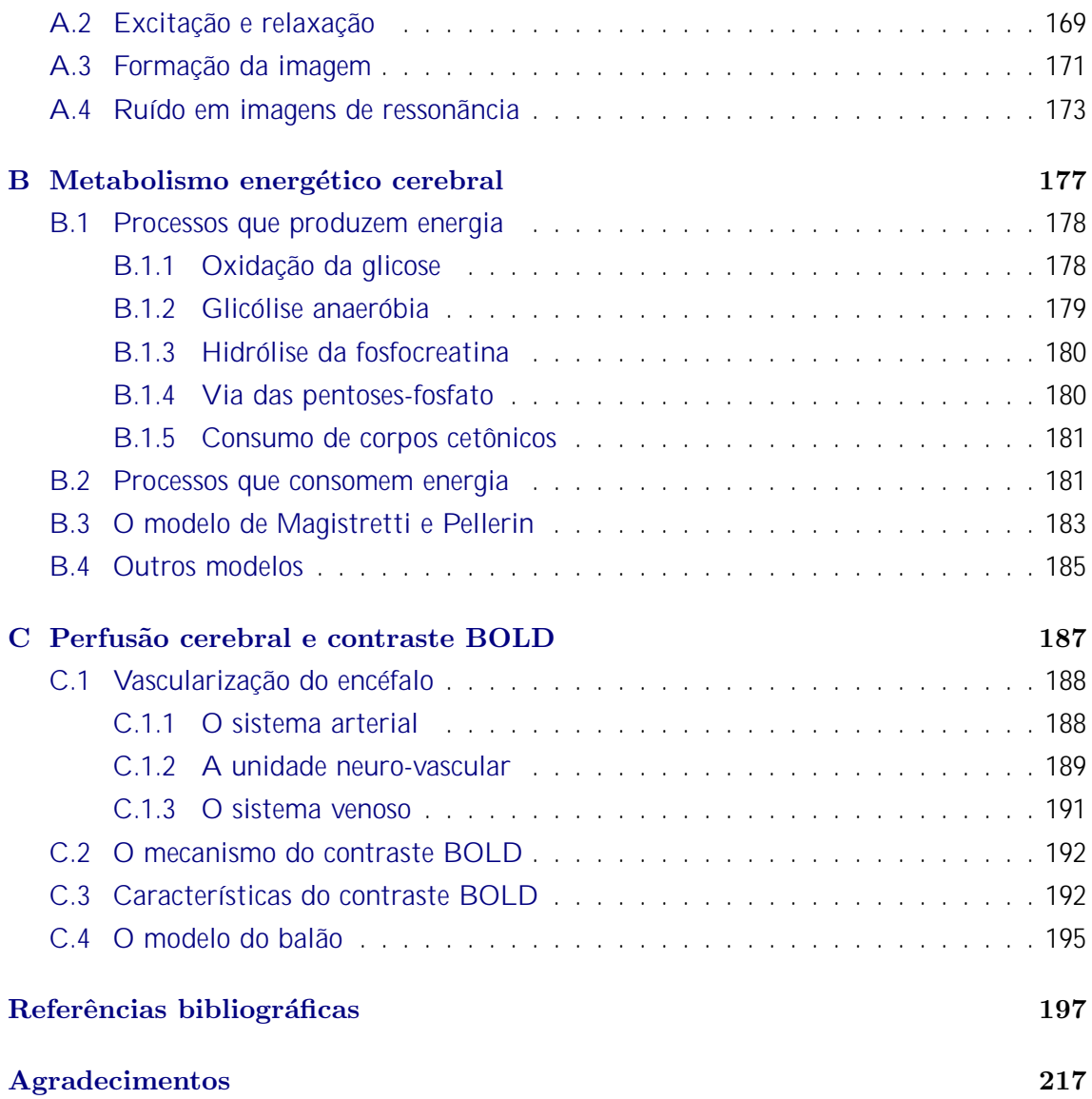

## Lista de figuras

- <span id="page-15-0"></span>1.1 As resoluções espacial e temporal diferenciam métodos de estudo do sistema [nervoso. Cada um apresenta vantagens e desvantagens. A fMRI ocupa uma](#page-30-0) posição especial, por reunir resoluções espacial e temporal relativamente ele-vadas e por ser um método não invasivo [adaptado de [Cohen e Bookheimer](#page-208-0) [\(1994\)\].](#page-30-0) . . . . . . . . . . . . . . . . . . . . . . . . . . . . . . . . . . . . . . 22
- 1.2 (a) Matriz medindo 64  $\times$  64 pixels contendo ruído Gaussiano com média  $\mu$  = 0 e variância  $\sigma^2$  = 1 e uma área retangular 16  $\times$  16 contendo "sinal" de magnitude 4,5. A limiarização de uma matriz como esta pode produzir resultados bastante diferentes dependendo do método empregado:  $(b)$ limiarização sem correção; ( $c$ ) limiarização utilizando o procedimento de Bonferroni; (d) limiarização utilizando a teoria dos campos aleatórios; (e) limiarização utilizando o procedimento de Benjamini e Hochberg. A figura [´e meramente ilustrativa e demonstra grosseiramente a performance de cada](#page-32-0) [m´etodo.](#page-32-0) . . . . . . . . . . . . . . . . . . . . . . . . . . . . . . . . . . . . . . 24
- 2.1 Etapas para a execução e análise de um experimento de fMRI pelo modelo linear geral (GLM). O exame usualmente começa com a aquisição de [imagens utilizando um desenho experimental planejado. As imagens adqui](#page-36-1)ridas passam por etapas de pré-processamento e a seguir são submetidas a uma forma de regressão linear, o GLM propriamente dito. Os parâmetros obtidos dessa forma são utilizados para testar hipóteses sobre o funciona[mento cerebral, e o pesquisador ao final deve decidir quais voxels devem ser](#page-36-1) [rotulados como "ativos" ou "inativos".](#page-36-1) . . . . . . . . . . . . . . . . . . . . . 28
- 2.2 Exemplos de desenhos experimentais para fMRI:  $(a)$  tipo bloco, subtrativo e categórico; ( $b$ ) tipo bloco e paramétrico; ( $c$ ) paramétrico variando continuamente; e  $(d)$  tipo bloco, fatorial e categórico. Gráficos como estes são denominados [fun¸c˜oes de est´ımulo](#page-39-0). . . . . . . . . . . . . . . . . . . . . . . . . 31
- 2.3 Exemplos de funções de estímulo para experimentos do tipo evento-relacionado para fMRI:  $(a)$  determinístico;  $(b)$  estocástico. . . . . . . . . . . . . . . . . 33

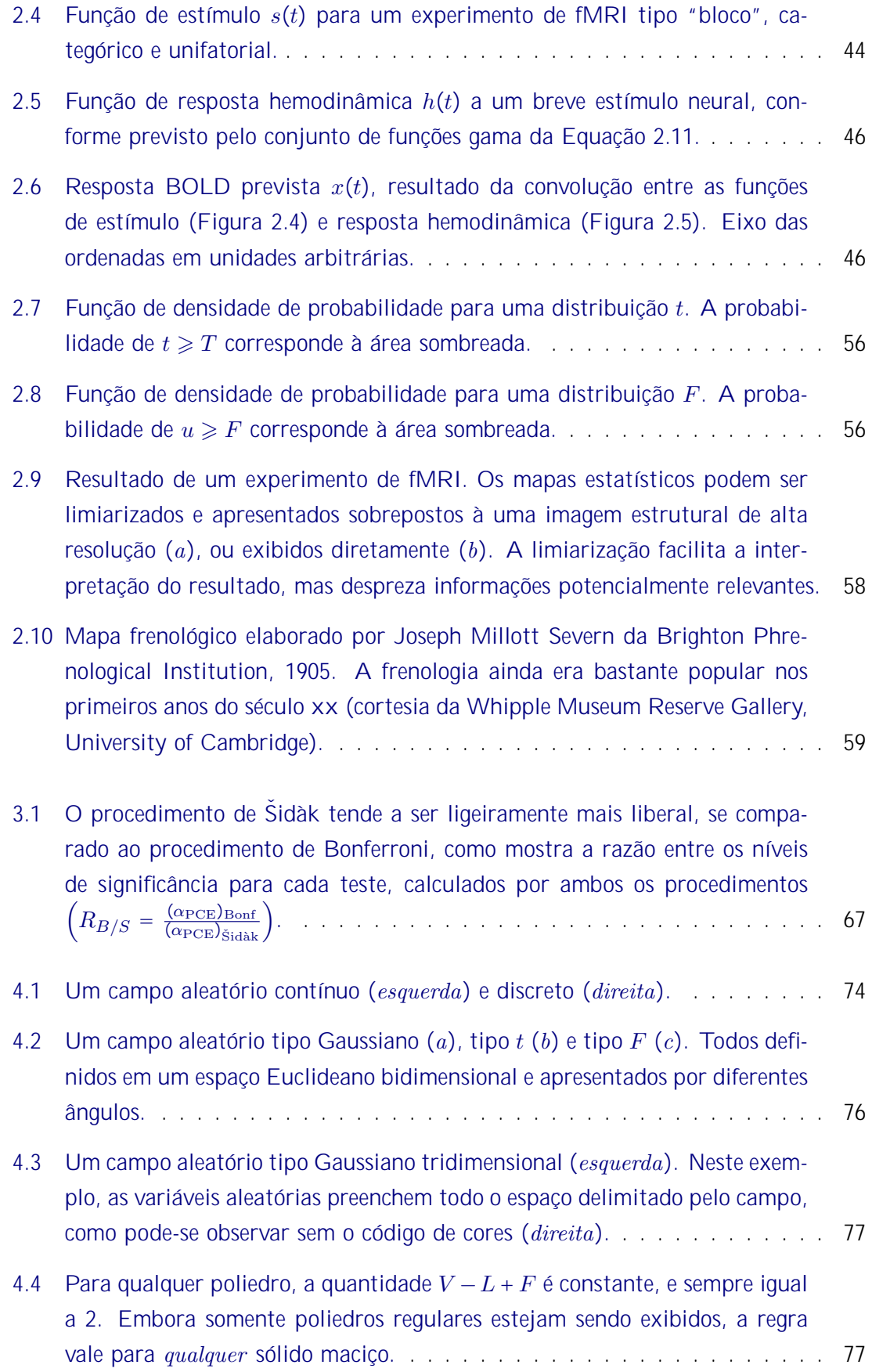

- 4.5 A característica de Euler,  $EC = V L + F P$  conta quantos elementos desconectados existem, menos o número de orifícios ("túneis"), mais o número de vazios no interior dos elementos. (a)  $EC = 2$ , (b)  $EC = 1$ , (c)  $EC = 1$ , (d)  $EC = 0$ , (e)  $EC = -2$ , (f)  $EC = 2$ , pois o cubo central foi [removido, deixando o interior \(n˜ao vis´ıvel\) oco.](#page-87-0) . . . . . . . . . . . . . . . . 79
- 4.6 A limiarização de um campo aleatório Gaussiano como o apresentado na Figura [4.2](#page-84-0)a com um limiar baixo, por exemplo, próximo da mediana  $(a)$ , resulta em várias manchas, algumas contendo orificios, entremeadas por vazios. À medida que o limiar aumenta  $(b)$ , os orifícios desaparecem, e [somente manchas cheias permanecem. Limiares muito elevados escondem](#page-88-0) [todos os valores aleat´orios \(](#page-88-0)c). . . . . . . . . . . . . . . . . . . . . . . . . . 80
- 4.7 A limiarização de um campo tridimensional como o apresentado na Figura [4.3](#page-85-1) [produz, para limiares baixos, grande quantidade de pontos ocos \(](#page-89-0)a). Elevando o limiar, os vazios aumentam, coalescem, e formam "túneis" que atravessam o campo  $(b)$ . Com limiares ainda mais altos, túneis e ocos desaparecem, e somente as regiões com valores mais altos remanescem  $(c)$ e  $(d)$ , situação em que a  $EC$  é igual ao número de  $blobs$ . . . . . . . . . . . 81
- [4.8 Embora cada voxel usualmente seja apresentado em imagens como um pe](#page-96-0)queno cubo (em cinza), seu valor pode ser representado como um único ponto V no espaço (em vermelho)  $(a)$ . Dois voxels vizinhos podem ser co[nectados por uma linha \(em azul\) formando um "lado"](#page-96-0) L (b); quatro voxels [podem ser conectados formando uma "face"](#page-96-0)  $F(c)$  e oito voxels adjacentes [podem ser conectados formando um "cubo"](#page-96-0)  $P(d)$ . . . . . . . . . . . . . . 88
- [4.9 Contagem de resels para um volume de busca](#page-98-0) S. O centro de cada voxel (em vermelho) é conectado com os centros dos voxels vizinhos (em azul), [definindo "lados", "faces" e "cubos", conforme Figura](#page-98-0) [4.8.](#page-96-0) Neste exemplo,  $V = 15$ ,  $L_x = 9$ ,  $L_y = 7$ ,  $L_z = 6$ ,  $F_{xy} = 4$ ,  $F_{yz} = 2$ ,  $F_{xz} = 3$  e  $P = 1$ . Se  $w_d = w$  em todas as direções, então  $r_0(S) = EC = 1$ ,  $r_1(S) = 7/w$ , r2(S[\) = 6](#page-98-0)/w<sup>2</sup> e r3(S) = 1/w<sup>3</sup> . . . . . . . . . . . . . . . . . . . . . . . . . . . 90
- 4.10 A autocorrelação espacial de imagens de fMRI não é suficiente para assegurar a representação teórica adequada de um campo aleatório contínuo subjacente  $(a)$ . A suavização da imagem com um filtro Gaussiano de largura conhecida (b[\) permite assegurar que a imagem obtida de experimentos](#page-101-0) [de fMRI preencha a este requisito \(](#page-101-0)c). . . . . . . . . . . . . . . . . . . . . . 93 4.11 Valor esperado para a característica de Euler para um campo aleatório tipo [Gaussiano.](#page-104-0) . . . . . . . . . . . . . . . . . . . . . . . . . . . . . . . . . . . . . 96 4.12 Valor esperado para a característica de Euler para um campo aleatório tipo

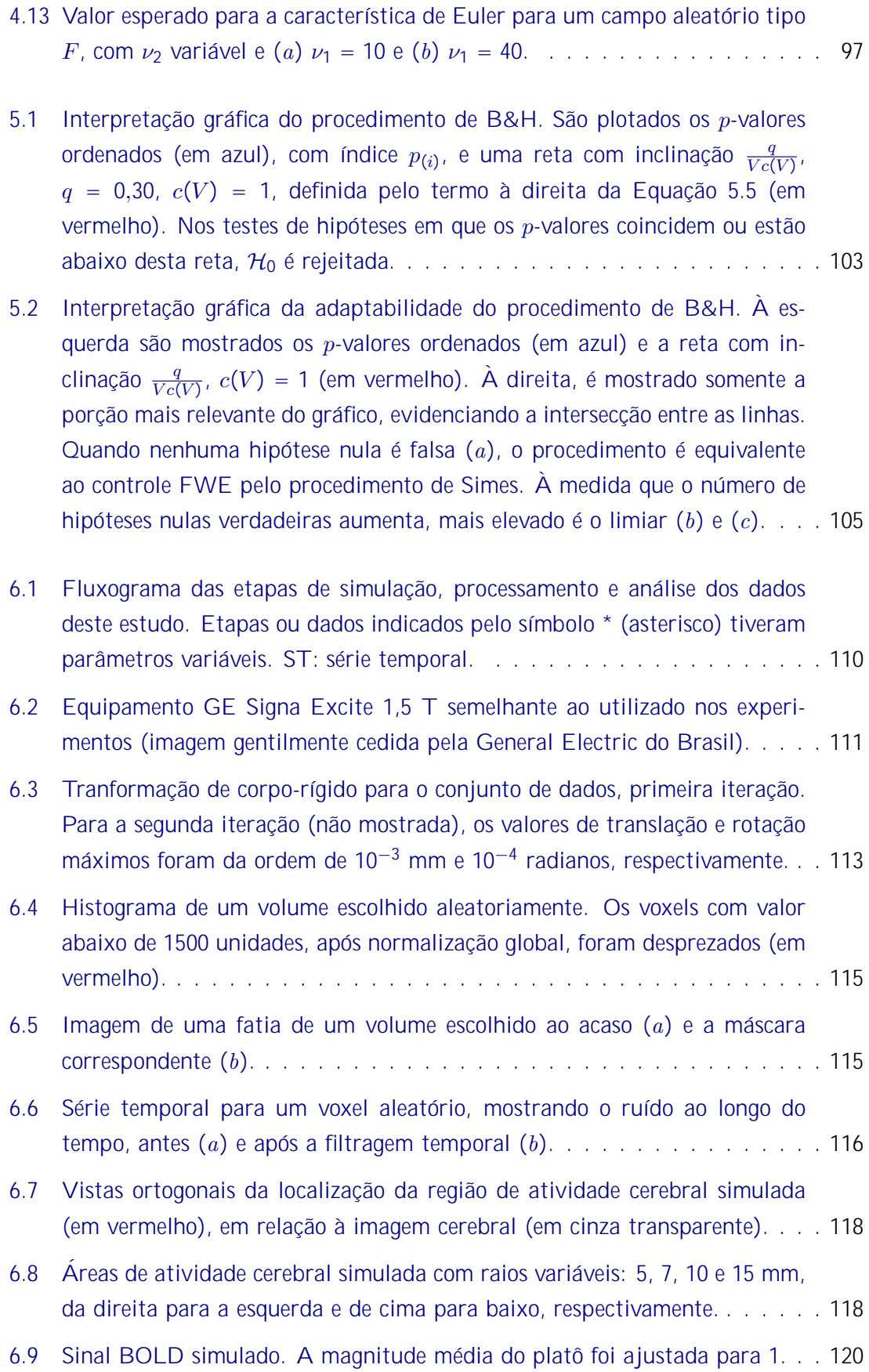

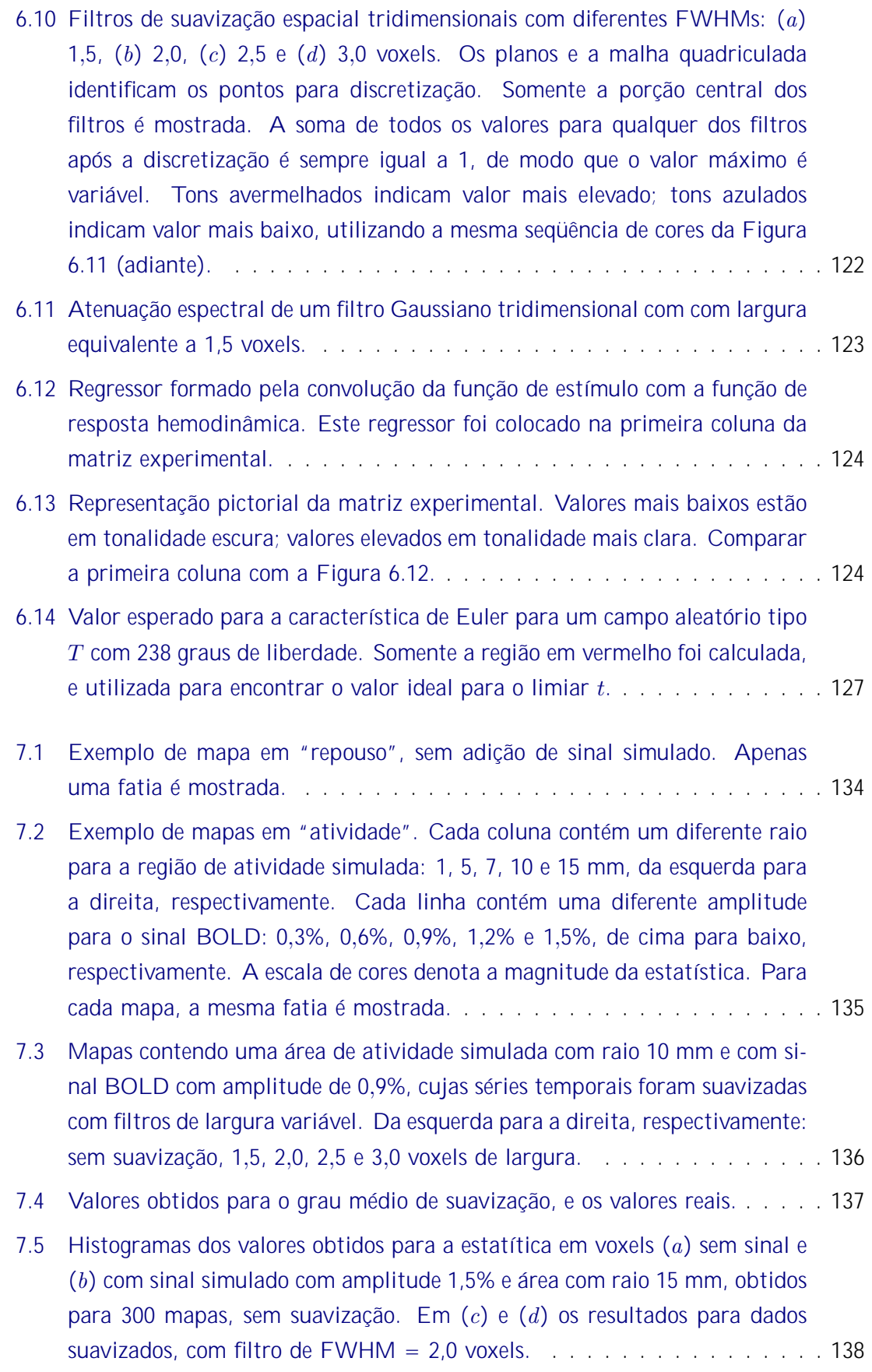

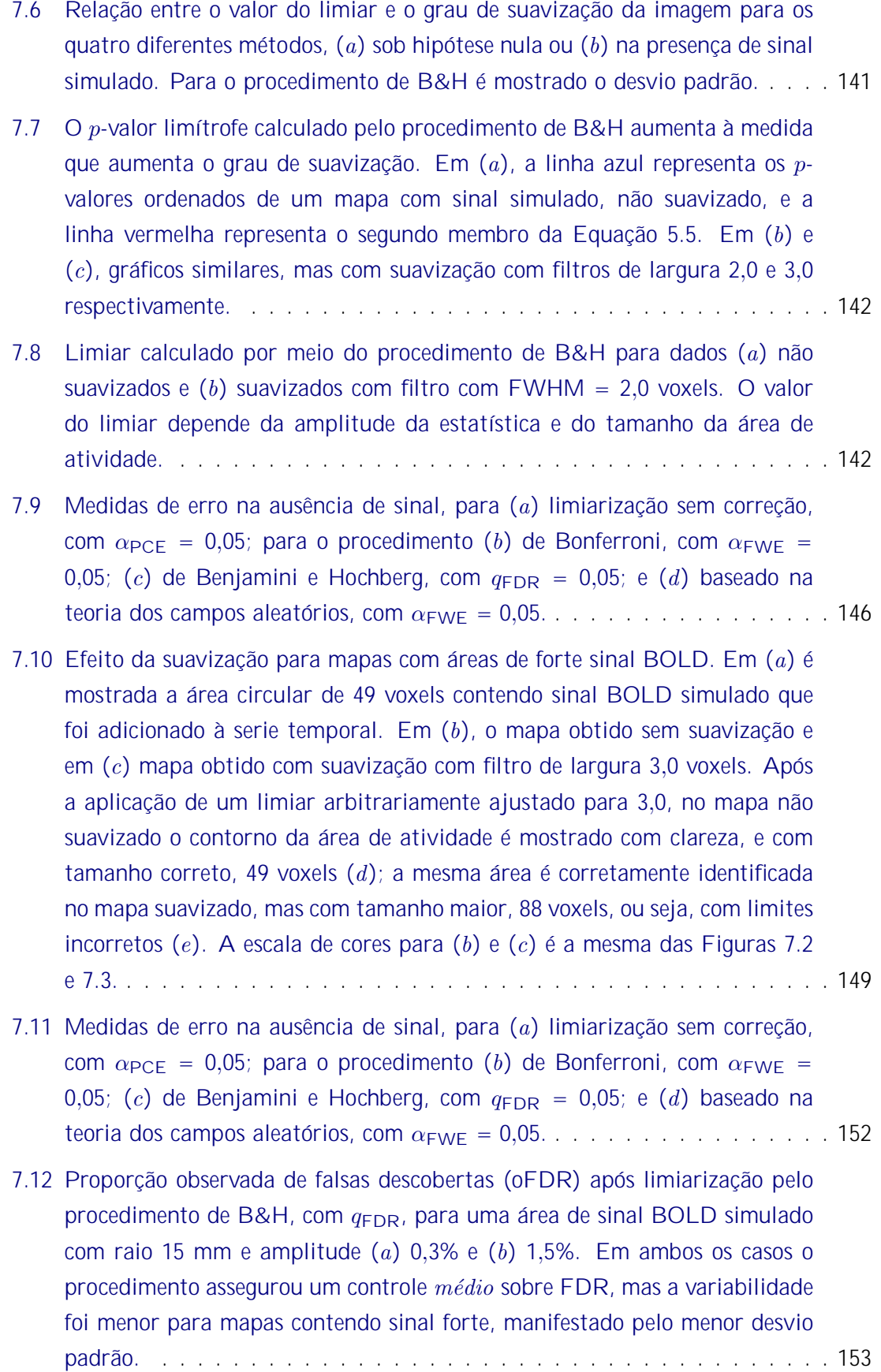

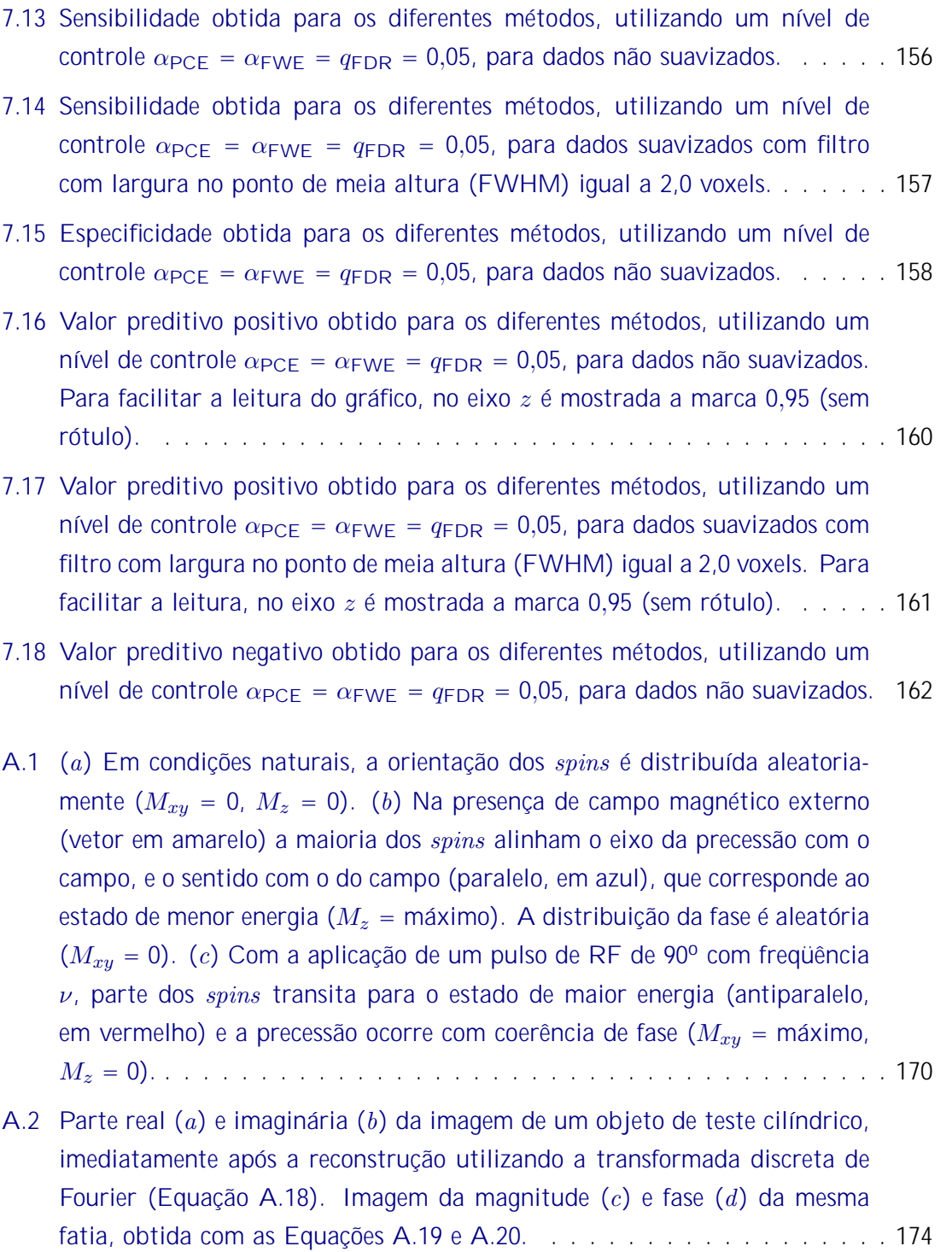

A.3 O ruído em imagens de ressonância é Gaussiano com média zero nas porções real e imaginária. Os histogramas mostram que na ausência de sinal  $(a)$ , a distribuição é Rice na imagem da magnitude, e uniforme na imagem da fase. À medida que sinal é adicionado  $(b)$ , a distribuição da intensidade dos voxels nas imagens da magnitude e fase aproxima-se de uma distribuição Gaussiana. Eixo das ordenadas em unidades arbitrárias. . . . . . . . . . . . 175

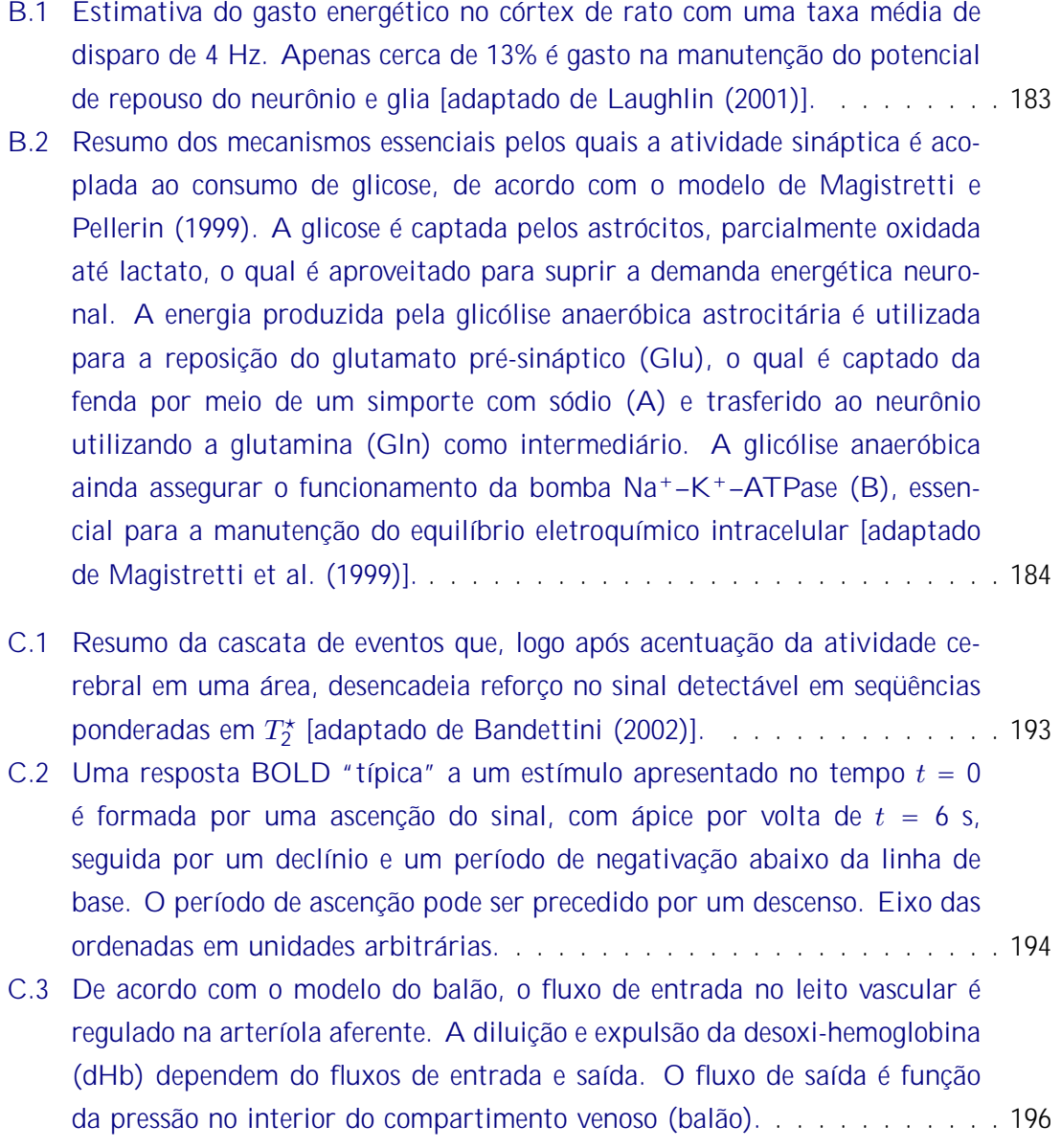

# Lista de tabelas

<span id="page-23-0"></span>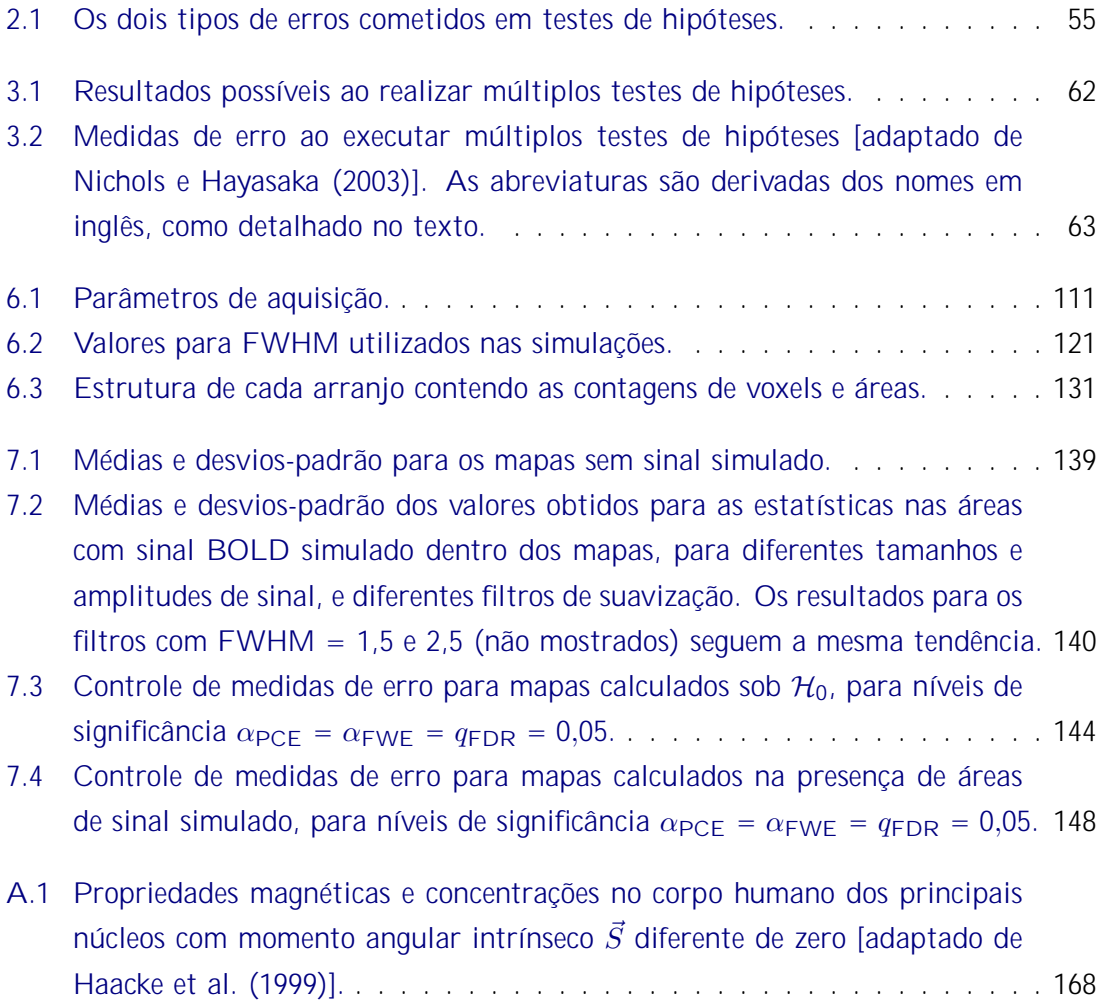

## Abreviaturas

<span id="page-25-0"></span>Somente são listadas as abreviaturas. O significado de símbolos gregos e romanos é descrito no contexto em que aparecem. Ocasionalmente, um mesmo símbolo pode ser utilizado com diferentes significados ao longo da dissertação. As abreviaturas são sempre as mesmas para todo o texto.

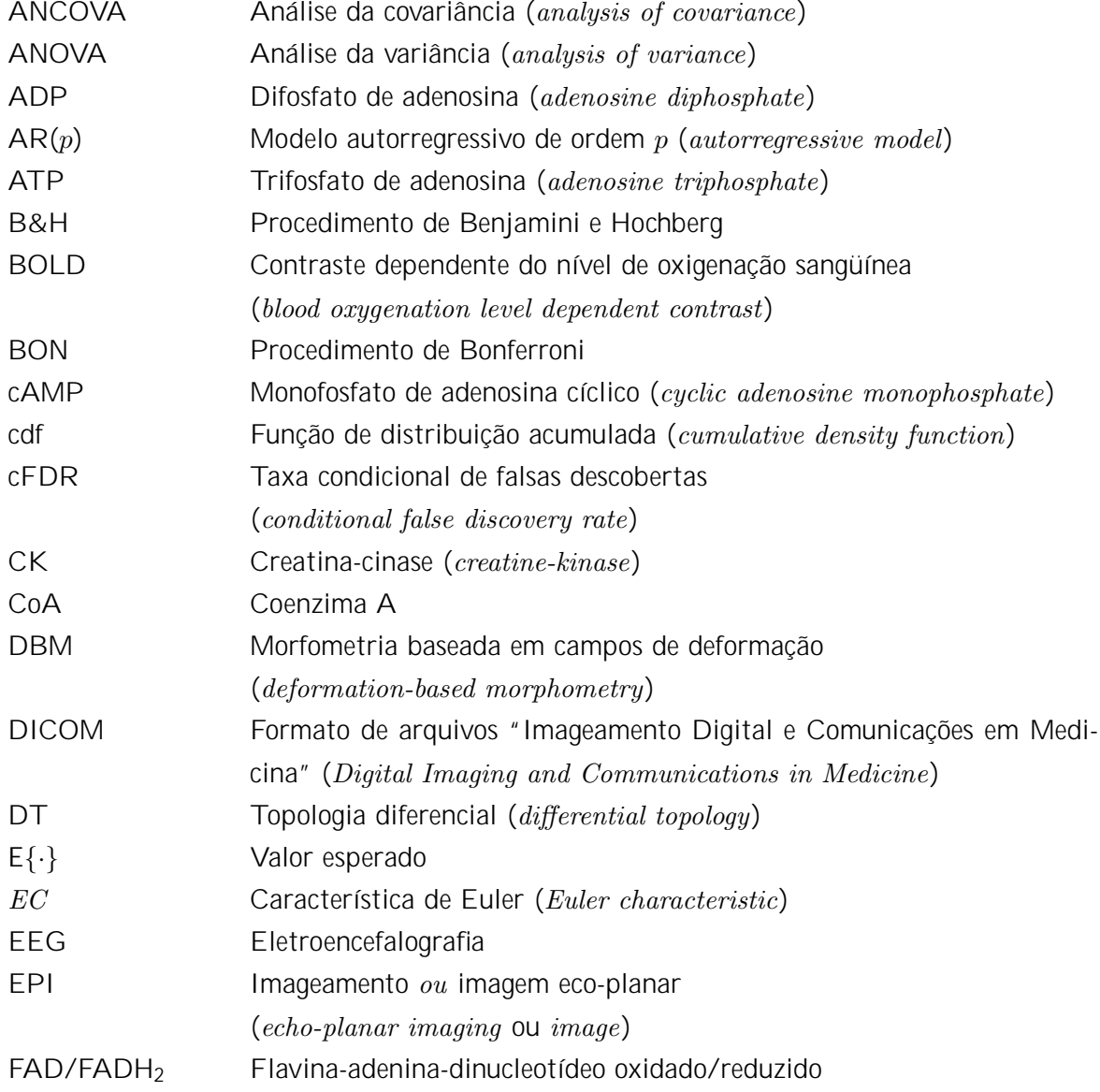

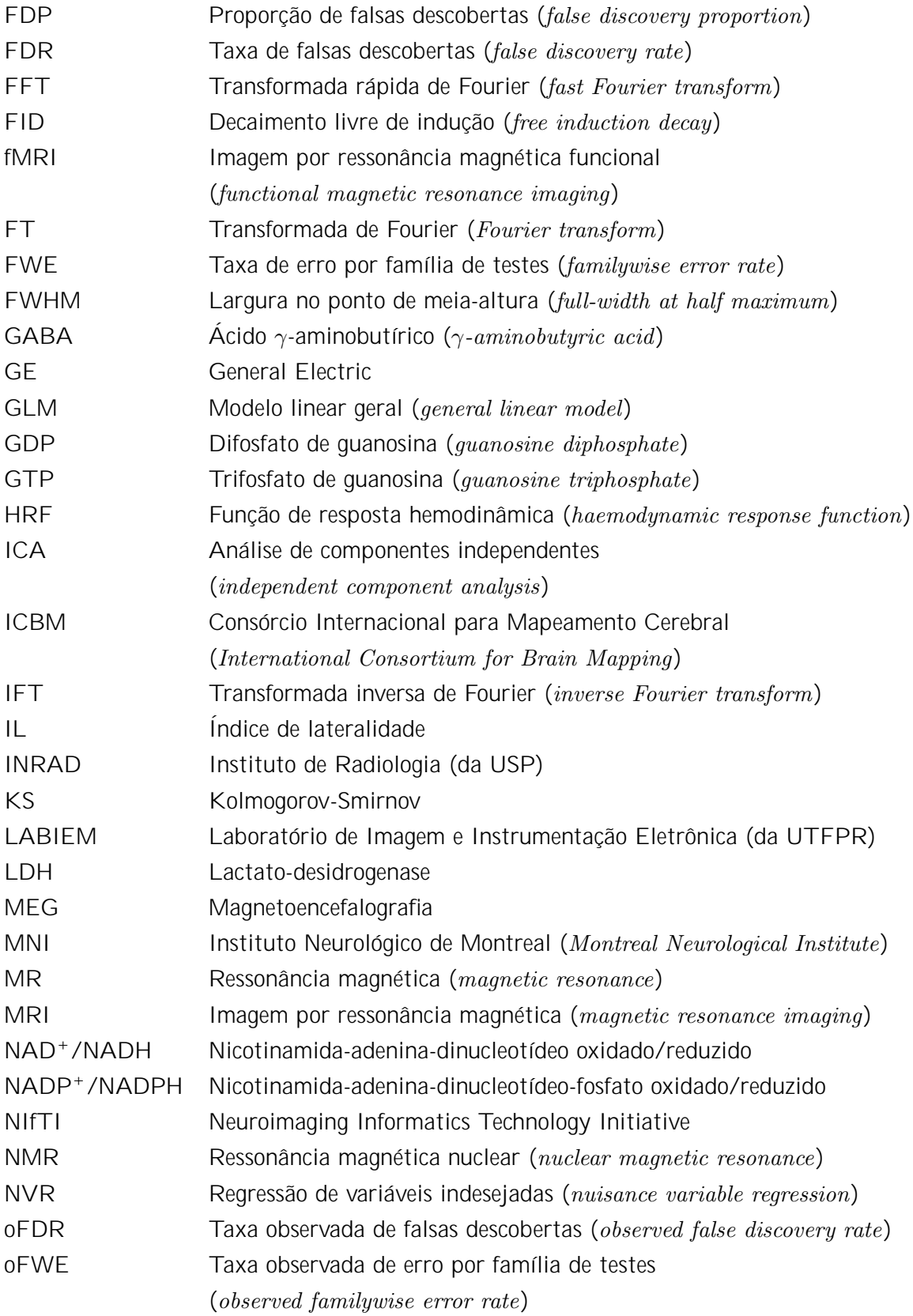

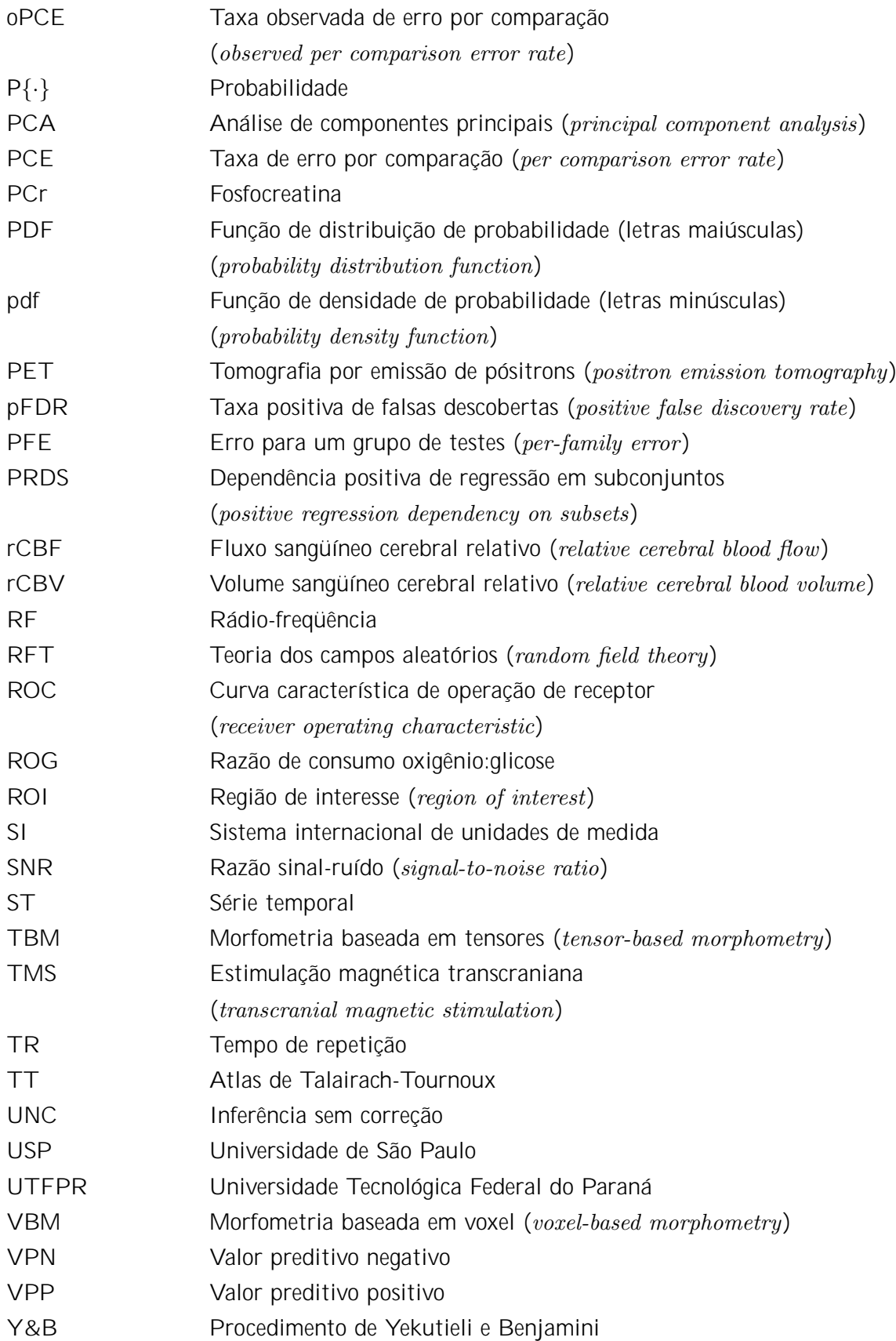

## <span id="page-29-0"></span>Capítulo 1

## Introdução

A ressonância magnética funcional (fMRI – functional magnetic resonance imaging) é atualmente um dos métodos mais amplamente utilizados nas neurociências em geral, tanto para pesquisa básica quanto para pesquisa clínica. Desde sua concepção, há apenas cerca de 15 anos, a técnica evoluiu muito e hoje permite estudar questões relacionadas à topografia funcional, testar hipóteses sobre funções de estruturas e redes nervosas, bem como auxiliar na elucidação de mecanismos fisiológicos variados.

No âmbito clínico a fMRI é considerada um método muito promissor, por haver a perspectiva de que possa ser utilizado, de forma confiável, no mapeamento de áreas eloqüentes durante o planejamento pré-cirúrgico, de modo a minimizar sequelas. Esta não é contudo, a única possível aplicação clínica. O exame pode ser utilizado para mapeamento de áreas funcionantes do cérebro lesado após trauma ou doença, bem como localização de áreas de recuperação funcional e avaliação do tratamento. O método, em tese, poderia ainda ser utilizado para identificar marcadores fenotípicos de doenças, e também no estudo da ação de fármacos sobre o cérebro humano.

Cada detalhe de um experimento de fMRI depende de conhecimentos técnicos de várias disciplinas: desenho experimental (medicina, fisiologia, psicologia), controle de qualidade e aquisição dos dados (engenharia, física), análise dos dados (processamento de sinais e imagens, estatística), interpretação dos resultados (medicina, psicologia, neurociências em geral). A multiplicidade de possíveis análises e interpretações e a complexidade inerente ao método usualmente exigem a formação de equipes multidisciplinares para conduzir os testes, de forma a maximizar o aproveitamento dos recursos e otimizar os resultados.

Quando comparado a outros métodos, a fMRI é vantajosa em vários aspectos. Con-forme ilustrado na Figura [1.1,](#page-30-0) a fMRI apresenta resoluções espacial e temporal relativamente elevadas, além de ser um método não-invasivo, e permitir uma variedade de diferentes desenhos experimentais. Além disso, a relativa abundância de equipamentos de ressonância, usualmente presentes em grandes hospitais para uso clínico, torna o método relativamente acessível, embora equipamentos mais antigos possam não dispor dos recursos

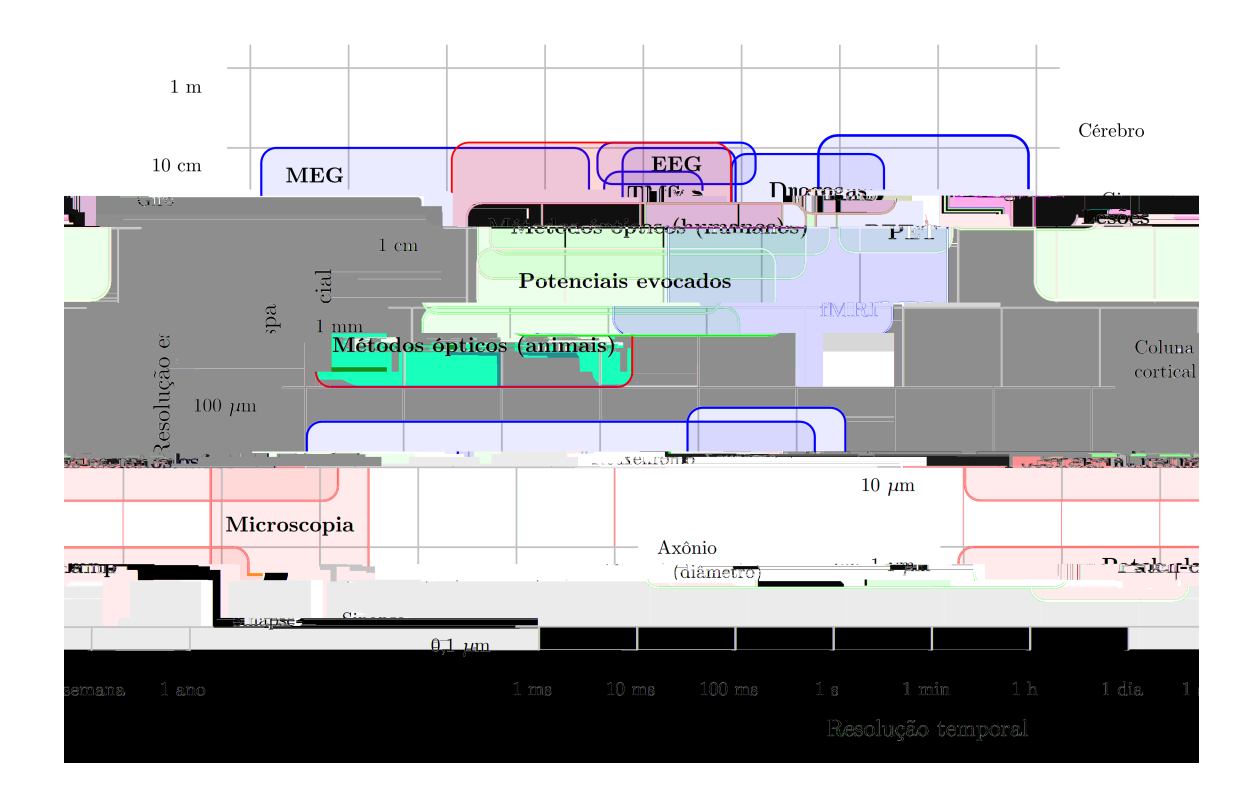

<span id="page-30-0"></span>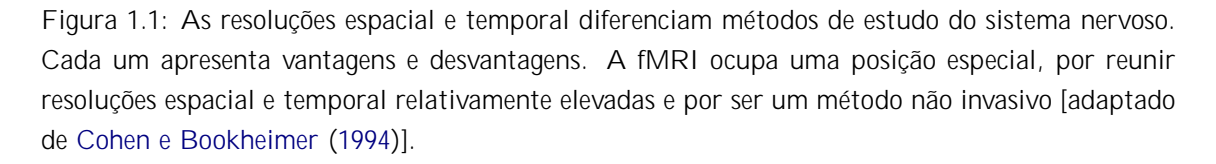

de hardware adequados para a realização deste tipo de teste.

Existem várias questões não completamente resolvidas na área de fMRI. Os detalhes microanatômicos e funcionais que resultam em um sinal detectável ainda são obscuros e controversos. Do mesmo modo, para um mesmo tipo de desenho experimental, diferentes abordagens para a análise dos dados podem trazer diferentes respostas, ou demonstrar diferentes aspectos de um mesmo fenômeno, muitas vezes tornando a interpretação mais hipótese mais comumente testada é a de que cada ponto do mapa corresponde a uma região no encéfalo em que não houve "atividade", de modo que rejeitar esta hipótese significa declarar o voxel como "ativo".

Para testes de hipóteses isolados, amplamente utilizados em praticamente todas as áreas de pesquisa, existem procedimentos muito simples para fazer esta inferência, ou seja, para decidir se a hipótese para um certo teste deve ser rejeitada ou não. Um mapa estatístico, contudo, não contém apenas um teste isolado, mas milhares deles. Isso introduz o chamado problema dos testes múltiplos. Novamente, para outras áreas do conhecimento, mesmo testes múltiplos podem ser adequadamente tratados utilizando procedimentos relativamente simples. Todavia, emesemmvén)500a(axa)-0(sm)-1(p)1a(c)-1ia(l)-906(dos)]TJ0-16.9365Td[(tes]

elvi inrencem, mesoemttitarcada voxre cm(m)-uma

se(v)56()4244(c)-1(~)500(ao)-595(isola(a,)2745(ou)-595a(n)1(luisru)-595(e)-1(m)2601(co(j)1uen)28(tu)-5 spstamdae(.)-38(Histori4)1(c)-1(ime)-1(n)29((e)-1e,)3181enciesbrasadies em voxreiesmiries a

maenoarsamentedaãoasmaisassem trbrlhaos(1)500(0)-601limeitndo

sts iapoenci".

bpl(m)-1(,)-615(d)1(so)-628(r)1(e)-1stlesmiutplo(s)-6-1tes(')500(o)-609(c)-1(er(ime)-1(n)29((e)-628ai0 comuãoada gesegoo Ceduso, deen

<span id="page-31-0"></span>mH(o)-28(c-28hc-28bp)-27(e)-1rg(,)5mba(me)-1fdrnda toridacam(p)-28(so)4aple(')500orrEstasoabrrdrg( (d)600(afq)-627brasda simpl do prbplea, pse(v)28(ais)-67(isou )4244((~)500o(e)-1(s)-290(^)472(a)

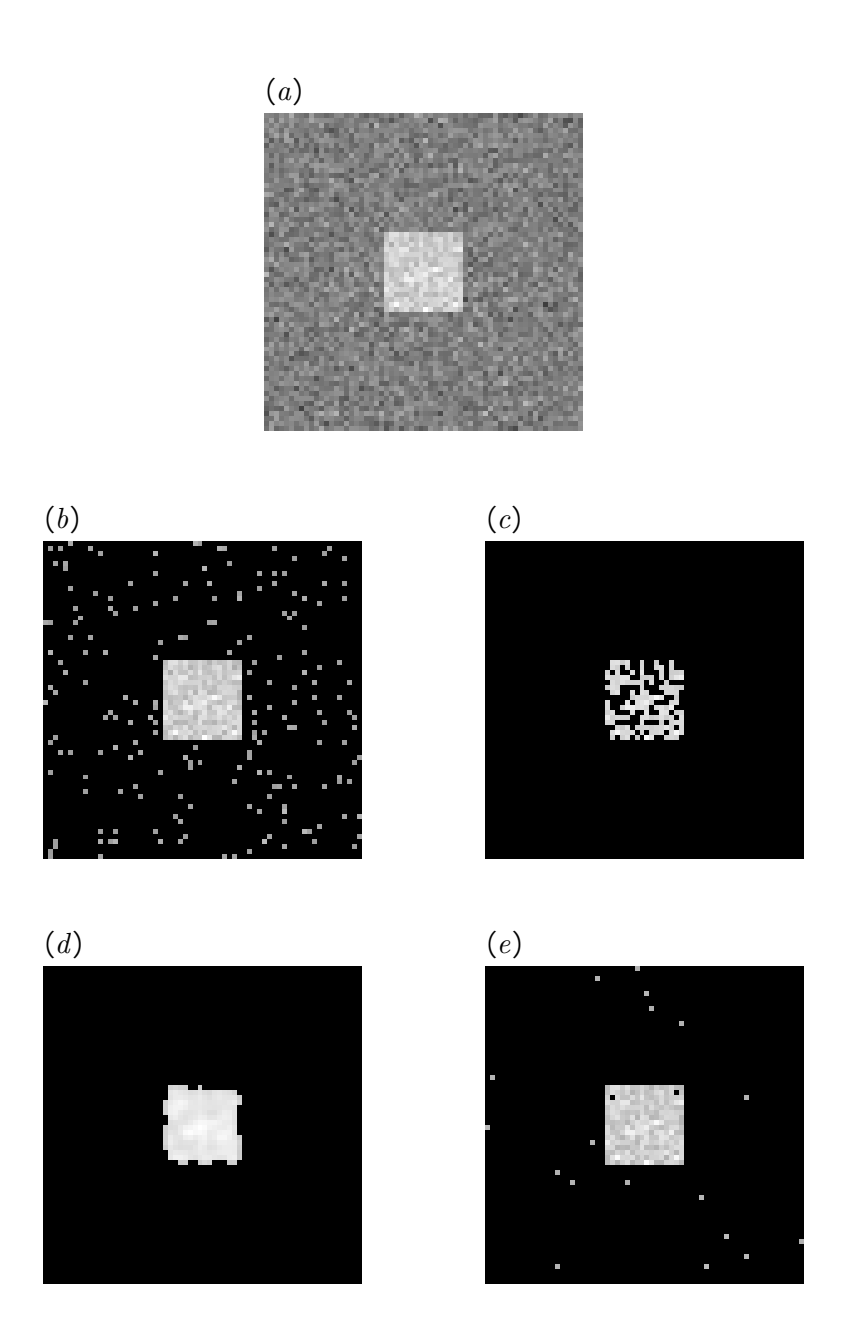

<span id="page-32-0"></span>Figura 1.2: (a) Matriz medindo 64 × 64 pixels contendo ruído Gaussiano com média  $\mu = 0$  e variância  $\sigma^2 = 1$  e uma área retangular 16 x 16 contendo "sinal" de magnitude 4,5. A limiarização de uma matriz como esta pode produzir resultados bastante diferentes dependendo do método empregado: (b) limiarização sem correção; (c) limiarização utilizando o procedimento de Bonferroni;  $(d)$  limiarização utilizando a teoria dos campos aleatórios;  $(e)$  limiarização utilizando o procedimento de Benjamini e Hochberg. A figura é meramente ilustrativa e demonstra grosseiramente a performance de cada método.

possível utilizando experimentos reais. Trabalhos na mesma direção já foram realizados [\(Nichols e Hayasaka,](#page-218-0) [2003;](#page-218-0) [Logan e Rowe,](#page-216-3) [2004;](#page-216-3) [Marchini e Presanis,](#page-217-0) [2004\)](#page-217-0). Este estudo, porém, apresenta características diferentes de trabalhos anteriores, conforme a discussão comparativa apresentada no Capítulo [7.](#page-141-0)

Há necessidade de limitar a extensão do trabalho. Inferência baseada em testes de permutação e inferência Bayesiana não foram analisadas. Tampouco inferência baseada em grupos de voxels<sup>1</sup> foi avaliada.

Além isso, não é objetivo do trabalho estudar a estrutura de autocorrelação, nem o efeito que o modelamento da estrutura da autocorrelação pode exercer sobre o resultado da inferência. Para isso, seria necessário um número elevado de conjuntos de imagens ou de testes em voluntários, sob diferentes circunstâncias, o que não foi feito. Alternativamente, seria necessário simular diferentes formas de autocorrelação. Todavia, um equacionamento definitivo para a estrutura de autocorrelação em fMRI está longe de ser conseguido (Seção [2.3.3\)](#page-53-1).

#### <span id="page-33-0"></span>1.2 Organização da dissertação

Esta dissertação está dividida em 8 capítulos. No Capítulo [2](#page-35-0) é feita uma introdução à fMRI, com destaque para a análise utilizando o modelo linear geral, atualmente o método mais utilizado em fMRI. No Capítulo [3](#page-69-0) o problema dos testes múltiplos é introduzido, e alguns métodos tradicionais para controle de medidas erro são apresentados. A teoria dos campos aleatórios, apresentada no Capítulo [4,](#page-79-0) fornece uma possível solução para o problema dos testes múltiplos. Uma abordagem bastante diferente é apresentada no Capítulo [5,](#page-107-0) baseada no controle da quantidade de falsos positivos entre os testes.

O Capítulo [6](#page-117-0) detalha de que forma este estudo foi conduzido. No Capítulo [7](#page-141-0) os resultados são apresentados e discutidos. As principais conclusões são apresentadas no Capítulo [8,](#page-171-0) assim como dúvidas levantadas na discussão e testes não realizados e não encontrados na literatura, e que são deixadas como sugestões para futuros trabahos.

A leitura da dissertação pressupõe conhecimento prévio sobre os princípios físicos, fisiológicos e estatísticos implicados na geração das imagens funcionais. Não obstante, introduções à formação de imagens por ressonância magnética, ao que é conhecido a respeito do metabolismo energético cerebral e sobre o mecanismo que gera contraste dependente de oxigenação sangüínea são apresentadas nos Apêndices [A,](#page-175-0) [B](#page-185-0) e [C,](#page-195-0) respectivamente.

 $1$ Em inglês clusters.

### <span id="page-35-0"></span>Capítulo 2

# Neuroimagem funcional por ressonância magnética

Um experimento de ressonância magnética funcional, em termos práticos, usualmente começa com o sujeito dentro do equipamento de ressonância realizando tarefas ou sendo submetido a estímulos variados enquanto imagens sensíveis ao contraste BOLD (Apêndice [C\)](#page-195-0) são rapidamente adquiridas. A sequência denominada eco-planar (EPI –  $echo$ -planar  $\emph{imaging}$ ) é a mais utilizada. As aquisições são realizadas de modo a cobrir todo o cérebro<sup>1</sup>, e repetidas em intervalos curtos, usualmente entre 1 e 3 segundos. Ao pesquisador, compete identificar variações de sinal ao longo do tempo e verificar se essas variações de alguma forma estão relacionadas com as tarefas realizadas ou estímulos aplicados.

Para tentar reconhecer e identificar associações entre tarefas experimentais e variações no sinal, desde os experimentos pioneiros de [Kwong et al.](#page-215-0) [\(1992\)](#page-215-0), [Bandettini et al.](#page-206-1) [\(1992\)](#page-206-1) e [Ogawa et al.](#page-218-1) [\(1992\)](#page-218-1), uma miríade de diferentes métodos foi e continua sendo desenvolvida. Algumas dessas abordagens têm sido de grande interesse, entre elas a análise de componentes independentes (ICA – independent component analysis) [\(McKeown et al.,](#page-217-1) [1998;](#page-217-1) [Biswal e Ulmer,](#page-206-2) [1999\)](#page-206-2), análise do componente principal (PCA – *principal component*  $analysis$ ) [\(Friston et al.,](#page-211-0) [1993\)](#page-211-0), regressão no domínio das ondaletas<sup>2</sup> [\(Fadili e Bullmore,](#page-209-0) [2002;](#page-209-0) [Bullmore et al.,](#page-207-0) [2003\)](#page-207-0), análise por grupos de voxels [\(Cordes et al.,](#page-208-1) [2002\)](#page-208-1), teste de Kolmogorov-Smirnov [\(Aguirre et al.,](#page-205-1) [1998a\)](#page-205-1), inferência Bayesiana [\(Friston et al.,](#page-211-1) [2002a,](#page-211-1)[b\)](#page-211-2), permutações em diferentes etapas da análise [\(Holmes et al.,](#page-213-0) [1996;](#page-213-0) [Bullmore et al.,](#page-207-1) [1999b\)](#page-207-1), distância entre parâmetros [\(Kriegeskorte et al.,](#page-215-1) [2006\)](#page-215-1), além de variantes e combinações destes e outros métodos [\(Hu et al.,](#page-214-0) [2005\)](#page-214-0).

Apesar da variedade de métodos e incontáveis possibilidades de resultados, uma abordagem foi desde o princípio, e continua sendo, a técnica de análise mais utilizada e imple-

 $1$ Não obstante, é possivel efetuar experimentos com uma única fatia, adquirida várias vezes ao longo do tempo

 $2$ Em inglês wavelets.
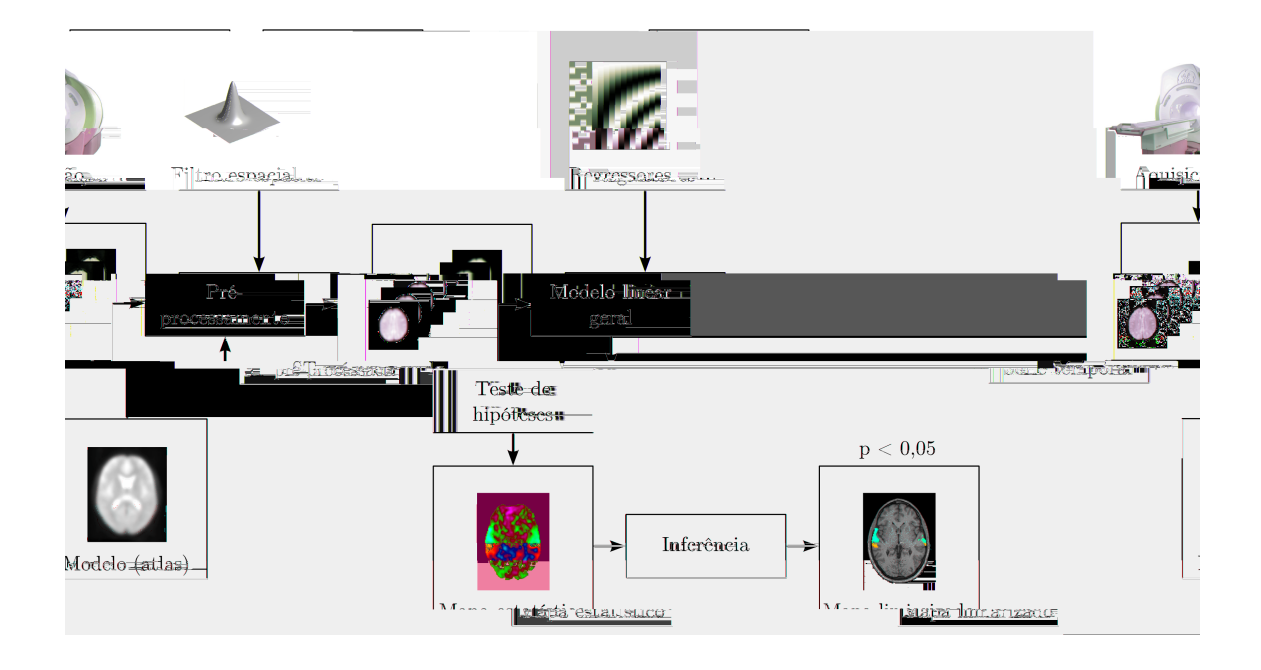

<span id="page-36-0"></span>Figura 2.1: Etapas para a execução e análise de um experimento de fMRI pelo modelo linear geral (GLM). O exame usualmente começa com a aquisição de imagens utilizando um desenho experimental planejado. As imagens adquiridas passam por etapas de pré-processamento e a seguir são submetidas a uma forma de regressão linear, o GLM propriamente dito. Os parâmetros obtidos dessa forma são utilizados para testar hipóteses sobre o funcionamento cerebral, e o pesquisador ao final deve decidir quais voxels devem ser rotulados como "ativos" ou "inativos".

mentada em todos os principais aplicativos de análise, além de ser considerado o método de referência para comparação durante o desenvolvimento de novos métodos. Essa técnica  $\acute{\text{e}}$  baseada no *modelo linear geral* (GLM – *general linear model*) [\(Friston et al.,](#page-211-0) [1995b;](#page-211-0) [Worsley e Friston,](#page-223-0) [1995\)](#page-223-0) (Figura [2.1\)](#page-36-0).

O GLM permite acomodar no mesmo sistema de equações uma variedade de diferentes testes que vinham sendo utilizados para experimentos de tomografia por emissão de pósitrons (PET – *positron emission tomography*) ainda nos anos 1980 [\(Friston et al.,](#page-210-0) [1990\)](#page-210-0), bem como para fMRI nos seus primeiros anos [\(Clare,](#page-208-0) [1997\)](#page-208-0). Por ser o método mais amplamente utilizado, neste trabalho o enfoque será a análise de experimentos utilizando o modelo linear geral.

## <span id="page-36-1"></span>2.1 Desenho experimental

Qualquer experimento deve ser adequadamente  $plane$ *jao* em todas as suas etapas, muito antes da entrada do voluntário no equipamento. O planejamento deve incluir qual o método de análise que será adotado quando os dados (imagens) houverem sido colhidos.

Diferentes métodos de análise podem ser mais apropriados para certos desenhos experimentais do que outros, e vice-versa. O termo  $paradigma$  é comumente utilizado como sinônimo de desenho experimental.

De um modo geral, para análises utilizando o modelo linear geral, pode-se dividir de forma ampla os desenhos experimentais em dois grandes grupos: em bloco e eventorelacionados. Quanto ao momento de apresentação do estímulo, os experimentos podem ser classificados em estocásticos ou determinísticos. Quanto à magnitude do estímulo, podem ser *categóricos* ou *paramétricos*. Quanto ao estudo do efeito aditivo de condições experimentais, podem ser classificados em *subtrativos* ou *fatoriais* [\(Aguirre e D'Esposito,](#page-205-0) [2000\)](#page-205-0). Esses termos, bem como os principais tipos de desenho experimental são melhor detalhados a seguir.

#### 2.1.1 Desenhos em bloco

Os experimentos planejados na forma de blocos foram os primeiros utilizados em fMRI, e provavelmente ainda são a estratégia mais adotada, especialmente por ser uma técnica de realização relativamente fácil [\(Bandettini,](#page-206-0) [2002\)](#page-206-0). A idéia central é a mesma utilizada em experimentos de PET: manter o sujeito executanto a tarefa experimental por período de tempo prolongado, geralmente por mais de 10 segundos, alternando com períodos igualmente longos de "repouso", em que a tarefa experimental é substituída por uma tarefa de controle.

Comumente a tarefa controle é preparada de modo a ser similar à tarefa experimental, porém sem desencadear o processo cognitivo de interesse. Este tipo de procedimento está baseado na chamada *inserção pura*, a qual assume que a adição de um novo processo cognitivo (tarefa experimental) não interfere com andamento dos demais processos (tarefa controle) [\(Posner et al.,](#page-219-0) [1988\)](#page-219-0). A diferença observada entre as imagens adquiridas durante a tarefa e durante o período de controle são atribuídas ao processo cognitivo de interesse (Figura [2.2](#page-39-0)a). Por essa razão, experimentos como esse são denominados  $subtratives$ .

Quando o pesquisador modifica (modula) a intensidade de algum parâmetro da condição experimental em cada bloco, diz-se que o experimento é  $paramétrico$  (Figura [2.2](#page-39-0)b). Quando a condição experimental consiste na simples presença ou ausência de um estímulo, ou na realização de uma tarefa não modulável, o experimento é dito categórico. Um experimento categórico, por exemplo, poderia ser realizado bastando alternar períodos de estimulação sonora com períodos de repouso. Em um experimento paramétrico, a amplitude e/ou a freqüência das ondas sonoras poderia ser modificada (modulada) em cada bloco separadamente, e essa modulação ser levada em consideração ao efetuar a análise.

Um tipo especial de experimento paramétrico merece destaque. A modulação de parâmetros da condição experimental pode ser realizada de maneira contínua, preser-vando ou não a "linha de base" (Figura [2.2](#page-39-0)c). Por exemplo, o sujeito pode ser convidado a observar um objeto que continuamente muda de posição em uma tela de projeção. A análise pode levar em consideração tanto a freqüência quanto a fase da apresentação do estímulo, e ser realizada utilizando a transformada de Fourier [\(Bandettini,](#page-206-0) [2002\)](#page-206-0).

Quando mais de uma condição está sendo testada e procura-se identificar o efeito aditivo de diferentes condições experimentais, o experimento é dito  $fatorial$  (Figura [2.2](#page-39-0)d). Embora experimentos fatoriais sejam planejados de modo a permitir o estudo de como diferentes processos cognitivos interagem entre si, e isso os diferencie de experimentos meramente subtrativos, os experimentos fatoriais são igualmente baseados no conceito de inserção pura [\(Friston et al.,](#page-211-1) [1996a;](#page-211-1) [Aguirre e D'Esposito,](#page-205-0) [2000\)](#page-205-0).

Experimentos subtrativos e fatoriais são baseados em duas suposições: (1) que a atividade neural é mais intensa em áreas envolvidas com a tarefa experimental em execução do que as demais e (2) que um novo componente cognitivo pode ser adicionado sem afetar a expressão dos demais, ou seja, a inserção pura [\(Price et al.,](#page-219-1) [1997\)](#page-219-1). Embora estas suposições sejam atraentes devido à simplicidade, ambas têm pouca plausibilidade fisiológica. Além disso, é demonstrado que experimentos subtrativos e fatoriais falham em detectar efeitos e interações variados. Para contornar os problemas inerentes ao conceito de inserção pura, propôs-se um tipo diferente de análise de interações entre processos cognitivos, as chamadas conjunções [\(Price e Friston,](#page-219-2) [1997\)](#page-219-2).

Para um experimento baseado em conjunções, tarefas experimentais variadas são realizadas em pares, usualmente (mas não obrigatoriamente) de forma semelhante a experimentos categóricos em bloco. As tarefas comumente têm em comum somente o processo cognitivo de interesse. A diferença surge ao analisar os dados: em vez de "subtrair" processos, em conjunções o pesquisador analisa a presença de áreas comuns envolvidas em diferentes tarefas. A essas áreas usualmente atribui-se envolvimento no processo cognitivo de interesse [\(Price e Friston,](#page-219-2) [1997\)](#page-219-2).

#### 2.1.2 Desenhos evento-relacionados

Nos primeiros anos da fMRI, havia a dúvida se experimentos que desencadeassem uma resposta cognitiva de curta duração poderiam ser adequadamente identificados utilizando o método. Esta dúvida foi respondida por [Savoy et al.](#page-220-0) [\(1995\)](#page-220-0) [apud [Rosen et al.](#page-219-3) [\(1998\)](#page-219-3)] que não apenas demonstraram a viabilidade técnica, como demonstraram que os experimentos deste tipo, denominados evento-relacionados<sup>3</sup> poderiam ser uma valiosa ferramenta de estudo.

Um experimento evento-relacionado é realizado submetendo o sujeito a tarefas de curta

<sup>&</sup>lt;sup>3</sup>Em inglês event-related. Nas primeiras publicações era utilizada a expressão single trial [\(Buckner et al.,](#page-207-0) [1996\)](#page-207-0). O termo event-related foi introduzido por [Josephs et al.](#page-214-0) [\(1997\)](#page-214-0), em cuja publicação os trabalhos de [Savoy et al.](#page-220-0) [\(1995\)](#page-220-0) e [Buckner et al.](#page-207-0) [\(1996\)](#page-207-0) não são citados.

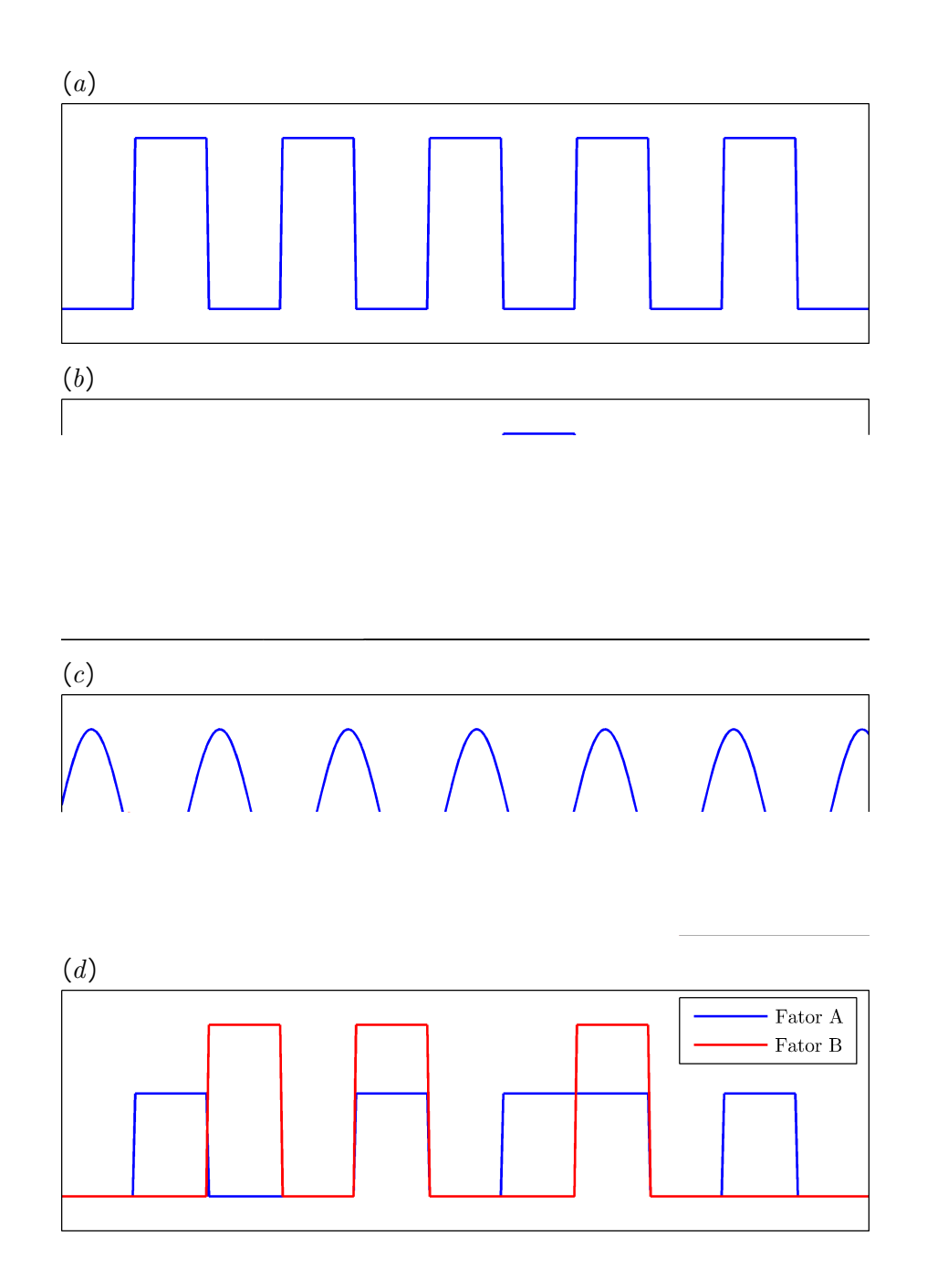

<span id="page-39-0"></span>Figura 2.2: Exemplos de desenhos experimentais para fMRI:  $(a)$  tipo bloco, subtrativo e categórico; (b) tipo bloco e paramétrico; (c) paramétrico variando continuamente; e (d) tipo bloco, fatorial e categórico. Gráficos como estes são denominados funções de estímulo.

duração, ou a estímulos breves, denominados de "eventos" ou "testes"<sup>4</sup>. O intervalo entre cada evento pode ser constante ou variável ao longo de todo o experimento [\(Buckner e](#page-207-1) [Braver,](#page-207-1) [2000\)](#page-207-1). Quando o intervalo é fixo ( $t$ , por exemplo), o experimento é denominado determinástico, pois a probabilidade de ocorrência do evento a cada  $t \in 1$ . Quando a probabilidade de ocorrência de um evento a cada  $t \in \mathbb{R}$  menor que 1, então o experimento é denominado *estocástico*. Em outras palavras, os eventos ocorrem em intervalos regulares em experimentos determinísticos, e em intervalos irregulares em experimentos estocásticos (Figura [2.3\)](#page-41-0). Embora o termo *estocástico* seja empregado, ao analisar os dados, o pesquisador deve conhecer o instante exato em que cada evento ocorreu.

Existe uma variedade de diferentes abordagens para experimentos do tipo eventorelacionado [\(Dale e Buckner,](#page-209-0) [1997;](#page-209-0) [Zarahn et al.,](#page-224-0) [1997b;](#page-224-0) [McKeown et al.,](#page-217-0) [2002\)](#page-217-0). O modelo linear geral, no qual este trabalho é centrado, também permite a análise para este tipo de experimento [\(Josephs et al.,](#page-214-0) [1997\)](#page-214-0). Essa análise depende da suposição de que a resposta hemodinâmica possa ser tratada como um sistema linear e invariante no tempo [\(Boynton](#page-207-2) [et al.,](#page-207-2) [1996\)](#page-207-2). Embora o comportamento da resposta BOLD seja bastante similar à de um sistema linear, não-linearidades existem, e podem ser bastante relevantes [\(Vazquez e Noll,](#page-222-0) [1998;](#page-222-0) [Miezin et al.,](#page-218-0) [2000\)](#page-218-0), possivelmente reduzindo o poder de análise do GLM. Apesar disso, a simplicidade conceitual e a facilidade de implementação, utilizando os mesmos sistemas de equações adotados para experimentos em bloco, fazem com que o GLM seja o método mais utilizado.

## 2.2 Pré-processamento

As imagens adquiridas durante o experimento comumente apresentam artefatos variados, cujos efeitos podem invalidar análises e conclusões. Antes mesmo de iniciar qualquer análise dos dados, usualmente as imagens passam por um pré-processamento para a minimização de efeitos indesejados. As etapas de pré-processamento mais utilizadas são as de destorção<sup>5</sup>, correção do movimento da cabeça, realinhamento das fatias no tempo e suavização espacial. O corregistro é necessário para permitir a sobreposição entre imagens obtidas por diferentes modalidades. A normalização é necessária para facilitar comparações entre diferentes indivíduos.

#### 2.2.1 Destorção

Idealmente, quando na ausência de gradientes externos, e mesmo com a presença do sujeito no interior do equipamento de MRI, o campo magnético principal  $B_0$  (Apêndice [A\)](#page-175-0) deveria

 $4$ Em inglês trials.

 $5$ Em inglês *undistort*. O termo *destorcer*, contrário de *distorcer*, parece o mais apropriado na língua portuguesa [\(Houaiss,](#page-213-0) [2001\)](#page-213-0).

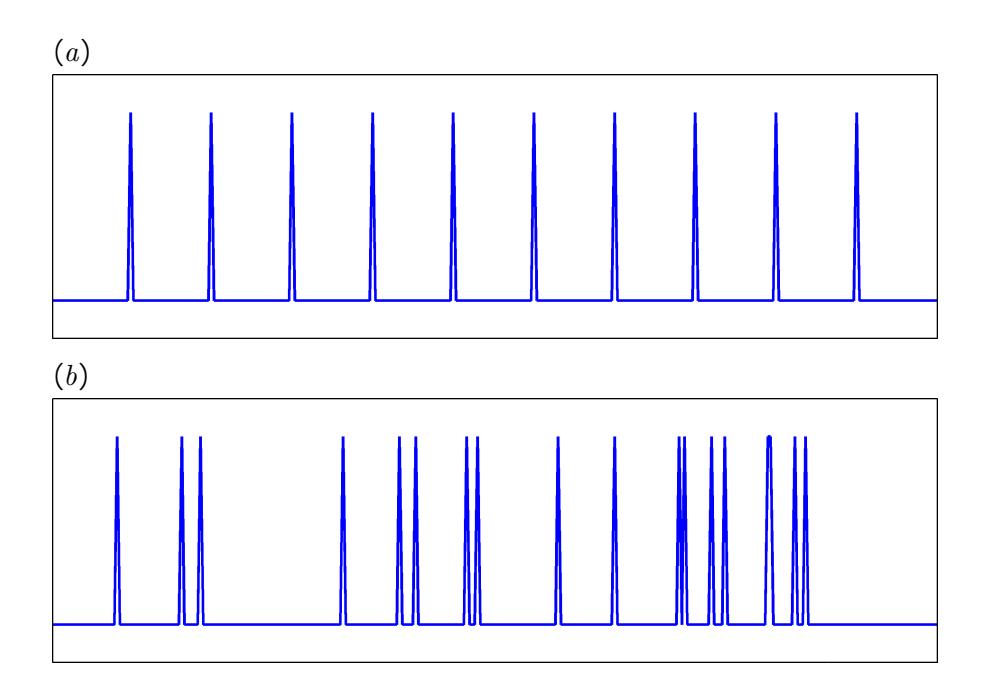

<span id="page-41-0"></span>Figura 2.3: Exemplos de funções de estímulo para experimentos do tipo evento-relacionado para fMRI:  $(a)$  determinístico:  $(b)$  estocástico.

ser absolutamente homogêneo. Contudo, diferentes materiais afetam o campo de diferentes maneiras, uma propriedade denominada susceptibilidade eletromagnética [\(Cusack et al.,](#page-209-1) [2003\)](#page-209-1). O tecido de partes moles, composto predominantemente por água, desenvolve discreta magnetização que atua de maneira contrária ao campo principal. O tecido ósseo e o ar, por outro lado, apresentam efeitos ainda menores sobre o  $B_0$  (susceptibilidade próxima a zero). Assim, sempre que uma estutura heterogênea formada por materiais ou tecidos com diferentes suseptibilidades é colocada em um campo uniforme, o campo fica distorcido.

A presença de distorção em  $B_0$  é particularmente grave no contexto de fMRI, podendo levar à perda de sinal e ao surgimento de distorções geométricas nas imagens. Imagens eco-planares geometricamente distorcidas n˜ao podem ser perfeitamente registradas com as imagens estruturais de maior resolução utilizando apenas transformações de corpo rígido (Seção [2.2.3\)](#page-42-0). Há ainda evidências de que a distorção leva à diminuição da sensibilidade dos testes estatísticos [\(Cusack et al.,](#page-209-1) [2003\)](#page-209-1), de modo que a correção é altamente recomendável<sup>6</sup>.

A abordagem mais utilizada para a efetuar a  $destorção$  das imagens consiste em adquirir dois ecos espaçados no tempo, permitindo a mensuração da diferença de fase entre ambos, decorrente da não-homogeneidade do campo e que são independentes dos gradientes de imagem e do pulso de excitação. A imagem da diferença de fase, denominada  $mapa$ 

 $6$ Existem outros tipos de artefato, não corrigidos na rotina, como os devidos à não linearidade das bobinas, termos de Maxwell e Nyquist aliasing [\(Jezzard e Clare,](#page-214-1) [1999\)](#page-214-1).

 $do\ campo$ , é utilizada para calcular os desvios sofridos pelos voxels, e para movê-los para o local de origem, destorcendo a imagem [\(Hutton et al.,](#page-214-2) [2002\)](#page-214-2).

A aquisição do mapa do campo pode ser realizada imediatamente no início ou ao final da aquisição da série temporal, pressupondo que a não-homogeneidade é constante ao longo de toda a aquisição das imagens eco-planares, e que a magnitude da distorção é independente do movimento (inevitável) da cabeça do sujeito. Contudo, a distorção pode variar de acordo com a movimentação da cabeça [\(Jezzard e Clare,](#page-214-1) [1999;](#page-214-1) [Andersson](#page-205-1) [et al.,](#page-205-1) [2001\)](#page-205-1). Para contornar este problema, pode-se adquirir dois ecos para cada ponto da série temporal, e utilizar um mapa individual para cada imagem, embora este procedimento possa gerar excesso de ruído que prejudica o próprio procedimento de destorção das imagens [\(Hutton et al.,](#page-214-2) [2002\)](#page-214-2).

#### 2.2.2 Realinhamento temporal

As imagens obtidas por sequências EPI são adquiridas por fatias, isto é, uma fatia é adquirida de cada vez. As análises subseqüentes, contudo, em geral assumem que toda a informação de um volume foi adquirida simultaneamente [\(Smith,](#page-221-0) [2001\)](#page-221-0). Isso pode levar a resultados pobres na aplicação do modelo linear geral (Seção [2.3\)](#page-49-0) e, consequentemente a um excesso de erros tipo II [\(Henson et al.,](#page-213-1) [1999\)](#page-213-1). O problema é ainda mais crítico em aquisições entrelaçadas de fatias com TR longo, quando duas fatias vizinhas podem estar substancialmente afastadas no tempo.

Uma possível solução é deslocar a série temporal em cada voxel de uma fatia. Do ponto de vista computacional, é mais simples realizar este deslocamento no domínio da freqüência: executa-se a transformada de Fourier (FT) do sinal ao longo do tempo, aplicase um deslocamento na fase do sinal para todos os componentes do espectro, e depois aplica-se a transformada inversa de Fourier (IFT) do espectro de frequências [\(Gitelman,](#page-212-0) [1998, modificado em 2005\)](#page-212-0). Isso é equivalente à interpolação com uma função sinc no domínio do tempo [\(Calhoun et al.,](#page-208-1) [2000\)](#page-208-1).

Essa abordagem contudo, pode apresentar problemas se o indiv´ıduo movimentou muito a cabeca durante o exame. A abordagem ideal incluiria tanto o realinhamento temporal quanto o espacial [\(2.2.3\)](#page-42-0) em conjunto, embora esse procedimento não seja feito rotineiramente [\(Smith,](#page-221-0) [2001\)](#page-221-0).

Outra possibilidade de corrigir erros no tempo de aquisição é incorporar um conjunto de regressores na matriz experimental do modelo linear geral (Seção [2.3\)](#page-49-0) e que seja insensível a deslocamentos de fase [\(Calhoun et al.,](#page-208-1) [2000;](#page-208-1) [Friston et al.,](#page-211-2) [1998b\)](#page-211-2).

#### <span id="page-42-0"></span>2.2.3 Registro

O registro consiste em alinhar ao mesmo sistema de coordenadas imagens adquiridas do mesmo sujeito em tempos diferentes, da mesma modalidade ou de modalidades diferentes.

A abordagem mais comum consiste em definir uma imagem de referência, estacionária, à qual outra imagem (denominada imagem fonte) é realinhada utilizando transformações afins<sup>7</sup>. Nesse tipo de transformação a colinearidade dos pontos é preservada. Translação, rotação, escala e enviesamento<sup>8</sup> são transformações afins.

O registro comumente é realizado em duas etapas: o registro propriamente dito, em que são estimados parâmetros que descrevem as transformações afins; e a tranformação, em que uma das imagens fonte é remapeada utilizando os parâmetros previamente calculados [\(Ashburner,](#page-205-2) [2000\)](#page-205-2).

Os parâmetros m que remapeiam todos os voxels de coordenadas  $(x_S, y_S, z_S)$  da imagem fonte S para as coordenadas  $(x_R, y_R, z_R)$  da imagem de referência R podem ser calculados utilizando uma matriz de transformação M:

$$
\begin{bmatrix} x_R \\ y_R \\ z_R \\ 1 \end{bmatrix} = \begin{bmatrix} m_{11} & m_{12} & m_{13} & m_{14} \\ m_{21} & m_{22} & m_{23} & m_{24} \\ m_{31} & m_{32} & m_{33} & m_{34} \\ 0 & 0 & 0 & 1 \end{bmatrix} \begin{bmatrix} x_S \\ y_S \\ z_S \\ 1 \end{bmatrix}
$$
 (2.1)

ou, mais simplificadamente:

$$
y = Mx \tag{2.2}
$$

A matriz M contém 12 parâmetros que definem as transformações afins. Uma das vantagens em aplicar transformações na forma de matrizes é que M pode ser construída a partir da multiplicação de outras matrizes, cada qual contendo um tipo de transformação linear, e com número muito reduzido de parâmetros (1 ou 3 parâmetros, dependendo da transformação), as quais podem ser estimadas mais facilmente. Para a estimação de M comumente são utilizados algoritmos iterativos, procurando minimizar o quadrado da diferença residual entre as imagens fonte e de referência [\(Ashburner,](#page-205-2) [2000\)](#page-205-2).

Após o cálculo dos parâmetros da matriz M a imagem fonte é transformada. Normalmente as coordenadas são representadas em milímetros, levando em conta a dimensão dos voxels ao longo de  $x, y$  e  $z$ . Os parâmetros igualmente podem assumir qualquer valor real. Para corretamente posicionar os voxels na imagem final, com coordenadas discretas, é necessário realizar alguma forma de interpolação. Existe uma grande variedade de diferentes abordagens para interpolação (Müller e Ruprecht, [1999\)](#page-218-1). As mais simples, como utilizar o vizinho mais próximo ou interpolação trilinear, podem resultar em imagens serrilhadas ou com perda de informações de alta freqüência. Interpolações polinomiais ou realizadas no espaço de Fourier podem apresentar resultados melhores [\(Ashburner,](#page-205-3) [2003a\)](#page-205-3).

 $7$ Em inglês affine transformations.

 $8$ Em inglês skew ou shear.

A matriz M é particularmente importante do ponto de vista prático. Alguns pacotes de processamento e análise de fMRI estimam os parâmetros, mas não transformam as imagens fonte. As transformações são aplicadas somente para exibição na tela, e a reamostragem definitiva somente ocorre a pedido do usuário. Nesses pacotes, a matriz com os parâmetros  $\acute{\text{e}}$  salva em um arquivo junto com as imagens ou, quando os arquivos com as imagens funcionais estão no formato padrão NIfTI [\(Cox et al.,](#page-208-2) [2004\)](#page-208-2), os parâmetros são salvos no cabeçalho do próprio arquivo<sup>9</sup>.

#### Registro intra-modalidade (realinhamento espacial)

Grande parte da variabilidade do sinal observada em experimentos de fMRI pode ser atribuída unicamente à movimentação da cabeça do indivíduo em estudo. Mesmo voluntários altamente cooperativos  $ir\~ao$  movimentar a cabeça durante o estudo. O movimento pode ser decorrente da própria tarefa experimental, devido ao desconforto durante o experimento ou mesmo devido à deglutição de ar ou saliva. Esses movimentos podem ter a amplitude de vários milímetros, e podem representar um sério fator de confundimento em experimentos funcionais, mesmo com a restrição mecânica da movimentação [\(Huettel](#page-214-3) [et al.,](#page-214-3) [2004\)](#page-214-3).

A movimentação que ocorre entre a aquisição de cada volume numa série temporal EPI pode ser corrigida através do registro de todas as imagens adquiridas com uma imagem de referência, que comumente é a primeira imagem da série temporal. Esse registro intra-modalidade é baseado nos seis parâmetros que definem translação e rotação, e são estimados e aplicados em todos os voxels simultaneamente, razão pela qual essas transformações são chamadas de *transformações de corpo-ríqido*<sup>10</sup>. Os parâmetros habitualmente são calculados de modo a minimizar a soma dos quadrados das diferenças entre as imagens fonte e referência usando algoritmos iterativos [\(Ashburner,](#page-205-3) [2003a\)](#page-205-3).

O realinhamento espacial realizado desta forma minimiza grande parte da variância decorrente do movimento da cabeça durante o experimento, e assegura que o valor em um dado voxel em cada volume corresponde anatomicamente ao mesmo ponto em todas as imagens adquiridas ao longo do tempo. O método, contudo, não é suficiente para eliminar totalmente os artefatos decorrentes do movimento da cabeça. Um procedimento adicional que auxilia na minimização do efeito indesejado do movimento da cabeça sobre os resultados consiste em incorporar à matriz experimental (Seção [2.3\)](#page-49-0) os parâmetros de movimento (tranformações afins) [\(Friston et al.,](#page-211-3) [1996b;](#page-211-3) [Bullmore et al.,](#page-207-3) [1999a\)](#page-207-3).

<sup>&</sup>lt;sup>9</sup> Isso é particularmente verdadeiro para os softwares SPM99 e SPM2 [\(The Wellcome Department of](#page-221-1) [Imaging Neuroscience, University College London,](#page-221-1) [2005\)](#page-221-1), que utilizam o formato de arquivos ANALYZE [\(Mayo Clinic,](#page-217-1) [1995\)](#page-217-1), e salvam M em um arquivo à parte, com extensão \*. mat. O SPM5 salva a matriz M diretamente no cabeçalho do formato NIfTI.

 $10$ Em inglês rigid body registration.

#### Registro inter-modalidade (corregistro)

A combinação de múltiplas modalidades de imagem pode prover muito mais informação do que a inspeção das imagens isoladamente. Os mapas de fMRI são habitualmente gerados a partir de imagens EPI de baixa resolução, e o poder de identificação de estruturas pode ser melhorado com a sobreposição com uma imagem estrutural de alta resolução. O registro entre imagens de diferentes modalidades é denominado corregistro.

Existem algumas diferenças marcantes entre o registro intra-modalidade e o corregistro, requerendo uma abordagem um pouco mais sofisticada do que a determinação dos seis parâmetros de corpo-rígido pela minimização da soma dos quadrados das diferenças entre imagens como no primeiro caso.

Imagens adquiridas em diferentes modalidades podem ter diferentes tamanhos e diferentes distorções lineares de enviesamento. Essas diferenças podem ser parametrizadas em outros seis parâmetros que, somados aos de transformação de corpo-rígido (rotação e translação), completam os 12 parâmetros da matriz M. A estimação desses parâmetros faltantes também é realizada procurando minimizar a soma dos quadrados das diferenças entre as imagens, e utilizando matrizes com menor número de parâmetros [\(Ashburner,](#page-205-2) [2000\)](#page-205-2).

Além disso, imagens de alta resolução adquiridas por MRI, são habitualmente ponderadas em  $T_1$ ,  $T_2$  ou densidade de prótons  $(PD)$ , que são diferentes do principal contraste presente em imagens EPI ( $T_2^*$ ). Abordagens mais antigas dependiam da intervenção do pesquisador para a identificação de pontos-chave em ambas as imagens. Mais recentemente, algoritmos para registro inteiramente automático, utilizando a maximização da informação mútua, vem se tornando cada vez mais confiáveis [\(Holden et al.,](#page-213-2) [2000;](#page-213-2) [Ash](#page-205-3)[burner,](#page-205-3) [2003a;](#page-205-3) [Skerl et al.,](#page-220-1) [2006\)](#page-220-1).

#### 2.2.4 Normalização

Para permitir comparações entre resultados de experimentos de fMRI obtidos de indivíduos diferentes, ou ainda, para permitir que experimentos de diversos indivíduos sejam analisados em conjunto, é mais adequado que todas as imagens em questão sejam registradas entre si. Entretanto, a considerável variabilidade de tamanho e forma do encéfalo, mesmo entre indivíduos normais, impede um registro eficiente utilizando apenas transformações afins envolvendo a imagem como um todo, sendo necessário, portanto, o uso de transformações não-lineares<sup>11</sup> ou apenas localmente lineares. No contexto de fMRI, habitualmente todas as imagens da série temporal são registradas para um cérebro de referência (atlas), procedimento denominado *normalização*<sup>12</sup>. O objetivo final é remover a varibilidade devido à diferenças anatômicas entre as imagens dos indivíduos.

 $11$ Em inglês warps.

 $12E$  possível normalizar apenas o mapa estatístico, ao final da estimação e inferência (Seções [2.3](#page-49-0) e [2.4\)](#page-59-0).

Existem inúmeras estratégias para realizar este procedimento. Dependendo do tipo de característica adotada para dirigir o mapeamento de um cérebro a outro, as estratégias podem ser divididas em dois grupos principais [\(Toga e Thompson,](#page-222-1) [1999\)](#page-222-1). Nas abordagens dirigidas pela intensidade, uma medida da similaridade da intensidade dos voxels, como a informação mútua entre as imagens, é computada. Parâmetros de transformação a serem aplicados na imagem fonte são ajustados sucessivamente, usualmente de forma iterativa, até que a medida de similaridade com a imagem alvo seja máxima<sup>13</sup> [\(Ashburner,](#page-205-2) [2000\)](#page-205-2).

Por outro lado, nas abordagens *dirigidas por modelo*, os algoritmos procuram criar modelos geométricos representando elementos anatômicos identificáveis tanto na imagem fonte quanto na imagem alvo. Esses elementos comumente incluem pontos ou superfícies de forte interesse fisiológico. Os elementos da imagem fonte são a seguir "casados" com os elementos correspondentes na imagem alvo, guiando a transformação do volume como um todo [\(Bookstein,](#page-206-1) [1997\)](#page-206-1).

#### O atlas de Talairach-Tournoux

O atlas estereotáxico de Talairach-Tournoux (TT) foi originalmente desenvolvido para auxiliar na interpretação de exames de pneumoencefalografia e para o planejamento pré-cirúrgico [\[Talairach e Szikla](#page-221-2) [\(1967\)](#page-221-2) apud [Collins](#page-208-3) [\(1994\)](#page-208-3); [Toga](#page-222-2) [\(2002\)](#page-222-2)]. Posteriormente o trabalho foi modificado, adaptando-se ao uso em técnicas mais modernas de neuroima-gem [\(Talairach e Tournoux,](#page-221-3) [1988\)](#page-221-3), e rapidamente transformou-se em padrão internacional para a publicação de resultados de estudos utilizando PET e fMRI, permitindo aos pesquisadores comparar resultados de diferentes laboratórios. A publicação foi inovadora ao definir um sistema de coordenadas e um sistema de transformação espacial para ajustar o cérebro em estudo ao atlas. O sistema de coordenadas é baseado em um plano horizontal que passa pelas comissuras anterior e posterior do encéfalo, e que mantém relações relativamente constantes com o telencefálo, e auxilia na identificação de sulcos e giros individuais [\(Tamraz e Comair,](#page-221-4) [2000\)](#page-221-4).

Contudo, o atlas TT apresenta várias limitações. O atlas foi criado a partir da dissecção  $post-mortem$  de um único cérebro, que pertencia a uma mulher de cerca de 60 anos, européia. Esse cérebro não é necessariamente representativo de nenhuma população, e  $é$  particularmente diferente dos cérebros da maioria dos voluntários de experimentos de fMRI, tipicamente jovens saudáveis [\(Collins,](#page-208-3) [1994\)](#page-208-3). Com efeito, o uso disseminado do atlas

<sup>&</sup>lt;sup>13</sup> Procedimentos automatizados dirigidos pela intensidade, em associação com segmentação das imagens e testes de significância estatística deram origem a novos métodos de estudo da morfologia e densidade de tecidos cerebrais: morfometria baseada em voxels (VBM - voxel-based morphometry), morfometria baseada em campos de deformação (DBM – *deformation-based morphometry*) e morfometria baseada em tensores (TBM – tensor-based morphometry) [\(Ashburner e Friston,](#page-206-2) [2000;](#page-206-2) [Ashburner,](#page-206-3) [2003b\)](#page-206-3). A VBM vem sendo utilizada para estudo das mais variadas desordens cerebrais, e mesmo para estudo de cérebros normais [\(Mechelli et al.,](#page-217-2) [2005\)](#page-217-2). Há contudo várias críticas ao método [\(Bookstein,](#page-206-4) [2001;](#page-206-4) [Crum et al.,](#page-209-2) [2003\)](#page-209-2).

de Talairach-Tournoux começou devido principalmente à falta de substitutos melhores quando os exames de neuroimagem funcional ainda estavam apenas iniciando [\(Toga e](#page-222-1) [Thompson,](#page-222-1) [1999\)](#page-222-1).

#### O atlas MNI

Um atlas baseado exclusivamente em imagens adquiridas por ressonância magnética in *vivo* foi desenvolvido na década de 1990 no Instituto de Neurologia de Montreal (MNI – Montreal Neurological Institute). O atlas MNI utiliza um sistema de coordenadas semelhante ao utilizado no atlas TT. Entretanto, por ser baseado em um conjunto de cérebros e não em apenas um único espécime, o atlas é mais representativo da população do qual foram selecionados os voluntários. A primeira versão do atlas, denominada MNI-305, foi criada a partir de imagens de 305 voluntários, registradas automaticamente para a imagem média de um conjunto de 241 cérebros, os quais previamente haviam sido registrados para o atlas TT de forma manual [\(Collins,](#page-208-3) [1994\)](#page-208-3). A atual versão, chamada de MNI-152, foi gerada a partir de imagens de 152 voluntários registradas para o MNI-305 utilizando algoritmos de registro automático [\(Brett et al.,](#page-207-4) [2002\)](#page-207-4).

Embora o MNI-152 seja, portanto, indiretamente baseado no atlas TT, os dois cérebros não são idênticos. Os lobos temporais no atlas MNI estão cerca de 10 mm abaixo das mesmas estruturas no atlas TT, por exemplo. As diferenças entre os modelos costumam ser fonte de confusão na literatura [\(Brett et al.,](#page-207-4) [2002\)](#page-207-4). Alguns pacotes de software identificam como "coordenadas de Talairach" as coordenadas dos mapas estatísticos, mesmo que o conjunto de dados tenha sido normalizado utilizando o MNI-152. Embora essa identificação esteja tecnicamente correta, por referir-se ao sistema de coordenadas, que mesmo no atlas MNI é baseado no atlas de Talairach-Tournoux, o pesquisador que desconheça esse detalhe pode erroneamente identificar as estruturas ao tentar nomeá-las tomando o próprio atlas TT como referência.

#### Atlas probabilísticos

O uso de atlas fixos, como os modelos TT ou MNI, pressupõem que uma determinada estrutura está em uma determinada posição. Por outro lado, se para cada coordenada fosse indicada a probabilidade de que a mesma pertença a uma determinada estrutura, seria possível afirmar com um grau maior ou menor de certeza se tal estrutura está, efetivamente, contribuindo para o padrão de ativação observado no experimento. As inferências seriam relativizadas dentro de intervalos de confiança, e seria possível adaptar o atlas para diferentes populações [\(Toga e Thompson,](#page-222-1) [1999\)](#page-222-1). Um atlas com essas características vem lentamente sendo desenvolvido ao longo dos últimos 12 anos por um consórcio internacional, o ICBM (International Consortium for Brain Mapping). A primeira etapa inclui estudos em cerca de 7000 sujeitos normais, de ambos os sexos, com idade entre 18 e 90 anos

O atlas probabilístico proposto e em desenvolvimento pelo ICBM é muito mais complexo e apresentará muito mais informação do que qualquer outra tentativa já realizada. Estão previstos mapeamento macro e microanatômico, funcional e genotipagem. Informações demográficas, clínicas e comportamentais dos sujeitos também estão sendo colhidas. Sendo assim, o uso dessa base de dados para a normalização é somente uma fração do potencial desse atlas. A proposta para a criação do atlas ICBM e métodos estão detalhados em [Mazziotta et al.](#page-217-3) [\(1995,](#page-217-3) [2001\)](#page-217-4), bem como no endereço do consórcio na rede<sup>14</sup> .

#### 2.2.5 Suavização espacial

A etapa seguinte no pré-processamento de imagens de fMRI consiste em suavizar as ima-gens da série temporal. Há pelo menos três razões para suavizar as imagens [\(Friston,](#page-210-1) [2003\)](#page-210-1):

- 1. A razão sinal-ruído (SNR) pode ser aumentada se utilizado um filtro com largura igual à largura do sinal;
- 2. A suavização das imagens faz com que a distribuição dos erros se aproxime de uma distribuição normal, garantindo a validade de testes paramétricos;
- 3. Ao fazer inferências utilizando a teoria dos campos aleatórios, assume-se que os termos de erro da imagem tenham sido amostrados em distância suficientemente fina do campo aleatório considerado contínuo (Capítulo [4\)](#page-79-0). Para isso usualmente é necessário que o grau de suavização da imagem seja maior que a largura do voxel.

Embora não reste dúvidas quanto à melhora na SNR com o uso do filtro apropriado, as demais razões alegadas por alguns autores para a suavização são fortemente questionáveis. Conforme notado recentemente, a suavização espacial é utilizada para ajustar os dados à teoria, quando certamente é melhor ajustar a teoria aos dados [\(Marchini e Presanis,](#page-217-5) [2004\)](#page-217-5). Contudo a suavização é *necessária* caso o usuário opte por limiarizar a imagem utilizando a teoria dos campos aleatórios (Capítulo [4\)](#page-79-0).

A implementação da suavização consiste em convoluir a imagem no domínio espacial com um filtro Gaussiano ou, alternativamente, efetuar a multiplicação no domínio da freqüência. Uma terceira possibilidade, válida quando o filtro é isotrópico, ou seja, apresenta a mesma largura nas três dimensões, é multiplicar a imagem, ainda no domínio espacial, com uma matriz de Toeplitz construída a partir da largura do filtro [\(Friston,](#page-210-2) [2005c\)](#page-210-2). A largura do filtro de suavização é comumente especificada como a largura de uma função Gaussiana (medida ao paralelamente ao eixo das abscissas) na metade de sua

 $14$ O endereço do consórcio na rede é <http://www.loni.ucla.edu/ICBM>.

altura (medida ao longo das ordenadas). Essa largura é referida pela sigla inglesa FWHM (full-width at half maximum).

## <span id="page-49-0"></span>2.3 O modelo linear geral

Até o final da década de 1980, a maioria dos estudos de PET consistia em subtrair imagens adquiridas em períodos de atividade de imagens adquiridas em repouso. Habitualmente, para se obter uma melhor relação sinal-ruído, várias amostragens eram realizadas, e a subtração era realizada com imagens médias. Caso o pesquisador desejasse calcular um valor de significância estatística para a imagem final, poderia utilizar, por exemplo, o teste $t.$  Rapidamente essas técnicas foram portadas para uso com fMRI. Em meados dos anos 1990, a popularização do modelo linear geral, conhecido dos estatísticos, abriu espaço para a utilização de modelos experimentais e de análise mais flexíveis e de maior complexidade.

A idéia central do modelo linear geral é explicar o comportamento de cada voxel em termos de um conjunto de variáveis explanatórias. Usualmente as variáveis explanatórias são as condições experimentais. O modelo consiste em ajustar a resposta obtida à resposta esperada, e testar a significância da correlação. A resposta esperada habitualmente consiste em uma convolução da função de estímulo com a função de resposta hemodinâmica.  $\Omega$  teste estatístico é realizado com o uso de contrastes.

Embora diversas formas de análise estatística para experimentos de fMRI e PET tenham sido propostos, grande parte dessas formas, como testes-t simples, testes de correlação e regressão, ANOVA e ANCOVA, são casos particulares ou variantes do modelo linear geral, e podem ser implementados utilizando o mesmo conjunto de equações e algoritmos [\(Friston,](#page-210-1) [2003;](#page-210-1) [StatSoft, Inc.,](#page-221-5) [2007\)](#page-221-5).

O princípio do modelo linear geral consiste em explicar o comportamento de uma variável y ao longo de N observações em termos de uma combinação linear de variáveis explanatórias x mais um termo de erro  $\epsilon$ , e pode ser resumido na equação:

<span id="page-49-1"></span>
$$
y_n = x_{n1}\beta_1 + \dots + x_{nk}\beta_k + \dots + x_{nK}\beta_K + \epsilon_n \tag{2.3}
$$

onde  $\beta_k$  são os parâmetros, correspondendo a cada uma das K variáveis explanatórias x.

Para maior clareza, a Equação [2.3](#page-49-1) pode ser expandida para um conjunto de equações, cada qual representando uma observação:

$$
y_1 = x_{11}\beta_1 + \dots + x_{1k}\beta_k + \dots + x_{1K}\beta_K + \epsilon_1
$$
  
\n
$$
\vdots = \vdots
$$
  
\n
$$
y_n = x_{n1}\beta_1 + \dots + x_{nk}\beta_k + \dots + x_{nK}\beta_K + \epsilon_n
$$
  
\n
$$
\vdots = \vdots
$$
  
\n
$$
y_N = x_{N1}\beta_1 + \dots + x_{Nk}\beta_k + \dots + x_{NK}\beta_K + \epsilon_N
$$

Este conjunto de equações pode ser representado na forma matricial como:

$$
\begin{bmatrix} y_1 \\ \vdots \\ y_n \\ \vdots \\ y_N \end{bmatrix} = \begin{bmatrix} x_{11} & \cdots & x_{1k} & \cdots & x_{1K} \\ \vdots & \ddots & \vdots & \ddots & \vdots \\ x_{n1} & \cdots & x_{nk} & \cdots & x_{nK} \\ \vdots & \vdots & \ddots & \vdots & \ddots & \vdots \\ x_{N1} & \cdots & x_{Nk} & \cdots & x_{NK} \end{bmatrix} \begin{bmatrix} \beta_1 \\ \vdots \\ \beta_k \\ \vdots \\ \beta_K \end{bmatrix} + \begin{bmatrix} \epsilon_1 \\ \vdots \\ \epsilon_n \\ \vdots \\ \epsilon_N \end{bmatrix}
$$
 (2.4)

ou, mais simplificadamente:

<span id="page-50-0"></span>
$$
\mathbf{Y} = \mathbf{X}\boldsymbol{\beta} + \boldsymbol{\epsilon} \qquad \epsilon \stackrel{\text{iid}}{\sim} \mathcal{N}(0, \mathbf{V}\sigma^2)
$$
 (2.5)

onde Y é o vetor-coluna das N observações; X é a matriz experimental<sup>15</sup>, em que cada coluna representa uma dentre as K variáveis explanatórias para as N observações;  $\beta$  é o vetor-coluna em que representa o peso com que cada variável explanatória contribui para o resultado observado  $Y$ ;  $\epsilon$  é o vetor de resíduos, ou seja, a porção de Y não explicável pelas variáveis de  $X$ . Esses termos de erro são variáveis aleatórias, comumente tratadas como independente e identicamente distribuídas<sup>16</sup> (iid) em uma distribuição normal com média zero e variância  $\mathbf{V}\sigma^2$ , onde  $\sigma^2$  é escalar e a autocorrelação intrínseca  $\mathbf{V}$  é igual à matriz identidade I.

No contexto de fMRI, o resultado experimental obtido para cada voxel ao longo do tempo é armazenado em  $Y$ . A matriz  $X$  contém o modelo experimental definido pelo pesquisador. Cada coluna representa a resposta esperada para uma condição experimental. As colunas comumente são modeladas a partir da convolução da função de estímulo com a resposta hemodinâmica. Na matriz experimental é que reside a grande versatilidade do modelo linear geral. O pesquisador pode testar múltiplas condições experimentais simultaneamente, bastando acrescentar as colunas correspondentes à resposta esperada para cada condição.

 $15$ Em inglês design matrix.

 $16$ Essa suposição geralmente não é válida para fMRI mas, por ora, é ilustrativo pensar em erros indepen-dentes (Seção [2.3.3\)](#page-53-0).

Estando o experimento concluído, deseja-se conhecer qual a contribuição de cada condição experimental para a resposta obtida em cada voxel ao longo do tempo, ou seja, deseja-se conhecer os valores do vetor  $\beta$  da Equação [2.5.](#page-50-0) Todavia, habitualmente não é possível resolver a equação para valores exatos ( $\epsilon_n = 0$ ), pois o número de observações é maior do que o número de variáveis explanatórias e erro experimental pode estar presente. A solução plausível é encontrar os valores de  $\beta_k$  que se ajustem aos dados minimizando o erro residual. O problema de encontrar a melhor solução para  $\beta$  pode ser resolvido pelo método dos mínimos quadrados.

Suponha-se que exista um conjunto de valores estimados  $\hat{\beta_k}$  de modo que  $\hat{\epsilon}_n$  seja o menor valor residual possível em cada observação. Desse modo tem-se um valor ajustado para  $\mathbf{Y}, \hat{\mathbf{Y}} = \mathbf{X}\hat{\boldsymbol{\beta}},$  e o erro deste ajuste é  $\hat{\boldsymbol{\epsilon}}$ , determinado por:

<span id="page-51-1"></span>
$$
\hat{\epsilon} = \mathbf{Y} - \mathbf{X}\hat{\beta} \tag{2.6}
$$

Sendo  $S$  a soma dos quadrados dos erros do ajuste, então:

$$
S = \sum_{n=1}^{N} \hat{\epsilon}_n^2 = \hat{\epsilon}' \hat{\epsilon} = (\mathbf{Y} - \mathbf{X}\hat{\boldsymbol{\beta}})'(\mathbf{Y} - \mathbf{X}\hat{\boldsymbol{\beta}})
$$
(2.7)

O menor valor possível de  $S$  ocorre quando:

<span id="page-51-0"></span>
$$
\frac{\partial S}{\partial \hat{\boldsymbol{\beta}}} = 0 \tag{2.8}
$$

E possível demonstrar que a melhor estimativa  $\hat{\beta}$  que satisfaz a Equação [2.8,](#page-51-0) resultando na menor soma dos quadrados do erro residual, é dada por [\(Rao e Toutenburg,](#page-219-4) [1999\)](#page-219-4):

$$
\hat{\beta} = (\mathbf{X}'\mathbf{X})^{-1}\mathbf{X}'\mathbf{Y}
$$
\n(2.9)

Existe contudo um problema: se  $X$  apresenta colunas linearmente dependentes, então o produto  $X'X$  é  $singular$ , ou seja, não apresenta inversa. Nesse caso, o modelo é denominado sobreparametrizado, e existem infinitas estimativas para  $\hat{\beta}$  que resolvem o problema dos mínimos quadrados. A abordagem nesses casos é remover colunas ou linhas linearmente dependentes (o que pode comprometer a matriz experimental e levar a resultados imprevisíveis — e incorretos) ou então substituir a inversão do termo  $(\mathbf{X}'\mathbf{X})^{-1}$  por uma matriz inversa generalizada<sup>17</sup>, denotada por  $^+$ , resultando em<sup>18</sup>:

$$
\hat{\beta} = (\mathbf{X}'\mathbf{X})^+ \mathbf{X}' \mathbf{Y}
$$
 (2.10)

 $17$ O método denominado de *Moore-Penrose* para obtenção da inversa generalizada (ou pseudo-inversa) é mais comumente utilizado.

 $18$ Não é preciso que X seja quadrada, pois se a matriz experimental não apresenta colunas linearmente dependentes, o produto  $X'X$  é inversível.

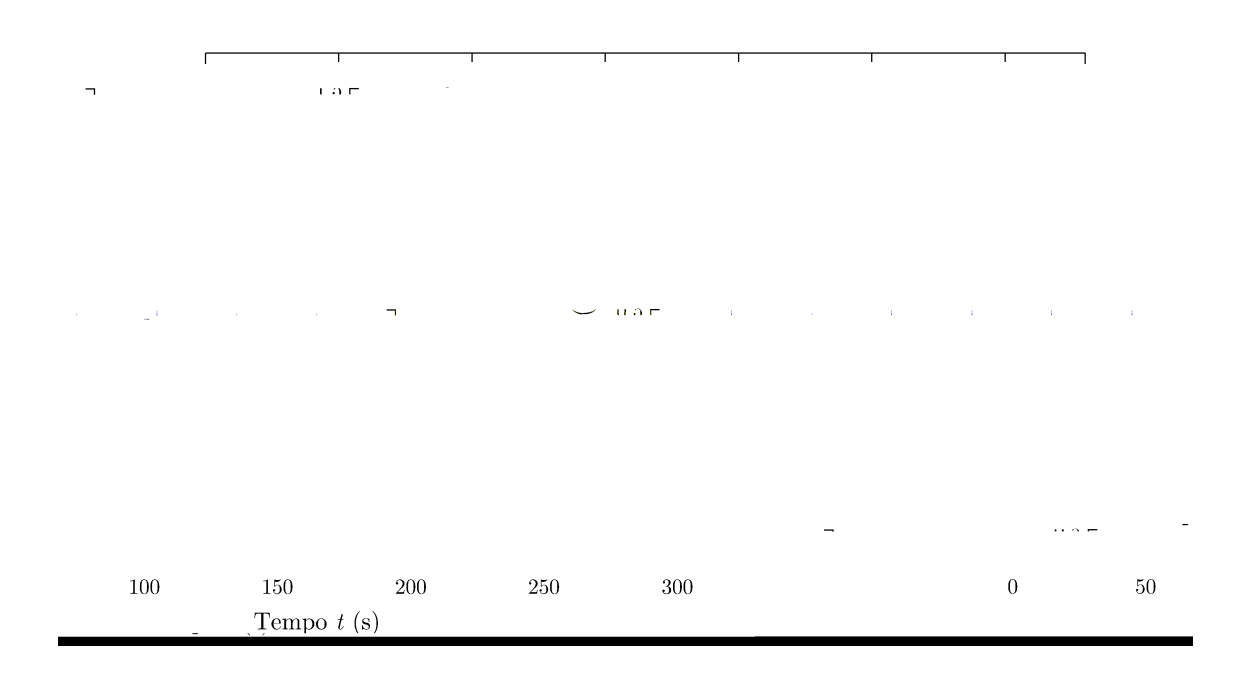

<span id="page-52-0"></span>Figura 2.4: Função de estímulo  $s(t)$  para um experimento de fMRI tipo "bloco", categórico e unifatorial.

De posse dos parâmetros e do erro resisual, o pesquisador pode contrastar os diferentes parâmetros entre si (e conseqüentemente, contrastar as múltiplas condições experimentais caracterizadas pelos parâmetros).

#### 2.3.1 Modelamento da função de estímulo

A função de estímulo isolada é o tipo mais simples de regressor a ser utilizado para compor as colunas da matriz experimental do modelo linear geral. Para experimentos subtrativos categóricos, a coluna que contém a função de estímulo consiste em um padrão ligado-desligado (Figura [2.4\)](#page-52-0). Em experimentos fatoriais, várias funções de estímulo são utilizadas simultaneamente, cada uma para uma condição experimental. Para experimentos paramétricos, a função de estímulo pode ser decomposta em dois ou mais regressores, um considerando as alterações tipo ligado-desligado, e outro para acomodar as variações na intensidade do padrão ligado ao longo do experimento [\(Henson,](#page-213-3) [2003\)](#page-213-3). Em experimentos do tipo evento-relacionado, a função de estímulo pode ser formada por uma função delta de Kronecker, com amplitude arbitrariamente ajustada para 1, ou para valores correspon-dendo à magnitude de um fator paramétrico [\(Josephs e Henson,](#page-214-4) [1999\)](#page-214-4) (Seção [2.1\)](#page-36-1).

Utilizar a própria função de estímulo diretamente na matriz experimental, porém, resulta em baixa sensibilidade. É necessário ainda levar em consideração que a resposta BOLD não inicia instantaneamente após o início de cada condição experimental, e apre-senta contornos característicos (Apêndice [C\)](#page-195-0). Isso é realizado por meio do modelamento da resposta hemodinâmica.

#### 2.3.2 Modelamento da resposta hemodinâmica

A escolha de regressores com maior plausibilidade fisiológica para as colunas da matriz  $\bf X$ permite fazer inferências mais confiáveis e com menor erro residual. A resposta BOLD é atrasada em relação ao início da estimulação, e tem contornos característicos, mais suaves, se comparados à função de estímulo. Uma função de resposta hemodinâmica esperada (HRF – haemodynamic response function) a um rápido estímulo de atividade neural é comumente utilizada na construção das colunas da matriz de regressores. A HRF pode ser modelada como uma simples função de distribuição gama [\(Lange e Zeger,](#page-215-0) [1997\)](#page-215-0) ou Poisson [\(Friston et al.,](#page-211-4) [1994\)](#page-211-4). Contudo, um conjunto de funções de distribuição gama [\(Friston et al.,](#page-211-2) [1998b\)](#page-211-2) tende ser mais exato se incluir o período de negativação da resposta BOLD após o término do estímulo, antes do retorno à linha de base (Figura [2.5\)](#page-54-0).

Um modelo bastante utilizado para a HRF, denominado "HRF canônica", é [\(Glover,](#page-212-1) [1999\)](#page-212-1):

<span id="page-53-1"></span>
$$
h(t) = A\left(\frac{t}{a_1b_1}\right)^{a_1}e^{-\frac{t-a_1b_1}{b_1}} - c\left(\frac{t}{a_2b_2}\right)^{a_2}e^{-\frac{t-a_2b_2}{b_2}}
$$
(2.11)

onde  $A = 1$ ,  $a_1 = 6$ ,  $a_2 = 12$ ,  $b_1 = b_2 = 0.9$  e  $c = 0.35$ , valores obtidos experimentalmente<sup>19</sup>. O produto  $a_i b_i$  corresponde ao tempo até o pico de cada uma das duas funções gama deste modelo [\(Worsley,](#page-223-1) [2001\)](#page-223-1).

O modelamento conjunto da função de estímulo  $s(t)$  com a resposta hemodinâmica esperada  $h(t)$  é realizado com a convolução de ambas as funções no domínio do tempo, e o resultado  $x(t)$  (Figura [2.6\)](#page-54-1) é utilizado na composição da matriz de regressores **X**. Ao efetuar a convolução, admite-se que a resposta hemodinâmica pode ser tratada como um sistema linear e invariante no tempo<sup>20</sup> [\(Boynton et al.,](#page-207-2) [1996\)](#page-207-2).

#### <span id="page-53-0"></span>2.3.3 Modelamento dos termos de erro

A aplicação direta do modelo linear geral, com estimação dos parâmetros pelo método dos mínimos quadrados baseia-se na suposição de que os erros são independentes e identica-mente distribuídos no tempo (Equação [2.5\)](#page-50-0). Entretanto, para experimentos de fMRI, isso usualmente não é válido. O ruído em um dado ponto temporal  $n$  tende ser fortemente correlacionado com o termo de erro nas adjacências temporais, devido a flutuações fisiológicas, fatores inerentes ao equipamento ou outros fatores (Purdon e Weissko, [1998\)](#page-219-5). A simples

<sup>&</sup>lt;sup>19</sup>Esses valores foram obtidos a partir da desconvolução da série temporal de um experimento com esti-mulação auditiva [\(Glover,](#page-212-1) [1999\)](#page-212-1). O software SPM utiliza por padrão valores muito semelhantes a estes, e que podem ser modificados [\(Friston,](#page-210-3) [2005b\)](#page-210-3).

<sup>&</sup>lt;sup>20</sup>Há evidências de linearidade para a resposta BOLD, embora comportamento não-linear possa ser de-tectável [\(Vazquez e Noll,](#page-222-0) [1998;](#page-222-0) [Miezin et al.,](#page-218-0) [2000\)](#page-218-0).

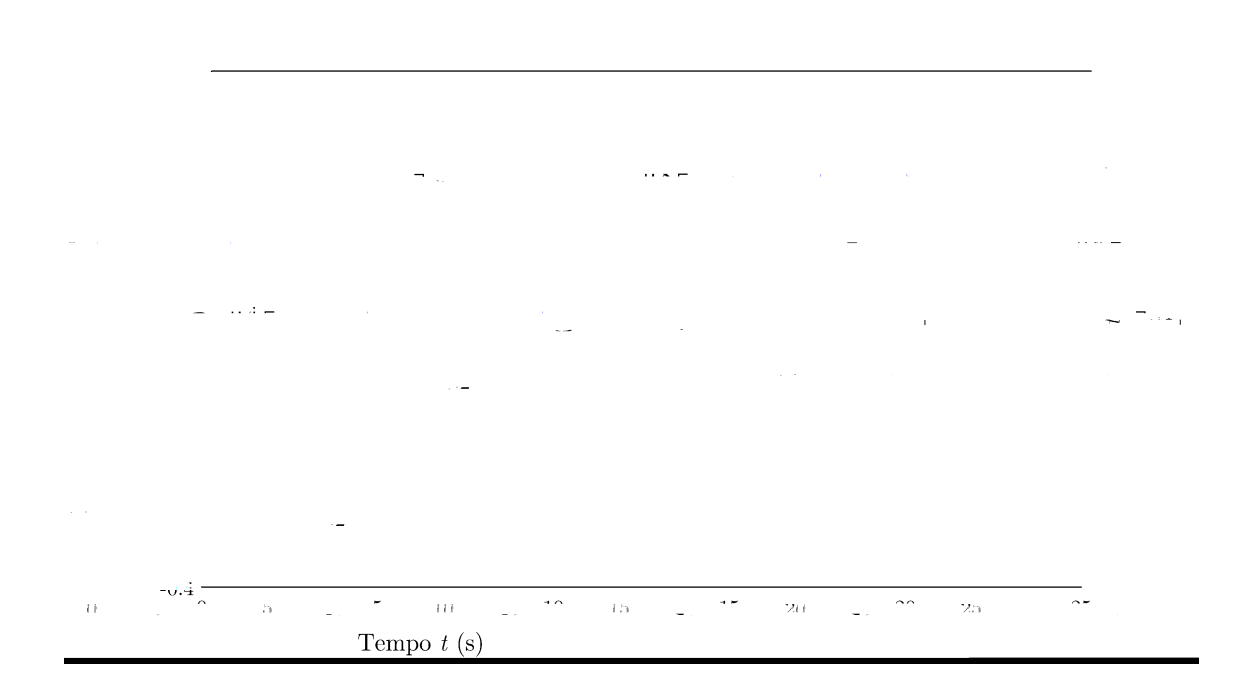

<span id="page-54-0"></span>Figura 2.5: Função de resposta hemodinâmica  $h(t)$  a um breve estímulo neural, conforme previsto pelo conjunto de funções gama da Equação [2.11.](#page-53-1)

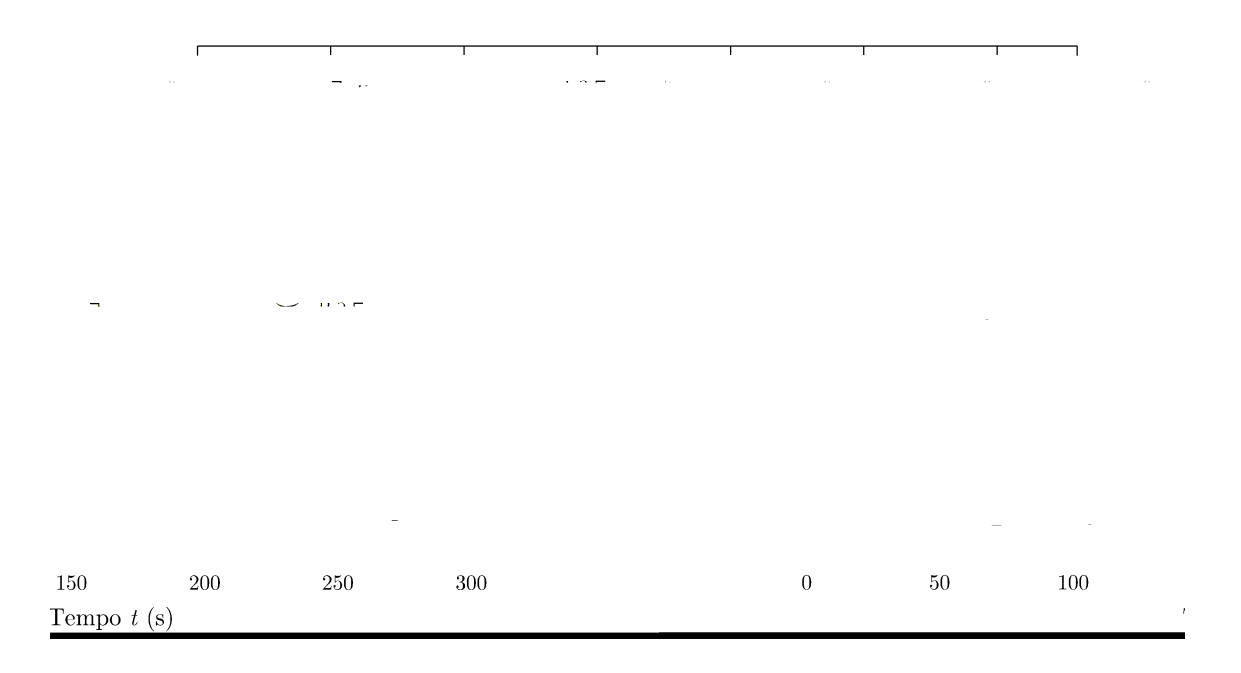

<span id="page-54-1"></span>Figura 2.6: Resposta BOLD prevista  $x(t)$ , resultado da convolução entre as funções de estímulo (Figura [2.4\)](#page-52-0) e resposta hemodinâmica (Figura [2.5\)](#page-54-0). Eixo das ordenadas em unidades arbitrárias.

estimação realizada pelo método dos mínimos quadrados pode resultar em uma estimativa tendenciosa da matriz de covariância dos termos de erro  $\epsilon$ , e consequentemente, da matriz de covariância dos parâmetros  $\beta$ . Essa estimativa equivocada se propaga ao longo do cálculo da estatística, e consequentemente, resultam em voxels sendo erroneamente marcados como "ativos" ou "inativos". O modelamento dos termos de erro é, portanto, tão importante quanto o modelamento do efeito experimental.

O modelo linear geral modificado para acomodar termos de erro autocorrelacionados pode ser descrito pela mesma Equação [2.5,](#page-50-0) porém com uma matriz de autocorrelação  $V \neq I$  [\(Marchini e Smith,](#page-217-6) [2003\)](#page-217-6). Os elementos  $V_{ij}$  de V são tais que:

$$
V_{ij} = R(|i - j|) \tag{2.12}
$$

onde  $R(\tau)$  é a função de autocorrelação de um processo com inovações Gaussianas para um atraso temporal  $\tau$ . V é real e simétrica e pode ser submetida a uma decomposição Cholesky, tal que  $V = KK'$  [\(Worsley,](#page-223-1) [2001;](#page-223-1) [Marchini e Smith,](#page-217-6) [2003\)](#page-217-6).

Uma estimativa eficiente dos parâmetros  $\beta$  e que acomoda a autocorrelação temporal pode ser obtida ao "pré-branquear" os dados<sup>21</sup>. Supondo que a distribuição dos termos de erro  $\epsilon$  é normal e multivariada, o branqueamento é realizado multiplicando o vetor de observa¸c˜oes e a matriz experimental (ambos os lados da Equa¸c˜ao [2.5\)](#page-50-0) por uma matriz de transformação S:

<span id="page-55-0"></span>
$$
SY = SX\beta + S\epsilon \qquad (2.13)
$$

$$
\tilde{\mathbf{Y}} = \tilde{\mathbf{X}}\boldsymbol{\beta} + \tilde{\boldsymbol{\epsilon}} \qquad \tilde{\epsilon}_n \sim \mathcal{N}(0, \mathbf{S} \mathbf{V} \mathbf{S}' \sigma^2)
$$
 (2.14)

Se V é conhecido, então os melhores estimadores não tendenciosos de  $\beta$  podem ser obtidos quando  ${\bf S}$  =  ${\bf K}^{-1}$ . Nesse caso, diz-se que o modelo foi branqueado, ou seja, eliminou-se a autocorrelação dos termos de erro. Se  $V$  não é conhecido, caso típico de experimentos de fMRI, então é necessário fazer uma estimativa de V. Modelos utilizados para essa finalidade incluem o autorregressivo e o  $1/f$ . Alternativamente, é possível suavizar temporalmente os dados ou incluir variáveis indesejadas na matriz experimental, como discutido adiante<sup>22</sup>.

#### Modelo autorregressivo

Um modelo bastante simples para estimação da estrutura de correlação temporal do erro ´e um modelo autorregressivo de primeira ordem AR(1) [\(Bullmore et al.,](#page-207-5) [1996\)](#page-207-5), no qual

 $21$ Em inglês  $\emph{pre-whiten}$ . O termo provém da literatura na área de processamento de sinal, em que o ruído "branco" contém igual potência para todas as freqüências [\(Marchini e Smith,](#page-217-6) [2003\)](#page-217-6).

<sup>&</sup>lt;sup>22</sup>Outra abordagem possível consiste na estimação da estrutura de autocorrelação no domínio das ondaletas [\(Fadili et al.,](#page-209-3) [2001\)](#page-209-3). Contudo, esse modelo não será discutido nesta dissertação.

o erro em um determinado ponto da série temporal  $\epsilon_n$  é dado pelo ruído intrínseco  $\xi$  no tempo  $\tau$ , somado a uma fração do erro do ponto imediatamente anterior  $\rho \epsilon_{n-1}$  [\(Worsley](#page-223-2) [et al.,](#page-223-2) [2002\)](#page-223-2):

$$
\epsilon_n = \rho \epsilon_{n-1} + \xi_{n1} \tag{2.15}
$$

onde | $\rho| < 1$  e  $\xi_{n1} \stackrel{\text{iid}}{\sim} \mathcal{N}(0, \sigma_1^2)$ . A autocorrelação resultante em um dado ponto com atraso  $\tau$  é, conseqüentemente dada por:

<span id="page-56-1"></span>
$$
R(\tau) = \rho^{|\tau|} \tag{2.16}
$$

O modelo pode ser estendido para ordem  $p$ , denotado AR $(p)$  (Equação [2.17\)](#page-56-0), no qual a estrutura da autocorrelação é mais complexa, podendo incluir termos oscilatórios e de decaimento exponencial [\(Worsley et al.,](#page-223-2) [2002\)](#page-223-2).

<span id="page-56-0"></span>
$$
\epsilon_n = \rho_1 \epsilon_{n-1} + \rho_2 \epsilon_{n-2} + \cdots + \rho_p \epsilon_{n-p} + \xi_{n1} \tag{2.17}
$$

A partir da Equação [2.16,](#page-56-1) para o modelo AR(1), tem-se [\(Worsley,](#page-223-1) [2001\)](#page-223-1):

$$
\mathbf{V} = \begin{bmatrix} 1 & \rho & \rho^2 & \cdots & \rho^{n-1} \\ \rho & 1 & \rho & \cdots & \rho^{n-2} \\ \rho^2 & \rho & 1 & \cdots & \rho^{n-3} \\ \vdots & \vdots & \vdots & \ddots & \vdots \\ \rho^{n-1} & \rho^{n-2} & \rho^{n-3} & \cdots & 1 \end{bmatrix}, \quad \sigma^2 = \frac{\sigma_1^2}{1 - \rho^2}
$$
(2.18)

Os elementos de V não são conhecidos, e são dependentes do parâmetro  $\rho$ , o qual precisa ser estimado. Para isso, a regressão pode inicialmente ser realizada ignorando a autocorrelação temporal (ou seja, com  $S = I$ ). O vetor de resíduos  $\hat{\epsilon} = [\epsilon_1, \epsilon_2, \dots, \epsilon_N]^T$ (Equação [2.6\)](#page-51-1) é calculado e  $\rho$  pode ser estimado por:

$$
\hat{\rho} = \frac{\sum_{n=2}^{N} \epsilon_n \epsilon_{n-1}}{\sum_{n=1}^{N} \epsilon_n^2}
$$
\n(2.19)

A matriz S pode então ser computada diretamente por<sup>23</sup> [\(Worsley,](#page-223-1) [2001\)](#page-223-1):

<sup>&</sup>lt;sup>23</sup> Equivale à decomposição Cholesky de  $V$ , com a inversão do fator.

$$
\mathbf{S} = \begin{bmatrix} 1 & 0 & 0 & \cdots & 0 \\ \frac{-\hat{\rho}}{\sqrt{1-\hat{\rho}^2}} & \frac{1}{\sqrt{1-\hat{\rho}^2}} & 0 & \cdots & 0 \\ 0 & \frac{-\hat{\rho}}{\sqrt{1-\hat{\rho}^2}} & \frac{1}{\sqrt{1-\hat{\rho}^2}} & \vdots \\ \vdots & \ddots & \vdots & \ddots & 0 \\ 0 & \cdots & 0 & \frac{-\hat{\rho}}{\sqrt{1-\hat{\rho}^2}} & \frac{1}{\sqrt{1-\hat{\rho}^2}} \end{bmatrix}
$$
(2.20)

Conhecendo-se S, o modelo pode novamente ser ajustado (Equação [2.14\)](#page-55-0), obtendose novos valores para  $\hat{\beta}$ , para o vetor de resíduos  $\hat{\epsilon}$  e portanto, para o parâmetro de autocorrelação  $\rho$ . Esse procedimento pode ser44.389r2

raiz quadrada da densidade espectral de potência é inversamente proporcional à freqüência [\(Zarahn et al.,](#page-224-1) [1997a\)](#page-224-1). Sendo  $g(f)$  a densidade espectral de potência e  $|a(f)|$  a magnitude da transformada de Fourier do ruído, tem-se:

$$
g(f) = |a(f)|^2
$$
 (2.25)

$$
|a(f)| = \frac{1}{k_1(f + k_2)} + k_3
$$
 (2.26)

onde os parâmetros  $k_1$ ,  $k_2$  e  $k_3$  são parâmetros de ajuste. Esse modelo é diferente do modelo  $1/f$  presente em outras áreas do conhecimento, que é inversamente proporcional na potência do espectro. Aqui trata-se de um modelo " $1/f$  modificado", por ser inversamente proporcional à *magnitude* do espectro (Purdon e Weissko, [1998\)](#page-219-5).

Para um intervalo de tempo  $\tau$ , a função de autocorrelação  $R(\tau)$  é a transformada de Fourier da densidade espectral de potência  $q(f)$  [\(Sklar,](#page-220-2) [1988\)](#page-220-2):

$$
R(\tau) = \mathcal{F}\{g(f)\}\tag{2.27}
$$

de maneira que a proporcionalidade entre  $|a(f)|$  e  $1/f$  pode ser utilizada para estimar cada um dos elementos  $V_{ij}$  de V [\(Friston et al.,](#page-211-5) [1998a\)](#page-211-5).

#### Suavização temporal

A estimação de  $\beta$  é mais eficiente quando a estrutura da autocorrelação é modelada corretamente, efetivamente branqueando os dados. A estimação é extremamente sensível à escolha da matriz de transformação S, de modo que, se o modelamento for inapropriado, a estimação de  $\hat{\beta}$  pode ser tendenciosa [\(Worsley,](#page-223-1) [2001\)](#page-223-1). Além disso, há evidências de que a função de autocorrelação  $R(\tau)$  não é constante ao longo de toda a imagem, apresentando variação espacial [\(Zarahn et al.,](#page-224-1) [1997a\)](#page-224-1), e que nenhuma das abordagens anteriores isola-damente é suficiente para estimar a estrutura típica da autocorrelação em fMRI [\(Friston](#page-211-5) [et al.,](#page-211-5) [1998a\)](#page-211-5).

Uma alternativa aos modelos que tentam estimar a estrutura da autocorrelação, consiste aplicar um filtro passa-banda ao sinal, impondo uma estrutura rígida e conhecida para a autocorrelação, não variante no espaço [\(Friston et al.,](#page-211-6) [1995a;](#page-211-6) [Worsley e Friston,](#page-223-0) [1995;](#page-223-0) [Henson,](#page-213-3) [2003\)](#page-213-3). Um filtro semelhante à função de resposta hemodinâmica (passabaixa), associado a um filtro passa-alta, pode ser utilizado. Com a aplicação de filtros, a série temporal é "colorida" de forma conhecida. A autocorrelação é ainda assim estimada, mas não para branquear os dados, e sim para corrigir a variância dos valores de  $\beta$  obtidos pelo modelo linear geral, e para calcular o número efetivo de graus de liberdade utilizado para o cálculo da estatística [\(Woolrich et al.,](#page-223-3) [2001\)](#page-223-3).

#### Regressão de variáveis indesejadas

Considerando que as principais causas de erros autocorrelacionados derivam de flutuações fisiológicas, como batimento cardíaco, pulsação em artérias e movimentos respiratórios, a inserção destas variáveis como regressores na matriz experimental  $\boldsymbol{X}$  do modelo linerar geral poderia remover a fração da autocorrelação devida à presença destas variáveis. Contudo, para intervalos de amostragem típicos em fMRI, a freqüência de amostragem  $f_s = 1/TR$  fica entre 0,25 e 0,5 Hz, aproximadamente a mesma frequência do ciclo respiratório e cerca de três vezes menor que a freqüência do ciclo cardíaco. Para o uso como regressor em  $\mathbf X$ , o ruído fisiológico precisaria ser amostrado com uma frequência superior a pelo menos 2 vezes a freqüência cardíaca, para evitar *aliasing*, conforme o critério de Nyquist. Para isso, seria necessário um TR de aproximadamente 300 ms, algo pouco viável para as técnicas e desenhos experimentais atuais. O ruído fisiológico, portanto, acaba sendo sub-amostrado [\(Lund et al.,](#page-216-0) [2006\)](#page-216-0).

Uma abordagem para contornar este problema consiste em monitorar o movimento respiratório e o batimento cardíaco utilizando, por exemplo, uma cinta torácica e um pletismógrafo, respectivamente. A aquisição sincronizada das imagens e de informações sobre o estágio dos ciclos cardíaco e respiratório pode ser utilizada para atribuir uma informação de fase para cada imagem [\(Glover et al.,](#page-212-2) [2000\)](#page-212-2). Conhecendo informações sobre a fase, pode-se modelar colunas na matriz experimental correspondendo ao ruído fisiológico, mesmo que sub-amostrado ( $aliased$ ). Essa abordagem foi denominada regressão de variáveis indesejadas ( $NVR$  - nuisance variable regression) [\(Lund et al.,](#page-216-0) [2006\)](#page-216-0).

#### <span id="page-59-0"></span>2.4 Contrastes e inferência

Finalizada a construção da matriz experimental  $X$ , e definida a matriz S de forma a incorporar ao modelo a autocorrelação do sinal, a próxima etapa consiste em estimar os parâmetros  $\beta$  que indicam o peso de cada condição experimental para a resposta observada  $Y.$  Para o modelo linear geral com erros autocorrelacionados, os parâmetros que resultam na menor soma dos quadrados dos erros podem ser estimados por [\(Rao e Toutenburg,](#page-219-4) [1999\)](#page-219-4):

$$
\hat{\beta} = (\tilde{\mathbf{X}}'\tilde{\mathbf{X}})^{+} \tilde{\mathbf{X}}'\tilde{\mathbf{Y}} \tag{2.28}
$$

O valor esperado E $\{\cdot\}$  de  $\hat{\beta}$  e sua variância Var $\{\cdot\}$  são [\(Marchini e Smith,](#page-217-6) [2003\)](#page-217-6):

$$
E\{\hat{\beta}\} = \beta \tag{2.29}
$$

$$
Var{\hat{\boldsymbol{\beta}}}\ =\ \sigma^2(\tilde{\mathbf{X}}'\tilde{\mathbf{X}})^+\tilde{\mathbf{X}}'\mathbf{S}\mathbf{V}\mathbf{S}'\tilde{\mathbf{X}}(\tilde{\mathbf{X}}'\tilde{\mathbf{X}})^+\tag{2.30}
$$

e o vetor do erro residual r pode ser determinado por:

$$
\mathbf{r} = \tilde{\mathbf{Y}} - \tilde{\mathbf{X}}\hat{\boldsymbol{\beta}} = \mathbf{R}\tilde{\mathbf{Y}} \quad \mathbf{r} \sim \mathcal{N}(0, \mathbf{RSVS}'\mathbf{R}'\sigma^2)
$$
 (2.31)

onde a matriz formadora de resíduos  $\mathbf{R}$  é:

$$
\mathbf{R} = \mathbf{I} - \tilde{\mathbf{X}} \tilde{\mathbf{X}}^+ \tag{2.32}
$$

Um estimador não tendencioso para  $\sigma^2$  pode então ser calculado por<sup>24</sup> [\(Kiebel e Hol](#page-215-1)[mes,](#page-215-1) [2003\)](#page-215-1):

$$
\hat{\sigma}^2 = \frac{\mathbf{r}' \mathbf{r}}{\text{trace}\{\mathbf{RSVS'}\}}
$$
(2.33)

Quando  $SVS' = I$ , os erros são independentes, e o número de graus de liberdade ν pode ser calculado por<sup>25</sup>  $ν = N - rank{X}$ . Considerando erros não-independentes (autocorrelacionados), o número  $efe\textit{tivo}$  de graus de liberdade pode ser calculado por<sup>26</sup>:

<span id="page-60-0"></span>
$$
\nu = \frac{\text{trace}\{\text{RSVS}'\}^2}{\text{trace}\{\text{RSVS}'\text{RSVS}'\}}
$$
(2.34)

O modelo linear geral caracteriza relações entre manipulações experimentais e os dados observados. Essas manipulações são especificadas na matriz experimental  $X$ . Para efetuar testes de hipóteses sobre um efeito em particular, são utilizados contrastes. Contrastes são combinações lineares de estimativas de parâmetros, organizados na forma de vetores ou matrizes. A aplicação de diferentes contrastes permite fazer testes sobre múltiplos efeitos, sem repetir a regressão, ou seja, sem refazer a estimativa dos parâmetros  $\beta$ . Isso ´e particularmente importante no contexto de neuroimagem funcional, pois a tarefa de estimação dos parâmetros costuma ser computacionalmente onerosa [\(Poline et al.,](#page-219-6) [2003\)](#page-219-6).

Comumente o objetivo do pesquisador é rejeitar a hipótese de que não existe efeito experimental associado com a série temporal de pelo menos parte dos voxels. Essa é a denominada hipótese nula, e representada por  $H_0$ . Se a hipótese nula é rejeitada, a hipótese alternativa,  $H_1$ , é declarada verdadeira, indicando que a intensidade do sinal BOLD ao longo do tempo está correlacionado à tarefa experimental. Para um contraste  $\lambda$ , tem-se:

$$
\mathcal{H}_0 : \lambda' \beta = 0
$$
  

$$
\mathcal{H}_1 : \lambda' \beta \neq 0
$$

<sup>&</sup>lt;sup>24</sup>Para uma matriz quadrada W qualquer, o operador trace{W} retorna a soma dos elementos da diagonal principal de W.

<sup>&</sup>lt;sup>25</sup> Para uma matriz qualquer W, o operador rank{W} retorna o número de linhas ou colunas linearmente independentes.

 $^{26}$ O cálculo do número efetivo de graus de liberdade é baseado na chamada aproximação de Satterthwaite. A derivação da Equação [2.34](#page-60-0) pode ser encontrada em [Kiebel e Holmes](#page-215-1) [\(2003\)](#page-215-1).

O contraste  $\lambda$  pode ter a forma de um vetor coluna, e permitir a comparação direta entre diferentes condições entre si. Nesse caso, é denominado contraste  $T$ , e é equivalente ao teste-t, ubiquo na literatura científica. O contraste  $\lambda$  pode ainda ser escrito na forma matricial, e ser utilizado para testar vários contrastes T simultaneamente, situação em que  $\acute{\text{e}}$  denominado contraste  $F$ , e  $\acute{\text{e}}$  matematicamente equivalente ao cálculo da razão  $F$  que aparece, por exemplo, em estudos de análise da variância (ANOVA) [\(Keppel e Wickens,](#page-214-5) [2004\)](#page-214-5).

#### 2.4.1 Contrastes T

As diferenças entre parâmetros  $\hat{\beta}$ , e que determinam o efeito estudado são especificados por um vetor de contraste  $\lambda$ , com as mesmas dimensões de  $\hat{\beta}$ , e que determina uma combinação linear entre estes parâmetros, ou seja  $\lambda' \hat{\beta}$ . Para testar, por exemplo, o efeito da condição experimental modelada na primeira coluna da matriz experimental  $\mathbf X$ , o vetor de contraste  $\lambda'$  deve ser igual a [ 1 0 ... 0 ]. Para testar a diferença entre a primeira e a segunda coluna da matriz o contraste deve ser  $\boldsymbol{\lambda}'$  = [ 1  $\,-$  1  $\,\dots\,$  0 ]. Nesse caso, o efeito em estudo será  ${\bm \lambda}' \bm \hat{\beta} = \hat{\beta}_1 - \hat{\beta}_2$ . A variância do efeito pode ser estimada por [\(Marchini e](#page-217-6) [Smith,](#page-217-6) [2003\)](#page-217-6):

<span id="page-61-0"></span>
$$
Var{\{\lambda'\hat{\beta}\}} = \sigma^2 \lambda'(\tilde{X}'\tilde{X})^+ \tilde{X}' SVS' \tilde{X}(\tilde{X}'\tilde{X})^+ \lambda
$$
 (2.35)

De posse da magnitude do efeito em estudo, e sua variância, uma estatística  $T$  pode ser calculada por:

$$
T = \frac{\lambda' \hat{\beta}}{\sqrt{\text{Var}\{\lambda' \hat{\beta}\}}}
$$
 (2.36)

Quando a hipótese nula é verdadeira, ou seja, na ausência de efeito experimental,  $\lambda' \beta = 0$ , T apresenta distribuição semelhante à distribuição t de Student, com  $\nu$  graus de liberdade [\(Worsley,](#page-223-1) [2001\)](#page-223-1), de modo que valores elevados de  $T$  são menos prováveis, e utilizados para evidenciar a presença de efeito experimental.

#### 2.4.2 Contrastes F

Caso o pesquisador deseje testar várias condições experimentais simultaneamente, ou quando uma mesma condição ocupa mais de uma coluna na matriz experimental (as colunas adicionais podem representar, por exemplo, derivadas ou expansões para acomodar modulações paramétricas) [\(Poline et al.,](#page-219-6) [2003\)](#page-219-6). Para testar, por exemplo, se qualquer uma das duas primeiras colunas da matriz experimental  $X$  apresenta efeito diferente de zero, o contraste utilizado seria:

<span id="page-62-0"></span>
$$
\lambda' = \left[ \begin{array}{cccc} 1 & 0 & \cdots & 0 \\ 0 & 1 & \cdots & 0 \end{array} \right] \tag{2.37}
$$

O número total de linhas no contraste<sup>27</sup> sempre é idêntico ao comprimento do vetor  $\hat{\beta}$ . O número de colunas varia de acordo com as interações entre as condições experimentais em estudo. Assim como no caso dos contrastes  $T$ , o efeito de interesse é dado por  $\bm{\lambda}'\hat{\bm{\beta}}$ , e sua variância pode ser estimada pela Equação [2.35.](#page-61-0) A estatística  $F$  é calculada por [\(Worsley,](#page-223-1) [2001\)](#page-223-1):

$$
F = \frac{\hat{\beta}' \lambda (\text{Var}\{\lambda'\hat{\beta}\})^{-1} \lambda' \hat{\beta}}{\text{rank}\{\lambda\}}
$$
 (2.38)

Quando  $\lambda' \beta = 0$ , ou seja, quando não existe efeito experimental, a estatística F distribui-se de acordo com uma distribuição F com graus de liberdade  $\nu_1 = \nu$  (Equação [2.34\)](#page-60-0) e  $\nu_2$  = rank $\{\boldsymbol{\lambda}\}$ . Se rank $\{\boldsymbol{\lambda}\}$  = 1, então  $F$  =  $T^2$ , de modo que ambos os contrastes são equivalentes.

#### <span id="page-62-2"></span>2.4.3 Inferência

Os valores para as estatísticas  $T$  ou  $F$  são computados para cada voxel individualmente, levando em consideração a resposta observada  $\mathbf Y$  e o modelo escolhido para explicar o fenômeno, acomodado na matriz experimental  $X$ . Cabe ao pesquisador decidir, de acordo com a magnitude da estatística calculada, se determinado voxel apresenta ou não oscilação no sinal BOLD condizente com o modelo proposto. Conhecendo-se as distribuições para os valores de  $T e F$  sob hipótese nula, a probabilidade de que obter uma estatística igual ou superior ao valor calculado, devido ao acaso, ser obtida.

Admitindo que, quando  $H_0$  é verdadeira, os valores de  $T$  sejam distribuídos de acordo com uma distribuição  $t$  de Student com  $\nu$  graus de liberdade, então a probabilidade de ocorrência de um valor qualquer  $t \geqslant T$  devido ao acaso pode ser calculada por [\(Spiegel](#page-221-6) [et al.,](#page-221-6) [2000\)](#page-221-6):

<span id="page-62-1"></span>
$$
P\{t \geq T|\nu\} = \frac{\left(\frac{\nu+1}{2}\right)}{\sqrt{\nu\pi} \left(\frac{\nu}{2}\right)} \int_{T}^{\infty} \left(1 + \frac{t^2}{\nu}\right)^{-\frac{+1}{2}} dt \tag{2.39}
$$

onde (·) é a função gama, definida por  $(z) = \int_0^\infty t^{z-1} e^{-t} dt$  [\(Abramowitz e Stegun,](#page-205-4) [1964\)](#page-205-4).

Para um contraste F, são válidas as mesmas condições. Admitindo que sob  $\mathcal{H}_0$ , os valores de F sejam distribuídos de acordo com uma distribuição F com  $\nu_1$  e  $\nu_2$  graus de

<sup>&</sup>lt;sup>27</sup>Observar que na Equação [2.37](#page-62-0) é mostrado o transposto do constraste, ou seja  $\lambda'$ , de modo que linhas e colunas estão invertidas.

liberdade, a probabilidade de ocorrência devido ao acaso de um valor qualquer  $u \geqslant F$ ,  $F > 0$ , pode ser calculada por [\(Spiegel et al.,](#page-221-6) [2000\)](#page-221-6):

<span id="page-63-1"></span>
$$
P\{u \ge F|\nu_1, \nu_2\} = \frac{\left(\frac{\nu_1 + \nu_2}{2}\right)}{\left(\frac{\nu_1}{2}\right)^2 \left(\frac{\nu_2}{2}\right)} \nu_1^{\frac{1}{2}} \nu_2^{\frac{2}{2}} \int_F^{\infty} u^{\frac{1}{2}-1} (\nu_2 + \nu_1 u)^{-\frac{1+2}{2}} du \tag{2.40}
$$

Para simplificação, as probabilidades  $P\{t \geq T | \nu\}$  e  $P\{u \geq F | \nu_1, \nu_2\}$  serão doravante simplesmente denominadas p-valores. Graficamente, estas probabilidades correspondem à área sob as funções de densidade de probabilidade das distribuições  $t \in F$ , respectivamente (Figuras [2.7](#page-64-0) e [2.8\)](#page-64-1).

Para um teste de hipóteses realizado em um único voxel o  $p$ -valor, correspondente à estatística T ou F, é a probabilidade de ocorrência de uma estatística com valor igual ou superior, meramente devido ao acaso, ou seja, rejeitar a hipótese nula quando  $H_0$  é verdadeira (Tabela [2.1\)](#page-63-0). Para um voxel isolado, o pesquisador pode utilizar a estatística calculada para rejeitar  $H_0$ , sabendo que existe uma probabilidade p de obter os mesmos valores por acaso. Outra possibilidade, mais adotada, consiste em, antes mesmo de iniciar o experimento, fixar um nivel de significância  $\alpha$ , bem como a estatística que produz  $p = \alpha$ de acordo com a distribuição *a priori* dos dados sob  $H_0$ . Se ao final do experimento, a estatística obtida for maior ou igual à estatística fixada, o que equivale a  $p \leq \alpha$ , então o  $H_0$  é rejeitada. O valor  $\alpha = 0.05$  é amplamente adodado nos mais variados ramos da pesquisa experimental [\(Keppel e Wickens,](#page-214-5) [2004\)](#page-214-5).

|                     | $H_0$ verdadeira | $H_0$ falsa  |
|---------------------|------------------|--------------|
| $H_0$ rejeitada     | Erro tipo I      | Decisão      |
|                     |                  | correta      |
| $H_0$ não-rejeitada | Decisão          | Erro tipo II |
|                     | correta          |              |

<span id="page-63-0"></span>Tabela 2.1: Os dois tipos de erros cometidos em testes de hipóteses.

## 2.5 Limiarização e interpretação de mapas

Em experimentos de fMRI, a localização espacial de cada voxel evitendemente não pode ser ignorada. Por essa razão os resultados dos testes realizados são habitualmente exibidos na forma de  $manas$ . Nos mapas, cada voxel contém o valor da estatística calculada  $T$  ou  $F$ , ou contém o valor da estatística convertida para um p-valor equivalente (Equações [2.39](#page-62-1) e [2.40\)](#page-63-1).

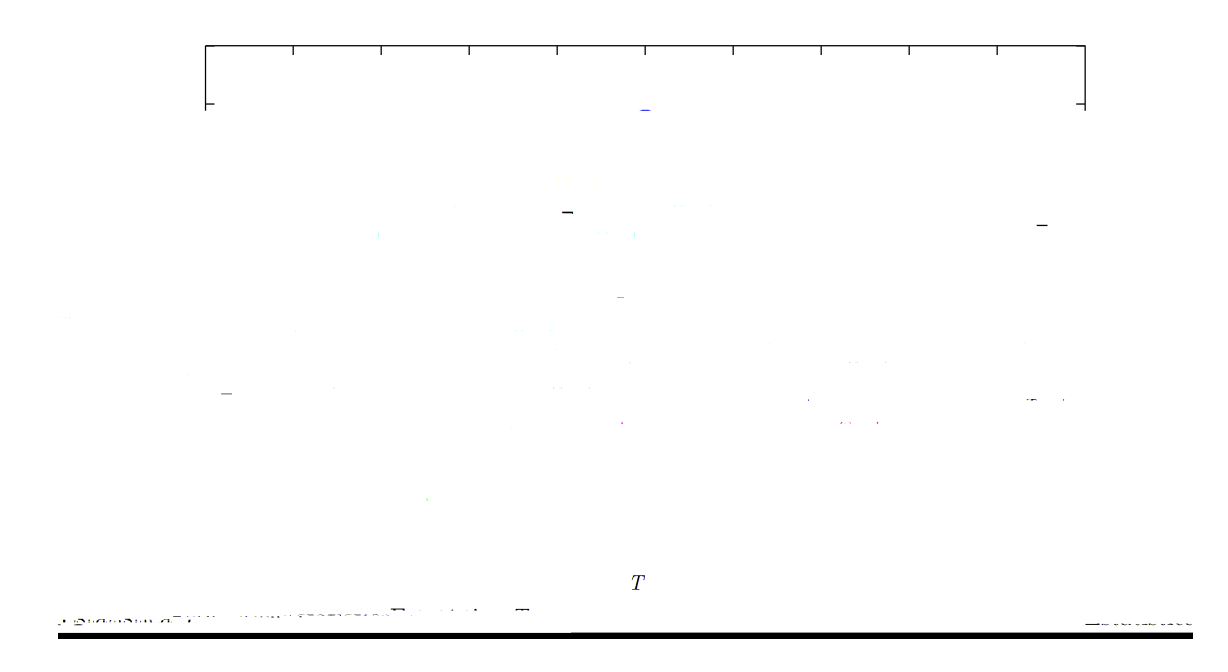

<span id="page-64-0"></span>Figura 2.7: Função de densidade de probabilidade para uma distribuição t. A probabilidade de  $t \geqslant T$  corresponde à área sombreada.

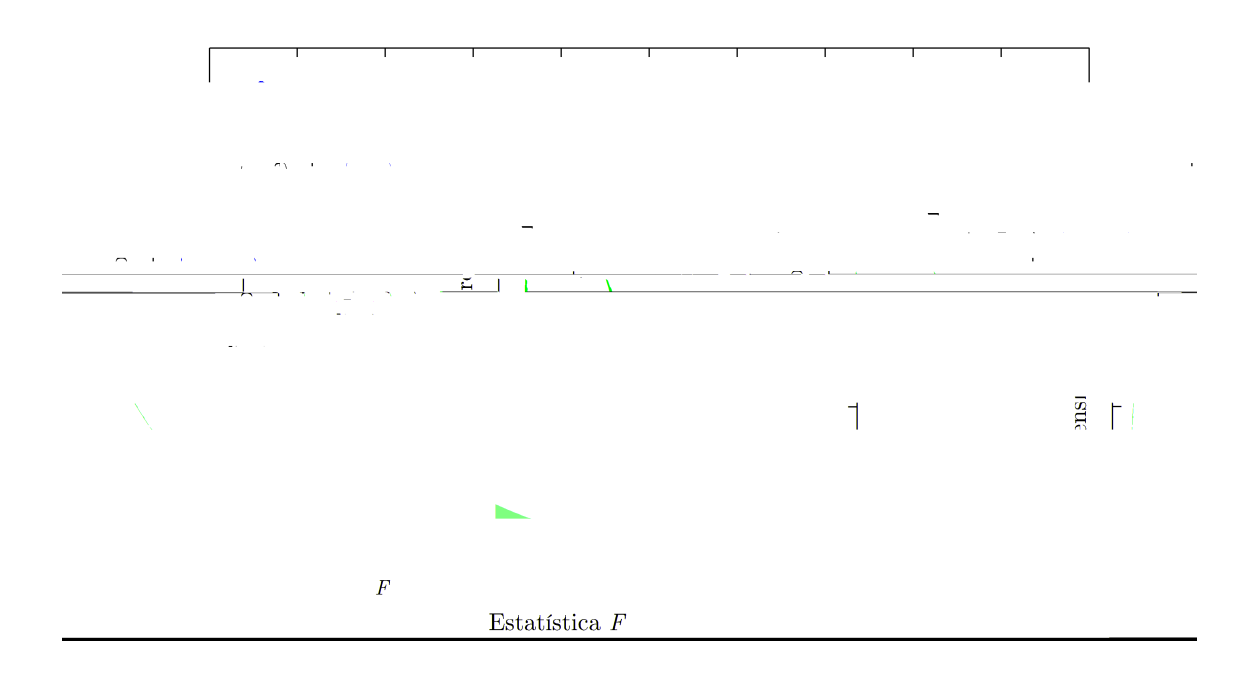

<span id="page-64-1"></span>Figura 2.8: Função de densidade de probabilidade para uma distribuição  $F$ . A probabilidade de  $u \geqslant F$  corresponde à área sombreada.

Comumente, os voxels cujo p-valor é inferior a um certo limiar  $\alpha$  definido pelo pesquisador são rotulados como "ativos", apresentados nos mapas com cores vibrantes e usualmente são sobrepostos à imagens estruturais de alta resolução para aumentar o poder de localização. Os demais voxels são marcados como "inativos", e não são exibidos.

Ao definir o valor crítico  $\alpha$ , é muito importante observar que milhares de voxels estão sendo testados simultaneamente, constituindo o chamado problema dos testes múltiplos (Capítulo [3\)](#page-69-0). É essencial decidir qual *medida de erro* (Seção [3.1\)](#page-70-0) será controlada, para que se possa afirmar com relativa segurança se uma área pode ser considerada "ativa" ou não, e qual probabilidade errar ao efetuar tal afirmação.

Classificar os voxels como "ativos" ou "inativos" traz algumas vantagens ao pesquisador. Mapas limiarizados podem geralmente ser interpretados mais facilmente, especialmente quando sobrepostos a imagens estruturais de alta resolução, e a comparação visual entre mapas de diferentes indivíduos também é mais simples. Além disso, áreas cujos  $p$ -valores são elevados são de pouco ou nenhum interesse para o pesquisador.

Todavia, a limiarização apresenta alguns riscos, para os quais o pesquisador deve estar sempre atento. A escolha inapropriada do limiar pode mascarar resultados importantes, ou ainda, perigosamente exibir áreas com elevada estatística calculada meramente devido ao acaso ou a artefatos. Além disso, na seleção do limiar está implicita a suposição de que existe uma relação mutuamente exclusiva entre "atividade" e "inatividade" para esta ou aquela região cerebral. Contudo, diferentes regiões cerebrais participam em maior ou menor escala ao executar uma tarefa. Tentar classificar todas regiões, e todas as respostas possíveis em apenas nos padrões ligado/desligado pode ser considerado, no máximo, uma aproximação ao verdadeiro grau com que cada região contribui para a execução de uma tarefa experimental [\(Loring et al.,](#page-216-1) [2002\)](#page-216-1).

Idealmente, os resultados de experimentos de fMRI deveriam ser interpretados diretamente no mapa estatístico, no qual as probabilidades de erro tipo I são exibidas claramente para todos os voxels [\(Jernigan et al.,](#page-214-6) [2003\)](#page-214-6). Nessa situação o pesquisador teria a oportunidade de observar áreas cujo sinal BOLD apresentou alguma correlação com a tarefa experimental, mesmo sem atingir o nível de significância necessário para receber o rótulo de "ativo". Do ponto de vista experimental, a vantagem imediata seria a reavaliação do paradigma utilizado, que poderia ser modificado para evidenciar com mais clareza a hipótese em teste pelo pesquisador. Do ponto de vista clínico, o mapa não-limiarizado também poderia ser interpretado em conjunto com os sinais e sintomas apresentados pelo paciente, com os resultados de outros testes diagnósticos, e com o tratamento sendo realizado. No uso clínico, como ocorre com qualquer teste diagnóstico, estudos por fMRI não podem ser interpretados isoladamente. Além disso, o limite entre "normalidade" e "anormalidade" ainda precisa ser estabelecido.

Ao analisar um mapa limiarizado como o da Figura [2.9,](#page-66-0) deve-se observar que as áreas

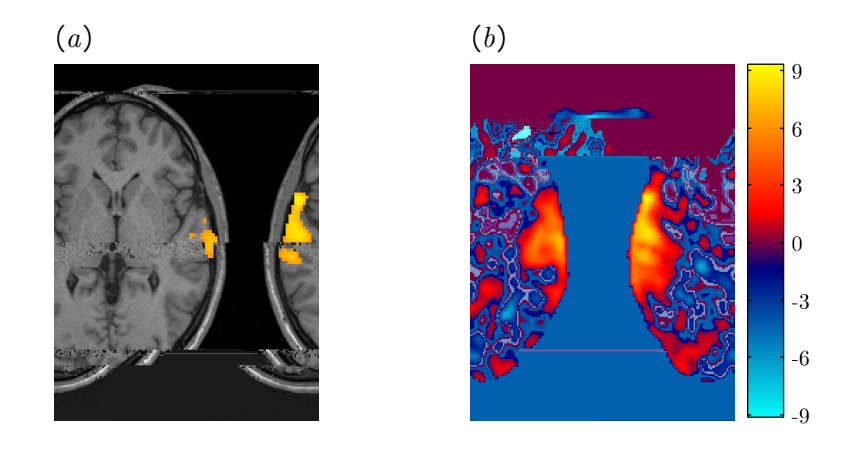

<span id="page-66-0"></span>Figura 2.9: Resultado de um experimento de fMRI. Os mapas estatísticos podem ser limiarizados e apresentados sobrepostos à uma imagem estrutural de alta resolução  $(a)$ , ou exibidos diretamente (b). A limiarização facilita a interpretação do resultado, mas despreza informações potencialmente relevantes.

que não foram declaradas como ativas não estão "desligadas" ou "adormecidas". Muitas áreas cerebrais subliminares podem ter participação *essencial* na realização da tarefa experimental, embora esta participação possa não ter sido detectada devido ao desenho experimental inapropriado, ao modelamento impróprio da matriz experimental, por razões inerentes ao modelo linear geral, excesso de ruído ou outras variáveis indesejadas, ou meramente por estar aquém dos limites de resolução espacial e temporal do método, o qual avalia só indiretamente a verdadeira atividade neuronal [\(Bandettini,](#page-206-0) [2002\)](#page-206-0). Isso é particularmente importante nos voxels adjacentes às áreas declaradas ativas, visto que os  $p$ -valores não variam de maneira abrupta no espaço, e a inspeção das imagens limiarizadas em geral sugere justamente o oposto.

Uma implicação prática relacionada ao problema da limiarização consiste no arquivamento dos mapas calculados. Sempre que possível, os mapas devem ser salvos por inteiro, sem a limiarização. Isso facilita posterior reanálise, bem como o trabalho futuro de outros pesquisadores interessados em meta-análises [\(Jernigan et al.,](#page-214-6) [2003\)](#page-214-6).

Além disso, antes de analisar o mapa, é necessário conhecer cada detalhe do desenho experimental. A grande maioria dos experimentos atualmente realizados identifica associação entre áreas cerebrais e tarefas experimentais, ou seja, verifica por exemplo, que uma área A está associada à execução do processo cognitivo  $P$ , não implicando que a área A  $\acute{\text{e}}$  necessária ou suficiente para a execução de P [\(Smith e Jonides,](#page-221-7) [2003\)](#page-221-7). Para assegurar que A é necessária para a execução de P, seria necessário demonstrar que na ausência de  $A$ ,  $P$  esta comprometido. Sempre que possível, deve-se correlacionar os dados de exames de imagem com dados clínicos, especialmente no cérebro patológico.

Outra questão importante diz respeito aos contornos das áreas de atividade cerebral.

<span id="page-67-0"></span>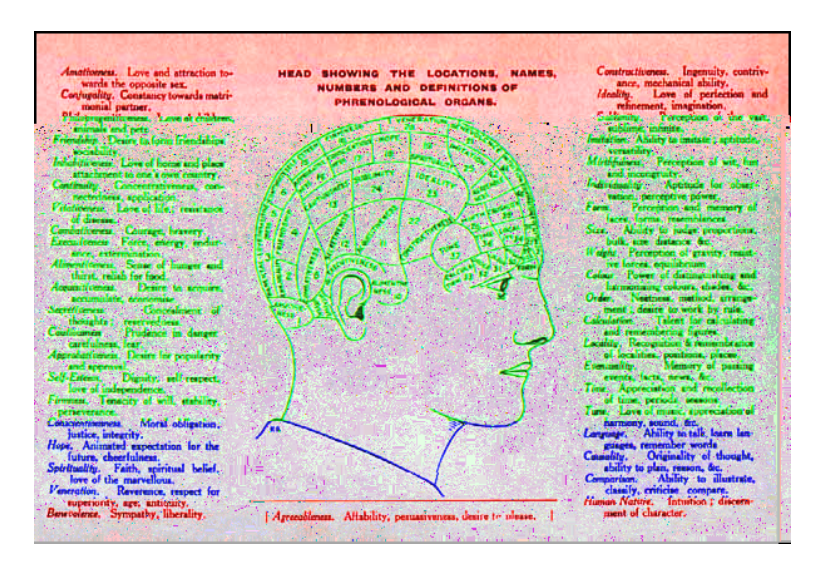

Figura 2.10: Mapa frenológico elaborado por Joseph Millott Severn da Brighton Phrenological Institution, 1905. A frenologia ainda era bastante popular nos primeiros anos do século xx (cortesia da Whipple Museum Reserve Gallery, University of Cambridge).

Pesquisadores costumam interpretar um certo "padrão" de ativação atribuindo caracteristicas funcionais a estruturas anatômicas sobre as quais os voxels coloridos são apresentados, e não aos demais [\(Jernigan et al.,](#page-214-6) [2003\)](#page-214-6). É amplamente sabido, muito antes do advento das modernas técnicas de neuroimagem, que as áreas corticais apresentam variabilidade importante entre indivíduos, e que um mesmo indivíduo apresenta variabilidade funcional ao longo da vida.

A interpretação apressada ou intempestiva de mapas limiarizados pode conduzir a conclusões tendenciosas e dar suporte, ainda que indiretamente, a teorias de segregação do funcionamento cerebral há muito em desuso. O exemplo da frenologia, pseudo-ciência que floresceu no século xix (Figura [2.10\)](#page-67-0), deve ser sempre lembrado antes de extrairmos conclusões baseadas exclusivamente na interpretação de resultados de fMRI, especialmente mapas limiarizados [\(Uttal,](#page-222-3) [2001\)](#page-222-3).

Não surpreendentemente, mapas não-limiarizados não estão livres de problemas. Os mapas são computados a partir de cálculos estatísticos variados, baseados em suposições muitas vezes não suficientemente bem compreendidas para dar suporte a estudos de neuroimagem [\(Cohen,](#page-208-4) [1996\)](#page-208-4).

Apesar de suas limitações e, ocasionalmente, uso inapropriado por pesquisadores ingê-nuos [\(Cohen,](#page-208-4) [1996\)](#page-208-4), exames de neuroimagem funcional como fMRI já conquistaram espaço e provaram valor em uma variedade de situações [\(Donaldson,](#page-209-4) [2004;](#page-209-4) [Jonides et al.,](#page-214-7) [2006\)](#page-214-7). Não obstante, o bom senso e o conhecimento detalhado das limitações do método devem prevalecer antes da extração de conclusões. Caso contrário, um método de estudo ainda jovem e promissor poderá cair rapidamente em descrédito.

## <span id="page-69-0"></span>Capítulo 3

# O problema dos testes múltiplos

Conforme revisado no Capítulo [2,](#page-35-0) para um voxel isolado, é suficiente calcular o  $p$ -valor, e confrontá-lo com o nível de significância  $\alpha$  definido antes de iniciar o experimento para rejeitar ou não a hipótese nula  $H_0$  de ausência de atividade para aquele voxel. Contudo, no contexto de neuroimagem funcional, testes de hipóteses envolvendo um único voxel têm pouca ou nenhuma utilidade. Os testes são realizados simultaneamente em uma grande quantidade de voxels. Ao executar muitos testes de hipóteses, porém, a probabilidade de ocorrência de p-valores abaixo do nível de significância  $\alpha$ , meramente devido ao acaso, aumenta substancialmente.

Este é o denominado *problema dos testes múltiplos*<sup>1</sup>. Eventos raros para um teste isolado podem ocorrer muito freqüentemente se um número suficientemente grande de testes for realizado, de modo que se pode inferir a presença de efeito, quando na verdade nenhum efeito existe [\(Abdi,](#page-205-5) [2007\)](#page-205-5).

Tome-se, por exemplo, um exame de ressonância magnética funcional em que tenham sido adquiridos 26 cortes, cada qual contendo uma imagem (matriz)  $64 \times 64$  voxels. O número total de voxels é 64  $\times$  64  $\times$  26 = 106496. Supondo que somente sejam testados os voxels contidos dentro do encéfalo, e que o mesmo ocupe somente cerca de metade do volume total de voxels, o número total de testes de hipóteses sendo executados é 106496/2 = 53248. Para um nível de significância estabelecido em  $\alpha$  = 0,05, espera-se que aproximadamente  $53248 \times 0.05 = 2662$  voxels sejam declarados ativos, meramente devido ao acaso, um número inaceitavelmente elevado.

O nível de significância  $\alpha$  definido pelo pesquisador corresponde, para um determinado voxel, a um valor limítrofe, aqui representado apenas por  $t$ , para o escore estatístico, acima do qual o voxel é declarado ativo. O valor exato do limiar depende da distribuição de probabilidade para os escores quando  $\mathcal{H}_0$  é verdadeira em toda a imagem (Seção [2.4.3\)](#page-62-2).

 $1$ Também chamado de *problema das múltiplas comparações*. Esta denominação, todavia, não é recomendável, por sugerir que os testes estão sendo comparados entre si, o que normalmente não é o caso [\(Nichols e Hayasaka,](#page-218-2) [2003\)](#page-218-2).

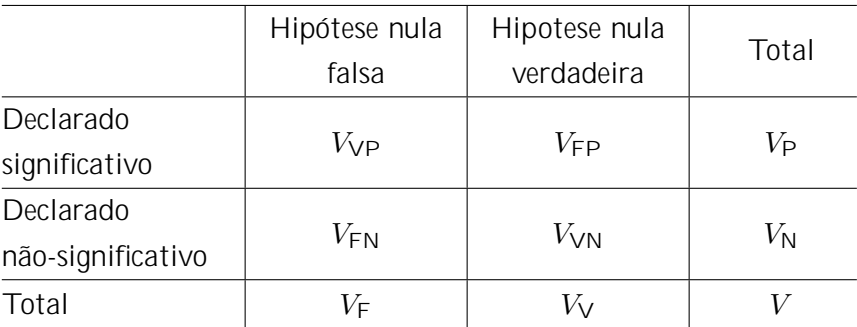

<span id="page-70-1"></span>Tabela 3.1: Resultados possíveis ao realizar múltiplos testes de hipóteses.

 $V_{VP}$ : verdadeiros positivos ( $\mathcal{H}_0$  corretamente rejeitada);  $V_{VN}$ : verdadeiros negativos ( $\mathcal{H}_0$  corretamente não rejeitada);  $V_{\text{FP}}$ : falsos positivos ( $\mathcal{H}_0$  incorretamente rejeitada);  $V_{FN}$ : falsos negativos ( $\mathcal{H}_0$  incorretamente não rejeitada);  $V_V$ :  $\mathcal{H}_0$ verdadeira;  $V_F$ :  $H_0$  falsa;  $V_F$ : total de testes em que  $H_0$  foi rejeitada;  $V_N$ : total de testes em que  $\mathcal{H}_0$  não foi rejeitada; V: total de testes (voxels).

Ao deparar-se com múltiplos testes, o problema do pesquisador consiste em definir um valor limítrofe para todos os voxels que permita identificar a maior quantidade possível de voxels "ativos" corretamente, mas ao mesmo tempo minimizando a quantidade daqueles declarados como "ativos" erroneamente. O valor limítrofe deve ainda permitir  $alqum$ controle sobre a possibilidade de marcar erroneamente um voxel "inativo" como "ativo".

Admita-se que V seja o total de voxels sendo testados para a presença do efeito expe-rimental, ou seja, os voxels em que o teste de hipóteses está sendo aplicado, a Tabela [3.1](#page-70-1) mostra como estes voxels podem ser classificados, dependendo dos resultados encontrados quando o pesquisador escolhe o limiar  $t$ .

### <span id="page-70-0"></span>3.1 Medidas de erro

O problema de definir o limiar ideal  $t$  pode ser tratado como a tarefa de controlar  $alguma$ medida de falsos positivos em toda a imagem. Ao efetuar esse tipo de controle, o pesquisador pode rejeitar a hipótese nula e afirmar com relativa segurança qual o risco de estar cometendo um erro, dependendo de qual medida esteja sendo controlada e de qual método esteja sendo utilizado para esta finalidade.

Com a notação da Tabela [3.1](#page-70-1) é possível definir algumas medidas para a quantidade de erros ao executar testes múltiplos. Para um grupo qualquer de testes sendo realizados, a PFE (per-family error) conta o número de erros tipo I ocorridos, enquanto a oPCE (observed per-comparison error rate) é a proporção de erros tipo I dentre os testes realizados. A PCE (per-comparison error rate) corresponde à probabilidade de erro tipo I os testes realizados, sem levar em consideração a multiplicidade de testes. A taxa de erros obser-

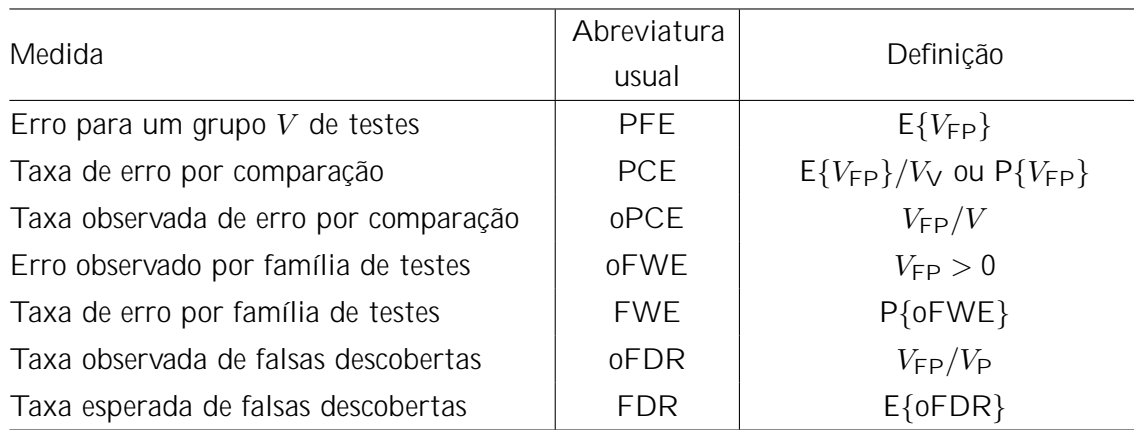

<span id="page-71-0"></span>Tabela 3.2: Medidas de erro ao executar múltiplos testes de hipóteses [adaptado de [Nichols e](#page-218-2) [Hayasaka](#page-218-2) [\(2003\)](#page-218-2)]. As abreviaturas são derivadas dos nomes em inglês, como detalhado no texto.

vados por família de testes, oFWE (observed family-wise error rate) leva em consideração a multiplicidade de comparações, e conta a presença ou ausência de  $alqum$  erro tipo I em toda a família. A FWE (family-wise error rate) é a probabilidade de ocorrência de algum erro tipo I em toda a família de testes.

A o $\mathsf{FDR}^2$  (*observed false discovery rate*) mede a proporção de erros tipo I entre todos os testes declarados significativos e a FDR (false discovery rate) é o valor esperado para oFDR. Estas definições traduzidas e respectivas abreviaturas estão resumidas na Tabela [3.2.](#page-71-0)

Notar que oPCE, oFWE e oFDR não são realmente observáveis. Para tanto, seria necessário conhecer exatamente em quais testes houve rejeição incorreta da hipótese nula. Nesse caso, a realização de testes de hipóteses seria dispensável. Os valores de PCE e FWE são frequentemente representados por  $p_{PCE}$  e  $p_{FWE}$ , respectivamente.

## 3.2 Procedimentos para controle de erro

Tradicionalmente, a escolha do limiar para múltiplos testes é realizada objetivando controlar a presença ou ausência de *qualquer* erro tipo I para toda a família de testes, ou seja, mantendo controle sobre FWE. Um procedimento geral de correção para controle da probabilidade de ocorrência de qualquer erro em toda a família de testes consiste em:

- 1. Conhecer o número de testes a ser realizado  $(V)$ ;
- 2. Decidir um nível de significância  $\alpha$ <sub>FWE</sub> para toda a familia de testes;

 $2$ Também denominada proporção de falsas descobertas (FDP – false discovery proportion) na publicação original de [Benjamini e Hochberg](#page-206-5) [\(1995\)](#page-206-5).
- 3. Utilizar  $\alpha_{\text{FWE}}$  para estimar  $\alpha_{\text{PCE}}$ ;
- 4. Calcular o  $p$ -valor individual para cada teste;
- 5. Nos testes cujos p-valores sejam inferiores a  $\alpha_{\text{PCE}}$ , rejeitar  $\mathcal{H}_0$ .

O problema do pesquisador consiste em calcular o melhor valor limítrofe de  $\alpha_{PCE}$  que implique controle sobre a quantidade de erros tipo I ao nível  $\alpha$ <sub>EWE</sub>, procurando manter poder do teste. Para essa finalidade, uma miríade de diferentes abordagens foi desenvolvida ao longo dos anos. O procedimentos de Šidàk e de Bonferroni são provavelmente as formas mais simples de correção. Outras abordagens, como utilizando a teoria dos campos aleatórios, tendem a apresentar resultados mais arrojados, porém são baseados em suposições mais restritivas e requerem interpretação mais cuidadosa. A teoria dos campos aleatórios é objeto do Capítulo [4.](#page-79-0)

Uma alternativa aos procedimentos que controlam a probabilidade de erro para a família de testes consiste em controlar a proporção esperada de falsos positivos entre todos os testes, ou seja, controlar FDR. Esse tema será discutido no Capítulo [5.](#page-107-0)

#### 3.2.1 Conservatividade e liberalidade

Um p-valor é uma variável aleatória, distribuída no intervalo  $[0, 1]$ , e pode ser utilizada para rejeitar uma hipótese nula  $H_0$ , desde que a probabilidade de obter ao acaso um pvalor igual ou inferior a um nível  $\alpha$  de significância, estabelecido pelo pesquisador, for igual ou inferior ao próprio valor  $\alpha$ , para  $\alpha$  < 1, ou seja:

$$
\mathsf{P}\{p \leqslant \alpha\} \leqslant \alpha\tag{3.1}
$$

Um procedimento para rejeitar  $H_0$  é dito *conservador* se P{ $p \le \alpha$ }  $\lt \alpha$ . Por outro lado, um procedimento é dito *liberal* se P{ $p \le \alpha$ } >  $\alpha$  [\(Rødland,](#page-219-0) [2006\)](#page-219-0).

Procedimentos liberais costumam apresentar maior sensibilidade, mas ao mesmo tempo, excesso de erros tipo I. Procedimentos conservadores, por outro lado, tendem a apresentar menor sensibilidade, e excesso de erros tipo II.

#### 3.2.2 Procedimentos multipasso

<span id="page-72-0"></span>A idéia inicial de comparar todos os  $p$ -valores dos testes individuais com um único nível de significância  $\alpha$  pode ser generalizada para a comparação de cada p-valor com um nível  $\alpha$  diferente [\(Nichols e Hayasaka,](#page-218-0) [2003\)](#page-218-0). Para isso os p-valores são colocados em ordem crescente  $p_{(1)} \leqslant p_{(2)} \leqslant \ldots \leqslant p_{(V)}$ . A hipótese nula  $\mathcal{H}_{(i)}$ , correspondente a  $p_{(i)}$  será rejeitada se:

onde  $\alpha_{(i)}$  varia de acordo com o tipo de procedimento.

Esses procedimentos são denominados  $procedimentos$   $multipasso<sup>3</sup>$  e podem ser divididos em  $step-up$  e  $step-down$ . Um procedimento  $step-up$  começa efetuando a comparação da Equação [3.2](#page-72-0) utilizando o  $p$ -valor menos significativo ( $p_{(V)}, p_{(V-1)}, \ldots$ ), e continua aplicando a equação sucessivamente. O primeiro i' encontrado que satisfaça a desigualdade implica que todos os demais  $i\leqslant i'$  são significativos, permitindo rejeitar a hipótese nula para estes testes.

Um procedimento step-down inicia pelo p-valor mais significativo  $(p_{(1)}, p_{(2)}, \ldots)$ , e aplica sucessivamente a Equação [3.2](#page-72-0) até que seja encontrado um valor  $i'$  que  $n\tilde{a}o$  satisfaça a desigualdade. Todos os valores  $i < i'$  são declarados significativos.

Procedimentos  $step-up$  tendem a ser mais conservadores do que procedimentos  $step$  $down$  [\(Nichols e Hayasaka,](#page-218-0) [2003\)](#page-218-0). Procedimentos  $step-up$  em termos de p-valores são step-down em termos do valor da estatística, e vice-versa [\(Benjamini e Yekutieli,](#page-206-0) [2001\)](#page-206-0)

#### 3.2.3 Controle forte e fraco

As estratégias de controle podem ser agrupadas em 2 grandes grupos: controle forte e controle fraco, denominações atribuídas a [Hochberg e Tamhane](#page-213-0) [\(1987\)](#page-213-0) [ $apud$  Sha er [\(1995\)](#page-220-0)]. O chamado controle fraco requer que, quando a  $H_0$  é verdadeira em todas as V comparações, a chance de obter ao acaso um p-valor abaixo do limiar  $\alpha_{PCF}$  para algum voxel  $i, i \in V$ , ou seja, a chance de erroneamente rejeitar um ou mais testes, é menor ou

estes testes são comumente denominados globais<sup>4</sup>. Testes com controle forte permitem a rejeição de hipóteses para cada voxel, mantendo o controle FWE entre os testes onde  $H_0$ é verdadeira. No contexto de neuroimagem, o poder de localização é essencial, e os testes com controle forte são de modo geral preferíveis [\(Nichols e Hayasaka,](#page-218-0) [2003\)](#page-218-0).

## 3.3 A equação de Šidàk

Para um único teste, considerando o nível de significância  $\alpha$ , a probabilidade de não cometer um erro tipo I pode ser dada por  $1 - \alpha_{PCE}$ . Para V diferentes testes, que no contexto de fMRI corresponde o total de voxels (um teste para cada voxel), a probabilidade de não cometer  $nenhum$  erro dimunui sensivelmente à medida que  $V$  aumenta, sendo dada por  $(1 - \alpha_{\mathsf{PCE}})^V$ .

A estratégia mais intuitiva para decidir o valor  $\alpha_{PCE}$  que controla o erro para toda a família ao nível  $\alpha$ <sub>FWE</sub> decorre do fato que:

<span id="page-74-0"></span>
$$
\alpha_{\text{FWE}} = 1 - (1 - \alpha_{\text{PCE}})^V \tag{3.5}
$$

O valor  $\alpha$ <sub>PCE</sub> pode então ser obtido de forma trivial, bastando reorganizar a Equação [3.5](#page-74-0) como:

<span id="page-74-1"></span>
$$
\alpha_{\text{PCE}} = 1 - (1 - \alpha_{\text{FWE}})^{1/V} \tag{3.6}
$$

A Equação [3.6](#page-74-1) é a chamada equação de  $\tilde{S}$ idàk [\(Abdi,](#page-205-0) [2007\)](#page-205-0), e o procedimento denominado Šidàk-Bonferroni<sup>5</sup>.

## <span id="page-74-2"></span>3.4 O procedimento de Bonferroni

Se atualmente os recursos computacionais tornam muito simples a realização de cálculos matemáticos, isso nem sempre foi verdadeiro. A Equação [3.6](#page-74-1) é bastante trabalhosa para cálculo manual, de modo que a chamada inequalidade de Bonferroni<sup>6</sup> pode ser utilizada para uma simplificação.

A inequalidade de Bonferroni diz que, dado um conjunto de eventos  $E_1, E_2, \ldots, E_V$ a probabilidade de ocorrência de pelo menos um evento é sempre inferior à soma das probabilidades individuais de cada evento, ou seja:

<span id="page-74-3"></span>
$$
P\left\{\bigcup_{i=1}^{V} E_i\right\} \leqslant \sum_{i=1}^{V} P\left\{E_i\right\} \tag{3.7}
$$

 $4$ Na literatura inglesa, usualmente denominados pelo termo latino  $omnbus$ .

 $5$ Não confundir com o procedimento de Bonferroni (Seção [3.4\)](#page-74-2).

 $6$ Também conhecida como inequalidade de Boole.

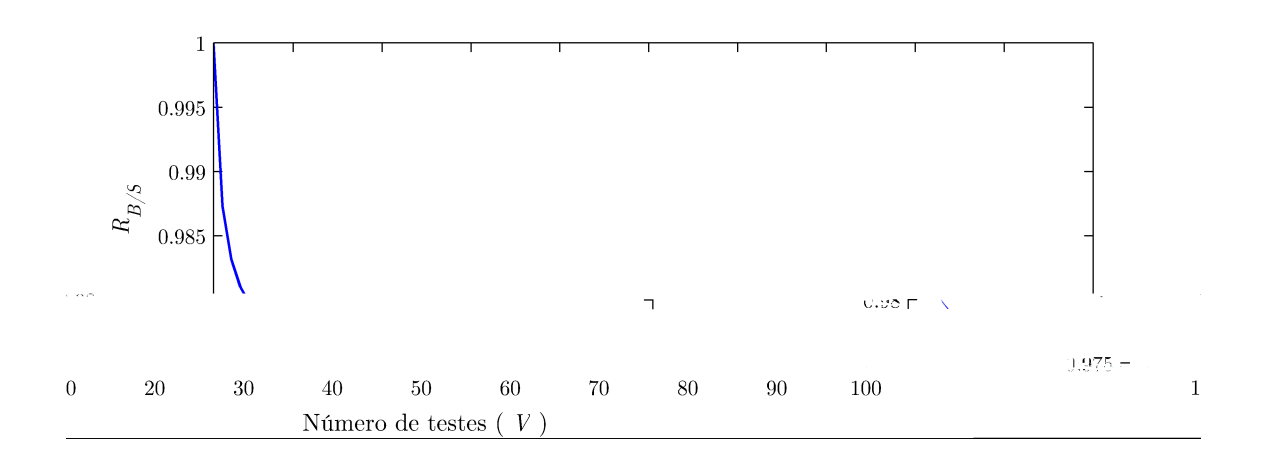

Figura 3.1: O procedimento de Šidàk tende a ser ligeiramente mais liberal, se comparado ao procedimento de Bonferroni, como mostra a razão entre os níveis de significância para cada teste, calculados por ambos os procedimentos  $\left(R_{B/S} = \frac{(\alpha_{\text{PCE}})_{\text{Bonf}}}{(\alpha_{\text{PCE}})_{\text{Sch}}}, N} \right)$  $(\alpha_{\rm PCE})_{\rm \check{S}id\hat{a}k}$ .

e para dois eventos quaisquer  $E_i \cap E_j = \emptyset$ , a inequalidade torna-se uma igualdade [\(Weis](#page-222-0)[stein,](#page-222-0) [2007\)](#page-222-0). Em outras palavras, a taxa de erro para uma família de testes ( $p_{\text{FWF}}$ ) é sempre inferior à soma das taxas de erro para cada teste individual ( $p_{PCF}$ ). A partir da Equação [3.7,](#page-74-3) conclui-se imediatamente que:

<span id="page-75-0"></span>
$$
\alpha_{\text{FWE}} \leqslant \sum_{i=1}^{V} (\alpha_{\text{PCE}})_i \tag{3.8}
$$

$$
\leqslant V\alpha_{\text{PCE}} \tag{3.9}
$$

e portanto,

$$
\alpha_{\text{PCE}} \geqslant \frac{\alpha_{\text{FWE}}}{V} \tag{3.10}
$$

Para controlar  $p_{\text{FWF}}$  ao nível desjado  $\alpha_{\text{FWF}}$  para V testes, basta então calcular  $\alpha_{\text{FWF}}/V$ , e utilizar este valor como  $\alpha_{PCE}$  para decidir se  $\mathcal{H}_0$  deve ser rejeitada ou não em cada teste individual. Este procedimento é comumente denominado  $procedimento de Bonferroni$ , mas também é conhecido como procedimento de Dunn ou aproximação de Boole [\(Keppel](#page-214-0) [e Wickens,](#page-214-0) [2004;](#page-214-0) [Abdi,](#page-205-0) [2007\)](#page-205-0).

Tanto os procedimentos de Šidàk quanto o de Bonferroni oferecem resultados muito próximos, sendo o procedimento de Bonferroni ligeiramente mais conservador (Figura [3.1\)](#page-75-0).

Por ser de aplicação extremamente simples, e não requerer suposições sobre a distribuição da estatística de teste sob hipótese nula, o procedimento de Bonferroni é provavelmente o mais utilizado de todos, nos mais variados campos da pesquisa científica.

No contexto de neuroimagem funcional, contudo, os procedimentos de Šidàk e Bonferroni são considerados excessivamente conservadores por reduzirem o nível de significância  $\alpha_{\text{PCE}}$  para níveis proibitivamente baixos [\(Loring et al.,](#page-216-0) [2002\)](#page-216-0). No exemplo apresentado no início deste capítulo, para 53428 voxels, o procedimento de Bonferroni resultaria em  $\alpha_\mathsf{PCE} = 0{,}05/53428 = 9{,}36\times10^{-7}$ , equivalente a uma estatística  $t$  ou  $F$  bastante elevada (qualquer que fosse o número de graus de liberdade), algo que pode ser difícil de ser obtido experimentalmente com as técnicas atuais.

## <span id="page-76-1"></span>3.5 O procedimento de Simes

As limitações do procedimento de Bonferroni para testes positivamente dependentes mo-tivou a busca por procedimentos mais liberais. [Simes](#page-220-1) [\(1986\)](#page-220-1) introduziu uma modificação do procedimento de Bonferroni para controle de  $p_{\text{FWE}}$ .

Considere-se testar as hipóteses nulas  $H_1, H_2, \ldots, H_V$ , com base nos p-valores calculados  $p_1, p_2, \ldots, p_V$ , contra um nível de significância  $\alpha$ . Sejam  $p_{(1)} \leqslant p_{(2)} \leqslant \ldots \leqslant p_{(V)}$ os  $p$ -valores ordenados. O procedimento de Simes consiste em rejeitar os testes em que é satisfeita a desigualdade:

<span id="page-76-2"></span>
$$
p_{(i)} \leqslant i\alpha/V \tag{3.11}
$$

É possível demonstrar que, quando  $p_{(i)}$  são independentes e uniformemente distribuídos no intervalo [0, 1], para um nível de significância  $0 \le \alpha \le 1$ , tem-se [\(Samuel-Cahn,](#page-220-2) [1996\)](#page-220-2):

<span id="page-76-0"></span>
$$
P\left\{\bigcup_{i=1}^{V}\left(p_{(i)}\leqslant\frac{i\alpha}{V}\right)\right\}=\alpha\tag{3.12}
$$

permitindo desse modo o controle de  $p_{\text{FWE}}$  quando a hipótese nula é verdadeira em todos os testes e os testes são independentes<sup>7</sup>. O autor conjecturou que o procedimento poderia ser válido para uma variedade de situações em que existe dependência entre cada teste individual. Para dados positivamente dependentes, há evidências de que o procedimento de Simes é válido [\(Sarkar,](#page-220-3) [1998\)](#page-220-3). Contudo, o procedimento é falho quando existem estruturas aberrantes de correlação, e é possivel demonstrar que o limite superior para o termo à esquerda da Equação [3.12](#page-76-0) é:

$$
\min\left\{1, \alpha \sum_{i=1}^{V} \frac{1}{i}\right\} \tag{3.13}
$$

As situações que levam a esse limite superior são bizarras e artificiais, e raramente encontradas na prática [\(Benjamini e Yekutieli,](#page-206-0) [2001;](#page-206-0) [Rødland,](#page-219-0) [2006\)](#page-219-0). Mesmo com distribuições "bem comportadas", porém, o teste nem sempre controla  $p_{\text{FWE}}$  ao nível  $\alpha$ ,

<sup>&</sup>lt;sup>7</sup>A Equação [3.12](#page-76-0) é usualmente conhecida como *igualdade de Simes*. Porém, este resultado já havia sido provado por [Seeger](#page-220-4) [\(1968\)](#page-220-4), conforme indicam [Benjamini e Yekutieli](#page-206-0) [\(2001\)](#page-206-0).

podendo ser liberal para dados negativamente correlacionados, embora a diferença seja pequena para níveis habituais [\(Hochberg e Rom,](#page-213-1) [1995\)](#page-213-1).

O procedimento de Simes não permite o controle forte de  $p_{\text{FWE}}$  para a realização de inferência em testes individuais [\[Hommel](#page-213-2) [\(1988\)](#page-213-2) apud [Benjamini e Hochberg](#page-206-1) [\(1995\)](#page-206-1)]. Talvez o próprio Simes não houvesse atinado para este fato, mas o seu procedimento permite na verdade assegurar controle sobre a FDR, conforme discutido no Capítulo [5.](#page-107-0)

### 3.6 Outros procedimentos

Ainda com a finalidade de controlar a FWE, porém de forma menos conservadora que o procedimento de Bonferroni, uma mir´ıade de diferentes procedimentos multipasso foi desenvolvida. Cada um destes procedimentos é usualmente denominado pelos próprios autores como um "procedimento de Bonferroni melhorado".

Mantendo a nomenclatura utilizada na Seção [3.5,](#page-76-1) sejam  $\mathcal{H}_1, \mathcal{H}_2, \ldots, \mathcal{H}_V$  hipóteses nulas a testar e  $p_1, p_2, \ldots, p_V$  os p-valores correspondentes. Sejam  $p_{(1)} \leqslant p_{(2)} \leqslant \ldots \leqslant p_{(V)}$  os  $p$ -valores ordenados. O procedimento de [Holm](#page-213-3) [\(1979\)](#page-213-3) [ $apud$  [Hochberg e Rom](#page-213-1) [\(1995\)](#page-213-1)] consiste em rejeitar  $\mathcal{H}_{(i)}$  quando

$$
p_{(j)} \leqslant \frac{\alpha}{V - j + 1} \tag{3.14}
$$

onde  $j = 1, 2, \ldots, i$ . Sha er [\(1986\)](#page-220-5) introduziu modificações ao procedimento de Holm para situações em que existem hipóteses logicamente relacionadas.

O procedimento de [Hommel](#page-213-2) [\(1988\)](#page-213-2) [apud [Hochberg e Rom](#page-213-1) [\(1995\)](#page-213-1)] rejeita todas as hipóteses  $\mathcal{H}_{(i)}$  com  $p_{(i)} \le \alpha/j$ , onde j é o maior inteiro  $i \in \{1, 2, ..., V\}$  tal que:

$$
p_{(V-i+k)} \leqslant \frac{k\alpha}{i}, \quad k = 1, 2, \dots, i.
$$
\n
$$
(3.15)
$$

Uma modificação do procedimento de Simes que permite o controle forte sobre  $p_{\text{FWF}}$  $\acute{\text{e}}$  o procedimento de [Hochberg](#page-213-4) [\(1988\)](#page-213-4) [apud [Hochberg e Rom](#page-213-1) [\(1995\)](#page-213-1)]. O procedimento consiste em rejeitar todas as hipóteses com p-valor menor ou igual a  $p_{(V-J+1)}$  onde J é o menor  $i$  que satisfaz:

<span id="page-77-0"></span>
$$
p_{(V-j+1)} \leq \frac{\alpha}{j}, \quad j = 1, 2, ....
$$
 (3.16)

Em comparação direta como procedimento de Simes, o procedimento de Hochberg pode ser implementado bastando substituir a desigualdade  $p_{(i)} \leq i\alpha/V$  da Equação [3.11](#page-76-2) por [\(Benjamini e Hochberg,](#page-206-1) [1995\)](#page-206-1):

$$
p_{(i)} \leqslant \frac{i\alpha}{V - i + 1} \tag{3.17}
$$

O procedimento de [Rom](#page-219-1) [\(1990\)](#page-219-1) é similar, porém consiste em substituir o termo  $\alpha/j$  na Equação [3.16](#page-77-0) por uma constante  $c_j$ ,  $j = 1, 2, ..., 10$ , cujos valores foram tabulados pelo próprio autor para até  $V = 10$ .

Cada um destes procedimentos apresenta vantagens e desvantangens, e nem todos foram provados controlar FWE sob todas e quaisquer condições de dependência mútua, e modificações pontuais para alguns foram tentadas. Nenhum destes procedimentos tem papel definido do contexto de neuroimagem funcional.

## <span id="page-79-0"></span>Capítulo 4

# Teoria dos campos aleatórios

Tradicionalmente, o controle do erro em testes múltiplos é realizado utilizando procedi-mentos como os delineados no Capítulo [3,](#page-69-0) que asseguram controle sobre a probabilidade de erro para uma família de testes (FWE –  $family-wise error rate$ ). Uma abordagem bastante diferente, inicialmente proposta com a idéia de calcular a probabilidade de obter valores extremos em uma superfície material microscopicamente rugosa [\(Adler,](#page-205-1) [1981\)](#page-205-1) mostrou-se particularmente útil para identificar extremos em conjunto de variáveis aleatórias espacialmente distribuídas. Essa situação é exatamente a mesma encontrada quando ocorre a "ausência" de atividade cerebral de interesse em mapas de experimentos de fMRI.

A chamada teoria dos campos aleatórios ( $RFT$  – random field theory) é aplicável sempre que variáveis aleatórias, como resultados de testes estatísticos, apresentam distribuição espacial. Para experimentos utilizando tomografia por emissão de pósitrons (PET –  $po$  $sitron$   $emission$   $tomography$ ), [Friston et al.](#page-210-0) [\(1991\)](#page-210-0) derivaram uma fórmula, que posteriormente verificou-se estar incorreta. [Worsley et al.](#page-223-0) [\(1992\)](#page-223-0), utilizando como base o trabalho de [Adler](#page-205-1) [\(1981\)](#page-205-1), derivaram uma equação correta, e com aplicação imediata para experimentos de PET em três dimensões. Foi somente uma questão de tempo para que a teoria começasse a ser aplicada para fMRI. Nos anos subsequentes, aprimoramentos e generalizações permitiram a aplicação em uma variedade de diferentes situações em áreas tão díspares como neuroimagem funcional e estudo do comportamento de galáxias.

A idéia central para uso da teoria dos campos aleatórios é que, quando são conhecidas algumas características dos mapas funcionais, a probabilidade de se encontrar extremos acima de um certo limiar pode ser estimada. Invertendo-se o problema, ou seja, calculandose o limiar que produza uma certa quantidade de máximos ao acaso, então a teoria pode ser utilizada para encontrar o valor crítico ideal que permite controle sobre FWE.

### 4.1 Preliminares

#### 4.1.1 Variáveis aleatórias

Variáveis aleatórias são dispositivos matemáticos utilizados para representar uma quantidade numérica, cujo valor é incerto e que pode ser diferente em cada observação experimental [\(Keppel e Wickens,](#page-214-0) [2004\)](#page-214-0). Considere-se um experimento qualquer, cujos resultados possíveis estão agrupados em um conjunto  $\mathscr{S}$ . Se para cada resultado possível  $s \in \mathscr{S}$  for atribuído um número real  $X(s)$ , é estabelecida uma regra entre s e R, onde R representa o conjunto dos números reais<sup>1</sup>. Esta regra é uma variável aleatória. Em outras palavras, uma variável aleatória é uma função cujo domínio é o conjunto  $\mathscr S$  dos resultados possíveis de um determinado experimento [\(Papoulis,](#page-218-1) [1991;](#page-218-1) [Stark e Woods,](#page-221-0) [1994\)](#page-221-0).

Uma função  $X(s)$ , ou simplesmente X precisa, contudo, preencher duas condições para ser efetivamente considerada uma variável aleatória: para um valor qualquer  $x$ , o conjunto  ${X \leq x}$  é considerado um evento; e as probabilidades P{ $X = -\infty$ } = P{ $X = +\infty$ } = 0 [\(Papoulis,](#page-218-1) [1991\)](#page-218-1).

O conjunto  $\{X \leq x\}$  é particularmente importante para descrever o comportamento da variável aleatória. A probabilidade P{ $X \leq x$ } =  $F(x)$  descreve a denominada  $func\~ao$ de distribuição acumulada (cdf – cumulative distribution function)<sup>2</sup>. Para cada valor de  $x, F(x)$  representa a probabilidade de ocorrência de um resultado numericamente inferior a  $x$  para um experimento.

A função de densidade de probabilidade (pdf – probability density function), representada por  $f(x)$ , corresponde à freqüência de ocorrência de X em um intervalo [x; x + dx] quando  $dx$   $\acute{e}$  infinitamente pequeno, mas diferente de zero. Para um intervalo qualquer [ $a; b$ ], tem-se<sup>3</sup>:

$$
\mathsf{P}\{a \leqslant x \leqslant b\} = \int_{a}^{b} f(x) \mathrm{d}x \tag{4.1}
$$

A cdf de uma variável aleatória relaciona-se com sua pdf por:

$$
F(x) = \int_{-\infty}^{x} f(t)dt
$$
 (4.2)

<sup>&</sup>lt;sup>1</sup>Definir uma variável aleatória somente no conjunto dos números reais  $\mathbb R$  é uma simplificação adotada em alguns textos, inclusive neste. Variáveis aleatórias podem igualmente ser definidas no conjunto C dos nímeros complexos como a soma das váriáveis aleatórias  $X(s) + jY(t)$ , onde  $j = \sqrt{-1}$  [\(Papoulis,](#page-218-1) [1991\)](#page-218-1).

<sup>&</sup>lt;sup>2</sup>Alguns autores preferem denominar as funções de distribuição acumulada (cdf) como funções de distribuição de probabilidade, correspondendo à sigla em inglês PDF (probability distribution function). Para evitar confusão com as funções de densidade de probabilidade, representadas por pdf (letras minúsculas), essa nomenclatura não será adotada neste texto.

 $3$ O uso do sinal menor ou igual  $(\leqslant)$  é convenção; o mesmo resultado seria obtido se fosse adotado somente o sinal de menor (<). As funções de densidade de probabilidade típicas em testes paramétricos área de neuroimagem têm  $P\{x\} = 0$ .

Estes conceitos são aplicáveis a uma variedade de diferentes distribuições, encontradas nas mais variadas ´areas do conhecimento ou campos da pesquisa experimental. No contexto de fMRI, são mais relevantes as distribuições normal,  $t$  de Student e  $F$ .

#### A distribuição normal

Uma variável aleatória X possui distribuição normal ou Gaussiana se apresenta média  $\mu$  = E{ $X$ }, variância  $\sigma^2$  = E{ $|X-\mu|^2\} > 0$ , onde E{ $\cdot\}$  denota o valor esperado, e a sua pdf é definida por [\(Spiegel et al.,](#page-221-1) [2000\)](#page-221-1):

$$
f(x) = \frac{1}{\sqrt{2\pi\sigma^2}} e^{-\frac{(x-\mu)^2}{2^2}} - \infty < x < +\infty \tag{4.3}
$$

podendo essas informações serem abreviadas para  $X \sim \mathcal{N}(\mu; \sigma^2)$ . Quando  $\mu = 0$  e  $\sigma^2 = 1$ , diz-se que a distribuição é normal  $padrão$ .

Uma variável aleatória X apresenta distribuição Gaussiana multivariada se, para todas as combinações lineares possíveis de números reais  $\alpha$ ,  $Y\ =\ \sum_{d=1}^D \alpha_d X_d$  é uma variável aleatória com distribuição Gaussiana. Nesse caso, a pdf do vetor  $D$ -dimensional  $\mathbf X$  é dada por [\(Adler,](#page-205-1) [1981\)](#page-205-1):

<span id="page-81-0"></span>
$$
f(\mathbf{x}) = \frac{1}{\sqrt{(2\pi)^D |\mathbf{V}|}} e^{-\frac{(\mathbf{x} - \boldsymbol{\mu})' \mathbf{V}^{-1} (\mathbf{x} - \boldsymbol{\mu})}{2}}
$$
(4.4)

onde  $\mu$  é o vetor D-dimensional com elementos  $\mu_j = E\{X_j\}$  e V é a matriz de covariância  $D \times D$  com elementos:

$$
V_{ij} = \text{Cov}\{X_i, X_j\} = \text{E}\{(X_i - \mu_i)(X_j - \mu_j)\}\tag{4.5}
$$

Do mesmo modo que para a distribuição normal univariada, a distribuição normal multivariada pode ser representada de modo abreviado para  $X \sim \mathcal{N}(\mu; \mathbf{V})$  ou ainda para  $X \sim \mathcal{N}(\boldsymbol{\mu};\mathbf{V}\sigma^2)$ , onde  $\sigma^2$  é escalar.

#### A distribuição  $t$  de Student

Diz-se que uma variável aleatória possui distribuição  $t$  de Student com  $\nu$  graus de liberdade, se a sua pdf é definida por [\(Spiegel et al.,](#page-221-1) [2000\)](#page-221-1):

<span id="page-81-1"></span>
$$
f(t) = \frac{\left(\frac{\nu+1}{2}\right)}{\sqrt{\nu\pi}\left(\frac{\nu}{2}\right)} \left(1 + \frac{t^2}{\nu}\right)^{-\frac{+1}{2}} -\infty < t < +\infty
$$
 (4.6)

onde (·) é a função gama, definida por  $(z) = \int_0^\infty t^{z-1} e^{-t} dt$  [\(Abramowitz e Stegun,](#page-205-2) [1964\)](#page-205-2)<sup>4</sup>. À medida que  $\nu$  aumenta, a distribuição  $t$  tende a aproximar-se de uma distribuição

<sup>&</sup>lt;sup>4</sup>Para números inteiros positivos,  $(z + 1) = z!$ .

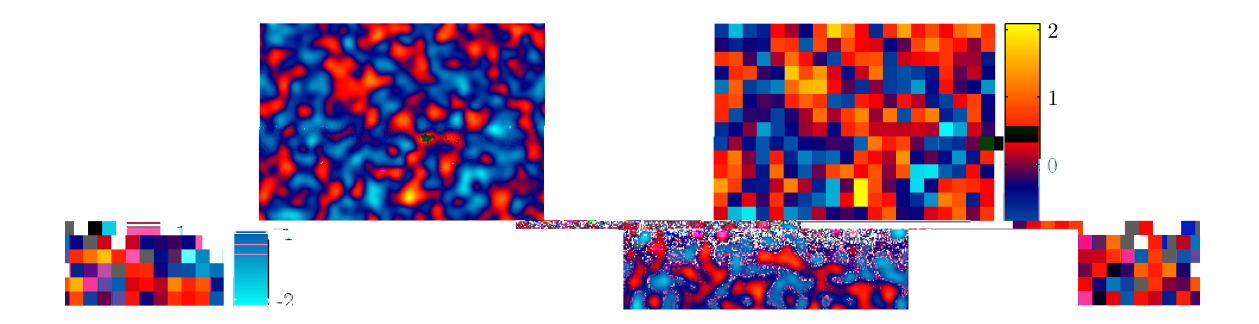

<span id="page-82-0"></span>Figura 4.1: Um campo aleatório contínuo ( $esquerda$ ) e discreto ( $direita$ ).

normal.

#### A distribuição  $F$

Diz-se que uma variável aleatória possui uma distribuição F com  $\nu_1$  e  $\nu_2$  graus de liberdade, quando a sua pdf é definida por [\(Spiegel et al.,](#page-221-1) [2000\)](#page-221-1):

<span id="page-82-1"></span>
$$
f(u) = \begin{cases} \frac{\left(\frac{\nu_1 + \nu_2}{2}\right)}{\left(\frac{\nu_1}{2}\right)\left(\frac{\nu_2}{2}\right)} \nu_1^{\frac{1}{2}} \nu_2^{\frac{2}{2}} u^{\frac{1}{2}-1} (\nu_2 + \nu_1 u)^{-\frac{1}{2}} u > 0\\ 0 & u \le 0 \end{cases}
$$
(4.7)

#### 4.1.2 Campos aleatórios

Um campo aleatório é um conjunto de variáveis aleatórias espacialmente distribuídas. Uma definição mais técnica, porém equivalente, pode ser encontrada em [Adler e Tay](#page-205-3)[lor](#page-205-3) [\(2007\)](#page-205-3): um campo aleatório é um processo estocástico cujos argumentos usualmente assumem valores em um espaço Euclideano, e definido em um espaço de parâmetros de dimensionalidade igual ou maior que um  $(\mathbb{R}^D, D \geq 1)$ .

Quando, para cada ponto do espaço Euclideano, existe uma variável aleatória definida, diz-se tratar-se de um campo aleatório *contínuo*. Quando a variável somente está definida em um subconjunto dos pontos de  $\mathbb{R}^D$ , em geral regularmente espaçados, diz-se tratar-se de um campo aleatório *discreto*. Exemplos de campos bidimensionais discreto e contínuo são apresentados na Figura [4.1.](#page-82-0)

Diz-se que um campo aleatório é estacionário ou homogêneo quando a distribuição de probabilidade é a mesma em todas as suas variáveis [\(Worsley,](#page-223-1) [1996\)](#page-223-1) ou equivalentemente, a distribuição não é função da posição da variável [\(Kiebel et al.,](#page-215-0) [1999\)](#page-215-0).

Um campo aleatório é dito *isotrópico*, no contexto de fMRI, quando a suavização é a

mesma em todas as direções  $\{x, y, z\}$  [\(Worsley,](#page-223-2) [2003\)](#page-223-2). O grau de suavização geralmente (mas n˜ao obrigatoriamente) pode ser especificado pela largura no ponto da meia-altura de uma função de autocorrelação Gaussiana.

#### Campo normal

Um campo aleatório normal ou Gaussiano é aquele que apresenta, em cada ponto x,  $\mathbf{x} = \{x_1, x_2, \ldots, x_D\}$ , de um espaço Euclideano D-dimensional, uma variável aleatória  $X$  com pdf  $f(x)$  definida pela Equação [4.4,](#page-81-0) ou seja, tem uma distribuição Gaussiana multivariada em um espaço  $D$ -dimensional. A Figura [4.2](#page-84-0) $a$  mostra um campo Gaussiano bidimensional. Um campo tridimensional é mostrado na Figura [4.3](#page-85-0)

#### Campo t

Um campo aleatório tipo t de Student com  $\nu$  graus de liberdade é aquele que apresenta, em cada ponto  $x$  de um espaço Euclideano D-dimensional, uma variável aleatória X com pdf  $f(x)$  definida pela Equação [4.6.](#page-81-1)

Um campo com essas características pode ser construído pela combinação de campos normais. Sejam  $X(\mathbf{x}), Y_1(\mathbf{x}), \ldots, Y_{\nu}(\mathbf{x})$ ,  $\mathbf{x} \in \mathbb{R}^D$ , campos Gaussianos independentes e identicamente distribuídos, com  $\mu = 0$  e  $\sigma = 1$ , então um campo do tipo t pode ser definido por [\(Worsley,](#page-223-3) [1994\)](#page-223-3):

<span id="page-83-0"></span>
$$
Z(\mathbf{x}) = \frac{X(\mathbf{x})}{\sum_{i=1}^{\nu} \frac{Y_i(\mathbf{x})^2}{\nu}}
$$
(4.8)

A Figura  $4.2b$  $4.2b$  ilustra um exemplo de campo  $t$  bidimensional.

#### Campo F

Um campo aleatório tipo F com  $\nu_1$  e  $\nu_2$  graus de liberdade é aquele que apresenta, em cada ponto  $x$  de um espaço Euclideano D-dimensional, uma variável aleatória X com pdf  $f(x)$  definida pela Equação [4.7.](#page-82-1)

Assim como os campos  $t$ , campos  $F$ , podem ser construídos através da combinação de campos normais. Para um campo F com  $\nu_1 = m e \nu_2 = n$  graus de liberdade, sejam  $X_1(\mathbf{x}), \ldots, X_n(\mathbf{x}), Y_1(\mathbf{x}), \ldots, Y_m(\mathbf{x}), \mathbf{x} \in \mathbb{R}^D$ , campos Gaussianos independentes e identicamente distribuídos, com  $\mu = 0$  e  $\sigma = 1$ , então um campo F pode ser definido por [\(Worsley,](#page-223-3) [1994\)](#page-223-3):

(a)

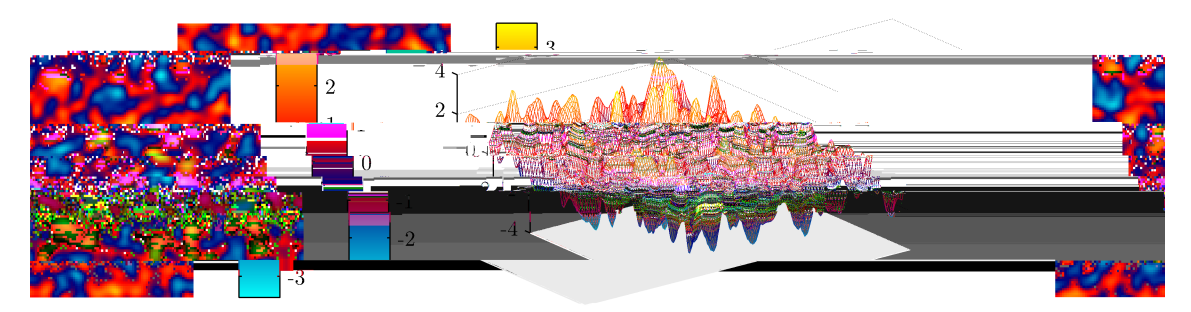

(b)

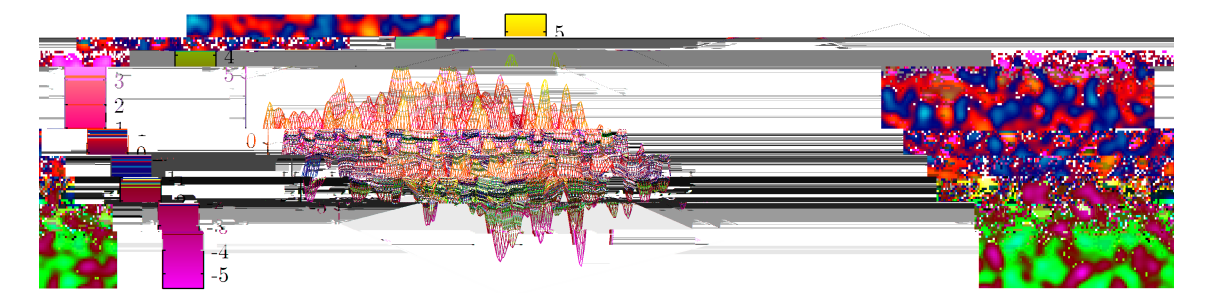

 $(c)$ 

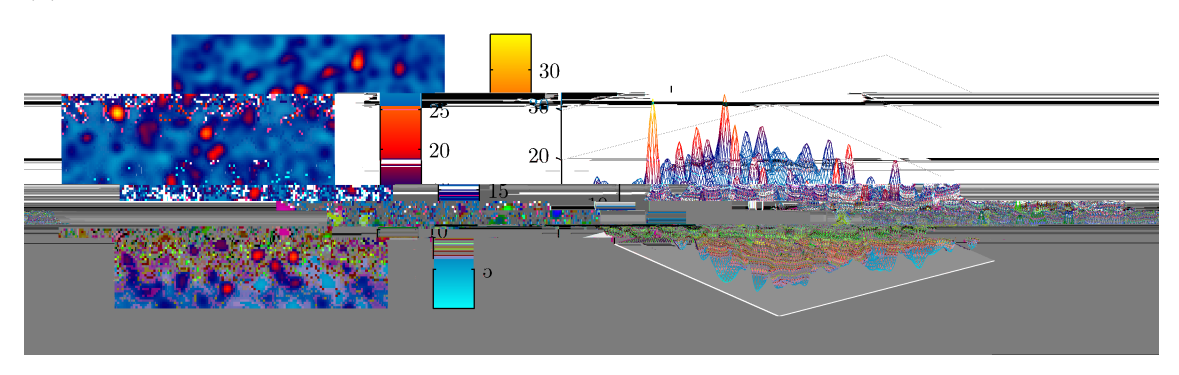

<span id="page-84-0"></span>Figura 4.2: Um campo aleatório tipo Gaussiano  $(a)$ , tipo  $t$   $(b)$  e tipo  $F$   $(c)$ . Todos definidos em um espaço Euclideano bidimensional e apresentados por diferentes ângulos.

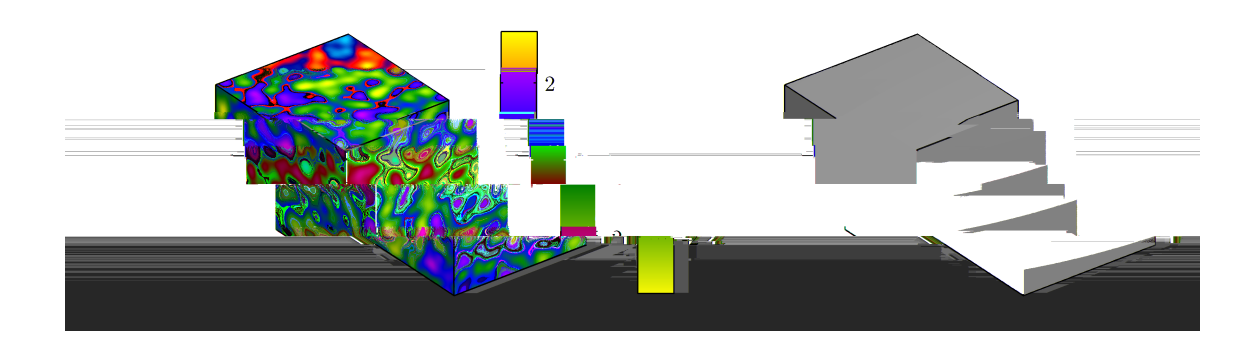

<span id="page-85-0"></span>Figura 4.3: Um campo aleatório tipo Gaussiano tridimensional (*esquerda*). Neste exemplo, as variáveis aleatórias preenchem todo o espaço delimitado pelo campo, como pode-se observar sem o código de cores (direita).

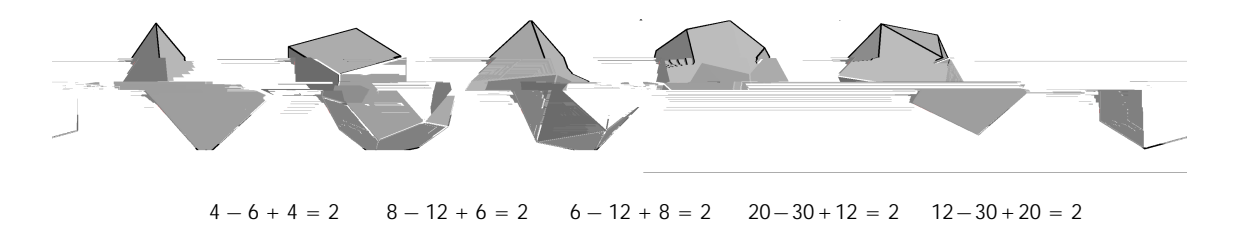

Figura 4.4: Para qualquer poliedro, a quantidade  $V - L + F$  é constante, e sempre igual a 2. Embora somente poliedros regulares estejam sendo exibidos, a regra vale para *qualquer* sólido maciço.

<span id="page-85-2"></span><span id="page-85-1"></span>
$$
Z(\mathbf{x}) = \frac{\sum_{i=1}^{n} \frac{X_i(\mathbf{x})^2}{n}}{\sum_{j=1}^{m} \frac{Y_j(\mathbf{x})^2}{m}}
$$
(4.9)

Um exemplo de campo  $F$  bidimensional é apresentado na Figura [4.2](#page-84-0) $c$ .

#### 4.1.3 A característica de Euler

Em meados do século xviii, ao estudar poliedros, o matemático suíço Leonhard Euler observou que o número de vértices  $(V)$  subtraído do número de lados  $L$  e adicionado ao número de faces  $P$  é constante<sup>5</sup>, e sempre igual à 2:

$$
V - L + F = 2 \tag{4.10}
$$

Se o sólido em questão for fragmentado em  $P$  diferentes partes, com faces em comum, a igualdade é mantida, mas a fórmula pode ser reescrita de forma um pouco mais genérica:

<sup>&</sup>lt;sup>5</sup>Uma interessante discussão sobre essa igualdade pode ser encontrada em [Lakatos](#page-215-1) [\(1976\)](#page-215-1).

<span id="page-86-0"></span>
$$
EC = V - L + F - P \tag{4.11}
$$

onde  $EC$  é a denominada  $\emph{c}aracterística$   $de$   $Euler$  ou  $Euler-Poincaré^6$ . Para sólidos como os apresentados na Figura [4.4,](#page-85-1) a característica de Euler  $EC = 1$ . Se o sólido apresenta um orifício atravessando-o,  $EC = 0$ . Se o sólido contiver uma cavidade isolada do meio exterior, ou seja, se o sólido for oco, então  $EC = 2$ .

Mais genericamente, pode-se afirmar que cada orifício que atravessa um sólido decrementa o valor de  $EC$  em 1 unidade e que cada cavidade isolada no interior incrementa  $EC$  em 1 unidade. A característica de Euler, portanto, conta o número de elementos sólidos desconectados, mais o número de vazios no interior dos sólidos, menos o número de orifícios que o atravessam. Se não houver nenhum orifício, e o sólido for maciço em todo o seu interior, então  $EC = P$ , ou seja, a característica de Euler conta exatamente o número de elementos desconectados (Figura [4.5\)](#page-87-0).

#### 4.1.4 Conjuntos de excursão

Quando um campo aleatório discreto bidimensional é limiarizado em um valor próximo da sua mediana, cerca de metade das variáveis "sobrevive" ao limiar, e fica acima do ponto de corte. A imagem do campo aleatório limiarizado é composta por várias manchas, muitas contendo furos. À medida que o limiar aumenta, os furos tendem a desaparecer, e somente manchas isoladas com valores mais elevados sobrevivem.

Para um campo tridimensional, a situação é semelhante. Para limiares baixos, um grande número de voxels fica acima do ponto de corte, e os voxels infraliminares definem regiões vazias (ocas) entremeando o campo. À medida que o limiar aumenta, é menor o número de voxels que sobrevive ao ponto de corte. Os vazios aumentam em quantidade e tamanho, coalescem, e definem "túneis" que atravessam o campo limiarizado. Para limiares ainda mais elevados os "túneis" e os espaços vazios no interior tendem a desaparecer, e somente áreas contendo grupos de voxels adjacentes sobrevivem (blobs) sobrevivem. O conjunto de  $blobs$  acima do limiar é denominado  $\emph{conjunto de excursão}^7.$ 

Para os conjuntos de excursão apresentados nas Figuras [4.6](#page-88-0) e [4.7,](#page-89-0) quando o valor do limiar é elevado, e desapareceram todos os "túneis" e vazios no interior dos blobs, pode-se utilizar a característica de Euler para contar o número de regiões remanescentes acima do limiar.

A teoria dos campos aleatórios lida essencialmente com a determinação do número de máximos locais  $M^+$  de um campo aleatório  $Z = Z(\mathbf{x})$ ,  $\mathbf{x} = [x_1, \dots, x_D] \in \mathbb{R}^D$ , dentro de

 $^6$ Uma fórmula ainda mais genérica, válida para objetos definidos em  $\mathbb{R}^D, D > 3$  pode ser encontrada em [Hatcher](#page-213-5) [\(2002\)](#page-213-5). No contexto de fMRI, habitualmente  $D \leq 3$ , de modo que a Equação [4.11](#page-86-0) é suficiente.

 $7$ Em inglês excursion set.

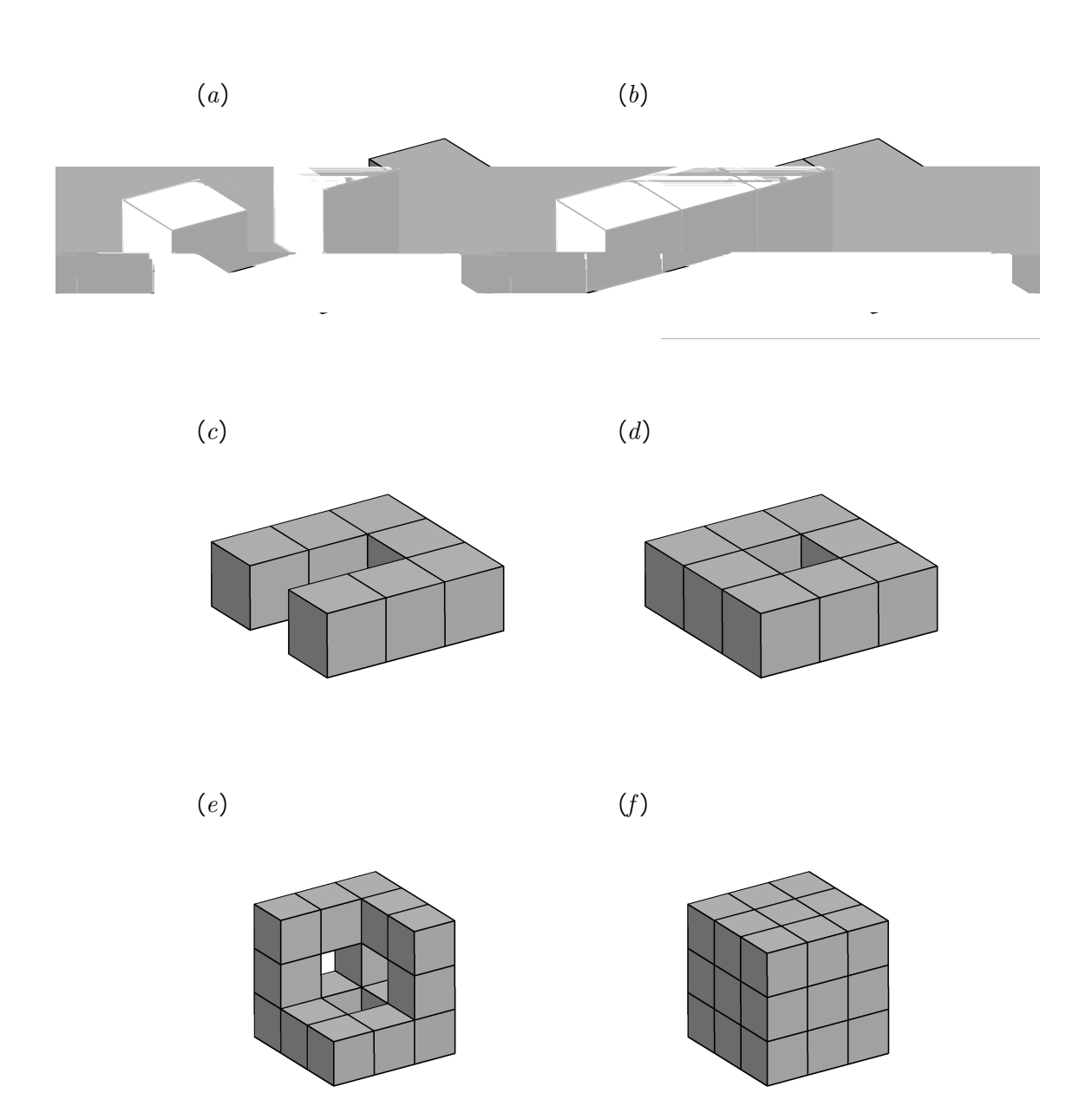

<span id="page-87-0"></span>Figura 4.5: A característica de Euler,  $EC = V - L + F - P$  conta quantos elementos desconectados existem, menos o número de orifícios ("túneis"), mais o número de vazios no interior dos elementos. (a)  $EC = 2$ , (b)  $EC = 1$ , (c)  $EC = 1$ , (d)  $EC = 0$ , (e)  $EC = -2$ , (f)  $EC = 2$ , pois o cubo central foi removido, deixando o interior (não visível) oco.

(a)

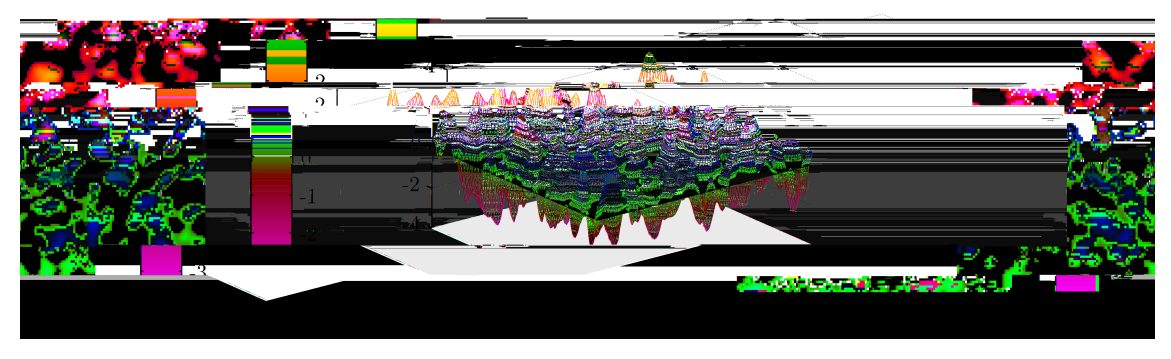

(b)

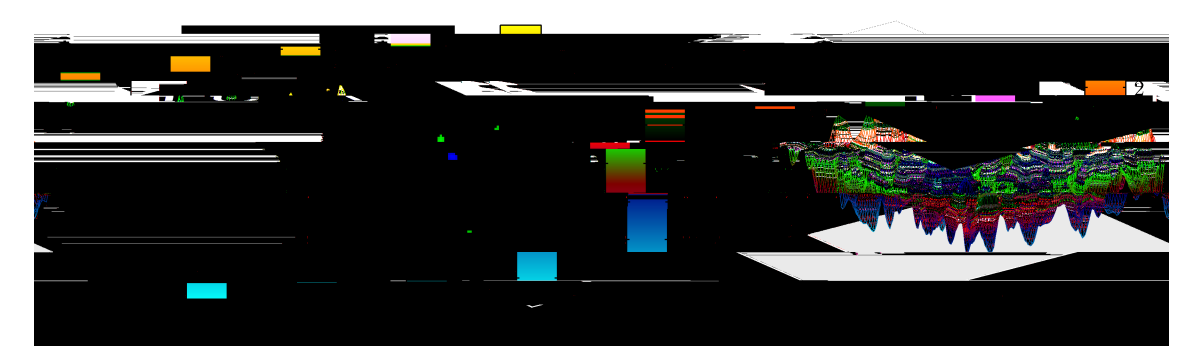

(c)

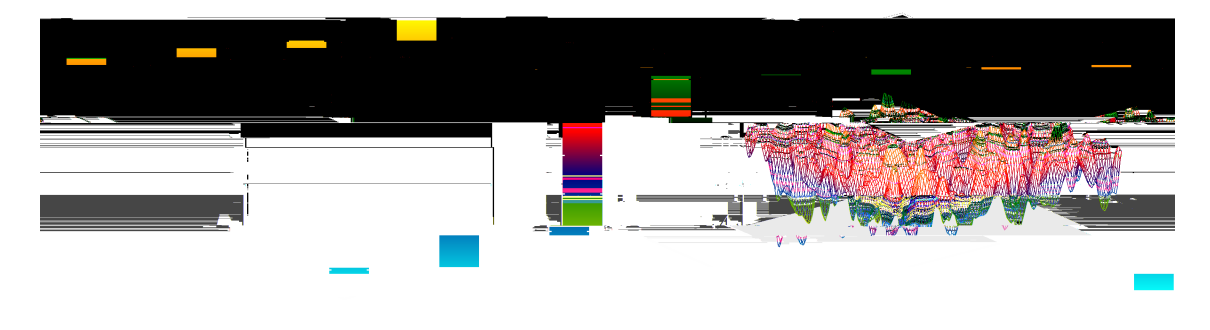

<span id="page-88-0"></span>Figura 4.6: A limiarização de um campo aleatório Gaussiano como o apresentado na Figura [4.2](#page-84-0) $a$ com um limiar baixo, por exemplo, próximo da mediana  $(a)$ , resulta em várias manchas, algumas contendo orificios, entremeadas por vazios. À medida que o limiar aumenta  $(b)$ , os orifícios desaparecem, e somente manchas cheias permanecem. Limiares muito elevados escondem todos os valores aleatórios  $(c)$ .

(a)

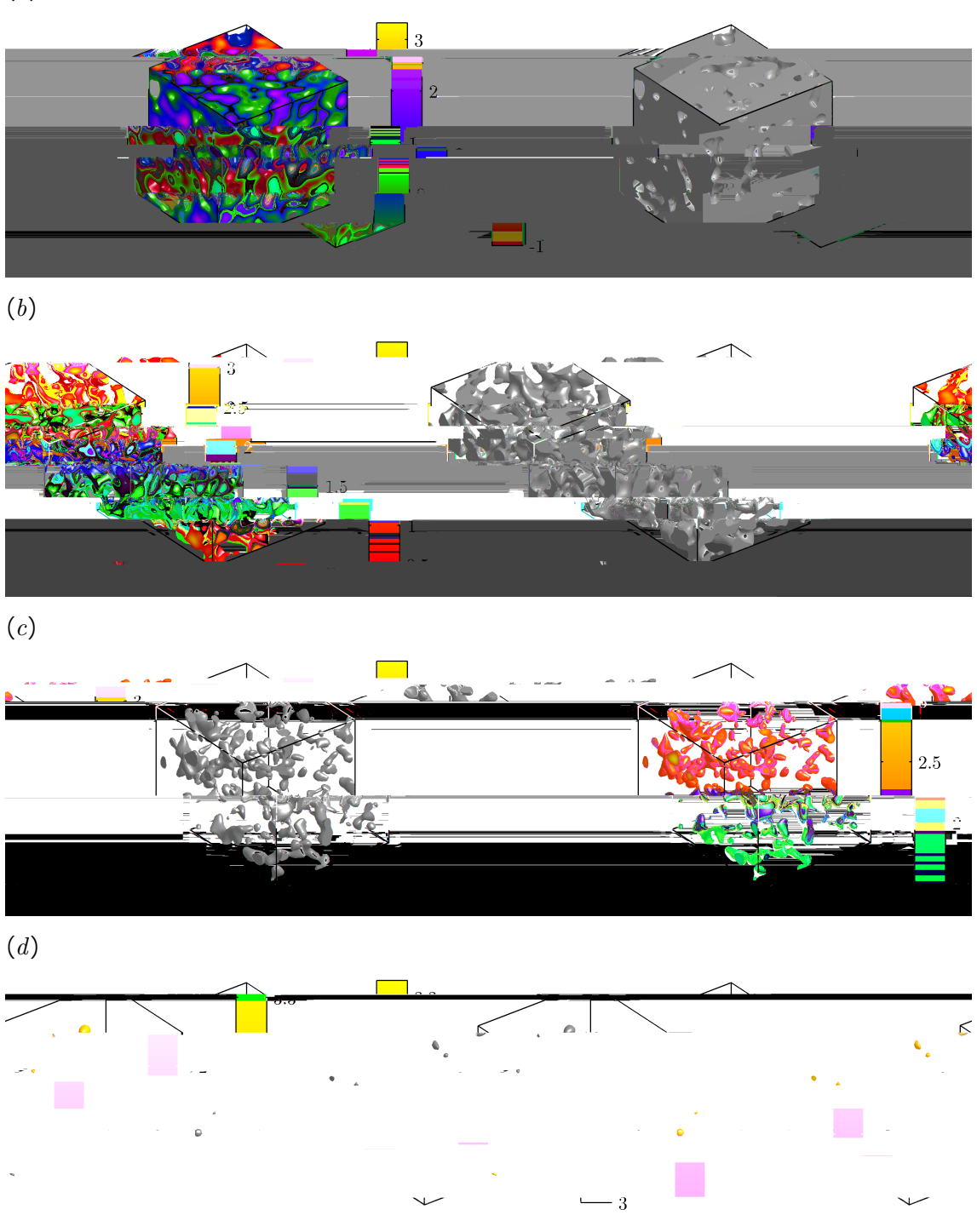

<span id="page-89-0"></span>Figura 4.7: A limiarização de um campo tridimensional como o apresentado na Figura [4.3](#page-85-0) produz, para limiares baixos, grande quantidade de pontos ocos  $(a)$ . Elevando o limiar, os vazios aumentam, coalescem, e formam "túneis" que atravessam o campo  $(b)$ . Com limiares ainda mais altos, túneis e ocos desaparecem, e somente as regiões com valores mais altos remanescem  $(c)$  e  $(d)$ , situação em que a  $EC$  é igual ao número de  $b \, lobs$ .

um volume de busca  $S$  e acima de um limiar  $t$ , ou seja, o número de máximos dentro de um conjunto de excursão,  $M^+(Z, S)$ .

Infelizmente, contudo, no momento em que este texto é escrito, ainda não foi determinada uma fórmula que permita calcular a quantidade de máximos locais supralimiares  $M^+(Z, S)$ . Tampouco existe equação para calcular diretamente a característica de Euler para um conjunto de excursão supralimiar de um campo aleatório, embora para certos ca-sos particulares, valores exatos já tenham sido determinados [\(Cao e Worsley,](#page-208-0) [1999\)](#page-208-0). Para calcular diretamente  $EC$  seria necessário conhecer de que forma os voxels do conjunto de excursão se conectam<sup>8</sup>, algo difícil de determinar para campos aleatórios.

Há contudo uma solução plausível para este problema. [Adler](#page-205-1) [\(1981\)](#page-205-1) define uma grandeza denominada *característica da topologia diferencial*, ou simplesmente característica DT, representada por  $\chi$ , a qual, quando o conjunto de excursão  $n\tilde{a}o$  toca os contornos do volume de busca, é numericamente igual à característica de Euler. A vantagem em utilizar a característica DT, e não o número máximos locais ou a característica de Euler propriamente dita, é que a  $\chi$ , apesar de sua definição mais complexa<sup>9</sup>, é mais amena ao tratamento estatístico, e pode ser estimada para determinar indiretamente o valor de  $EC$ quando o conjunto de excursão não toca os contornos do volume de busca [\(Worsley,](#page-223-3) [1994\)](#page-223-3).

## 4.2 Estimação do limiar

No contexto de fMRI, se forem consideradas válidas as suposições do modelo linear geral, na ausência do efeito de interesse, ou seja, quando a hipótese nula  $H_0$  é verdadeira, a estatística  $T$  ou  $F$  calculada para cada voxel pode ser tratada como uma variável aleatória com distribuição de densidade de probabilidade seguindo as distruibuições  $t$  de Student ou  $F$ , respectivamente. O mapa estatístico composto por milhares de voxels espacialmente distribuídos pode ser tratado como um campo aleatório discreto quando  $\mathcal{H}_0$  é verdadeira.

Para a inferência em neuroimagem funcional utilizando a teoria dos campos aleatórios é fundamental conhecer o número de valores supraliminares devidos ao acaso. Ao tratar o mapa estatístico como um campo aleatório nas condições em que  $\mathcal{H}_0$  é verdadeira, e conhecendo  $M^+(Z, S)$ , o pesquisador poderia escolher o limiar que mantivesse a quantidade de tais máximos dentro de um valor aceitável, desse modo controlando a probabilidade

 ${}^{8}$ Em inglês connectedness.

<sup>&</sup>lt;sup>9</sup>A título de referência, a definição exata da característica DT é a seguinte [\(Adler,](#page-205-1) [1981\)](#page-205-1): seja  $Z = Z(\mathbf{x})$ ,  $\mathbf{x} \in \mathbb{R}^D$ , um campo aleatório homogêneo, e seja  $S$  um subconjunto compacto de  $\mathbb{R}^D$ . O conjunto de excursão de Z em S acima de um nível t é definido como  $A_t(Z, S) = \{x \in S : Z(x) \geq t\}$ . Seja  $J_{D-1}(x)$  a matriz de derivadas (D – 1) × (D – 1) parciais de segunda ordem de Z, com cada elemento  $J_{kl} = \frac{\partial^2 Z}{\partial x_k \partial x_l}$  $k,l=1,\ldots,D-1$ , então a característica DT é definida por  $\chi(A_t)$  = (−1) $^{D-1}\sum_{j=0}^{N-1}(-1)^j\chi_j(A)$ , onde  $\chi_j(A)$  é o número de pontos  $\mathbf{x} \in S$  satisfazendo às seguintes condições: (a)  $Z(\mathbf{x}) = t$ , (b)  $\partial Z/\partial x_1 =$ 0, . . .  $\partial Z/\partial x_{D-1} = 0$ , (c)  $\partial Z/\partial x_D > 0$  e (d) o número de autovalores negativos de  $J_{D-1}(x)$  é exatamente igual a  $i$ .

de erro tipo I para toda a família de voxels  $(p_{\text{FWE}})$ . Como já mencionado, contudo, isso não é possível visto não haver ainda equacionamento adequado para calcular diretamente  $M^+(Z, S)$ .

Porém, o uso da característica DT, em vez do número de máximos locais simplifica muito a determinação de uma equação relacionando o número de componentes acima de um determinado limiar em um campo aleatório. Para um conjunto de excursão  $A_t$ definido em um volume de busca  $S$  de um campo Gaussiano  $Z$  acima de um limiar  $t$ , pode-se demonstrar que<sup>10</sup> [\(Adler,](#page-205-1) [1981;](#page-205-1) [Worsley et al.,](#page-223-0) [1992\)](#page-223-0):

<span id="page-91-0"></span>
$$
E\{\chi(A_t(Z,S))\} = \frac{\mu(S)}{(2\pi)^2} |\mathbf{\Lambda}|^{\frac{1}{2}} (t^2 - 1) e^{-\frac{t^2}{2}} \tag{4.12}
$$

onde  $\mu(S)$  é a chamada *medida Lebesque* do volume de busca, que para imagens funcionais, é simplesmente a quantidade de voxels contida em  $S$ , e  $\Lambda$  é a matriz de variância das derivadas parciais de Z com respeito a cada um dos componentes ortogonais de  $x =$  $[x, y, z]$ , e mede a rugosidade do campo<sup>11</sup>:

<span id="page-91-1"></span>
$$
\Lambda = \begin{bmatrix} \text{Var}\left\{\frac{\partial Z}{\partial x}\right\} & \text{Cov}\left\{\frac{\partial Z}{\partial x}, \frac{\partial Z}{\partial y}\right\} & \text{Cov}\left\{\frac{\partial Z}{\partial x}, \frac{\partial Z}{\partial z}\right\} \\ \text{Cov}\left\{\frac{\partial Z}{\partial x}, \frac{\partial Z}{\partial y}\right\} & \text{Var}\left\{\frac{\partial Z}{\partial y}\right\} & \text{Cov}\left\{\frac{\partial Z}{\partial y}, \frac{\partial Z}{\partial z}\right\} \\ \text{Cov}\left\{\frac{\partial Z}{\partial x}, \frac{\partial Z}{\partial z}\right\} & \text{Cov}\left\{\frac{\partial Z}{\partial y}, \frac{\partial Z}{\partial z}\right\} & \text{Var}\left\{\frac{\partial Z}{\partial z}\right\} \end{bmatrix} \tag{4.13}
$$

Usualmente  $\Lambda$  não é conhecida e precisa ser estimada. As derivadas parciais em cada uma das direções de  $x$  pode ser calculada, e as respectivas variâncias e covariância obtidas diretamente. Contudo, a presença de "atividade" cerebral manifestada como um deslocamento na magnitude da estatística prejudica o cálculo de  $\Lambda$ , de modo que a computação direta a partir da imagem do campo é desaconselhável. Para imagens de PET cuja função de dispersão pontual<sup>12</sup> é Gaussiana e conhecida, pode-se demonstrar que  $\Lambda$ pode ser calculada por [\(Worsley et al.,](#page-223-0) [1992\)](#page-223-0):

<span id="page-91-2"></span>
$$
\Lambda = (4 \ln 2) \begin{bmatrix} w_x^{-2} & 0 & 0 \\ 0 & w_y^{-2} & 0 \\ 0 & 0 & w_z^{-2} \end{bmatrix}
$$
 (4.14)

$$
\Lambda = \begin{bmatrix}\n\text{Var}\left\{\frac{Z}{x_1}\right\} & \text{Cov}\left\{\frac{Z}{x_1}, \frac{Z}{x_2}\right\} & \dots & \text{Cov}\left\{\frac{Z}{x_1}, \frac{Z}{x_D}\right\} \\
\text{Cov}\left\{\frac{Z}{x_1}, \frac{Z}{x_2}\right\} & \text{Var}\left\{\frac{Z}{x_2}\right\} & \dots & \text{Cov}\left\{\frac{Z}{x_2}, \frac{Z}{x_D}\right\} \\
\vdots & \vdots & \ddots & \vdots \\
\text{Cov}\left\{\frac{Z}{x_1}, \frac{Z}{x_D}\right\} & \text{Cov}\left\{\frac{Z}{x_2}, \frac{Z}{x_D}\right\} & \dots & \text{Var}\left\{\frac{Z}{x_D}\right\}\n\end{bmatrix} = (4 \ln 2) \begin{bmatrix}\nw_{x_1}^{-2} & 0 & \cdots & 0 \\
0 & w_{x_2}^{-2} & \cdots & 0 \\
\vdots & \vdots & \ddots & \vdots \\
\vdots & \vdots & \ddots & \vdots \\
0 & 0 & \cdots & w_{x_D}^{-2}\n\end{bmatrix}
$$

e, portanto,  $|\mathbf{\Lambda}|^{\frac{1}{2}} = (4 \ln 2)^{\frac{D}{2}} \prod_{i=1}^{D} w_i^{-1}$ .

 $12$ Em inglês *point spread function*.

 $10A$  Equação [4.12](#page-91-0) supõe um campo Gaussiano com média zero e variância unitária, definido em um espaço Euclideano com 3 dimensões, ou seja  $\mathbf{x} = \{x, y, z\} \in \mathbb{R}^3$ .

<sup>&</sup>lt;sup>11</sup>As Equações [4.13](#page-91-1) e [4.14](#page-91-2) são válidas para  $D = 3$ , como é mais comum em fMRI. Para  $D > 3$ ,  $\bf{x} =$  $[x_1, x_2, \ldots, x_D]$ , tem-se:

onde  $w_x$ ,  $w_y$  e  $w_z$  são as larguras nos pontos de meia-altura<sup>13</sup> (FWHM – full-width at  $half-maximum)$  nas direções  $x, y$  e  $z$  da função de dispersão do equipamento de PET, ou simplesmente a largura da autocorrelação espacial Gaussiana. Para obter o mesmo efeito em experimentos de fMRI é necessário convoluir as imagens com um filtro Gaussiano. Em ambos os casos, a presença da autocorrelação espacial, introduzida pela função de dispersão ou pela convolução com um filtro Gaussiano, faz com que o campo em questão apresente oscilações suaves, atendendo a um pré-requisito essencial da teoria dos campos aleatórios: a imagem estatística formada pelos voxels precisa ser uma discretização apropriada de um campo aleatório contínuo subjacente.

Substituindo a Equação [4.14](#page-91-2) em [4.12,](#page-91-0) e com manipulações algébricas simples (não mostradas), tem-se:

<span id="page-92-0"></span>
$$
E\{\chi(A_t(Z, S))\} = \frac{\mu(S)}{w_x w_y w_z} \frac{(4 \ln 2)^{\frac{3}{2}}}{(2\pi)^2} (t^2 - 1)e^{-\frac{t^2}{2}}
$$
(4.15)

onde a razão  $\frac{\mu(S)}{w_xw_yw_z}$  define a quantidade de elementos de resolução, ou  $resels$  ( $resolution$ elements) da imagem dentro do volume de busca. O número de resels é uma grandeza aproximadamente similar ao número de pontos indepententes na imagem [\(Brett et al.,](#page-207-0) [2003\)](#page-207-0), embora estes sejam conceitos diferentes. Quanto mais largo o filtro Gaussiano de convolução ou a função de dispersão, mais acentuada será a autocorrelação espacial da imagem e, portanto, menos voxels terão valores efetivamente independentes e menor será a quantidade de resels.

Se o valor do limiar  $t \notin$  bastante alto, então a probabilidade de que o maior valor do campo  $Z_{\text{max}}$  pertença ao conjunto de excursão  $A_t(Z, S)$  é menor que 1, e essa probabilidade pode ser aproximada ao valor esperado para a característica DT, ou caracterísca de Euler se  $A_t(Z, S)$  não toca os contornos de S.

$$
P\{Z_{\text{max}} \geq t\} \approx E\{\chi(A_t(Z, S))\}
$$
\n(4.16)

A ocorrência de um blob supralimiar, nesse caso é sempre meramente devida ao acaso, por tratar-se de um campo aleatório sob hipótese nula. A probabilidade P{ $Z_{\text{max}} \geq t$ } é exatamente a probabilidade de rejeição de  $H_0$  quando a hipótese nula é verdadeira para toda uma família de voxels distribuídos no campo aleatório,  $p_{FWF}$ , ou seja:

$$
P\{Z_{\text{max}} \geq t\} = p_{\text{FWE}} \tag{4.17}
$$

Uma possível solução para o problema dos testes múltiplos seria, portanto, definir o nível de significância  $\alpha_{\text{FWE}}$  antes de iniciar o experimento, igualá-lo ao valor esperado para a característica de Euler (Equação [4.12\)](#page-91-0),

 $\frac{13}{13}$ Os valores de  $w_d$  relacionam-se com o desvio padrão por  $w_d = \sigma_d \sqrt{8 \ln 2}$ .

<span id="page-93-0"></span>
$$
\alpha_{\text{FWE}} \approx \frac{\mu(S)}{(2\pi)^2} |\mathbf{\Lambda}|^{\frac{1}{2}} (t^2 - 1) e^{-\frac{t^2}{2}} \tag{4.18}
$$

e depois resolver a equação para encontrar o valor limítrofe  $t$ .

Embora tecnicamente correta, a Equação [4.18](#page-93-0) apresenta limitações, e teve vida bastante curta durante o desenvolvimento das técnicas de neuroimagem funcional. O resul-tado da Equação [4.12](#page-91-0) é extremamente sensível quanto à suposição de que distribuição é Gaussiana, principalmente nas caudas [\(Worsley et al.,](#page-223-0) [1992\)](#page-223-0). Em experimentos de PET e fMRI, usualmente o campo aleatório segue uma distribuição  $t$  de Student ou  $F$ , e não uma distribuição Gaussiana. Essa diferença pode ser bastante significativa, especialmente para estatísticas  $T$  com poucos graus de liberdade, como ocorre em estudos de fMRI utilizando modelos hierárquicos com poucos voluntários, ou em experimentos de PET em que geralmente o número de imagens é pequeno. Por essa razão, na primeira metade da década de 1990 era comum "Gaussianizar" os resultados dos experimentos, convertendo estatísticas T ou F em escores Z com o mesmo  $p$ -valor em cada voxel [\(Friston et al.,](#page-210-0) [1991,](#page-210-0) [1995b\)](#page-211-0).

Um avanço importante deu-se com a derivação de equações para determinação de  $\chi(A_t(Z, S))$  para campos t e F, obviando a necessidade de Gaussianizar o campo<sup>14</sup> [\(Wors](#page-223-3)[ley,](#page-223-3) [1994\)](#page-223-3). Para um campo t bidimensional com  $\nu$  graus de liberdade.

<span id="page-93-1"></span>
$$
E\{\chi(A_t(Z,S))\} = \frac{\mu(S)}{(2\pi)^{\frac{3}{2}}} |\Lambda|^{\frac{1}{2}} \left(1 + \frac{t^2}{\nu}\right)^{-\frac{-1}{2}} \frac{\left(\frac{\nu+1}{2}\right)}{\left(\frac{\nu}{2}\right)^{\frac{1}{2}} \left(\frac{\nu}{2}\right)}
$$
(4.19)

para um campo  $t$  tridimensional,

<span id="page-93-2"></span>
$$
E\{\chi(A_t(Z,S))\} = \frac{\mu(S)}{(2\pi)^2} |\mathbf{\Lambda}|^{\frac{1}{2}} \left(1 + \frac{t^2}{\nu}\right)^{-\frac{-1}{2}} \left(\frac{\nu - 1}{\nu}t^2 - 1\right)
$$
(4.20)

para um campo F bidimensional com  $\nu_1$  e  $\nu_2$  graus de liberdade,

<span id="page-93-3"></span>
$$
E\{\chi(A_t(Z, S))\} = \frac{\mu(S)}{2\pi} |\Lambda|^{\frac{1}{2}} \frac{\left(\frac{\nu_1 + \nu_2 - 2}{2}\right)}{\left(\frac{\nu_1}{2}\right) \left(\frac{\nu_2}{2}\right)} \left(\frac{\nu_2 t}{\nu_1}\right)^{\frac{2^{-2}}{2}} \left(1 + \frac{\nu_2 t}{\nu_1}\right)^{-\frac{1+2^{-2}}{2}}
$$
  
 
$$
\times \left[ (\nu_1 - 1) \frac{\nu_2 t}{\nu_1} - (\nu_2 - 1) \right]
$$
 (4.21)

e finalmente, pode-se demonstrar que para um campo  $F$  tridimensional,

<sup>&</sup>lt;sup>14</sup>Também foi derivada uma equação para estimar a característica de Euler em campo  $\chi^2$ , mas esse tipo de estatísticadede cotipeestde

<span id="page-94-0"></span>
$$
E\{\chi(A_t(Z, S))\} = \frac{\mu(S)}{(2\pi)^{\frac{3}{2}}} |\mathbf{\Lambda}|^{\frac{1}{2}} \frac{\left(\frac{\nu_1 + \nu_2 - 3}{2}\right)}{\left(\frac{\nu_1}{2}\right)\left(\frac{\nu_2}{2}\right)\sqrt{2}} \left(\frac{\nu_2 t}{\nu_1}\right)^{\frac{2-3}{2}} \left(1 + \frac{\nu_2 t}{\nu_1}\right)^{-\frac{1+2-2}{2}} \times \left[ (\nu_1 - 1)(\nu_1 - 2) \left(\frac{\nu_2 t}{\nu_1}\right)^2 - \left(\frac{2\nu_1 \nu_2 - \nu_1 - \nu_2 - 1}{\nu_1}\right) \left(\frac{\nu_2 t}{\nu_1}\right) + (\nu_2 - 1)(\nu_2 - 2) \right]
$$
(4.22)

Todas estas equações têm o objetivo comum de encontrar o valor do limiar ideal  $t$ . Embora as equações acima sejam longas e de aparência complexa à primeira vista, usualmente apenas  $\Lambda$ , a matriz de variância-covariância das derivadas parciais do campo em cada direção, não é imediatamente conhecida, e precisa ser estimada (Seção [4.3\)](#page-100-0). Todas as demais variáveis estão ao alcance do pesquisador.

#### 4.2.1 Correção do contorno

Outra limitação importante da Equação [4.18,](#page-93-0) e que não foi resolvida na derivação das Equações [4.19](#page-93-1) a [4.22,](#page-94-0) é que para a derivação destas equações foi assumido que o conjunto de excursão  $A_t(Z, S)$  não toca os limites do volume de busca. Quando o limiar t assume valores elevados, e quando o volume de busca  $S$  é grande e convexo, de fato o conjunto de excursão raramente toca os limites de  $S$ . Entretanto, quando o volume de busca é pequeno, ou apresenta contornos irregulares, algo muito comum em fMRI quando o pesquisador estuda uma hipótese anatomicamente fechada em uma pequena região de interesse, o risco de que o conjunto de excursão toque os limites do volume de busca aumenta, e nesse caso, os resultados de qualquer dessas equações não é mais válido.

Uma generalização destas equações, e que leva em consideração a possibilidade de que o conjunto de excursão toque os limites do volume de busca e válida para campos aleatórios com dimensão  $D$  é a seguinte [\(Worsley et al.,](#page-223-4) [1996\)](#page-223-4):

<span id="page-94-1"></span>
$$
E\{\chi(A_t(Z, S))\} = \sum_{d=0}^{D} r_d(S)\rho_d(t)
$$
\n(4.23)

onde  $r_d(S)$  é o número de resels em cada dimensão  $d_i$ , e depende do tamanho e forma do volume de busca, e  $\rho_d(t)$  é a *densidade* da característica de Euler na dimensão d, uma grandeza que depende da distribuição de probabilidade do campo aleatório e do valor do limiar t. No contexto de fMRI, usualmente o número de dimensões<sup>15</sup>  $D \le 3$ .

<sup>&</sup>lt;sup>15</sup>A Equação [4.23](#page-94-1) pode ser aplicada para para  $D > 3$  [\(Worsley,](#page-223-5) [1995\)](#page-223-5), mas a definição de cada uma de suas variáveis foge ao escopo deste texto.

Na Equação [4.23](#page-94-1) o valor esperado para a característica de Euler<sup>16</sup> é fatorado em número de resels  $(r)$  e densidade da característica  $(\rho)$ , e parcelado de acordo com a contribuição de cada dimensão (d). O termo  $d = D$  usualmente é muito maior, e predomina na soma (ver adiante). Os demais termos  $d < D$  adicionam a participação do contorno e forma do volume de busca para o valor esperado da característica.

#### Número de resels

A contagem de resels em cada dimensão depende da forma do volume de busca, e leva em consideração o volume, a área e o comprimento médio, bem como o número de regiões independentes em que o volume de busca se divide, ou seja, do grau de suavização. Supondo um volume  $S<sub>i</sub>$  então pode-se definir [\(Worsley et al.,](#page-223-4) [1996\)](#page-223-4):

- O tamanho do volume de busca,  $r_3(S)$ , medido em quantidade de elementos de resolução que o mesmo contém, ou seja, o número de resels dentro de  $S$ . Essa quantidade pode ser calculada diretamente por  $\frac{\mu(S)}{w_xw_yw_z}$  (Equação [4.15\)](#page-92-0);  $r_3(S)$  somente é definido quando  $S \in \mathbb{R}^3$ , ou seja, quando o volume de busca é tridimensional;
- A superfície do volume de busca,  $r_2(S)$ , medida em resels. Quando o volume de busca é tridimensional,  $r_2(S)$  é a metade da quantidade de resels nada quanve(quan)29(t1.6364Td[(

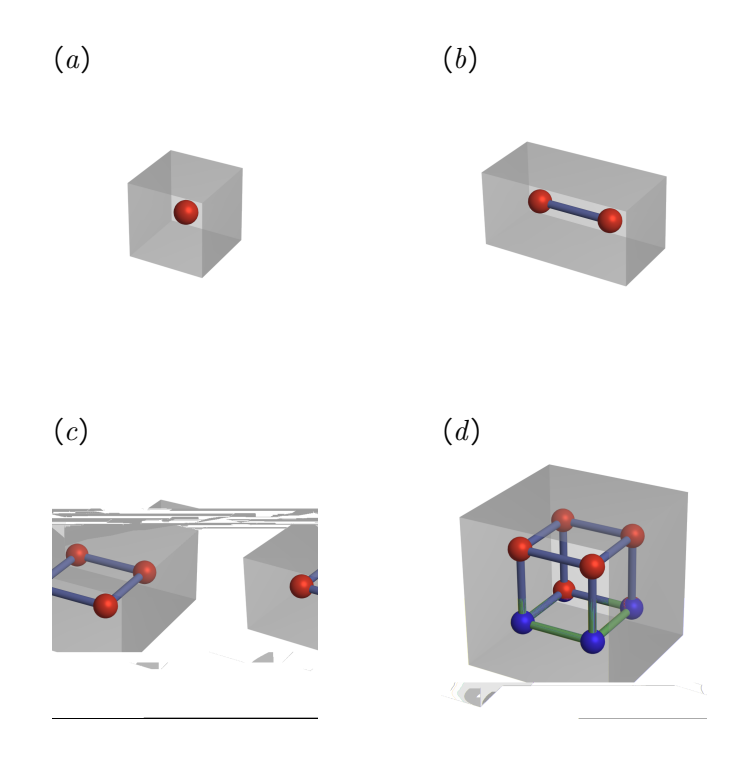

<span id="page-96-0"></span>Figura 4.8: Embora cada voxel usualmente seja apresentado em imagens como um pequeno cubo (em cinza), seu valor pode ser representado como um único ponto V no espaço (em vermelho)  $(a)$ . Dois voxels vizinhos podem ser conectados por uma linha (em azul) formando um "lado"  $L(6)$ ; quatro voxels podem ser conectados formando uma "face"  $F(c)$  e oito voxels adjacentes podem ser conectados formando um "cubo"  $P(d)$ .

Um conjunto bastante simples de equações permite a contagem do número de resels em cada dimensão  $d$  para um dado volume de busca discreto  $S$  [\(Worsley et al.,](#page-223-4) [1996\)](#page-223-4). Sejam os seguintes elementos geométricos (Figura [4.8\)](#page-96-0):

- $V$  o número de voxels contidos em  $S$ ;
- $L_x$ ,  $L_y$  e  $L_z$  o número de "lados" formados por pares de voxels adjacentes nas direções  $x, y$  e  $z$  respectivamente, todos dentro de  $S$ ;
- $F_{xy}$ ,  $F_{yz}$  e  $F_{xz}$  o número de "faces" formadas por quatro voxels adjacentes nos planos  $xy, yz$  e  $xz$  respectivamente, todos dentro de  $S$ ;
- $\bullet$  P o número de "cubos" formados por oito voxels adjacentes, todos os quais contidos em S.

 $Então<sup>17</sup>$ :

 $17$ Notar que a Equação [4.24](#page-97-0) é equivalente à Equação [4.11.](#page-86-0)

<span id="page-97-0"></span>
$$
r_0(S) = V - (L_x + L_y + L_z) + (F_{xy} + F_{yz} + F_{xz}) - P
$$
\n(4.24)

$$
r_{1}(S) = \frac{(L_{x} - F_{xy} - F_{xz} + P)}{w_{x}} + \frac{(L_{y} - F_{xy} - F_{yz} + P)}{w_{y}} + \frac{(L_{z} - F_{yz} - F_{xz} + P)}{w_{z}}
$$
\n(4.25)

$$
r_2(S) = \frac{(F_{xy} - P)}{w_x w_y} + \frac{(F_{yz} - P)}{w_y w_z} + \frac{(F_{xz} - P)}{w_x w_z}
$$
(4.26)

$$
r_3(S) = \frac{P}{w_x w_y w_z} \tag{4.27}
$$

onde  $w_d$  é a largura do filtro Gaussiano de suavização da imagem no ponto da meia-altura (FWHM), conforme definido junto à Equação [4.14.](#page-91-2) O valor de  $w_d$ , quando medido em voxels, pode ser calculado rapidamente por  $w_d = \frac{[FWHM \text{ (em millímetros})]_d}{[larrura do voxel \text{ (em millímetro)}]}$ [largura do voxel (em mil´ımetros)]<sup>d</sup> , onde  $d = \{x, y, z\}$ . Se o pesquisador deseja obter a *densidade de resels*, ou seja, a contribuição de cada voxel individual para o total de resels da imagem, basta calcular  $\frac{1}{w_d}.$ 

Usualmente, a única grandeza não conhecida pelo pesquisador é o FWHM em cada direção e, consequentemente,  $w_d$ . Abordagens para a estimação de  $w_d$  são discutidas na Seção [4.3.](#page-100-0) Um exemplo de volume de busca pequeno e com forma irregular é apresentado na Figura [4.9.](#page-98-0)

#### Densidade da característica de Euler

A densidade da característica de Euler,  $\rho$ , mede a contribuição de cada resel para o valor total de  $EC$  do conjunto de excursão, e depende exclusivamente do tipo de campo aleatório e do valor limítrofe  $t$ .

Para um campo aleatório Gaussiano com média zero e variância unitária, os valores de  $\rho$  para as primeiras 3 dimensões são [\(Worsley et al.,](#page-223-4) [1996\)](#page-223-4):

$$
\rho_0(t) = \int_t^\infty \frac{1}{(2\pi)^{\frac{1}{2}}} e^{-\frac{u^2}{2}} du \qquad (4.28)
$$

$$
\rho_1(t) = \frac{(4 \ln 2)^{\frac{1}{2}}}{2\pi} e^{-\frac{t^2}{2}} \tag{4.29}
$$

$$
\rho_2(t) = \frac{4 \ln 2}{(2\pi)^{\frac{3}{2}}} e^{-\frac{t^2}{2}} t \tag{4.30}
$$

$$
\rho_3(t) = \frac{(4 \ln 2)^{\frac{3}{2}}}{(2\pi)^2} e^{-\frac{t^2}{2}} (t^2 - 1) \tag{4.31}
$$

Para um campo t com  $\nu$  graus de liberdade,  $\nu \ge D$ , definido conforme a Equação [4.8,](#page-83-0) pode-se calcular as densidades da característica de Euler em cada dimensão por:

<span id="page-98-0"></span>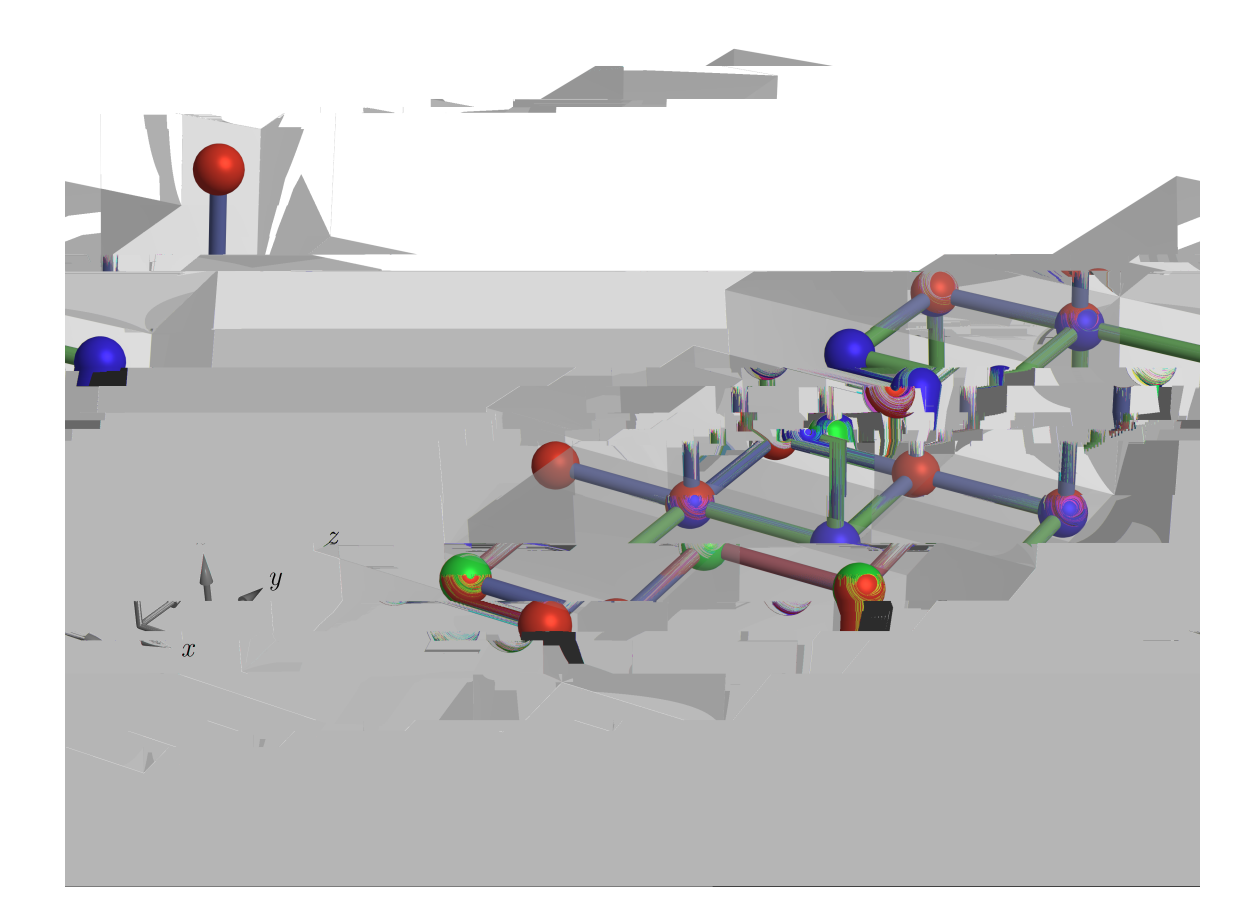

Figura 4.9: Contagem de resels para um volume de busca  $S$ . O centro de cada voxel (em vermelho) ´e conectado com os centros dos voxels vizinhos (em azul), definindo "lados", "faces" e "cubos", conforme Figura [4.8.](#page-96-0) Neste exemplo,  $V = 15$ ,  $L_x = 9$ ,  $L_y = 7$ ,  $L_z = 6$ ,  $F_{xy} = 4$ ,  $F_{yz} = 2$ ,  $F_{xz} = 3$ e  $P = 1$ . Se  $w_d = w$  em todas as direções, então  $r_0(S) = EC = 1$ ,  $r_1(S) = 7/w$ ,  $r_2(S) = 6/w^2$  e  $r_3(S) = 1/w^3$ .

$$
\rho_0(t) = \int_t^\infty \frac{\left(\frac{\nu+1}{2}\right)}{\sqrt{\nu \pi} \left(\frac{\nu}{2}\right)} \left(1 + \frac{u^2}{\nu}\right)^{-\frac{+1}{2}} du \tag{4.32}
$$

$$
\rho_1(t) = \frac{(4 \ln 2)^{\frac{1}{2}}}{2\pi} \left(1 + \frac{t^2}{\nu}\right)^{-\frac{-1}{2}}
$$
\n(4.33)

$$
\rho_2(t) = \frac{4 \ln 2}{(2\pi)^{\frac{3}{2}}} \frac{\left(\frac{\nu+1}{2}\right)}{\left(\frac{\nu}{2}\right)^{\frac{1}{2}}} \left(\frac{\nu}{2}\right) \left(1 + \frac{t^2}{\nu}\right)^{-\frac{-1}{2}} t \tag{4.34}
$$

$$
\rho_3(t) = \frac{(4 \ln 2)^{\frac{3}{2}}}{(2\pi)^2} \left(1 + \frac{t^2}{\nu}\right)^{-\frac{-1}{2}} \left(\frac{\nu - 1}{\nu}t^2 - 1\right)
$$
(4.35)

E para um campo F com  $\nu_1 \in \nu_2$  graus de liberdade,  $\nu_1 + \nu_2 \ge D$ , definido conforme a Equação [4.9,](#page-85-2) as densidades da característica de Euler nas primeiras três dimensões podem ser obtidas por:

$$
\rho_0(t) = \int_t^\infty \frac{\left(\frac{\nu_1 + \nu_2}{2}\right)}{\left(\frac{\nu_1}{2}\right)\left(\frac{\nu_2}{2}\right)} \frac{\nu_2}{\nu_1} \left(\frac{\nu_2 u}{\nu_1}\right)^{-\frac{2}{2}} \left(1 + \frac{\nu_2 u}{\nu_1}\right)^{-\frac{1}{2}} du \qquad (4.36)
$$

$$
\rho_1(t) = \left(\frac{4\ln 2}{2\pi}\right)^{\frac{1}{2}} \frac{\left(\frac{\nu_1 + \nu_2 - 1}{2}\right)}{\left(\frac{\nu_1}{2}\right)\left(\frac{\nu_2}{2}\right)} \left(\frac{\nu_2 t}{\nu_1}\right)^{\frac{2^{-1}}{2}} \left(1 + \frac{\nu_2 t}{\nu_1}\right)^{-\frac{1+2^{-2}}{2}} \quad (4.37)
$$

$$
\rho_2(t) = \frac{4 \ln 2}{2\pi} \frac{\left(\frac{\nu_1 + \nu_2 - 2}{2}\right)}{\left(\frac{\nu_1}{2}\right) \left(\frac{\nu_2}{2}\right)} \left(\frac{\nu_2 t}{\nu_1}\right)^{\frac{2^{-2}}{2}} \left(1 + \frac{\nu_2 t}{\nu_1}\right)^{-\frac{1 + 2^{-2}}{2}}
$$
\n
$$
\times \left[ (\nu_1 - 1) \frac{\nu_2 t}{\nu_1} - (\nu_2 - 1) \right] \tag{4.38}
$$

$$
\rho_3(t) = \left(\frac{4 \ln 2}{2\pi}\right)^{\frac{3}{2}} \frac{\left(\frac{\nu_1 + \nu_2 - 3}{2}\right)}{\left(\frac{\nu_1}{2}\right)\left(\frac{\nu_2}{2}\right)\sqrt{2}} \left(\frac{\nu_2 t}{\nu_1}\right)^{\frac{2-3}{2}} \left(1 + \frac{\nu_2 t}{\nu_1}\right)^{-\frac{1+2-2}{2}}
$$

$$
\times \left[ (\nu_1 - 1)(\nu_1 - 2) \left(\frac{\nu_2 t}{\nu_1}\right)^2 - \left(\frac{2\nu_1 \nu_2 - \nu_1 - \nu_2 - 1}{\nu_1}\right) \left(\frac{\nu_2 t}{\nu_1}\right) + (\nu_2 - 1)(\nu_2 - 2) \right] \tag{4.39}
$$

Em qualquer caso,  $\rho_3(t) \gg \rho_2(t) \gg \rho_1(t) \gg \rho_0(t)$ , de modo que para um campo tridimensional o termo  $\rho_3(t)$  predomina. Se o volume de busca for um paralelepípedo, por exemplo, a parcela  $r_3(S)\rho_3(t)$  é muito maior do que as demais, e a Equação [4.23](#page-94-1) aproxima-se das Equações [4.20](#page-93-2) ou [4.22,](#page-94-0) dependendo do tipo de campo  $(t$  ou  $F)$ . Se o volume de busca está limitado a uma região bidimensional, então  $r_3(S)\rho_3(t)$  não existe, e o produto  $r_2(S)\rho_2(t)$  predomina entre as parcelas da Equação [4.23,](#page-94-1) e o resultado aproxima-se das Equações [4.19](#page-93-1) ou [4.21,](#page-93-3) dependendo do tipo de campo. O mesmo ocorre com campos Gaussianos.

## <span id="page-100-0"></span>4.3 Estimação da suavização

Quando a imagem estatística resultante da aplicação de contrastes após a estimação dos parâmetros do modelo linear geral pode ser considerada a realização de um campo aleatório estacionário, amostrado com espaçamentos regulares<sup>18</sup> e suficientemente pequenos, evitando descontinuidades, então a rugosidade do campo, representada por  ${|\mathbf{\Lambda}|}^{\frac{1}{2}}$  pode ser calculada. Para isso basta conhecer a função de dispersão do equipamento.

Em experimentos que utilizam PET, essas suposições geralmente são válidas, devido à função de dispersão pontual inerente ao equipamento ser conhecida. As equações apresentadas na seção anterior foram, de fato, inicialmente desenvolvidas tendo como objetivo a aplicação em experimentos realizados utilizando PET [\(Worsley et al.,](#page-223-0) [1992\)](#page-223-0). Contudo, para experimentos de fMRI a função de dispersão inerente ao equipamento [\(Friedman](#page-210-1) [et al.,](#page-210-1) [2006\)](#page-210-1) em geral não é conhecida, e a autocorrelação intrínseca às imagens não é suficiente para assegurar que a imagem estatística seja considerada uma representação apropriada de um campo aleatório contínuo subjacente. Nesse caso o procedimento consiste em suavizar a imagem com um filtro Gaussiano com largura no ponto de meia-altura (FWHM) conhecida (Figura [4.10\)](#page-101-0). A suavização é portanto necessária para adequar os dados à teoria.

Uma alternativa ligeiramente mais onerosa computacionalmente consiste em estimar as derivadas parciais do mapa estatístico em cada uma das direções  $\mathbf{x} = [x, y, z]$ . Entretanto, em mapas reais, o valor da magnitude da estatística pode não ser unicamente devido ao acaso, mas devido à presença de efeito experimental. Nesse caso, a estimação de  $\Lambda$  é tendenciosa.

Em situações em que não se pode assegurar a estacionariedade do campo, nem uma amostragem regular, como ocorre, por exemplo, quando as imagens de fMRI não são suavizadas durante o pré-processamento ou ainda, em estudos de morfometria baseada em campos de deformação (DBM – *deformation based morphometry*), a estimação da rugosidade não pode ser baseada nem na imagem estatística, nem na largura presumida para o FWHM.

 $18$ Em inglês uniform lattice.

(a)

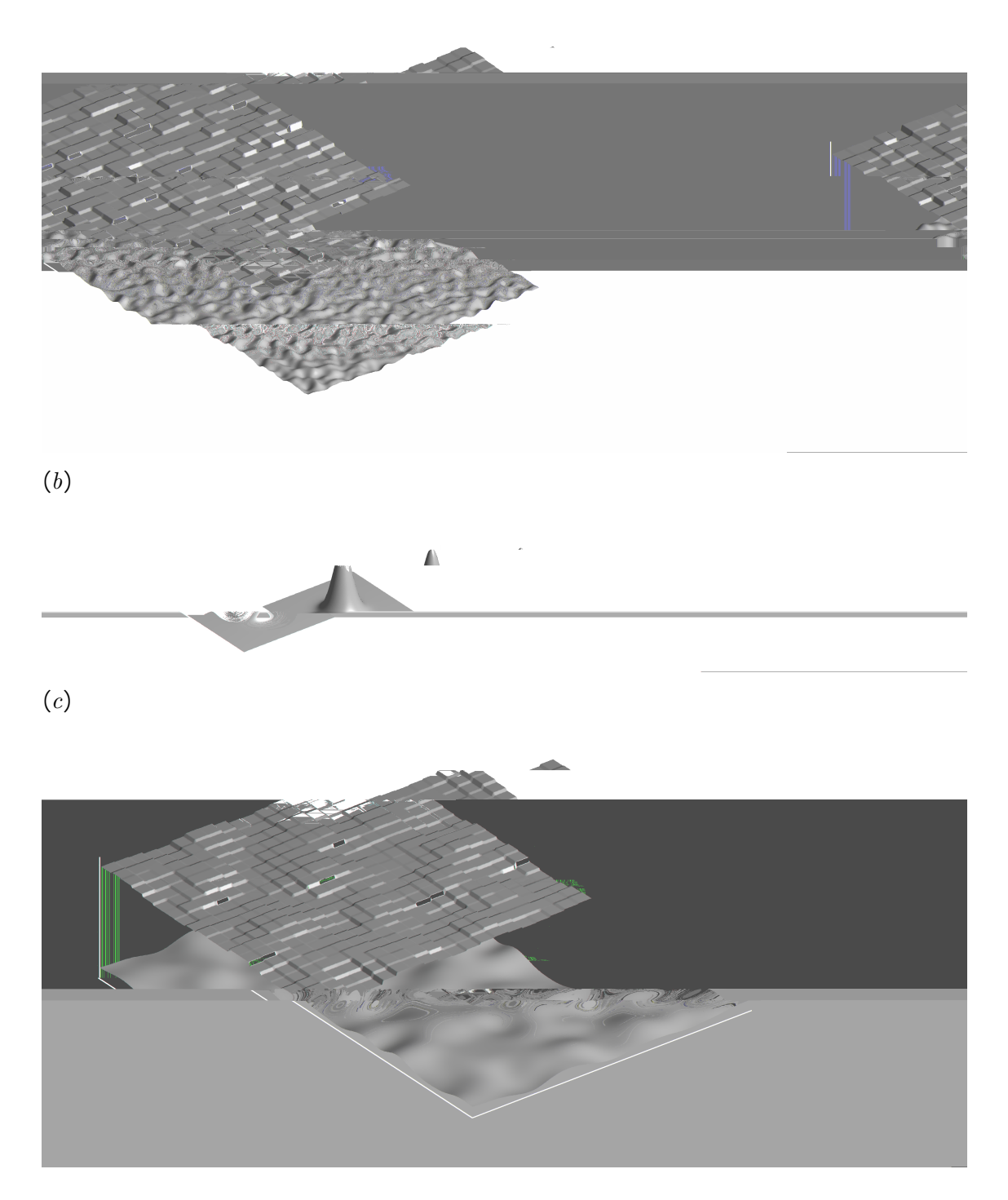

<span id="page-101-0"></span>Figura 4.10: A autocorrelação espacial de imagens de fMRI não é suficiente para assegurar a representação teórica adequada de um campo aleatório contínuo subjacente  $(a)$ . A suavização da imagem com um filtro Gaussiano de largura conhecida (b) permite assegurar que a imagem obtida de experimentos de fMRI preencha a este requisito (c).

#### 4.3.1 Estimação baseada em resíduos

Um estimador não-tendencioso, e que contorna estas limitações, pode ser obtido aproveitando os resíduos do ajuste dos parâmetros do modelo linear geral<sup>19</sup>. Admitindo que  $\epsilon$ seja o vetor de erros, então a matriz de rugosidade destes termos de erro  $\Lambda_{\epsilon}$  pode ser dada por:

$$
\Lambda_{\epsilon} = \text{Var}\left\{\frac{\partial \epsilon(\mathbf{x})}{\partial \mathbf{x}}\right\} \tag{4.40}
$$

Seja  $r(x)$  o vetor de resíduos do ajuste (ver Seção [2.3\)](#page-49-0) para o voxel na posição<sup>20</sup>  $\mathbf{x} = [x_1, x_2, \dots, x_D]$ , então:

$$
\mathbf{r}(\mathbf{x}) = \tilde{\mathbf{Y}}(\mathbf{x}) - \tilde{\mathbf{X}}\hat{\boldsymbol{\beta}}(\mathbf{x})
$$
\n(4.41)

onde  $\tilde{\mathbf{Y}}(\mathbf{x})$  é o vetor branqueado contendo as N observações ao longo do tempo para um dado voxel na posição x,  $\tilde{\mathbf{X}}$  é a matriz experimental e  $\hat{\boldsymbol{\beta}}(\mathbf{x})$  é o vetor contendo os parâmetros  $\beta$  de regressão para o voxel x. O vetor de resíduos normalizados<sup>21</sup> pode ser obtido por:

$$
\mathbf{u}(\mathbf{x}) = \frac{\mathbf{r}(\mathbf{x})}{\sqrt{\mathbf{r}(\mathbf{x})'\mathbf{r}(\mathbf{x})}} \tag{4.42}
$$

Seja  $\lambda_{ij}$  o elemento na linha i e coluna j de  $\Lambda_{\epsilon_i}$  i, j = {1,2, ..., D}, então [\(Worsley,](#page-223-6) [2000\)](#page-223-6):

$$
\hat{\lambda}_{ij} = \frac{1}{\mu(S)} \frac{\nu - 2}{\nu - 1} \sum_{\mathbf{x}} \sum_{n=1}^{N} \frac{\partial u_n(\mathbf{x})}{\partial x_i} \frac{\partial u_n(\mathbf{x})}{\partial x_j}
$$
(4.43)

onde  $\mu(S)$  é a medida Lebesque do volume de busca (Equação [4.12\)](#page-91-0). Para um campo normal, t de Student ou F,  $\Lambda_{\epsilon} = \Lambda$ , e pode ser aplicado imediatamente nas Equações [4.18](#page-93-0) a [4.22,](#page-94-0) dependendo do tipo de campo.

Contudo, se o campo em questão for um campo  $t$  Gaussianizado, ou seja, um campo  $t$  convertido para um campo normal, ambos com o mesmo  $p$ -valor para cada voxel, então o valor de  $\Lambda = \lambda_{\nu} \cdot \Lambda_{\epsilon}$ , onde  $\lambda_{\nu}$  é um fator escalar de correção dependente do número de graus de liberdade  $\nu$  da distribuição t, e que aproxima-se de 1 quando quando  $\nu \rightarrow \infty$ , ou seja, quando a distribuição t aproxima-se da distribuição normal. Desde que foram

<sup>&</sup>lt;sup>19</sup>A implementação aqui descrita é a mesma adotada pelo pacote de análise SPM5 [\(Kiebel,](#page-215-2) [2005\)](#page-215-2). Entre-tanto, existe pelo menos outra abordagem, adotada pelos pacotes de análise FSL [\(Jenkinson,](#page-214-1) [2004\)](#page-214-1) e AFNI [\(Ward,](#page-222-1) [2004\)](#page-222-1) para a solução do mesmo problema, e também baseada nos resíduos do ajuste do modelo linear geral [\[Forman et al.](#page-210-2) [\(1995\)](#page-210-2) apud [Jenkinson](#page-214-2) [\(2000\)](#page-214-2)].

<sup>&</sup>lt;sup>20</sup>Como já mencionado, no contexto de fMRI  $D \leq 3$ , sendo usualmente  $\mathbf{x} = [x, y, z]$ .

 $^{21}$ A normalização, conforme definida por [Kiebel et al.](#page-215-0) [\(1999\)](#page-215-0) e [Worsley](#page-223-6) [\(2000\)](#page-223-6), faz com que a soma dos quadrados dos resíduos seja igual a 1. Isso foge ao conceito mais comum de normalização, em que a variância da variável sendo normalizada passa a ser igual a 1 [\(Jenkinson,](#page-214-2) [2000\)](#page-214-2).

derivadas equações para o cálculo de E{ $\chi(A_t(Z, S))$ } diretamente para campos t e F [\(Worsley,](#page-223-3) [1994\)](#page-223-3), a Gaussianização deixou de ser necessária. Uma equação para o cálculo de  $\lambda_{\nu}$  pode, entretanto, ser encontrada em [Kiebel et al.](#page-215-0) [\(1999\)](#page-215-0).

Se o pesquisador deseja fazer uso da Equação [4.23,](#page-94-1) então é necessário converter  $\Lambda$ para valores de  $w_d$  em cada dimensão de x. Assumindo que a função de autocorrelação Gaussiana com três dimensões e contornos elípticos tem eixos coincidentes com os eixos x da imagem [\(Worsley et al.,](#page-223-0) [1992\)](#page-223-0), os elementos fora da diagonal de  $\Lambda$  devem ser iguais zero. Então:

$$
w_d = \sqrt{\frac{4 \ln 2}{\lambda_{dd}}}
$$
 (4.44)

Um valor médio para a suavização da imagem como um todo pode ainda ser obtido através da média geométrica dos valores individuaís de  $w_d$ :

$$
\text{FWHM}_{\text{med}} = \left(\prod_{d=0}^{D} w_d\right)^{\frac{1}{D}} \tag{4.45}
$$

o qual pode ser utilizado caso o pesquisador não deseje levar em consideração a correção do contorno, e opte por aproximar os resultados utilizando somente as Equações [4.18](#page-93-0) a [4.22.](#page-94-0) Conhecer o valor do FWHM médio, ou dos valores em cada direção auxilia ainda a encontrar eventuais erros de processamento que poderiam invalidar a análise. A densidade de resels, ou seja a contribuição de cada voxel para o total de elementos de resolução da imagem pode ser calculada rapidamente por FWHM $_{\mathsf{m\acute{e}d}}^{-D}.$ 

## 4.4 Comportamento de  $E\{\chi(A_t(Z, S))\}$

A Equação [4.23](#page-94-1) e seus termos permitem prever o valor da característica de Euler para diferentes tipos de campo aleatório, de acordo com o volume de busca e o valor do limiar. As Figuras [4.11](#page-104-0) a [4.13](#page-105-0) mostram os valores esperados para  $\chi(A_t(Z, S))$  para campos tipo Gaussiano,  $t e F$  respectivamente, todos com formato de paralelepípedo com 30 voxels de lado e com FWHM igual a 2 voxels em cada direção.

## 4.5 Suposições da teoria dos campos aleatórios

As principais fraquezas da teoria dos campos aleatórios são decorrentes das suposições realizadas durante o desenvolvimento das equações. A função de autocorrelação espacial do mapa estatístico precisa ser duas vezes diferenciável na origem [\(Kiebel et al.,](#page-215-0) [1999\)](#page-215-0). Não é essencial que a função de autocorrelação espacial seja Gaussiana, mas assume-se que a distribuição do mapa estatístico é Gaussiana, ou derivada de uma distribuição Gaussiana, como as estatísticas  $T$  ou  $F$ . Embora bastante razoável para experimentos de fMRI,

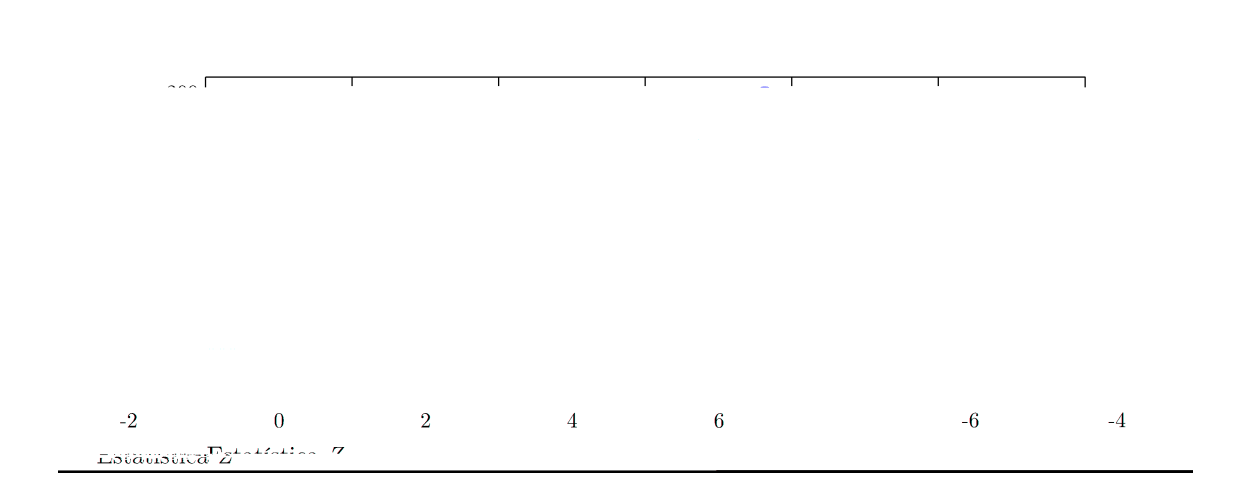

<span id="page-104-0"></span>Figura 4.11: Valor esperado para a característica de Euler para um campo aleatório tipo Gaussiano.

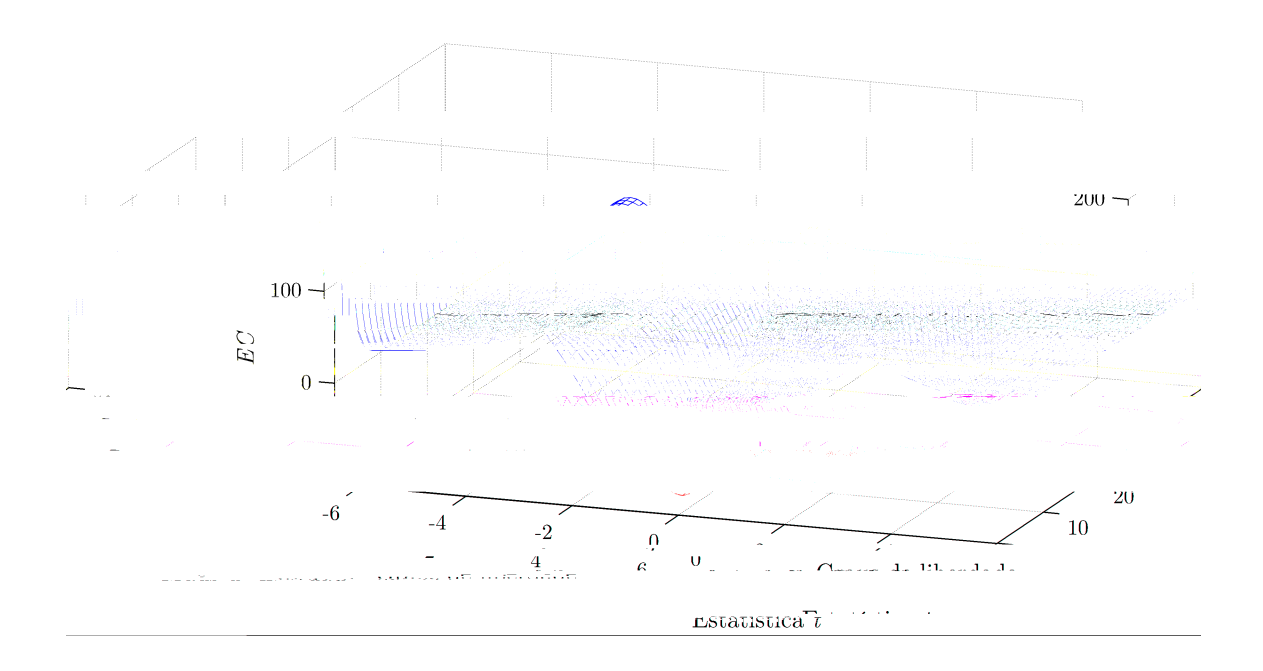

Figura 4.12: Valor esperado para a característica de Euler para um campo aleatório tipo  $t$ , com diferentes graus de liberdade.

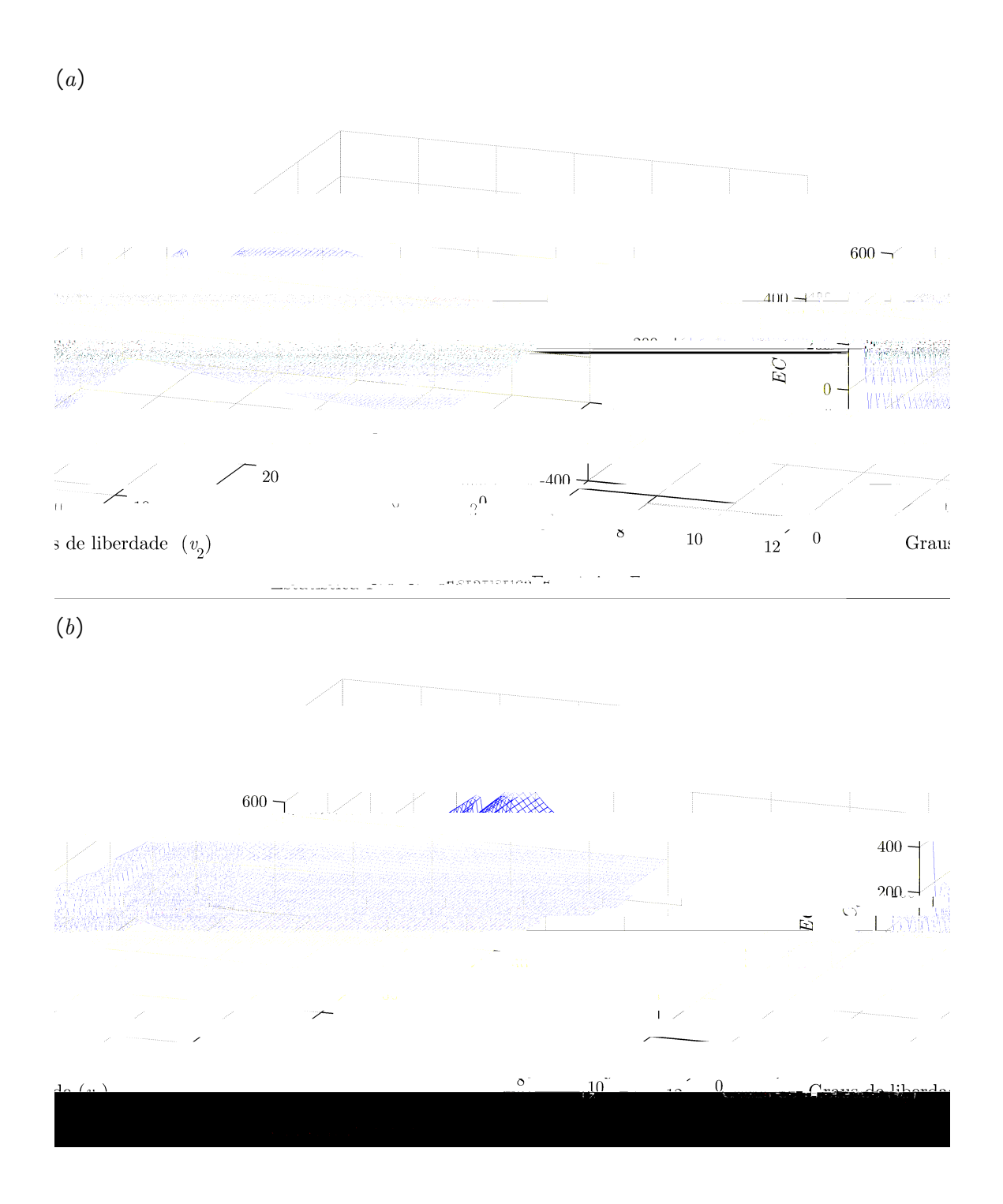

<span id="page-105-0"></span>Figura 4.13: Valor esperado para a característica de Euler para um campo aleatório tipo  $F$ , com  $\nu_2$  variável e (a)  $\nu_1 = 10$  e (b)  $\nu_1 = 40$ .

esta suposição não é universalmente aceita, motivando o desenvolvimento de abordagens não-paramétricas, como por exemplo testes de permutação [\(Holmes et al.,](#page-213-6) [1996\)](#page-213-6).

Outra suposição bastante controversa, diz respeito a considerar a imagem estatística sob hipótese nula como uma amostragem suficientemente fina de um campo aleatório contínuo, conforme discutido e apresentado na Figura [4.10.](#page-101-0) Isso pode ser conseguido suavizando-se as imagens durante o pré-processamento com um filtro Gaussiano, às custas de potencialmente modificar de forma indesejada as imagens. A suavização é necessária para adequar os dados `a teoria quando possivelmente o ideal seria adaptar a teoria aos dados, conforme observação crítica bastante pertinente de [Marchini e Presanis](#page-217-0) [\(2004\)](#page-217-0).

O mapa estatístico precisa ser estacionário, ou deve ser possível aplicar uma deformação aos dados de tal modo que os dados passam a ser estacionários. Usualmente isso não é problema para mapas gerados a partir de experimentos de fMRI, mas pode dificultar a an´alise de experimentos realizados utilizando outras modalidades como eletroencefalografia ou magnetoencefalografia, em que a variância pode ser fortemente dependente da posição [\(Nichols e Hayasaka,](#page-218-0) [2003\)](#page-218-0).

Admite-se ainda que a suavização espacial é conhecida ou pode ser estimada com erro negligível. Nem sempre isso é verdadeiro, e de modo geral a estimativa da suavização  $\acute{\text{e}}$  mais próxima do real quando o grau de suavização da imagem é acentuado, conforme verificado durante a realização deste trabalho.

## <span id="page-107-0"></span>Capítulo 5

# Taxa de falsas descobertas

Procedimentos tradicionalmente utilizados no controle da probabilidade de erro tipo I para famílias de comparações (FWE), como Bonferroni, são reconhecidamente conservadores quando existe dependência entre os testes, ainda que fraca, apresentando baixa sensibilidade [\(Rødland,](#page-219-0) [2006\)](#page-219-0). Por outro lado, procedimentos mais liberais nem sempre são válidos em ampla variedade de situações (Capítulo [3\)](#page-69-0), e os procedimentos derivados na teoria dos campos aleatórios (RFT – Capítulo [4\)](#page-79-0) são baseados em suposições bastante rigorosas, que nem sempre podem ser demonstradas em dados de exames de neuroimagem.

Partindo do princípio de que nem sempre é interessante ao pesquisador controlar a possibilidade de ocorrência de qualquer erro para uma família de testes, mas sim permitir a ocorrência de alguns erros, e assegurar um controle sobre a quantidade de erros sendo cometida, [Benjamini e Hochberg](#page-206-1) [\(1995\)](#page-206-1) propuseram uma diferente abordagem ao problema dos testes múltiplos. A proposta dos autores consiste em controlar a proporção esperada de falsas rejeições da hipótese nula  $H_0$  entre todas as rejeições realizadas.

Seguindo a terminologia definida pelos autores no artigo original, o termo *descoberta* é adotado para representar uma rejeição de  $H_0$ , rejeição essa que pode ser correta ou não. O emprego do termo nessa acepção foi utilizado inicialmente por Sorić [\(1989\)](#page-221-2). Os autores optaram ainda por definir a proporção de falsas descobertas (FDP – false discovery  $proportion$ <sup>1</sup> como sendo a proporção entre o total de falsas descobertas e o total de descobertas, e a *taxa de falsas descobertas<sup>2</sup> (FDR – false discovery rate)* como sendo o valor esperado para FDP. Utilizando as mesmas variáveis apresentadas na Tabela [3.1,](#page-70-0) define-se então:

$$
\text{FDP} = \frac{V_{\text{FP}}}{V_{\text{FP}} + V_{\text{VP}}} = \frac{V_{\text{FP}}}{V_{\text{P}}}
$$
\n
$$
\tag{5.1}
$$

 $1$ Também representada abreviadamente por oFDR (Capítulo [3\)](#page-69-0).

 $2$ O termo taxa é empregado amplamente nesse contexto, embora esteja rigorosamente incorreto. Trata-se de uma proporção, visto que o denominador também contém o numerador [Grimes e Schulz](#page-212-0) [\(2002b\)](#page-212-0), e as grandezas no numerador e denominador são medidas utilizando as mesmas unidades.
<span id="page-108-0"></span>
$$
FDR = E\{FDP\}
$$
  
=  $E\left\{\frac{V_{FP}}{V_P}\right\}$  (5.2)

A definição pela Equação [5.2](#page-108-0) admite a possibilidade de  $V_P = 0$ , de modo que poderia resultar em valores indeterminados. Para remediar a questão, [Benjamini e Hochberg](#page-206-0) [\(1995\)](#page-206-0) propuseram uma formulação alternativa:

<span id="page-108-2"></span>
$$
\begin{aligned}\n\text{FDR} &= \mathsf{E}\left\{\frac{V_{\text{FP}}}{V_{\text{P}} \vee 1}\right\} \\
&= \mathsf{E}\left\{\frac{V_{\text{FP}}}{V_{\text{P}}}\bigg|V_{\text{P}} > 0\right\} \mathsf{P}\{V_{\text{P}} > 0\}\n\end{aligned} \tag{5.3}
$$

O efeito do termo  $V_P \vee 1$  é assegurar que o quociente será igual a zero quando  $V_P = 0$ , ou seja, equivalente a definir, por convenção, que o quociente  $\frac{0}{0} = 0$ .

Um procedimento que permita controlar FDR ao nível  $q, q \in [0, 1]$ , garante que, em *média*, a FDP não é superior a q. O termo em média é importante para entender o procedimento. Assegura-se que, caso o experimento seja repetido inúmeras vezes, a média da FDP entre todas as repetições não será superior a  $q_i$ , embora para alguns experimentos em particular, a FDP pode eventualmente superar o valor de  $q$  [\(Genovese et al.,](#page-212-0) [2002\)](#page-212-0).

Ao contrário do controle FWE e principalmente, do controle PCE, em que o valor crítico  $\alpha = 0.05$  é classicamente aceito como nível de significância padrão nos mais variados campos da pesquisa experimental [\(Keppel e Wickens,](#page-214-0) [2004\)](#page-214-0), para o controle de FDR não existe um "nível padrão" bem estabelecido na literatura. O pesquisador pode adotar um valor para o nível  $q$  à sua discrição e de acordo com o objeto em estudo, e não há essencialmente nenhum problema em adotar, por exemplo,  $q = 0.06$  ou  $q = 0.20$ .

## 5.1 O procedimento de Benjamini e Hochberg

Considere-se testar as hipóteses nulas  $H_1, H_2, \ldots, H_V$ , com base nos p-valores calculados  $p_1, p_2, \ldots, p_V$ . Sejam  $p_{(1)} \leqslant p_{(2)} \leqslant \ldots \leqslant p_{(V)}$  os p-valores ordenados, e seja  $\mathcal{H}_{(i)}$  a hipótese nula correspondente a  $p_{(i)}$ . Seja  $q$  a proporção máxima de falsas descobertas tolerada pelo pesquisador, e seja  $k$  o maior valor de  $i$  para o qual:

<span id="page-108-1"></span>
$$
p_{(i)} \leqslant \frac{iq}{V} \tag{5.4}
$$

rejeitando todas as hipoteses  $\mathcal{H}_{(1)}, \mathcal{H}_{(2)}, \ldots, \mathcal{H}_{(k)}.$  Este é o denominado  $\textit{procedimento de}$ Benjamini e Hochberg, ou simplesmente procedimento de B&H.

Para estatísticas de teste independentes, pode-se demonstrar que o procedimento de B&H permite controlar a FDR ao nível  $q$ . Os próprios autores, contudo, admitem que a suposição de independência não é necessária para a prova deste teorema [\(Benjamini e](#page-206-0) [Hochberg,](#page-206-0) [1995\)](#page-206-0).

O procedimento é ainda provado ser válido em uma condição bastante específica denominada PRDS (positive regression dependency on subsets). Essa condição implica que a correlação entre quaisquer dois voxels contendo apenas ruído, ou entre um voxel com sinal e outro com ruído deve ser sempre igual ou superior a zero. A correlação entre dois voxels quaisquer contendo sinal pode assumir qualquer valor. Porém, o procedimento de B&H pode ser considerado excessivamente liberal quando existem estruturas complicadas de correlação entre os testes, especialmente dependência negativa. Uma modificação para generalizar o procedimento e acomodar a possibilidade de correlações negativas consiste em reescrever a Equação [5.4](#page-108-1) como [\(Benjamini e Yekutieli,](#page-206-1) [2001\)](#page-206-1):

<span id="page-109-0"></span>
$$
p_{(i)} \leqslant \frac{iq}{Vc(V)}\tag{5.5}
$$

onde  $c(V)$  é uma constante, que vale  $\sum_{i=1}^V 1/i.$  Para valores elevados de  $V$ ,  $c(V)$  pode ser aproximada para ln(V) +  $\gamma$ , onde  $\gamma = 0.57721$  é a constante de Euler-Mascheroni. O limiar calculado utilizando esta constante, contudo, é substancialmente menor, resultando em menos testes sendo declarados significativos.

Para experimentos típicos de fMRI a suposição de PRDS parece ser bastante razoável, embora a presença de artefatos fisiológicos possa produzir correlações negativas [\(Nichols,](#page-218-0) [2007\)](#page-218-0). Não obstante, simulações sugerem que o procedimento original, com  $c(V) = 1$ , efetivamente controla a FDR, mesmo com correlação negativa moderada [\(Logan e Rowe,](#page-216-0) [2004\)](#page-216-0), de modo que a soma harmônica somente deve ser utilizada quando existe correlação fortemente negativa nas imagens, algo que, em estudos convencionais de neuroimagem, pode ser considerado bastante patológico.

#### <span id="page-109-1"></span>5.1.1 Implementação

Um algoritmo para a implementação do procedimento de B&H consiste na realização das seguintes etapas [\(Genovese et al.,](#page-212-0) [2002\)](#page-212-0):

- 1. Selecionar a FDR desejada, escolhendo um valor para  $q$  no intervalo [0, 1]. Este  $\acute{e}$  o maior valor para a proporção de falsas descobertas a que o pesquisador está disposto a tolerar;
- 2. Ordenar os p-valores do menor para o maior:  $p_{(1)} \leqslant p_{(2)} \leqslant \ldots \leqslant p_{(V)}$ ; seja  $v_{(i)}$  o voxel correspondente a  $p_{(i)}$ ;
- 3. Seja  $k$  o maior valor para  $i$  que satisfaça a equação:

$$
p_{(i)} \leqslant \frac{iq}{Vc(V)}\tag{5.6}
$$

4. Declarar os voxels  $v_{(1)}, \ldots, v_{(k)}$  como significativos, ou seja, limiarizar a imagem utilizando  $p_{(k)}$ .

Se não existe  $i$  que satisfaça a desigualdade, então nenhum voxel é declarado significativo. Se a hipótese nula é verdadeira em todos os testes, então a procedimento é *idêntico* ao procedimento de Simes (Seção [3.5\)](#page-76-0).

Quando os testes são independentes, positivamente dependentes ou fracamente negativamente dependentes, utilizar  $c(V) = 1$ . Se os dados apresentam estruturas bizarras de correlação, incluindo forte dependencia mútua negativa, então utilizar  $c(V)$  =  $\sum_{i=1}^{V}1/i$ [\(Logan e Rowe,](#page-216-0) [2004\)](#page-216-0).

## 5.2 Interpretação gráfica

Se plotados os  $p$ -valores em ordem crescente, e no mesmo gráfico for traçada a reta com inclinação  $\frac{q}{Vc(V)}$  representada pelo termo à direita da Equação [5.5,](#page-109-0) pode-se ter uma idéia mais clara sobre como o limiar é encontrado através do procedimento de B&H. (Figura [5.1\)](#page-111-0).

A tarefa consiste em encontrar o maior  $p$ -valor abaixo da reta. Todos os demais  $p$ valores iguais ou inferiores a este são declarados significativos.

## <span id="page-110-0"></span>5.3 Propriedades

Duas propriedades para FDR são bastante importantes [\(Benjamini e Hochberg,](#page-206-0) [1995\)](#page-206-0):

- 1. Se todas as hipóteses nulas forem verdadeiras, então o procedimento é equivalente ao controle de  $p_{\text{FWE}}$ : nesse caso  $V_{VP} = 0$ , e  $V_{FP} = V_P$ . Se  $V_{FP} = 0$ , FDP = 0, e se  $V_{FP} > 0$ , FDP = 1, de modo que P $\{V_{FP} \ge 1\} = E\{FDP\} = FDR$ , implicando controle fraco sobre FWE, de forma *idêntica* ao controle de FWE pelo procedimento de Simes (Seção [3.5\)](#page-76-0);
- 2. Quando parte das hipóteses nulas é falsa, FDR é menor ou igual a  $p_{FWF}$ : quando  $V_F$  < V, e se  $V_{FP}$  > 0, então  $V_{FP}/V_P \le 1$  e, portanto,  $P\{V_{FP} \ge 1\} \ge FDR$ . Como resultado, qualquer procedimento que controle FWE também controla FDR. Por outro lado, um procedimento que controla somente a FDR pode resultar em aumento do poder do teste, às custas de maior FWE. Quanto maior o número de hipóteses nulas falsas, maior tende a ser o valor de  $V_{VP}$ , e também a diferença entre as taxas de erro. Portanto, o potencial para aumento do poder do teste aumenta quanto mais hipóteses nulas forem falsas.

O valor do limiar calculado pelo procedimento de B&H apresenta ainda a propriedade de ser variável de acordo com os valores calculados para as estatísticas individuais ou

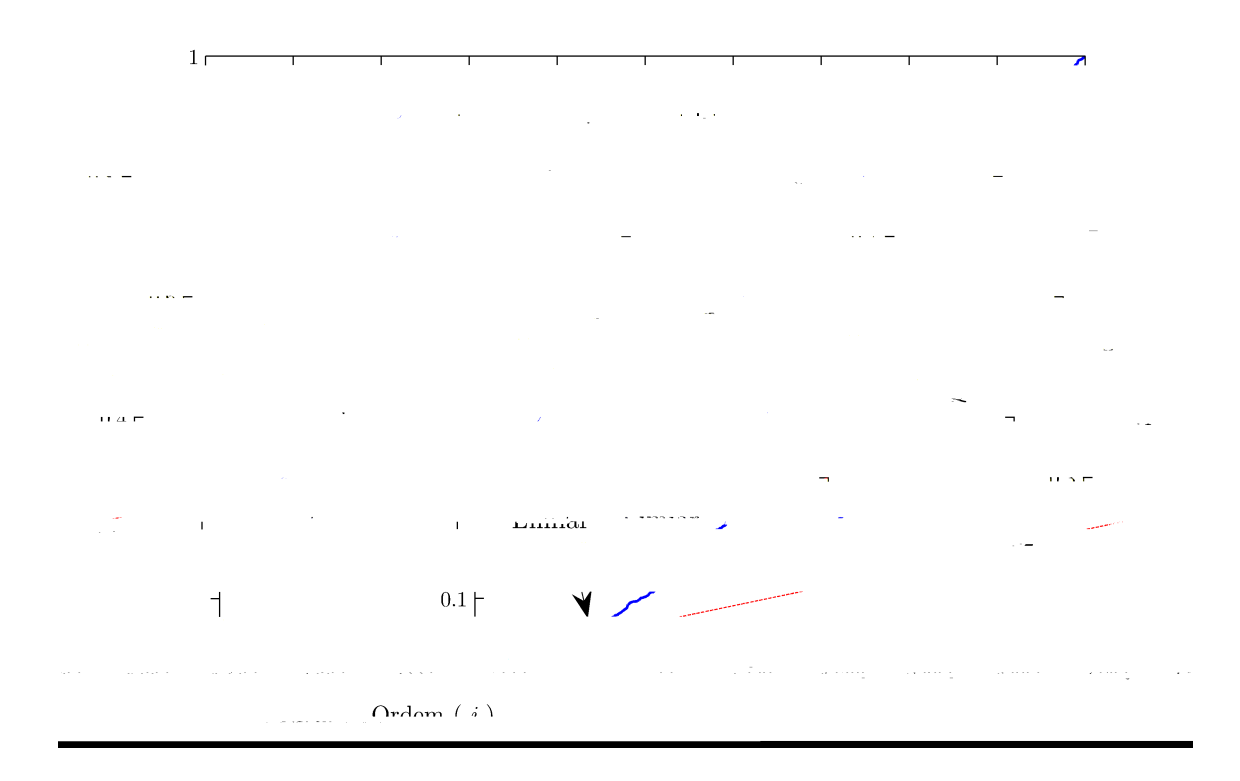

<span id="page-111-0"></span>Figura 5.1: Interpretação gráfica do procedimento de B&H. São plotados os p-valores ordenados (em azul), com índice  $p_{(i)}$ , e uma reta com inclinação  $\frac{q}{Vc(V)}$ ,  $q = 0,30$ ,  $c(V) = 1$ , definida pelo termo à direita da Equação [5.5](#page-109-0) (em vermelho). Nos testes de hipóteses em que os  $p$ -valores coincidem ou estão abaixo desta reta,  $\mathcal{H}_0$  é rejeitada.

 $p$ -valores de cada teste, propriedade denominada  $adaptablidade$  [\(Nichols,](#page-218-0) [2007\)](#page-218-0). Para ilustrar essa propriedade, considere-se um conjunto de testes independentes ou positivamente dependentes, em que a hipótese nula é verdadeira para todos os testes, de modo que todos os  $p$ -valores estejam uniformemente distribuídos no intervalo [0, 1]. Nesse caso, o limiar pode ser obtido quando  $i = 1$  na Equação [5.4:](#page-108-1)

$$
p_{(1)} \leqslant \frac{1q}{V} \tag{5.7}
$$

A probabilidade de que o primeiro ( $i = 1$ ) p-valor seja menor ou igual a  $\frac{q}{V}$  ao acaso é equivalente a um controle  $\alpha_{\text{FWE}}$  utilizando o procedimento de Simes, consequência direta da primeira propriedade mencionada acima (Figura [5.2](#page-113-0)a). Contudo, se houver uma quantidade maior de hipóteses nulas falsas, mais  $p$ -valores serão próximos de zero, e portanto, maior será o valor de i a satisfazer a Equação [5.4.](#page-108-1) À medida de i aumenta, maior será o pvalor limítrofe, e maior será a quantidade absoluta de falsas rejeições. A idéia é que quanto mais testes forem rejeitados, mais tolerante poderá ser o pesquisador para quantidade de falsas descobertas (Figuras [5.2](#page-113-0)b e  $c$ ). Em um caso extremo, em que a hipótese nula é falsa para todos os testes, com exceção de um, quase todos os  $p$ -valores são próximos de zero e o maior valor para  $i$  será o próprio valor  $V$ :

$$
p_{(V)} \leqslant \frac{Vq}{V} \tag{5.8}
$$

de modo que a probabilidade de rejeitar ao acaso o único teste com hipótese nula verdadeira tem limiar próximo ao controle utilizando um limiar não-corrigido  $\alpha_{PCF}$ . Isso ocorre porque, nesse caso, em apenas um teste existe a possibilidade de ocorrência de um erro tipo I, e o problema das multiplas comparações desaparece [\(Nichols,](#page-218-0) [2007\)](#page-218-0).

Em outras palavras, à medida que aumenta o número de testes em que a hipótese nula é falsa  $(V_F)$ , menor é o número de testes em que é possível a ocorrência de um falso positivo, e o problema dos testes múltiplos torna-se menos grave. Por outro lado, ainda à medida que o número de testes rejeitados  $V_V$  aumenta, um número maior de falsos positivos pode ser tolerado, fazendo com que o procedimento de B&H situe-se em uma posição intermediária entre um procedimento para controle FWE (mais conservador) e a limiarização sem correção (mais liberal), dependendo da abundância de testes em que a hipótese nula é falsa.

## 5.4 Formulações alternativas

#### 5.4.1 O procedimento de Yekutieli e Benjamini

[Yekutieli e Benjamini](#page-223-0) [\(1999\)](#page-223-0) propuseram um método para estimar a proporção de falsas descobertas para um limiar conhecido  $t$  (ou seu  $p$ -valor correspondente) e que utiliza

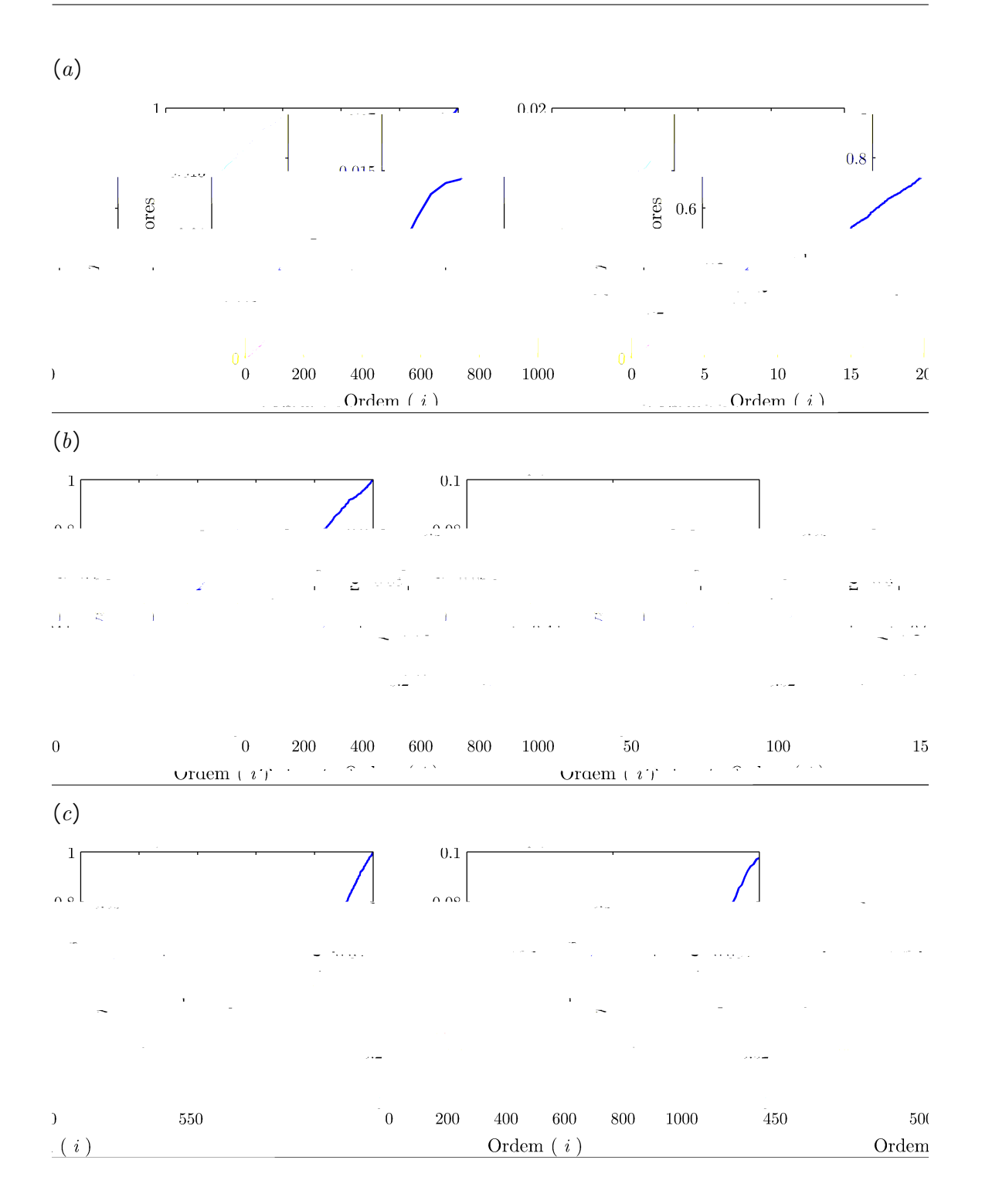

<span id="page-113-0"></span>Figura 5.2: Interpretação gráfica da adaptabilidade do procedimento de B&H. À esquerda são mostrados os  $p$ -valores ordenados (em azul) e a reta com inclinação  $\frac{q}{V c(V)},\, c(V)=1$  (em vermelho). À direita, é mostrado somente a porção mais relevante do gráfico, evidenciando a intersecção entre as linhas. Quando nenhuma hipótese nula é falsa  $(a)$ , o procedimento é equivalente ao controle FWE pelo procedimento de Simes. À medida que o número de hipóteses nulas verdadeiras aumenta, mais elevado é o limiar  $(b)$  e  $(c)$ .

a estrutura de correlação entre os testes, de modo a ser potencialmente mais poderoso que abordagens que ignoram ou superestimam o grau de correlação, como ocorre com o procedimento de B&H.

O procedimento proposto é válido para estruturas arbitrárias de correlação, desde que as estatísticas dos testes em que a hipótese nula foi rejeitada e dos testes em que não foi rejeitada sejam independentes entre si. Ou seja, os testes que formam o conjuntos  $V_{VP}$ e  $V_{FP}$  devem ser mutuamente independentes, embora dentro de cada conjunto, os testes possam apresentar qualquer correlação [\(Logan e Rowe,](#page-216-0) [2004\)](#page-216-0).

Seja  $V_0$  o número de voxels declarados positivos em um conjunto de dados em que a hipótese nula é verdadeira para todos os testes. Em outras palavras,  $V_0 = V_{FP}$  desde que  $V_F = 0$ . Nessa definição,  $V_0$  tende a ser numericamente maior que  $V_{FP}$ , por possuir número maior de voxels inativos, que potencialmente poderão ser erroneamente rotulados como ativos. Partindo desse fato, [Yekutieli e Benjamini](#page-223-0) [\(1999\)](#page-223-0) propuseram um estimador para FDR, para um limiar conhecido  $t$ , definido por:

$$
\widehat{\text{FDR}} = \mathsf{E}\left\{\frac{V_0}{V_0 + V_{\text{VP}}}\right\} \tag{5.9}
$$

Nessa equação (comparar com as Equações [5.1](#page-107-0) e [5.2\)](#page-108-0), V<sub>VP</sub> pode ser estimado por

$$
\hat{V}_{\text{VP}} = V_{\text{P}} - V \cdot p_t \tag{5.10}
$$

onde  $V_P$  e V seguem a definição da Tabela [3.1,](#page-70-0) e  $p_t$  é o p-valor correspondente ao limiar t. O valor de  $\widehat{FDR}$  pode ser calculado pelos seguintes passos:

- 1. Para um limiar conhecido t, estimar  $V_{VP}$  utilizando os dados da própria imagem;
- 2. Simular uma série de M imagens sob hipótese nula, utilizando permutação, por exemplo;
- 3. Para cada imagem simulada  $m$ , calcular  $V_0^m$  (o sobrescrito indica  $V_0$  para a imagem  $m$ );
- 4. Calcular FDR por:

$$
\widehat{\text{FDR}} = \frac{1}{M} \sum_{m=1}^{M} \frac{V_0^m}{V_0^m + \hat{V}_{\text{VP}}} \tag{5.11}
$$

O valor de FDR obtido desta forma pode ser utilizado para definir um procedimento [ multipasso, similar ao procedimento B&H, como descrito na Seção [5.1.1.](#page-109-1) Inicialmente ordena-se os p-valores em ordem crescente  $p_{(1)} \leqslant p_{(2)} \leqslant \ldots \leqslant p_{(V)}$ . Calcula-se FDR para cada  $p$ -valor, denotado  $\widehat{\mathsf{FDR}}(p_{(i)})$ . Sendo  $k$  o maior  $i$  para o qual  $\widehat{\mathsf{FDR}}(p_{(i)}) \leqslant q$ , declarar os voxels  $v_{(1)}, \ldots, v_{(k)}$  como ativos, e os demais como inativos. Este é o denominado procedimento de Yekutieli e Benjamini, ou simplesmente procedimento de Y&B.

#### 5.4.2 Taxa positiva de falsas descobertas

Na publicação original, [Benjamini e Hochberg](#page-206-0) [\(1995\)](#page-206-0) definem FDR de acordo com a Eguação [5.3.](#page-108-2) A definição mais intuitiva, porém é aquela apresentada pela Equação [5.2,](#page-108-0) a qual, contudo, não é suficientemente bem definida, devido à possibilidade de  $V_P = 0$ . Os autores discutem brevemente possíveis formulações alternativas à Equação [5.2](#page-108-0) para o controle do conceito de proporção de falsas descobertas, e que poderiam contornar o problema de  $V_P = 0$ . Essas formulações são:

$$
(a) \tE\left\{\frac{V_{FP}}{V_P}\middle|V_P>0\right\}P\{V_P>0\}
$$
\n
$$
(b) \tE\left\{\frac{V_{FP}}{V_P}\middle|V_P>0\right\}
$$
\n
$$
(c) \t\frac{E\{V_{FP}\}}{E\{V_P\}}
$$
\n
$$
(5.12)
$$

Sempre que todas as hipóteses nulas forem verdadeiras,  $V_{FP} = V_P$ , de modo que as formulações (b) e (c) serão iguais a 1, e nenhuma dessas duas quantidades pode ser controlada. Em outras palavras, o pesquisador jamais poderia escolher um valor  $\alpha$ ,  $\alpha \in$ [0, 1], e assegurar que, independentemente de  $V_V$ , (b) e (c) seriam menores ou iguais a  $\alpha$ . Por essa razão, os autores optaram por definir FDR utilizando a definição  $(a)$ , a mesma apresentada na Equação [5.3.](#page-108-2)

Todavia, o pesquisador pode desejar que a FDR seja igual a 1 quando  $V_F = 0$ , possi-bilidade não contemplada pela formulação (a) adotada por [Benjamini e Hochberg](#page-206-0) [\(1995\)](#page-206-0), que controla FWE nesse caso (como o procedimento de Simes). O uso da definição  $(b)$ foi proposto por [Storey](#page-221-0) [\(2002,](#page-221-0) [2003\)](#page-221-1) como uma formulação alternativa ao procedimento original. O autor denominou (b) de taxa positiva de falsas descobertas ( $pFDR - positive$ false discovery rate). O termo positiva refere-se ao fato de que condiciona-se a proporção de falsos positivos à rejeição de pelo menos um teste:

$$
pFDR = E\left\{\frac{V_{FP}}{V_P} \middle| V_P > 0\right\} \tag{5.13}
$$

O autor propõe ainda o  $q$ -valor<sup>3</sup>, um análogo ao p-valor que, ao invés de medir a probabilidade de erro tipo I, serve como uma medida de significância para a FDR. Além disso pode-se demonstrar que pFDR apresenta conexões com inferência Bayesiana.

#### 5.4.3 Outros procedimentos

Na mesma linha, é possível definir a cFDR (conditional FDR) como a FDR condicionada à ocorrência de um número definido  $(r)$  de rejeições [\(Tsai et al.,](#page-222-0) [2003\)](#page-222-0):

 $3$ O q-valor definido por [Storey](#page-221-1) [\(2003\)](#page-221-1) para a pFDR não é a mesma variável q adotada por [Benjamini e](#page-206-0) [Hochberg](#page-206-0) [\(1995\)](#page-206-0) para a FDR.

$$
\text{cFDR} = \mathsf{E}\left\{\frac{V_{\text{FP}}}{V_{\text{P}}}\bigg| V_{\text{P}} = r\right\} \tag{5.14}
$$

O procedimento de B&H não é o único a controlar a FDR utilizando a definição da Equação [5.3.](#page-108-2) Métodos step-up e step-down alternativos foram propostos [\(Troendle,](#page-222-1) [2000\)](#page-222-1) para controlar a FDR assintoticamente à medida que  $V \to \infty$ , e válidos para estatísticas de teste normalmente distribuídas. Se a matriz de correlação é conhecida, esses procedimentos fornecem valores críticos exatos.

Essas abordagens alternativas, especialmente a pFDR, têm sido objeto de especial atenção na área de genômica. Até o momento em que este texto é escrito, contudo, nenhuma destas formulações e procedimentos têm papel bem estabelecido no contexto de neuroimagem funcional.

## Capítulo 6

## Método

Idealmente, seriam necessárias simulações em que todos os parâmetros que potencialmente poderiam interferir na qualidade das imagens eco-planares pudessem ser controladas. Entretanto, nem sempre estes fatores têm origem conhecida e o efeito pode ser inteiramente aleatório, o que tornaria qualquer simulação pouco realística e confiável. A maneira mais simples de contornar este problema e ainda assim efetuar simulações realísticas consiste em adquirir imagens eco-planares reais, remover os efeitos de não-interesse, e adicionar os efeitos de interesse de forma controlada.

Desse modo, foram adquiridas imagens eco-planares, as quais foram pré-processadas, permutadas no tempo, e receberam adição de sinal simulado com forma semelhante à do sinal BOLD em área conhecida. A magnitude do sinal e o tamanho da área foram variados. As imagens foram suavizadas utilizando filtros com diferentes larguras. O modelo linear geral foi aplicado para tentar identificar estas áreas, gerando mapas tipo  $T$ .

Para cada diferente magnitude de sinal simulado, tamanho da área onde o sinal foi adicionado e largura do filtro de suavização, foram obtidos 300 mapas, variando-se a per-mutação dos volumes (Seção [6.2.1\)](#page-125-0). Foram gerados ainda 2300 mapas sem qualquer sinal adicionado. Estes mapas foram limiarizados utilizando diferentes estratégias, e a performance de cada uma foi verificada utilizando diferentes parâmetros, como sensibilidade, especificidade e valores preditivos positivo e negativo.

Um diagrama resumindo todas as etapas de preparo dos dados, simulações e análise é apresentado na Figura [6.1.](#page-118-0) Cada uma destas etapas é detalhada neste capítulo.

## 6.1 Conjunto de dados

#### 6.1.1 Aquisição

Um conjunto de imagens eco-planares foi adquirido no Instituto de Radiologia (INRAD) do Hospital das Cl´ınicas da Universidade de S˜ao Paulo (USP) utilizando um equipamento General Electric Signa Excite 1,5 T, semelhante ao apresentado na Figura [6.2.](#page-119-0) Durante

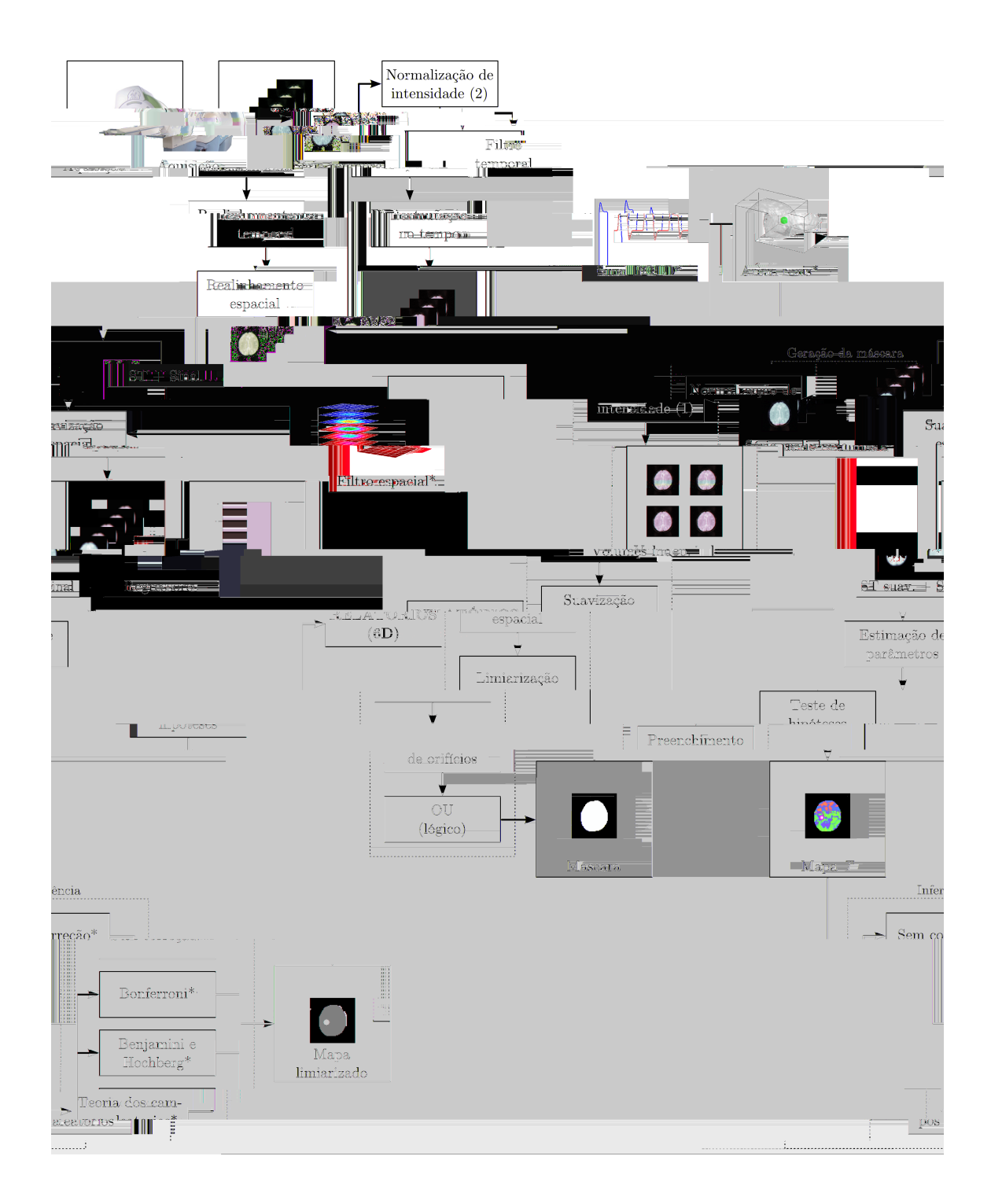

<span id="page-118-0"></span>Figura 6.1: Fluxograma das etapas de simulação, processamento e análise dos dados deste estudo. Etapas ou dados indicados pelo símbolo \* (asterisco) tiveram parâmetros variáveis. ST: série temporal.

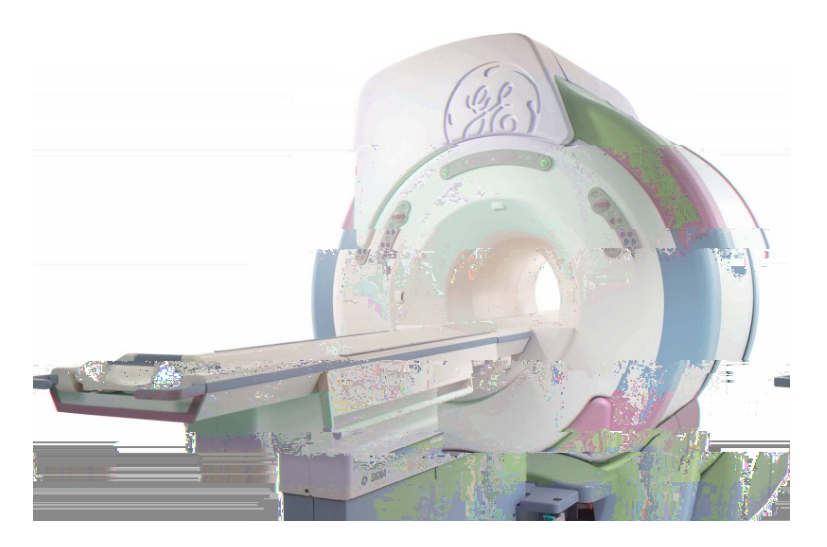

Figura 6.2: Equipamento GE Signa Excite 1,5 T semelhante ao utilizado nos experimentos (imagem gentilmente cedida pela General Electric do Brasil).

a aquisição o indivíduo permaneceu "em repouso", ou seja, não executou nenhuma tarefa experimental específica, e permaneceu com os olhos fechados. Os parâmetros utilizados para aquisição estão apresentados na Tabela [6.1](#page-119-1)

<span id="page-119-0"></span>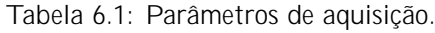

<span id="page-119-1"></span>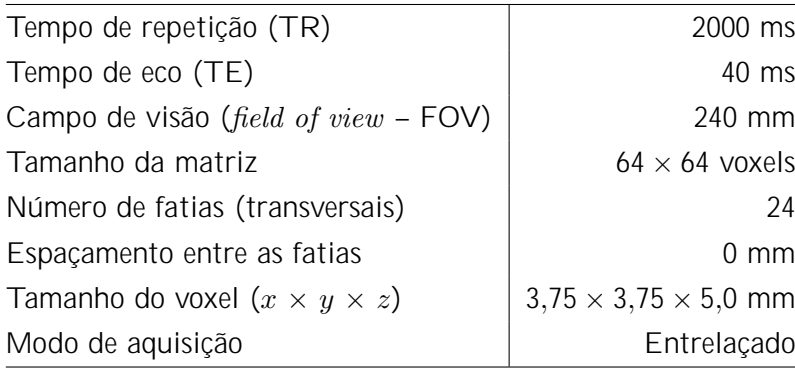

As imagens foram salvas do equipamento em formato DICOM, em fatias separadas, reconstruídas para formato tridimensional utilizando rotinas escritas no Laboratório de Imagem e Instrumentação Eletrônica (LABIEM) da UTFPR especificamente para esta finalidade, utilizando o software MATLAB [\(The Mathworks Inc.,](#page-221-2) [2006\)](#page-221-2), e salvas no formato NIfTI [\(Cox et al.,](#page-208-0) [2004\)](#page-208-0).

#### 6.1.2 Realinhamento

As aquisições foram realizadas de modo entrelaçado e foram realinhadas no tempo (Seção [2.2.2\)](#page-42-0). Para minimizar o efeito da movimentação da cabeça as imagens foram realinhadas espacialmente (Seção [2.2.3\)](#page-42-1) em duas iterações. Os valores de deslocamento e rotação das transformação de corpo rígido para cada volume estão apresentados nas Figura [6.3\)](#page-121-0). Os realinhamentos temporal e espacial foram realizados utilizando o software SPM5 [\(The](#page-221-3) [Wellcome Department of Imaging Neuroscience, University College London,](#page-221-3) [2005\)](#page-221-3).

Para a realização de todas as demais manipulações numéricas após os realinhamentos  $temporal$  e espacial, o conjunto de dados foi armazenado em um arranjo<sup>1</sup> quadridimensional medindo 64  $\times$  64  $\times$  24  $\times$  240 ( $x \times y \times z \times t$ ). Todas as etapas seguintes foram realizadas diretamente no MATLAB.

#### <span id="page-120-1"></span>6.1.3 Normalização de intensidade

A intensidade de cada voxel  $v$  foi reescalada, para que a intensidade média do sinal dos  $V$ voxels, ao longo das  $N = 240$  aquisições, passasse a ser de 1000 unidades, valor escolhido à discrição do pesquisador (Equação [6.1\)](#page-120-0). A normalização global, portanto, ocorreu ao longo das quatro dimensões do conjunto de dados.

Para isso, a intensidade de cada voxel foi multiplicada por uma constante  $K$ , obtida pela inversão do valor médio médio de todos os voxels no conjunto de dados 4D e multiplicado por 1000:

<span id="page-120-0"></span>
$$
K = 1000 \cdot \left(\frac{1}{V \cdot N} \sum_{n=1}^{N} \sum_{\mathbf{x}} v_n(\mathbf{x})\right)^{-1}
$$
(6.1)

onde  $\mathbf{x} = [x, y, z]$  indica a posição de cada voxel v, V é o total de voxels por volume e N é o número de volumes ao longo do tempo.

A nomalização foi realizada em duas etapas. A primeira ocorreu durante a seleção dos voxels de interesse (Seção [6.1.4\)](#page-122-0). Para que o algoritmo possa funcionar em diferentes conjuntos de dados, é necessário que seja definido um limiar consistente entre esses conjuntos, algo somente possível se os valores absolutos das intensidades forem semelhantes. A normalização facilita este procedimento.

A segunda etapa ocorreu durante a adição de sinal BOLD simulado (Seção [6.2.4\)](#page-128-0). A magnitude do sinal foi controlada como uma fração da intensidade média do sinal entre todos os voxels dentro da máscara. A normalização facilita a imposição de um sinal simulado de magnitude conhecida, com valor correspondendo a um percentual da intensidade média do sinal.

<sup>&</sup>lt;sup>1</sup>Em inglês *array*. O termo *matriz* é comumente reservado para arranjos bidimensionais.

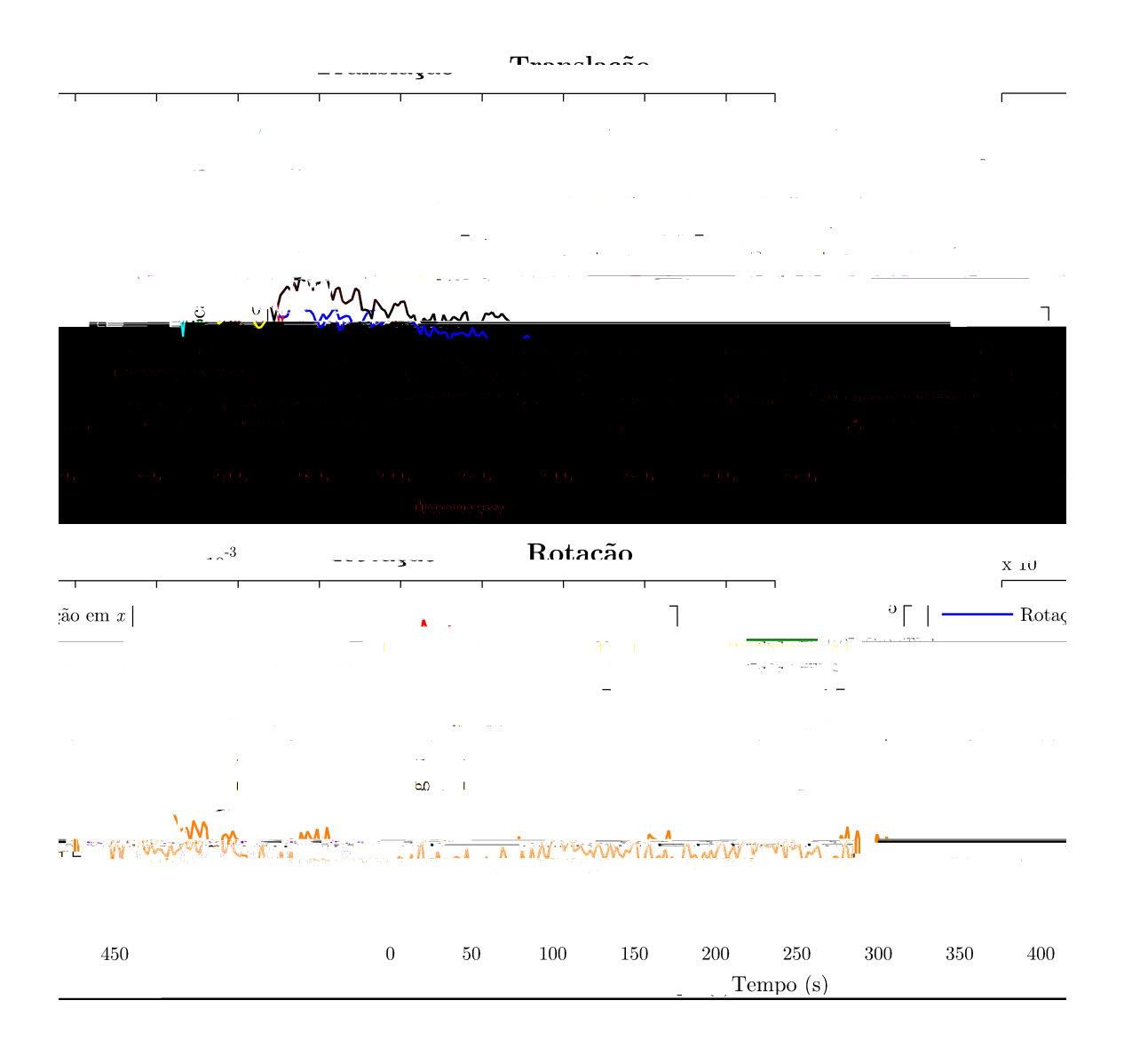

<span id="page-121-0"></span>Figura 6.3: Tranformação de corpo-rígido para o conjunto de dados, primeira iteração. Para a segunda iteração (não mostrada), os valores de translação e rotação máximos foram da ordem de 10<sup>-3</sup> mm e 10<sup>-4</sup> radianos, respectivamente.

#### <span id="page-122-0"></span>6.1.4 Seleção dos voxels de interesse

Os voxels fora do encéfalo, especialmente aqueles situados fora da cabeça não exercem influência sobre os valores calculados para as estatísticas  $T$  ou  $F$ . Desprezar estes voxels permite reduzir substancialmente o tempo de processamento. Além disso, ao executar inferências é mais adequado que somente os voxels de interesse sejam incluídos.

Para desprezar os voxels não interessantes para a análise foi construída uma máscara tridimensional. Foram realizadas as seguintes etapas:

- 1. As imagens passaram por uma normalização global de intensidade (Seção [6.1.3\)](#page-120-1) e foram suavizadas com um filtro espacial tridimensional com largura no ponto de meia-altura (FWHM) igual à largura de 4 voxels na direção de cada dimensão; o objetivo da suavização foi eliminar rugosidades nas bordas;
- 2. Cada um dos 240 volumes foi limiarizado separadamente, utilizando como limiar o valor de 1500 unidades. Este valor foi definido empiricamente, com base no histograma bimodal da imagem de EPI (Figura [6.4\)](#page-123-0), como sendo o maior valor que permitia descartar a máxima quantidade de voxels de fundo, ao mesmo tempo mantendo uma margem de segurança para preservar os voxels de interesse. Voxels com intensidade menor ou igual a 1500 unidades foram marcados com 0, e voxels acima de 1500 foram marcados com 1;
- 3. Vazios no interior dos volumes limiarizados foram preenchidos;
- 4. As máscaras geradas para cada volume no tempo foram reunidas em um único volume utilizando o operador lógico binário ou  $(\vee)$ .

O resultado para um fatia é apresentado na Figura [6.5.](#page-123-1) O número de voxels selecionados para todo o volume foi 22306.

Para aplicação ao conjunto de dados, a máscara, inicialmente tridimensional, foi replicada 240 vezes ao longo da quarta dimensão (tempo), produzindo um arranjo com as mesmas dimensões do arranjo contendo o conjunto de dados. Uma multiplicação elementoa-elemento (voxel-a-voxel) foi suficiente para zerar os valores dos voxels do conjunto de dados fora do volume de interesse, mantendo inalterados os voxels de seu interior.

#### 6.1.5 Filtragem no tempo

Um filtro passa-alta ideal foi aplicado para a série temporal de cada voxel, com o objetivo de remover oscilações com período longo (Figura [6.6\)](#page-124-0). A frequência de corte adotada foi 1/128 Hz. O filtro foi implementado no domínio da frequência.

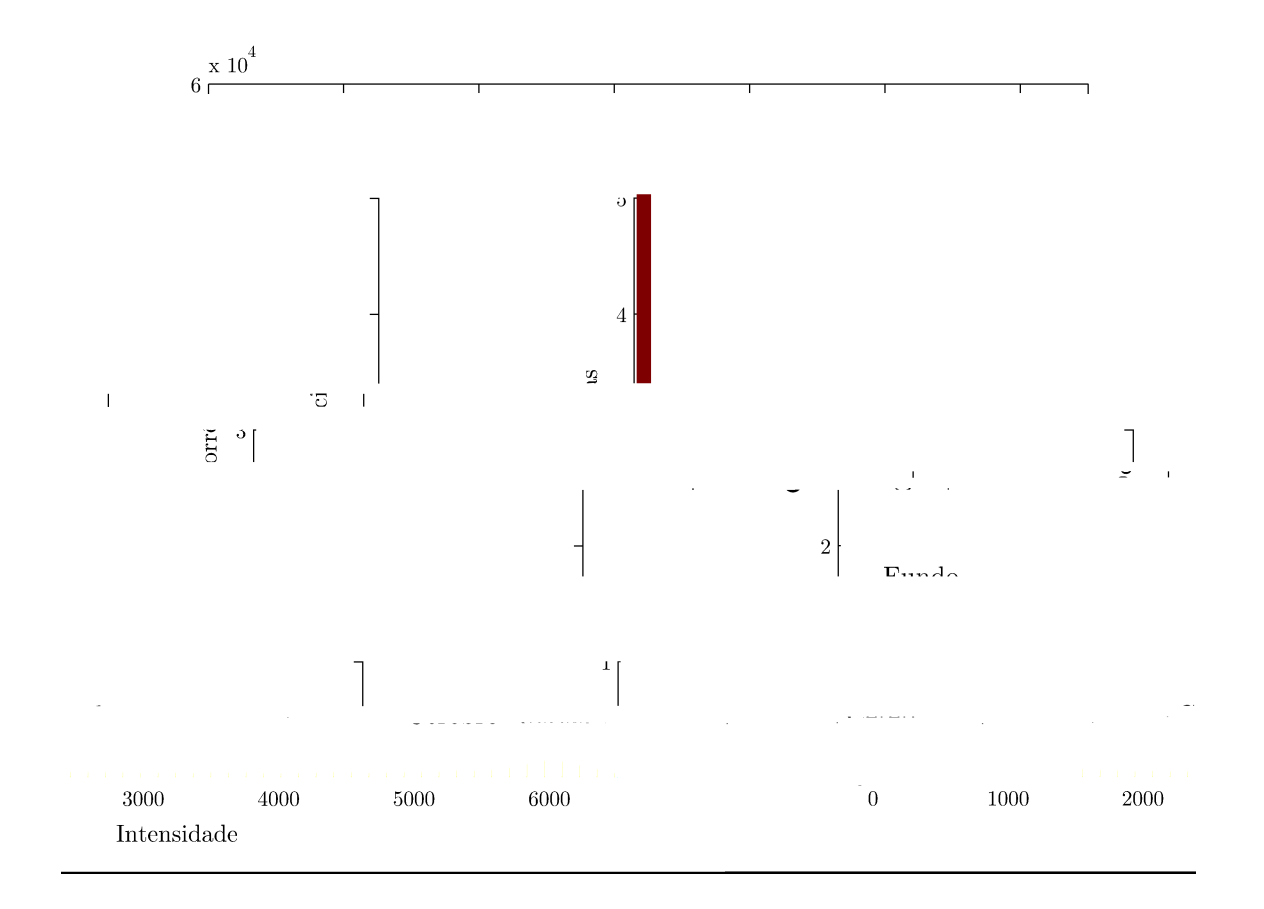

<span id="page-123-0"></span>Figura 6.4: Histograma de um volume escolhido aleatoriamente. Os voxels com valor abaixo de 1500 unidades, após normalização global, foram desprezados (em vermelho).

<span id="page-123-1"></span>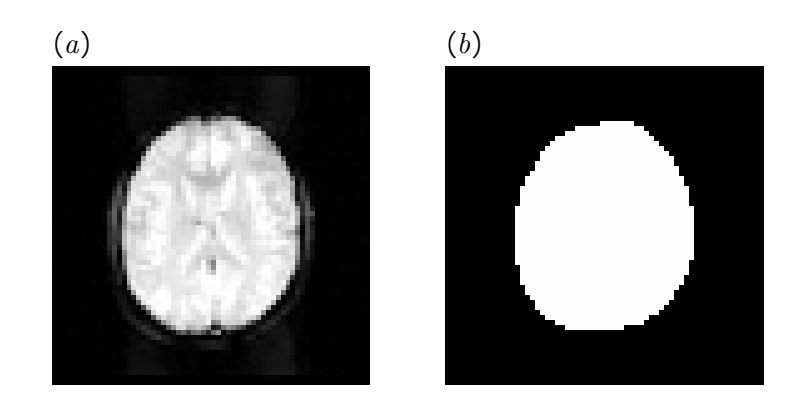

Figura 6.5: Imagem de uma fatia de um volume escolhido ao acaso  $(a)$  e a máscara correspondente (b).

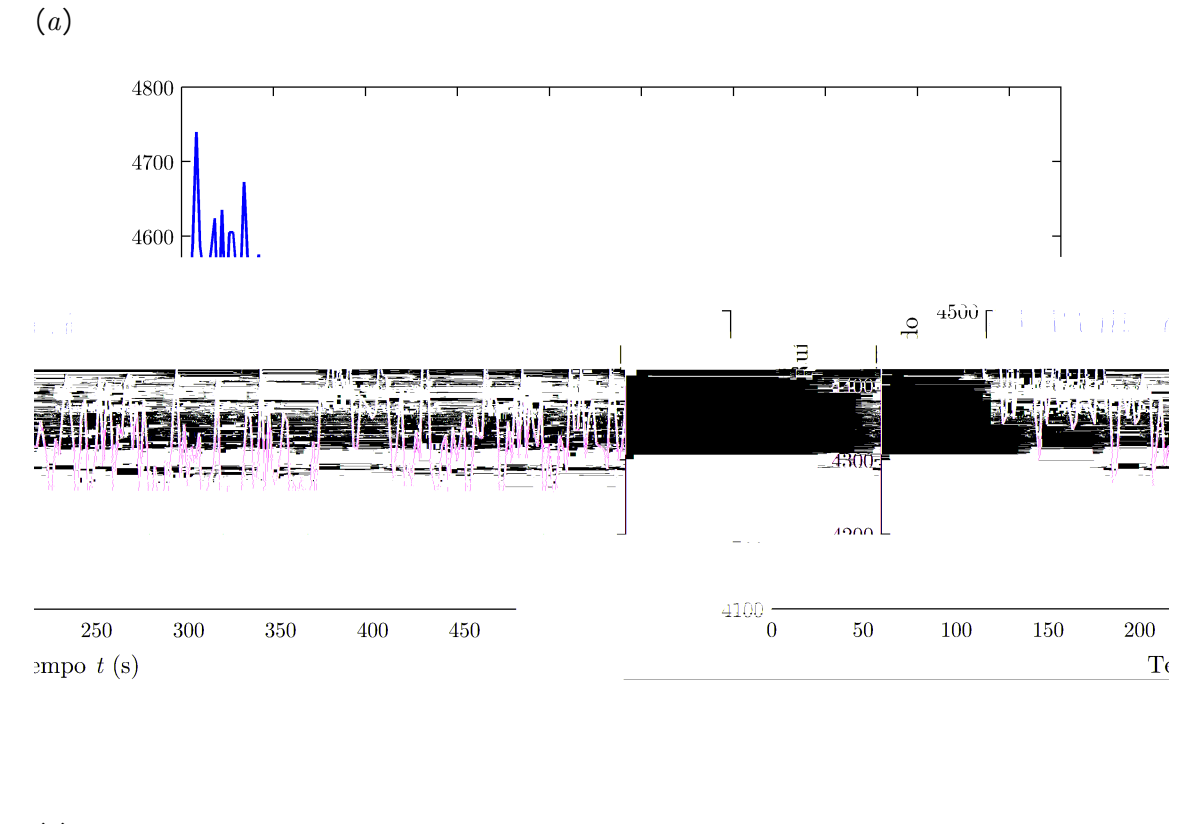

(b)

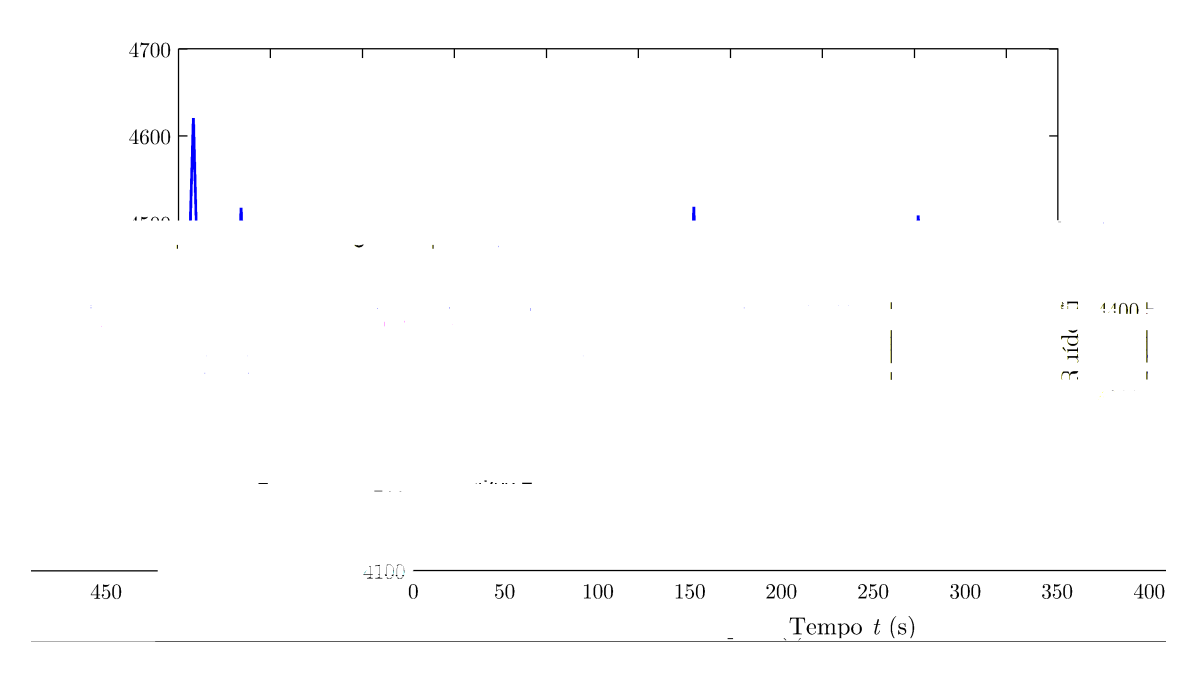

<span id="page-124-0"></span>Figura 6.6: Série temporal para um voxel aleatório, mostrando o ruído ao longo do tempo, antes ( $a$ ) e após a filtragem temporal  $(b)$ .

## 6.2 Simulações

#### <span id="page-125-0"></span>6.2.1 Permutação das imagens

O efeito de não interesse com maior potencial para interferir nos resultados é a autocor-relação, conforme discutido na Seção [2.3.3.](#page-53-0) A autocorrelação temporal entre as imagens pode levar à estimativa tendenciosa dos termos de erro, que se propaga ao longo da análise, levando a um cálculo tendencioso para a estatística. A estrutura de autocorrelação pode, contudo, ser destruída pela simples permutação aleatória das imagens no tempo.

Não é objetivo deste trabalho estudar a estrutura de autocorrelação ao longo da série temporal, nem é objetivo estudar de que forma a autocorrelação pode interferir no resultado. Desse modo, as imagens foram permutadas aleatoriamente antes de cada rodada para destruir a estrutura de autocorrelação. Para 240 volumes, como no conjunto de dados adquirido, o número de permutações simples possíveis, sem reposição, é de 240!  $\approx4{,}07{\times}10^{468}$ . A chance de ocorrência de duas permutações idênticas ao acaso, em um universo de 300 simulações — ou mesmo 2300 — pode ser considerada insignificante, portanto.

Cada permutação recebeu um número seqüencial, variando de 0001 a 0300, para facilitar a organização dos dados e posterior geração de relatórios. Para os mapas sem sinal, a numeração seguiu de 0001 a 2300.

#### <span id="page-125-1"></span>6.2.2 Definição das áreas de "atividade"

Uma região com forma aproximadamente esférica e raio variável foi definida no hemisfério cerebral esquerdo (Figura [6.7\)](#page-126-0). Não é possível inserir uma área perfeitamente esférica, devido à discretização em voxels inerente às imagens de MRI.

Foi adotada a forma esférica por ser a forma menos sujeita a artefatos indesejáveis quando da suavização espacial, haja vista que em experimentos de fMRI habitualmente é utilizado um filtro esférico, com decaimento Gaussiano.

Os voxels no interior da área de "atividade" foram definidos com valor 1. Voxels fora da ´area de atividade, e mesmo fora do volume de interesse, foram definidos como 0.

Foram realizadas simulações variando-se o raio das áreas de atividade. Os valores adotados foram 1, 5, 7, 10 e 15 mm, bem como sem qualquer atividade simulada, contendo apenas ruído (Figura [6.8\)](#page-126-1).

#### <span id="page-125-2"></span>6.2.3 Geração de sinal

Ao longo do curso temporal de cada voxel dentro da área definida como "ativa" foi acrescentado sinal BOLD simulado formado pela convolução de uma função de estímulo do tipo bloco com uma função de resposta hemodinâmica canônica (HRF, Seção [2.3.2\)](#page-53-1), modelada como a soma de duas funções de distribuição gama (Equação [2.11\)](#page-53-2).

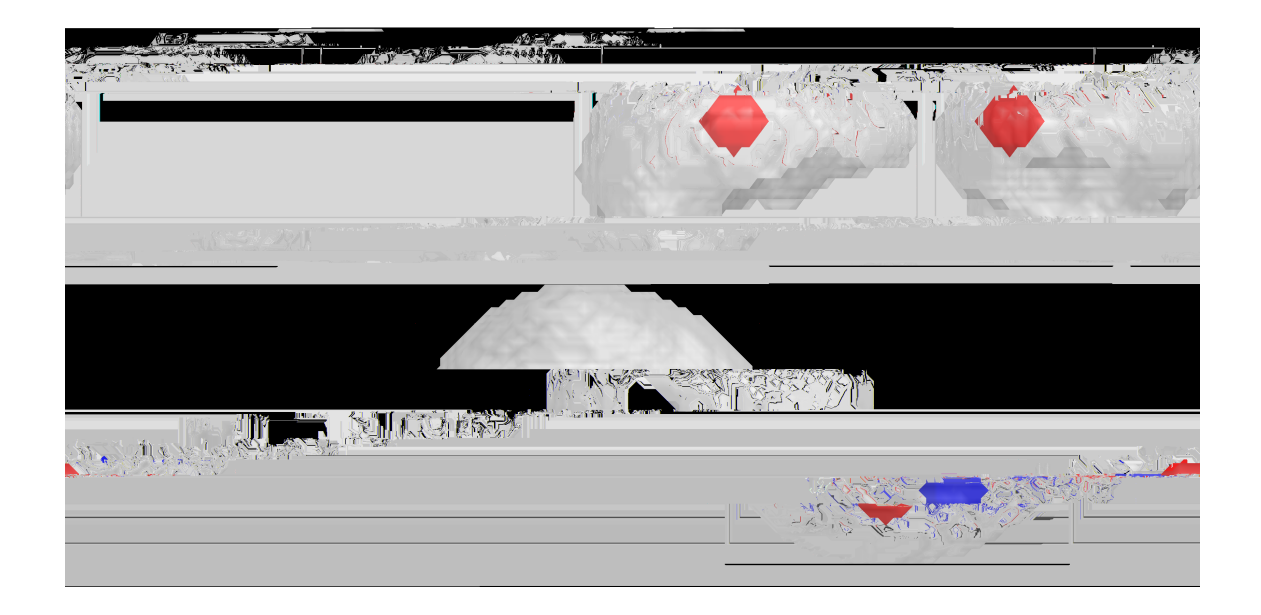

<span id="page-126-0"></span>Figura 6.7: Vistas ortogonais da localização da região de atividade cerebral simulada (em vermelho), em relação à imagem cerebral (em cinza transparente).

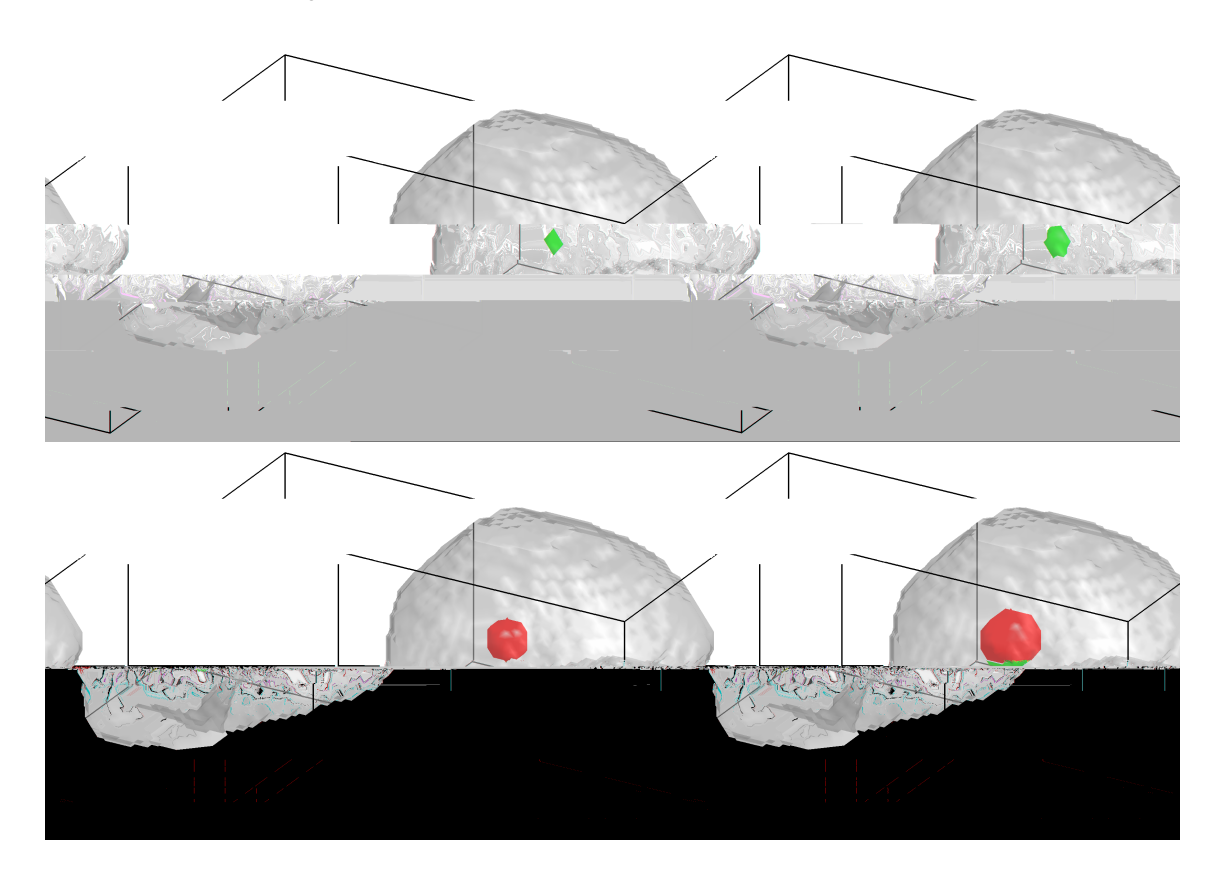

<span id="page-126-1"></span>Figura 6.8: Áreas de atividade cerebral simulada com raios variáveis: 5, 7, 10 e 15 mm, da direita para a esquerda e de cima para baixo, respectivamente.

A função de estímulo foi modelada com blocos de "atividade" com duração de 30 segundos cada, alternados com intervalos em "repouso" com 50 segundos de duração. O primeiro "estímulo" iniciou aos 10 segundos, considerando o instante inicial como tempo zero.

Adicionar sinal simulado com os mesmos parâmetros em todos os ciclos do experimento implicaria a suposição de que o comportamento da resposta BOLD durante um experimento real seria rigorosamente idêntico para cada apresentação do estímulo, uma hipótese no mínimo implausível. É de se esperar que haja alguma variabilidade na resposta BOLD real, tanto na amplitude quanto no atraso. Para a realização de simulações mais próximas do real, é necessário levar essa variabilidade em consideração.

Quando um computador está sendo utilizado para simular fenômenos naturais, números aleatórios são necessários para tornar o modelo mais realístico [\(Knuth,](#page-215-0) [1981\)](#page-215-0). Para que a variabilidade fosse levada em consideração, os parâmetros da Equação [2.11](#page-53-2) foram simulados como variáveis aleatórias com distribuição normal, com médias  $\overline{A} = 1$ ,  $\overline{a}_1 = 6$ ,  $\bar{a}_2 = 12$ ,  $\bar{b}_1 = \bar{b}_2 = 0.9$  e  $\bar{c} = 0.35$  [\(Glover,](#page-212-1) [1999\)](#page-212-1) e variância igual a 5% do valor médio. Os valores para desvio padrão, portanto, foram  $\sigma_A = 0.224$ ,  $\sigma_{a_1} = 0.548$ ,  $\sigma_{a_2} = 0.775$ ,  $\sigma_{b_1} = \sigma_{b_2} = 0,212 \text{ e } \sigma_c = 0,132$ 

Para permitir que em cada bloco do experimento simulado houvesse uma função de resposta hemodinâmica com parâmetros diferentes, variando aleatoriamente, a convolução entre a função de estímulo e a HRF foi realizada em partes. Para cada período (bloco) da função de estímulo, foi realizada a convolução com uma HRF ligeiramente diferente. Após a convolução, cada bloco foi cortado em suas extremidades, após o retorno do sinal simulado à linha de base, de tal modo que a duração total fosse de exatos 80 segundos. Seis blocos foram concatenados dessa forma, totalizando 480 segundos, ou 240 pontos (TR  $= 2 s$ ).

Após a convolução e concatenamento, o platô de "atividade" do sinal BOLD ficou, em média, em 1,628 (adimensional). Para permitir um controle rigoroso sobre a magnitude da resposta BOLD sendo simulada, a série temporal simulada foi dividida por esse valor, assegurando que o platô de "atividade" se mantivesse no valor médio 1 (Figura [6.9\)](#page-128-1).

Nas simulações foram testados diferentes valores para a amplitude do sinal, considerando desde a linha de base até o platô. Foram utilizadas amplitudes de 0%, 0,3%, 0,6%, 0,9%, 1,2% e 1,5% da intensidade média do sinal. Esses valores podem ser considerados bastante conservadores, visto que a amplitude real da resposta tende a ser próxina de 2,0% [\(Miezin et al.,](#page-218-1) [2000\)](#page-218-1). Como a intensidade média do sinal foi arbitrariamente ajus-tada para 1000 (Seção [6.1.3\)](#page-120-1), bastou multiplicar o sinal simulado por 0, 3, 6, 9, 12 ou 15, respectivamente. Isso completou a geração do sinal BOLD a ser adicionado aos voxels.

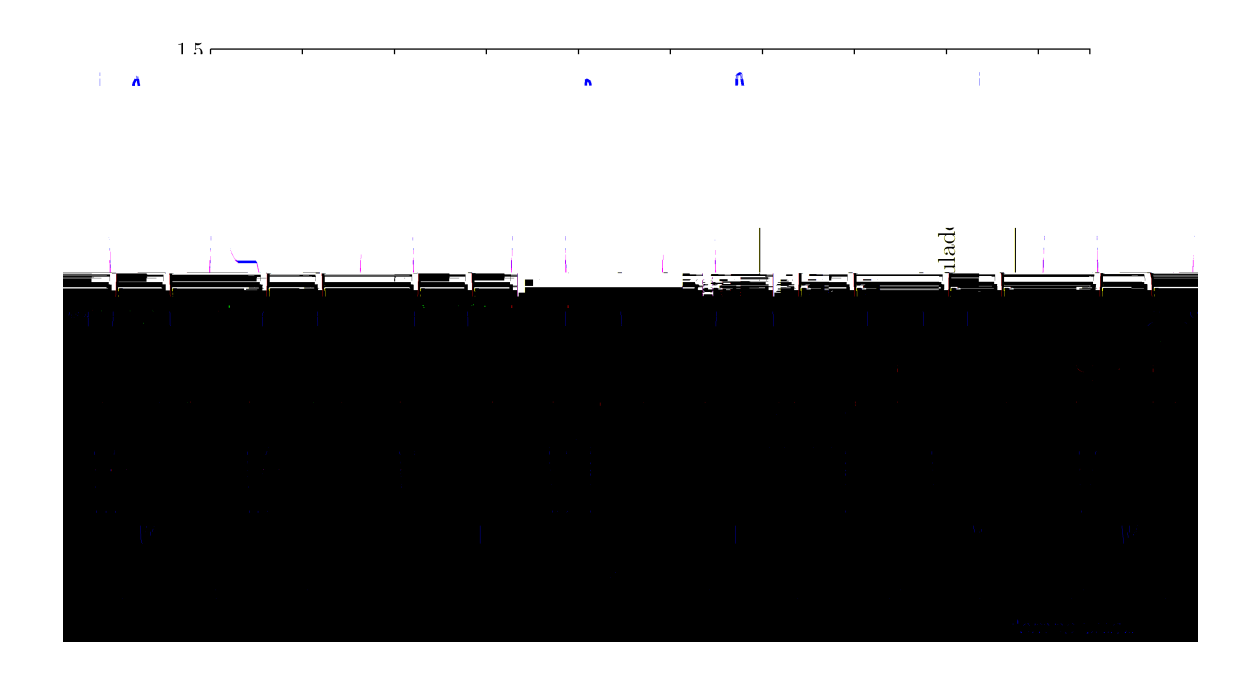

<span id="page-128-1"></span>Figura 6.9: Sinal BOLD simulado. A magnitude média do platô foi ajustada para 1.

#### <span id="page-128-0"></span>6.2.4 Adição de sinal

Para adicionar sinal ao grupo de voxels que compõem a área de "atividade", o arranjo tridimensional  $(x \times y \times z)$  contendo as áreas de atividade foi replicado 240 vezes para compor um arranjo quadridimensional  $(x \times y \times z \times t)$ . O vetor contendo o sinal BOLD simulado, em apenas uma dimensão, (tempo, t), foi também replicado 64  $\times$  64  $\times$  24 = 98304 vezes para compor um arranjo quadridimensional, com exatamente o mesmo tamanho do arranjo contendo as áreas de atividade  $(x \times y \times z \times t)$ . Ambos os arranjos foram multiplicados elemento-a-elemento (voxel-a-voxel) entre si. Com isso, o curso temporal dos voxels dentro da área definida foram multiplicados por 1, sem sofrer qualquer alteração e os voxels fora da área de "atividade" foram multiplicados por 0, sendo portanto anulados.

A simples soma da matriz 4D contendo o sinal BOLD simulado e delimitado em uma área bem definida, com o conjunto de dados pré-processado e mascarado, também armazenado em um arranjo 4D de mesmo tamanho, gerou o conjunto de dados definitivo, pronto para as etapas seguintes.

O uso de arranjos em quatro dimensões fez com que operações complexas pudessem ser realizadas de forma trivial:

[conjunto de dados 
$$
\star
$$
 máscaral + [sinal BOLD  $\star$  áreas] (6.2)

onde o símbolo \* representa uma multiplicação elemento-a-elemento, facilitando o processo de implementação das rotinas.

#### <span id="page-129-3"></span>6.2.5 Suavização espacial

<span id="page-129-0"></span>A suavização espacial foi realizada após a adição de sinal BOLD simulado às áreas de "atividade" cerebral. Foi utilizado filtro Gaussiano com largura no ponto de meia-altura (FWHM, Seção [2.2.5\)](#page-48-0) variável, como apresentado na Figura [6.10.](#page-130-0) A largura do filtro foi definida em relação à largura do voxel em cada direção, conforme a Tabela [6.2.](#page-129-0)

| FWHM (em voxels)            | FWHM (em mm)                     |
|-----------------------------|----------------------------------|
| sem suavização              | sem suavização                   |
| $1,5 \times 1,5 \times 1,5$ | $5,625 \times 5,625 \times 7,5$  |
| $2,0 \times 2,0 \times 2,0$ | $7.5 \times 7.5 \times 10.0$     |
| $2,5 \times 2,5 \times 2,5$ | $9,375 \times 9,375 \times 12,5$ |
| $3,0 \times 3,0 \times 3,0$ | $11,25 \times 11,25 \times 15,0$ |

Tabela 6.2: Valores para FWHM utilizados nas simulações.

Cada filtro foi construído no domínio do espaço e em três dimensões. Para evitar alterações no nível médio de intensidade das imagens, a soma de todos os elementos foi igualada à unidade [\(Gonzalez e Woods,](#page-212-2) [2001\)](#page-212-2). O filtro foi submetido à transformada rápida de Fourier (FFT), e a magnitude, que corresponde ao grau de atenuação espectral, foi obtida. A Figura [6.11](#page-131-0) mostra graficamente a "curva" de atenuação para um filtro Gaussiano com largura no ponto de meia-altura igual a 1,5 voxels.

Paralelamente, foi realizada a FFT dos volumes cerebrais contendo o sinal BOLD simulado. Para cada volume a FFT gerou duas novas imagens, em três dimensões: uma para a parte real, e outra para a parte imaginária. Uma multiplicação voxel-a-voxel foi realizada entre a magnitude do filtro e ambas a parte real e imaginária da tranformada de Fourier de cada volume, atenuando-se dessa forma as freqüências mais altas das imagens.

Após a multiplicação, foi realizada a tranformada inversa de Fourier de cada volume, retornando-se as imagens real e imaginária para o domínio do espaço. Para restaurar a variância dos volumes filtrados ao valor original, a intensidade de cada voxel  $v$  (na posição  $\mathbf{x} = [x, y, z]$ ) foi multiplicada pela raiz quadrada da razão entre as variâncias inicial e final (Equação [6.3\)](#page-129-1).

<span id="page-129-1"></span>
$$
v(\mathbf{x})_{\text{restaurado}} = v(\mathbf{x})_{\text{save}} \sqrt{\frac{\text{Var}\{V_{\text{original}}\}}{\text{Var}\{V_{\text{save}}\}}}
$$
(6.3)

#### <span id="page-129-2"></span>6.2.6 Estimação dos parâmetros e teste de hipóteses

O modelo linear geral foi utilizado para identificação das áreas de "atividade" cerebral. A matriz experimental foi formada por duas colunas. A primeira coluna foi formada por um

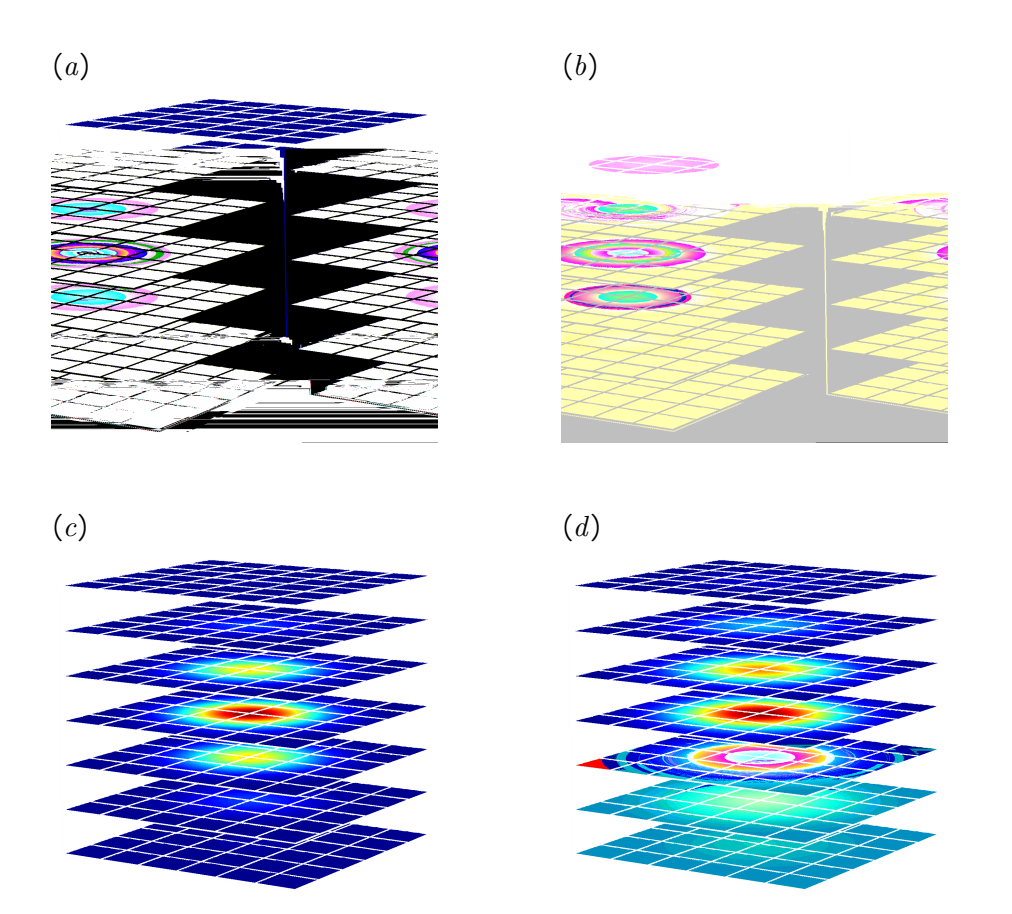

<span id="page-130-0"></span>Figura 6.10: Filtros de suavização espacial tridimensionais com diferentes FWHMs:  $(a)$  1,5,  $(b)$  2,0, (c) 2,5 e (d) 3,0 voxels. Os planos e a malha quadriculada identificam os pontos para discretização. Somente a porção central dos filtros é mostrada. A soma de todos os valores para qualquer dos filtros após a discretização é sempre igual a 1, de modo que o valor máximo é variável. Tons avermelhados indicam valor mais elevado; tons azulados indicam valor mais baixo, utilizando a mesma seqüência de cores da Figura [6.11](#page-131-0) (adiante).

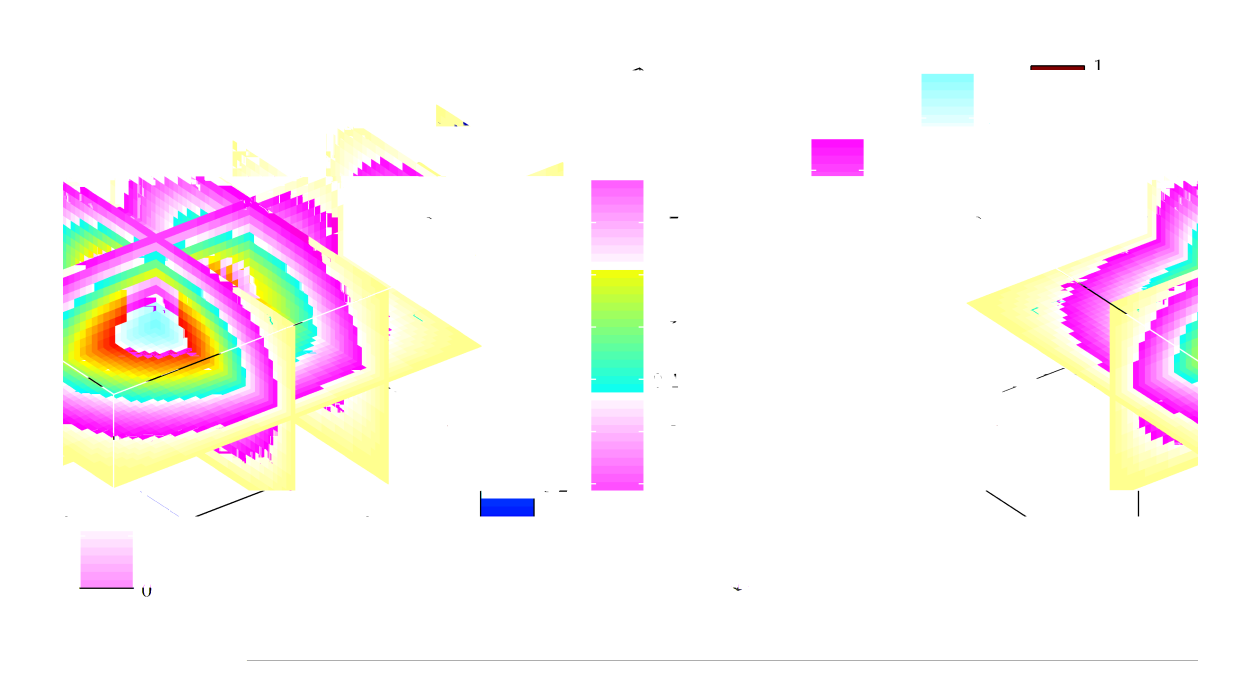

<span id="page-131-0"></span>Figura 6.11: Atenuação espectral de um filtro Gaussiano tridimensional com com largura equivalente a 1,5 voxels.

conjunto de regressores formados pela convolução entre a função de estímulo e a resposta hemodinâmica "canônica" (Figura [6.12\)](#page-132-0). A segunda, um termo constante, com valor igual à unidade, para desconsiderar o efeito do nível médio do sinal. Uma representação pictorial da matriz experimental é apresentada na Figura [6.13.](#page-132-1)

Os parâmetros foram estimados utilizando a Equação [2.10,](#page-51-0) e os termos de erro uti-lizando a Equação [2.6.](#page-51-1) O teste de hipóteses foi realizado utilizando um contraste  $T$ ,  $\lambda' = [1 \ 0]$ , e uma simplificação da Equação [2.36,](#page-61-0) visto que a estrutura da autocorrelação foi eliminada por meio da permutação temporal:.

$$
T = \frac{\lambda' \hat{\beta}}{\sqrt{\sigma^2 \lambda' (\mathbf{X}' \mathbf{X})^+ \lambda}} \tag{6.4}
$$

O valor obtido para a estatística  $T$  em cada voxel foi armazenado em um mapa, e salvo utilizando o formato NIfTI. A conversão para mapas contendo  $p$ -valores pode ser obtida por meio da Equação [2.39,](#page-62-0) sendo o número de graus de liberdade  $\nu = N - \text{rank}\{\mathbf{X}\} = 238$ .

## 6.3 Inferência

Para a decisão sobre quais voxels deveriam ser rotulados como "ativos" e quais como "inativos", a limiarização dos mapas foi realizada utilizando diferentes abordagens. Para a limiarização sem correção, e para os procedimentos de Bonferroni e de Benjamini e

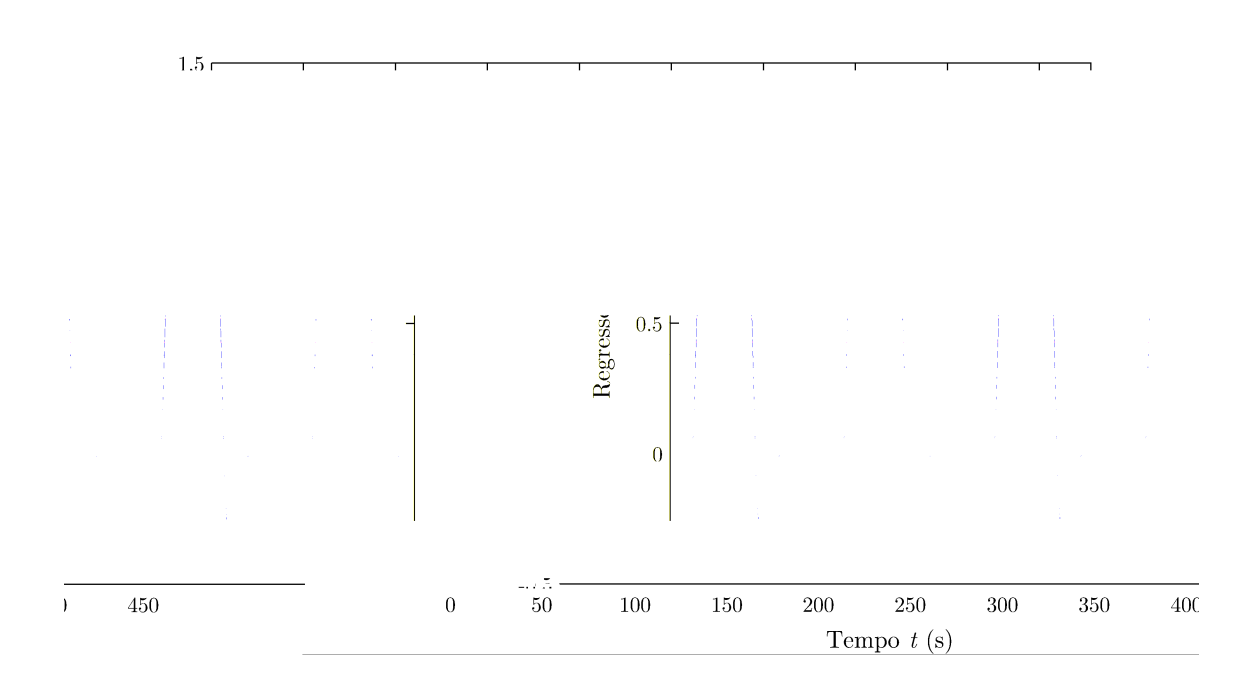

<span id="page-132-0"></span>Figura 6.12: Regressor formado pela convolução da função de estímulo com a função de resposta hemodinâmica. Este regressor foi colocado na primeira coluna da matriz experimental.

<span id="page-132-1"></span>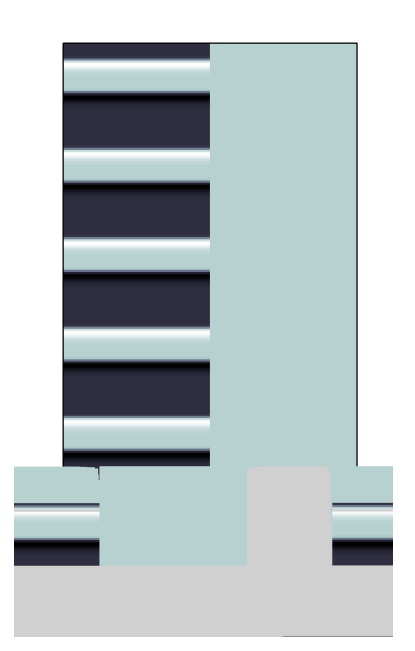

Figura 6.13: Representação pictorial da matriz experimental. Valores mais baixos estão em tonalidade escura; valores elevados em tonalidade mais clara. Comparar a primeira coluna com a Figura [6.12.](#page-132-0)

Hochberg, os mapas contendo os valores da estatística  $T$  em cada voxel foram convertidos para p-valores. Para correção utilizando a teoria dos campos aleatórios, a conversão não foi necessária. Em qualquer dos casos, para obter um mapa limiarizado em um dado ponto de corte, basta realizar um teste lógico.

#### 6.3.1 Limiarização sem correção

A implementação foi realizada de forma trivial bastando marcar como ativos os voxels com p-valor inferior ao limiar  $\alpha_{PCE}$ . Dez diferentes valores para  $\alpha_{PCE}$  foram avaliados, variando de 0,01 a 0,10 em intervalos regularmente espaçados.

#### 6.3.2 Procedimento de Bonferroni

A mais simples forma de correção para o nível de significância em testes múltiplos é o procedimento de Bonferroni, que fornece uma rápida aproximação para o resultado que seria obtido pelo procedimento de Sidak. A implementação foi realizada bastando marcar como "ativos" os voxels com p-valor inferior ao  $\alpha$ <sub>PCE</sub> calculado pela Equação [3.10.](#page-75-0) Dez diferentes valores para  $\alpha_{\text{FWE}}$  foram avaliados, variando de 0,01 a 0,10 em intervalos igualmente espaçados.

#### 6.3.3 Procedimento de Benjamini e Hochberg

A implementação do procedimento de Benjamini e Hochberg (B&H) para a correção pela taxa de falsas descobertas foi realizada seguindo as etapas descritas na Seção [5.1.1.](#page-109-1) O valor da constante  $c(V)$  foi mantido em 1, conforme [Logan e Rowe](#page-216-0) [\(2004\)](#page-216-0). O procedimento foi avaliado utilizando dez diferentes valores para  $q$ , variando entre 0,01 e 0,10, com intervalos regulares.

#### 6.3.4 Teoria dos campos aleatórios

Para a limiarização dos mapas utilizando a teoria dos campos aleatórios, bastaria estimar o valor da rugosidade das imagens,  $\Lambda$ , converter o valor para suavização em cada direção,  $w_d$ , substituir na Equação [4.23](#page-94-0) os valores para o número de resels,  $r_d(S)$ , e densidade da característica de Euler,  $\rho_d(t)$ , em cada direção e resolver a equação para o limiar t.

Contudo, resolver Equação [4.23](#page-94-0) para  $t$  não é tarefa trivial, como é possível depreender apenas contemplando as equações apresentadas na Seção [4.2.1.](#page-97-0) Foi adotada uma abordagem computacionalmente mais simples, que leva a uma boa aproximação do resultado real, e cujo grau de exatidão pode ser modificado de acordo com o tempo de processamento disponível.

Da mesma forma que para os procedimentos anteriores, a teoria dos campos aleatórios foi avaliada utilizando diferentes valores para o limiar, com  $\alpha_{\text{FWE}}$  variando de 0,01 a 0,10, com intervalos regularmente espaçados.

#### Estimação da suavização

A estimação da suavização foi realizada a partir dos resíduos, ainda durante a aplicação do modelo linear geral. Os resíduos foram obtidos diretamente pela Equação [2.6,](#page-51-1) e nor-malizados utilizando a Equação [4.42.](#page-102-0) Os resíduos foram armazenados em arranjos qua-dridimensionais, de modo similar ao realizado em etapas anteriores (Seção [6.2.4\)](#page-128-0).

A tarefa computacional de estimar cada elemento  $\lambda_{ij}$  de  $\Lambda$  foi realizada desmembrando-se a Equação [4.43](#page-102-1) da seguinte forma:

1. As derivadas parciais de  $\mathbf{u}(\mathbf{x})$  em cada direção  $\mathbf{x} = [x, y, z]$  foram obtidas utilizando o operador gradiente em cada volume tridimensional em cada ponto temporal  $n$  do arranjo dos resíduos:

$$
\nabla u = \frac{u(\mathbf{x} + \mathbf{d}) - u(\mathbf{x} - \mathbf{d})}{2|\mathbf{d}|}
$$
(6.5)

onde a direção da derivada é especificada pelo vetor unitário  $\mathbf d$  [\(Jenkinson,](#page-214-1) [2000\)](#page-214-1);

- 2. Para cada volume, os produtos entre as derivadas parciais dos resíduos em cada dimensão foram calculados, voxel por voxel;
- 3. A soma de todos os produtos foi realizada para cada volume;
- 4. Foram somados todos valores de cada volume, calculados no item 3;
- 5. O resultado foi multiplicado pelos termos constantes da Equação [4.43.](#page-102-1)

Para cada simulação, a matriz  $\Lambda$  foi estimada e armazenada em um arquivo no formato ASCII para utilização posterior.

#### Número de resels

A contagem de resels foi realizada utilizando a abordagem sugerida por [Worsley et al.](#page-223-1) [\(1996\)](#page-223-1). Foi utilizada uma adaptação do código escrito por [Friston](#page-210-0) [\(2005a\)](#page-210-0), otimizando os formatos de entrada e saída para interação com as demais rotinas implementadas para este estudo.

Considerando que os voxels compondo o volume de busca, conforme definido na Seção [6.1.4,](#page-122-0) foram os mesmos em todas as simulações, o número de elementos geométricos  $V$ ,  $L_x$ ,  $L_y$ ,  $L_z$ ,  $F_{xy}$ ,  $F_{yz}$ ,  $F_{xz}$  e P foi contado uma única vez e salvo em um arquivo ASCII, para uso em todas as simulações.

A matriz Λ, salva ainda durante a aplicação do modelo linear geral, foi utilizada para o cálculo da suavização em termos do FWHM em cada direção, medido em voxels  $(w_d)$ . Para isso foi utilizada a Equação [4.44.](#page-103-0)

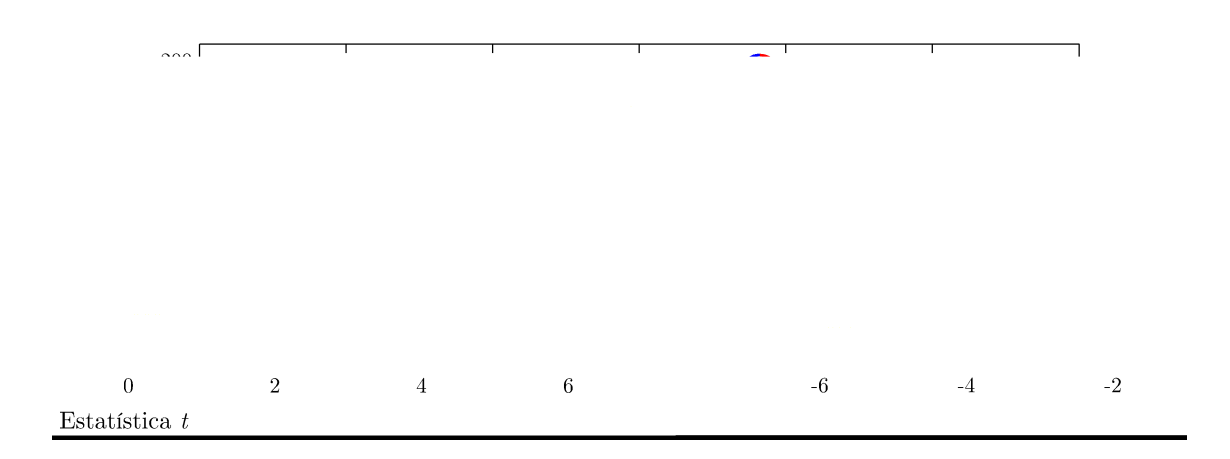

<span id="page-135-0"></span>Figura 6.14: Valor esperado para a característica de Euler para um campo aleatório tipo  $T$  com 238 graus de liberdade. Somente a região em vermelho foi calculada, e utilizada para encontrar o valor ideal para o limiar  $t$ .

Conhecidos o número de elementos  $V$ ,  $L$ ,  $F$  e  $P$  e os valores de  $w_{d}$ , as contagens de resels foram calculadas utilizando as Equações [4.24](#page-97-1) a [4.27.](#page-97-1)

#### Comportamento de  $E\{\chi(A_t(Z, S))\}$

A observação do comportamento da função para o valor esperado de  $\chi(A_t(Z, S))$ , conforme apresentado na Seção [4.4,](#page-103-1) permitiu a construção de um algoritmo para contornar a tarefa não-trivial de calcular o limiar t que produz  $E\{\chi(A_t(Z, S))\} = p_{\text{FWE}}$ .

O comportamento da função para E{ $\chi(A_t(Z, S))$ } quando  $\nu = 238$ , como nas si-mulações realizadas, é apresentado na Figura [6.14.](#page-135-0)

Uma solução simples seria resolver a Equação [4.23,](#page-94-0) variando-se os valores de  $t$  dentro da área vermelha da Figura [6.14,](#page-135-0) até encontrar um valor para E{ $\chi(A_t(Z, S))$ } igual ao  $p_{\text{FWE}}$  desejado. Contudo, verificou-se durante a implementação, que seria necessário variar os valores de t utilizando incrementos muitíssimo pequenos (da ordem de 10<sup>-10</sup>) até que um valor razoavelmente exato pudesse ser encontrado, tornando o processo computacionalmente ineficiente.

A alternativa adotada consistiu em:

- 1. Calcular valores para  $E\{\chi(A_t(Z, S))\}$  utilizando inicialmente incrementos bastante espaçados para  $t$ , iniciando no valor máximo para a função, até um valor bastante alto, por exemplo  $t = 50$  (ou seja, somente na região em vermelho do gráfico apresentado na Figura [6.14\)](#page-135-0);
- 2. Identificar os dois valores de t que produziram os valores para  $E\{ \chi(A_t(Z, S)) \}$  imediatamente superior e inferior ao valor desejado  $\alpha_{\text{FWF}}$ . Estes dois valores foram denominados  $t_{\text{sup}}$  e  $t_{\text{inf}}$ ;
- 3. Preencher o intervalo entre  $t_{\text{sup}}$  e  $t_{\text{inf}}$  com 200 valores para  $t$ , igualmente espaçados. A divis˜ao em 200 partes foi escolhida arbitrariamente, de acordo com a capacidade de processamento do computador em uso;
- 4. Calcular E $\{\chi(A_t(Z, S))\}$  para todos os valores interpolados no intervalo;
- 5. Repetir iterativamente os passos 2 a 4 até que o resultado da expressão

$$
\left| \frac{\mathsf{E}\{\chi(A_{t_{\text{sup}}}(Z,S))\} - \mathsf{E}\{\chi(A_{t_{\text{inf}}}(Z,S))\}}{2} - \alpha_{\text{FWE}} \right| \tag{6.6}
$$

fosse menor que o nível de exatidão desejado pelo pesquisador;

6. Utilizar o valor  $\frac{t_{\sup}-t_{\inf}}{2}$  como valor  $t$  limítrofe.

Quanto mais exato o resultado desejado, maior o número de iterações a realizar. Neste estudo, para obter um nível de exatidão de  $10^{-10}$ , foram necessárias seis iterações.

## 6.4 Avaliação dos procedimentos

Ao todo foram realizados sete testes para avaliar a performance dos procedimentos de limiarização. A avaliação levou em consideração a sensibilidade, especificidade, valor preditivo positivo, valor preditivo negativo, acurácia, índice de Youden e contagem de áreas declaradas ativas  $(b \, lobs)$ . Retomando a nomenclatura adotada no Capítulo [3](#page-69-0) (Tabela [3.1\)](#page-70-0), pode-se definir:

• Sensibilidade como a proporção de descobertas dentre todos os testes em que a hipótese nula é falsa, e mede a capacidade de detecção das áreas ativas, ou seja:

Sensibilidade = 
$$
\frac{V_{VP}}{V_{VP} + V_{FN}} = \frac{V_{VP}}{V_{F}}
$$
 (6.7)

• Especificidade como a proporção de não-descobertas dentre todos os testes em que a hipótese nula é verdadeira, medindo a capacidade de identificação das áreas consideradas inativas, ou seja:

$$
Especificidade = \frac{V_{VN}}{V_{VN} + V_{FP}} = \frac{V_{VN}}{V_V}
$$
 (6.8)

• *Valor preditivo positivo* (VPP) como a proporção de descobertas corretas dentre todos os testes declarados significativos, medindo o índice de acerto ao declarar um voxel como ativo, ou seja:

$$
VPP = \frac{V_{VP}}{V_{VP} + V_{FP}} = \frac{V_{VP}}{V_{P}}
$$
 (6.9)

• Valor preditivo negativo (VPN) como a proporção de não-descobertas corretas dentre todos os testes que não foram declarados significativos, medindo o índice de acerto ao declarar um voxel como inativo:

$$
VPN = \frac{V_{VN}}{V_{VN} + V_{FN}} = \frac{V_{VN}}{V_N}
$$
 (6.10)

De modo geral, ao escolher um limiar que assegura uma alta sensibilidade, perdese em especificidade, e vice-versa. Enquanto a sensibilidade e a especificidade dependem exclusivamente do valor de corte, os valores preditivos positivo e negativo variam de acordo com a quantidade de voxels em que a hipótese nula  $\mathcal{H}_0$  é falsa $^2$ .

Tentar condensar estes quatro índices em um único valor foi tentado por alguns pesquisadores. Nenhum destes valores, contudo, permite adequadamente representar o balanço que existe entre sensibilidade e especificidade [\(Grimes e Schulz,](#page-212-3) [2002a\)](#page-212-3). Uma destas medidas é a  $acurácia$ , definida como o índice global de acerto:

$$
Acurácia = \frac{V_{VP} + V_{VN}}{V}
$$
 (6.11)

Outra medida possível é o *índice de Youden*  $(J)$ , que avalia simultaneamente a sensi-bilidade e especificidade dos testes [\(Youden,](#page-224-0) [1950\)](#page-224-0). O índice  $J$  é calculado por<sup>3</sup>:

$$
J = Sensibilidade + Especificidade - 1
$$
 (6.12)

e que varia, teoricamente, entre −1 e 1. Contudo, qualquer que seja o teste, espera-se que a proporção de rejeições da hipótese nula seja maior entre os voxels em que exista atividade, de modo que na prática,  $J$  varia entre 0 e 1. Sempre que a proporção de rejeições for igual para voxels ativos e inativos,  $J = 0$ , e o teste não tem qualquer utilidade (como lançar uma moeda para decidir se um voxel é ativo ou não). Para um teste que permita perfeitamente diferenciar atividade de inatividade,  $J = 1$  [\(Youden,](#page-224-0) [1950\)](#page-224-0).

Para avaliar a quantidade de erros por família de voxels, é necessário conhecer o número de áreas que foram declaradas ativas quando nenhuma ativação estava presente ( $N_{\text{áreas}}$ ).

#### 6.4.1 Implementação

Para calcular os parâmetros de sensibilidade, especificidade, valores preditivos positivo e negativo, acurácia e índice de Youden, é necessário conhecer as contagens  $V_{VP}$ ,  $V_{VN}$ ,  $V_{FP}$  $\overline{e}$   $V_{FN}$ . De posse dos mapas limiarizados e do arranjo tridimensional contendo as áreas

<sup>&</sup>lt;sup>2</sup>Essa característica é extremamente valiosa em outras áreas do conhecimento. Ao avaliar a performance clínica de um teste diagnóstico, por exemplo, os valores de VPP e VPN são fortemente influenciados pela prevalência da doença em estudo em uma certa população. Observar que VPP = 1 - FDR, de modo que essa é exatamente a propriedade de adaptabilidade dos procedimentos que controlam FDR, porém apresentada de outra maneira (Seção [5.3\)](#page-110-0).

<sup>&</sup>lt;sup>3</sup>Ao contrário do publicado recentemente [\(Grimes e Schulz,](#page-212-3) [2002a\)](#page-212-3),  $J \neq VPP + VPN - 1$ .

reais de atividade simulada (Seção [6.2.2\)](#page-125-1), pode-se utilizar o operador lógico binário e (representado pelo símbolo ∧) para esta operação. Seja A o arranjo com as áreas reais de atividade, seja B o mapa estatístico de igual tamanho, seja  $t$  o valor limiar acima do qual um voxel deve ser declarado ativo e sejam  $M_{(*)}$  arranjos tridimensionais contendo valores lógicos 0 (falso) e 1 (verdadeiro), e com o mesmo tamanho de  $A$  e  $B$ , então pode-se definir:

$$
M_{\rm F} = \{A = 1\} \tag{6.13}
$$

$$
M_V = \{A = 0\} \tag{6.14}
$$

$$
M_{\mathsf{P}} = \{B \geq t\} \tag{6.15}
$$

$$
M_N = \{B < t\} \tag{6.16}
$$

e ainda:

$$
M_{\rm VP} = M_{\rm P} \wedge M_{\rm F} \tag{6.17}
$$

$$
M_{\text{VN}} = M_{\text{N}} \wedge M_{\text{V}} \tag{6.18}
$$

$$
M_{\rm FP} = M_{\rm P} \wedge M_{\rm V} \tag{6.19}
$$

$$
M_{\text{FN}} = M_{\text{N}} \wedge M_{\text{F}} \tag{6.20}
$$

As contagens de voxels  $V_{(*)}$  podem ser realizadas somando-se o número de elementos verdadeiros (contendo o valor 1) em cada um dos arranjos correspondentes  $M_{(*)}$ . Para que os cálculos sejam realizados corretamente, os voxels fora da área de interesse (Seção [6.1.4\)](#page-122-0) não podem ser considerados. Isso pode ser realizado com uma operação lógica e adicional, garantindo somente a intersecção com a área de interesse. Contudo, para este estudo foi utilizada uma linguagem de programação de nível alto (MATLAB), de modo que marcar os voxels fora da área de interesse nos arranjos  $A \in B$  como NaN (not a number) foi suficiente.

Para a contagem de  $N_{\text{áreas}}$  foi utilizada a característica de Euler ( $EC$ ) do mapa limiarizado, demonstrando que o conceito de  $EC$  não se aplica exclusivamente para a teoria dos campos aleatórios. A Equação [4.24](#page-97-1) foi aplicada diretamente, porém utilizando o conjunto de excursão supralimiar em vez do volume de busca  $S$ . O algoritmo para a contagem dos elementos geométricos V,  $L_x$ ,  $L_y$ ,  $L_z$ ,  $F_{xy}$ ,  $F_{yz}$ ,  $F_{xz}$  e P foi adaptado da rotina escrita por [Friston](#page-210-0) [\(2005a\)](#page-210-0).

## 6.5 Geração de relatórios

Os cinco diferentes valores para o raio da ´area de atividade, cinco para a magnitude do sinal BOLD simulado, e cinco para a largura do filtro de suavização espacial permitiram definir 125 diferentes combinações. Cada uma destas combinações foi testada 300 vezes, variando-se a somente a ordem dos volumes no tempo, os quais foram pemutados ao acaso. O total de mapas gerados na presença de sinal foi, portanto,  $125 \times 300 = 37500$ . Foram gerados ainda 2300 mapas sem adição de sinal simulado, com os mesmos cinco diferentes níveis de suavização, resultando em  $5 \times 2300 = 11500$ . O número total foi de  $37500 + 11500 = 49000$  mapas gerados.

Considerando que cada um dos mapas foi limiarizado utilizando 4 diferentes abordagens, e que para cada uma foram utilizados 10 diferentes n´ıveis de controle, tem-se um total de 39000  $\times$  40 = 1960000 mapas limiarizados. Para cada um, cinco contagens foram realizadas, totalizando 1960000 $\times$ 5 = 9800000 valores, utilizados para calcular os índices de performance sensibilidade, especificidade, valores preditivos, acurária e índice de Youden, a partir dos quais pretendeu-se extrair conclusões.

Devido a essa grande quantidade de números, um sistema para organizar as informações precisou ser elaborado. Cada contagem é função de 5 variáveis: raio da área de atividade, amplitude da resposta BOLD, largura do filtro de suavização, nível de controle e número seqüencial da permutação. Para facilitar a organização dos resultados, as contagens para cada método de limiarização foram armazenadas em arranjos hexadimensionais, organizados conforme a Tabela [6.3.](#page-139-0)

| Dimensão | Tamanho | Conteúdo          | Valores                                                                                                    |
|----------|---------|-------------------|----------------------------------------------------------------------------------------------------|
| Primeira | 6       | Amplitude         | 0%, 0,3%, 0,6%, 0,9%, 1,2%, 1,5%                                                                                |
| Segunda  | 5       | Raio              | 1, 5, 7, 10 e 15 mm                                                                                             |
| Terceira | 5       | <b>FWHM</b>       | nenhum, 1,5, 2,0, 2,5 e 3,0 voxels                                                                              |
| Quarta   | 10      | Nível de controle | $0,01$ a $0,10$                                                                                                 |
| Quinta   | 5       | Contagens         | $V_{\mathsf{VP}}$ , $V_{\mathsf{VN}}$ , $V_{\mathsf{FP}}$ , $V_{\mathsf{FN}}$ e $N_{\mathsf{A}{\mathsf{reas}}}$ |
| Sexta    | 2300    | Seqüencial        | 1 a 2300                                                                                                    |

<span id="page-139-0"></span>Tabela 6.3: Estrutura de cada arranio contendo as contagens de voxels e áreas.

Desejando-se encontrar algum valor de interesse, basta procurar no arranjo utilizando os índices correspondentes. Para saber, por exemplo, o número de testes falsos positivos obtidos para o procedimento de Benjamini e Hochberg para o 126.º mapa com amplitude do sinal BOLD simulado 0,3%, raio 10 mm, suavizado com filtro com largura 3,0 voxels e nível de controle  $q = 0.08$ , basta localizar, no arranjo correspondente ao procedimento B&H, o elemento na posição [2, 4, 5, 8, 3, 126]. Para os mapas numerados 301 em diante, a primeira e segunda dimensões não estão definidas.

Conhecidos os valores para  $V_{VP}$ ,  $V_{VN}$ ,  $V_{FP}$ ,  $V_{FN}$  e  $N_{\text{areas}}$  pode-se calcular os parâmetros de performance de cada método utilizando operações matriciais de adição e divisão ele-

mento a elemento. Esses parâmetros foram também armazenados em 4 arranjos com seis dimensões, organizados de forma similar à apresentada na Tabela [6.3.](#page-139-0) Na quinta dimensão, porém, em vez de contagens de voxels e áreas, foram armazenados em seis posições os valores para sensibilidade, especificidade, valor preditivo positivo, valor preditivo negativo, acurácia e índice de Youden.

A organização em arranjos multidimensionais facilitou ainda o cálculo para média e desvio padrão para conjuntos de mapas limiarizados, reduzindo gradativamente o número de dimensões. Pode-se, por exemplo, obter a média e desvio padrão para qualquer das contagens ou índices de performance de todos os 300 mapas com sinal, em cada condição de suavização, raio e amplitude, bastando efetuar esses cálculos ao longo da sexta dimensão.

## Capítulo 7

# Resultados e discussão

Avaliações e comparações de métodos de limiarização não são novidade na literatura. [Nichols e Hayasaka](#page-218-2) [\(2003\)](#page-218-2), por exemplo, compararam diferentes métodos utilizando experimentos reais, em que as verdadeiras áreas de atividade cerebral de interesse são desconhecidas, e avaliaram os procedimentos de acordo com o valor do limiar calculado e de acordo com número de voxels declarados ativos. Os autores realizaram ainda simulações utilizando arranjos tridimensionais contendo ruído com distribuições normal e  $t$  com graus de liberdade variados, mas sem adição de sinal conhecido, precluindo a possibilidade de avaliar completamente o procedimento de B&H. Para as simulações, os autores avaliaram a capacidade de controlar a taxa de erro por família de testes (FWE – Capítulo [3\)](#page-69-0), variando o grau de suavização das imagens.

Em outro estudo, [Logan e Rowe](#page-216-0) [\(2004\)](#page-216-0) utilizaram uma única fatia de um experimento real, a qual foi replicada 128 vezes para reproduzir uma série temporal. A esta série temporal, os autores adicionaram ruído Gaussiano, e definiram duas regiões de interesse (ROI – region of interest) com formato quadrado, às quais foi adicionado sinal simulado representando o sinal BOLD de um experimento do tipo bloco. Este sinal foi simulado de modo a conter um valor m´aximo no voxel central da ROI, e com decaimento Gaussiano em função da distância ao voxel central. Diferentes estruturas de autocorrelação temporal e espacial foram testadas. A série temporal de cada voxel foi submetida a uma regressão utilizando o modelo linear geral. Os autores não levaram em consideração o atraso temporal e variabilidade da resposta BOLD que ocorrem em experimentos reais. Embora os voxels mais afastados do centro da ROI tivessem amplitude menor que o voxel central, todos os voxels da ROI foram considerados como "ativos" para a avaliação de cada método de limiarização. Os autores estudaram o efeito da autocorrelação espacial, mas não avaliaram a teoria dos campos aleatórios.

[Marchini e Presanis](#page-217-0) [\(2004\)](#page-217-0), por sua vez, utilizaram campos Gaussianos tridimensionais para simular áreas de "inatividade", suavizados com filtro de largura não-variável. Os autores adicionaram sinal simulado em áreas predefinidas, utilizando valores aleatórios com

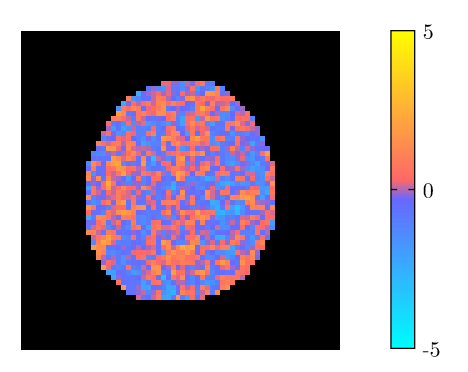

<span id="page-142-0"></span>Figura 7.1: Exemplo de mapa em "repouso", sem adição de sinal simulado. Apenas uma fatia é mostrada.

distribuição gama, com parâmetro de forma variável<sup>1</sup>. Foram simulados sinais positivos e negativos. Os autores avaliaram a performance da teoria dos campos aleatórios e do procedimento de B&H utilizando  $c(V)$  = 1 e  $c(V)$  =  $\sum_{i=1}^{V} 1/i$  (Equação [5.5\)](#page-109-0). O desempenho dos m´etodos foi avaliado por meio da sensibilidade e quantidade de erros do tipo I.

Nem todos estes estudos avaliaram os mesmos métodos, nem utilizaram os mesmos parâmetros. Não obstante, sempre que possível os resultados do presente trabalho serão comparados aos trabalhos supracitados.

Neste estudo, conforme descrito na Seção [6.2.6,](#page-129-2) após o teste de hipóteses, foram gerados mapas estatísticos tridimensionais, de tamanho 64  $\times$  64  $\times$  24 voxels. Foram gerados 2300 mapas sem adição de sinal BOLD simulado. Uma fatia de um destes mapas é apresentado como exemplo na Figura [7.1.](#page-142-0)

Mapas contendo "atividade" foram gerados adicionando-se a áreas de tamanho variável, sinal com magnitude variável, conforme descrito nas Seções [6.2.2,](#page-125-1) [6.2.3](#page-125-2) e [6.2.4.](#page-128-0) A Figura [7.2](#page-143-0) mostra mapas gerados para uma mesma série temporal contendo ruído permutado (Seção [6.2.1\)](#page-125-0), com atividade simulada em áreas de raio variável, e com sinal de amplitude variável. Para cada combinação de área e amplitude de sinal, foram gerados 300 diferentes mapas.

Tanto as séries temporais simuladas em "repouso" como em "atividade" foram suavizadas no espaço utilizando filtros Gaussianos tridimensionais de largura variável, conforme descrito na Seção [6.2.5.](#page-129-3) Para comparação, mapas da mesma série temporal, suavizada com filtros de diferentes larguras, são exemplificados na Figura [7.3.](#page-144-0)

Os mapas foram limiarizados utilizando diferentes abordagens: limiarização sem cor-

$$
f(z, k, \theta) = z^{k-1} \frac{e^{-\frac{z}{\theta}}}{\theta^k (k)}
$$

 $1A$  função de densidade de probabilidade (pdf) da distribuição gama é definida por

para  $z > 0$ , onde é a função gama [\(Papoulis,](#page-218-3) [1991\)](#page-218-3). [Marchini e Presanis](#page-217-0) [\(2004\)](#page-217-0) utilizaram o parâmetro de escala  $\theta = 1$  (fixo), e o parâmetro de forma  $k \in \{3, 4, 5, 6, 7\}$  (variável).
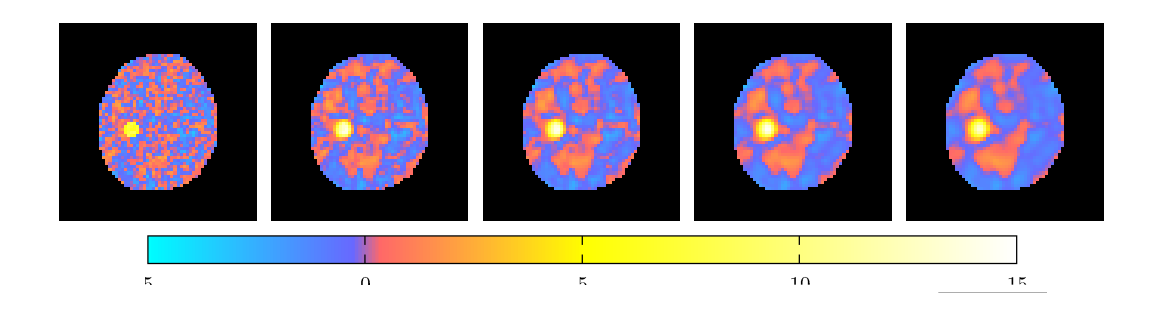

Figura 7.3: Mapas contendo uma área de atividade simulada com raio 10 mm e com sinal BOLD com amplitude de 0,9%, cujas séries temporais foram suavizadas com filtros de largura variável. Da esquerda para a direita, respectivamente: sem suavização, 1,5, 2,0, 2,5 e 3,0 voxels de largura.

<span id="page-144-0"></span>reção, procedimento de Bonferroni, procedimento de Benjamini e Hochberg (B&H) e procedimento baseado na teoria dos campos aleatórios. Para simplificação, doravante estes procedimentos ser˜ao ocasionalmente abreviados para UNC, BON, B&H e RFT, respectivamente<sup>2</sup>.

## 7.1 Estimação da suavização

O cálculo do limiar utilizando a teoria dos campos aleatórios requer a estimação do grau de suavização das imagens. A abordagem adotada foi a estimação baseada nos resíduos do modelo linear geral, conforme descrito nas Seções [4.3.1](#page-102-0) e [6.3.4.](#page-134-0)

O FWHM<sub>méd</sub> foi calculado pela Equação [4.45.](#page-103-0) A média dos FWHM<sub>méd</sub> para cada um dos 2300 mapas sem sinal simulado e para cada um dos cinco diferentes níveis de suavização avaliados é mostrado na Figura [7.4.](#page-145-0) O desvio padrão foi negligível. Os valores para os mapas com atividade simulada apresentaram resultados numericamente semelhantes aos obtidos sob hipótese nula (não mostrados), sugerindo que a estimação baseada em resíduos é insensível à eventual presença de sinal.

O resultado demonstra ainda uma hiperestimação do grau de suavização. Essa hipe-restimação é provavelmente decorrente do grau de suavização intrínseco às imagens [Kiebel](#page-215-0) [et al.](#page-215-0) [\(1999\)](#page-215-0), não decorrente da aplicação ou não do filtro de suavização. Quanto mais largo o filtro aplicado, menos perceptível torna-se o efeito da suavização intrínseca às imagens, de modo que os valores real e estimado convergem assintoticamente.

## 7.2 Distribuição da estatística

A distribuição dos valores das estatísticas em cada voxel dos mapas sem sinal BOLD simulado apresentaram distribuição aproximadamente normal, conforme pode ser observado na

 $2$ O acrônimo RFT foi escolhido por significar random field theory em inglês. UNC significa uncorrected.

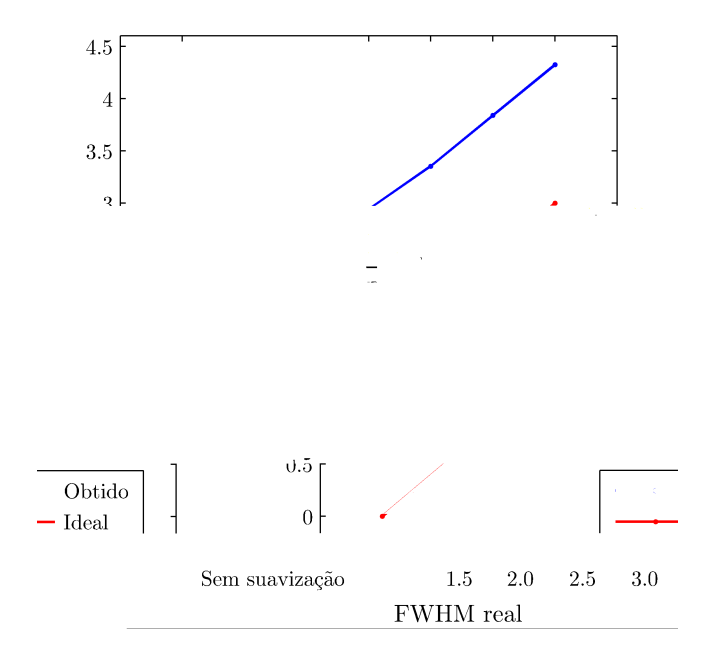

<span id="page-145-0"></span>Figura 7.4: Valores obtidos para o grau médio de suavização, e os valores reais.

Figura [7.5](#page-146-0)a. O teste de Kolmogorov-Smirnov (KS), para comparação entre distribuições [\(Knuth,](#page-215-1) [1981;](#page-215-1) [Press et al.,](#page-219-0) [1992\)](#page-219-0) foi utilizado para avaliar numericamente a hipótese de que os valores obtidos pertencem a uma distribuição  $t$  de Student com 238 graus de liberdade (ou seja, aproximadamente normal).

O teste KS, porém, rejeitou a hipótese de igualdade de distribuições ( $\alpha_{KS} = 0.05$ ), possivelmente devido a um excesso de valores próximos a zero, como é visível no histograma da Figura  $7.5a$  $7.5a$ . Esse resultado pode indicar que a máscara gerada para selecionar os voxels de interesse foi grande demais, e pode ter incluído voxels com valor zero, fora do encéfalo. Esse fato, todavia, não interferiu no resultado das medidas de controle de erro, conforme discutido adiante (Seção [7.4\)](#page-151-0).

Para os voxels contendo sinal, a distribuição afastou-se muito da normalidade, conforme demonstrado na Figura [7.5](#page-146-0)b, e avaliado pelo teste KS ( $\alpha_{KS}$  = 0,05). A figura mostra ainda, claramente, que as estatísticas tampouco seguem uma distribuição gama, contrariamente à suposição adotada nas simulações de [Marchini e Presanis](#page-217-0) [\(2004\)](#page-217-0).

Nas regiões sem sinal simulado, após a suavização, os dados aproximaram-se ainda mais da normalidade. Mas mesmo neste caso o teste KS rejeitou a hipótese de igualdade de distribuições, para um nível de significância  $\alpha_{KS} = 0.05$ . (Figura [7.5](#page-146-0)c). Nas áreas contendo sinal simulado, a suavização tampouco foi suficiente para assegurar a normalidade da estatística (Figura [7.5](#page-146-0) $d$ ).

As médias e desvios-padrão dos valores obtidos para os mapas sem sinal são apresen-

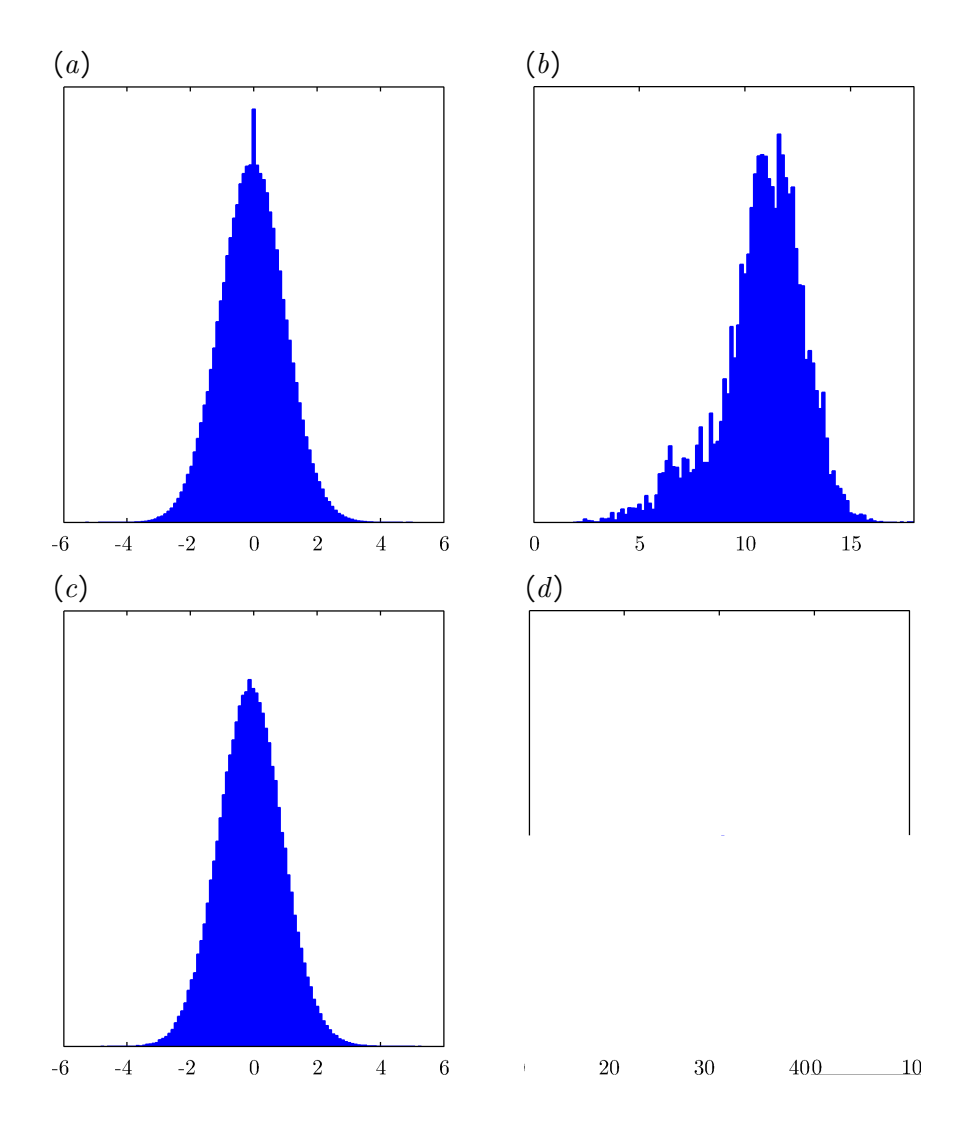

<span id="page-146-0"></span>Figura 7.5: Histogramas dos valores obtidos para a estatítica em voxels (a) sem sinal e (b) com sinal simulado com amplitude 1,5% e área com raio 15 mm, obtidos para 300 mapas, sem suavização. Em  $(c)$  e  $(d)$  os resultados para dados suavizados, com filtro de FWHM = 2,0 voxels.

tadas na Tabela [7.1.](#page-147-0) Embora imediatamente após a aplicação do filtro espacial às imagens EPI, a variância das imagens tenha sido restaurada (Seção [6.2.5\)](#page-129-0), os dados da tabela demonstram uma diminuição do desvio-padrão à medida que a suavização aumenta, implicando diminuição da variância. Tampouco esse fato interferiu no resultado do controle de erro (Seção [7.4\)](#page-151-0).

| FWHM (em voxels) | Estatística                                                                              |
|------------------|------------------------------------------------------------------------------------------|
| sem suavização   | $0,0067 \pm 0,9904$                                                                      |
| 1,5              |                                                                                          |
| 2,0              | $0,0007 \pm 0,9573$<br>$0,0211 \pm 0,9337$<br>$0,0251 \pm 0,9062$<br>$0,0287 \pm 0,8776$ |
| 2,5              |                                                                                          |
| 3,0              |                                                                                          |

<span id="page-147-0"></span>Tabela 7.1: Médias e desvios-padrão para os mapas sem sinal simulado.

A Tabela [7.2](#page-148-0) mostra os efeitos da magnitude do sinal, do tamanho da área, e do grau de suavização da imagem. As médias e desvios-padrão apresentados na Tabela consideram somente os voxels em que foi adicionado sinal simulado, e não os demais. O efeito da suavização é bastante notável nesta tabela. A magnitude da estatística das áreas com tamanho maior ou igual à largura do filtro de suavização foi bastante incrementada. Áreas pequenas, porém, praticamente desapareceram. Esse achado está de acordo com [Friston](#page-210-0) [\(2003\)](#page-210-0), conforme já discutido na Seção [2.2.5.](#page-48-0)

Se o pesquisador tem uma idéia inicial sobre qual será o tamanho da área de atividade evocada pela tarefa experimental, pode utilizar um filtro com aproximadamente esta largura para suavizar espacialmente as imagens, e reforçar as áreas de interesse, ou ainda, repetir a análise para melhor evidenciar as áreas de interesse. Ao realizar a suavização, contudo, pequenas áreas de atividade real podem desaparecer por completo. Evidentemente, cautela é necessária, e procedimentos como esse tem o potencial para criar embustes se utilizados de forma ardilosa.

#### <span id="page-147-1"></span>7.3 Valor do limiar

A Figura [7.6](#page-149-0) mostra o efeito da suavização das imagens sobre o valor absoluto do limiar. Os valores obtidos pelo método sem correção (fixo) e pelo procedimento de Bonferroni (dependente do número de testes) não apresentaram qualquer variabilidade relacionada com o grau de suavização, como esperado.

O procedimento de Benjamini e Hochberg, por sua vez, resultou em limiar progressivamente mais baixo à medida que o grau de suavização foi aumentando. Embora a <span id="page-148-0"></span>Tabela 7.2: Médias e desvios-padrão dos valores obtidos para as estatísticas nas áreas com sinal BOLD simulado dentro dos mapas, para diferentes tamanhos e amplitudes de sinal, e diferentes filtros de suavização. Os resultados para os filtros com FWHM = 1,5 e 2,5 (não mostrados) seguem a mesma tendência.

#### $(a)$  Sem suavização

| Ampl. | Raio   |                    |                    |                    |                    |
|-------|--------|--------------------|--------------------|--------------------|--------------------|
|       | mm     | $5 \, \text{mm}$   | $7 \, \text{mm}$   | 10 mm              | 15 mm              |
| 0,3%  | 2,223  | $2,384 \pm 0,927$  | $2,310 \pm 0,962$  | $2,197 \pm 0,992$  | $2,145 \pm 1,040$  |
| 0,6%  | 4,418  | $4,622 \pm 0,989$  | $4,619 \pm 1,061$  | $4,374 \pm 1,175$  | $4,432 \pm 1,224$  |
| 0,9%  | 6,603  | $7,002 \pm 1,107$  | $6,810 \pm 1,197$  | $6,625 \pm 1,430$  | $6,648 \pm 1,465$  |
| 1,2%  | 8,801  | $9,168 \pm 1,235$  | $9,159 \pm 1,378$  | $8,884 \pm 1,724$  | $8,824 \pm 1,737$  |
| 1,5%  | 11,347 | $11,420 \pm 1,407$ | $11,283 \pm 1,555$ | $10,955 \pm 2,005$ | $10,776 \pm 1,991$ |

(*b*)  $FWHM = 2.0$ 

|       | Raio   |                   |                    |                    |                    |
|-------|--------|-------------------|--------------------|--------------------|--------------------|
| Ampl. | $1$ mm | $5 \, \text{mm}$  | $7 \, \text{mm}$   | 10 mm              | 15 mm              |
| 0,3%  | 0,593  | $1,545 \pm 0,532$ | $2,413 \pm 0,809$  | $3,234 \pm 1,185$  | $4,053 \pm 1,504$  |
| 0,6%  | 1,119  | $3,046 \pm 0,791$ | $4,892 \pm 1,366$  | $6,641 \pm 2,084$  | $8,110 \pm 2,587$  |
| 0,9%  | 1,630  | $4,493 \pm 1,074$ | $7,208 \pm 1,917$  | $9,844 \pm 2,970$  | $12,119 \pm 3,686$ |
| 1,2%  | 2,137  | $6,024 \pm 1,386$ | $9,713 \pm 2,524$  | $13,129 \pm 3,864$ | $16,001 \pm 4,760$ |
| 1,5%  | 2,663  | $7,606 \pm 1,713$ | $11,795 \pm 3,029$ | $16,165 \pm 4,671$ | $19,746 \pm 5,714$ |

 $(c)$  FWHM = 3,0

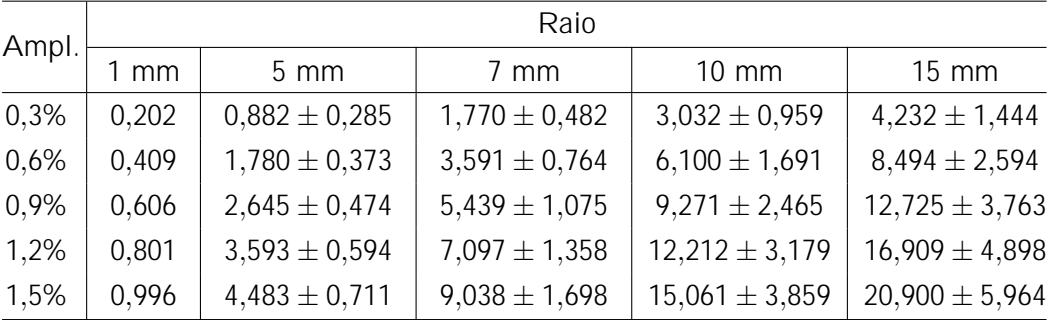

suavização não entre diretamente no cálculo do valor do limiar por este procedimento, o efeito da suavização pode ser observado comparando-se os  $p$ -valores ordenados com o segundo termo da Equação [5.4,](#page-108-0) conforme apresentado na Figura [7.7.](#page-150-0) O desvio padrão relativamente amplo reflete a adaptabilidade do procedimento às particularidades de cada imagem, mantendo controle médio sobre oFDR, conforme já mencionado.

O procedimento baseado na teoria dos campos aleatórios resultou em menor limiar à medida que o grau de suavização foi aumentando, conseqüência da relação inversa entre o valor limítrofe e o número de resels da imagem (Seção [4.2\)](#page-90-0). [Nichols e Hayasaka](#page-218-0) [\(2003\)](#page-218-0) obtiveram resultado semelhante, porém utilizaram também filtros mais largos (6,0 e 12,0 voxels), obtendo limiares muito menores ao aumentar o valor do FWHM.

Para o procedimento de Benjamini e Hochberg, os valores calculados para o limiar não foram somente função do nível de significância ou do grau de suavização. Os valores limítrofes variaram também de acordo com o tamanho da área e amplitude do sinal BOLD simulado, como ilustrado pela Figura [7.8.](#page-150-1)

A idéia do controle sobre a taxa de falsas descobertas é que, quanto mais testes são declarados positivos, maior a quantidade de falsas descobertas que pode ser tolerada pelo pesquisador, ou seja, mais arrojado o procedimento pode ficar. A Figura [7.8](#page-150-1)a mostra que, para uma mesma amplitude, quanto maior o raio da ´area de atividade, menor o limiar calculado.

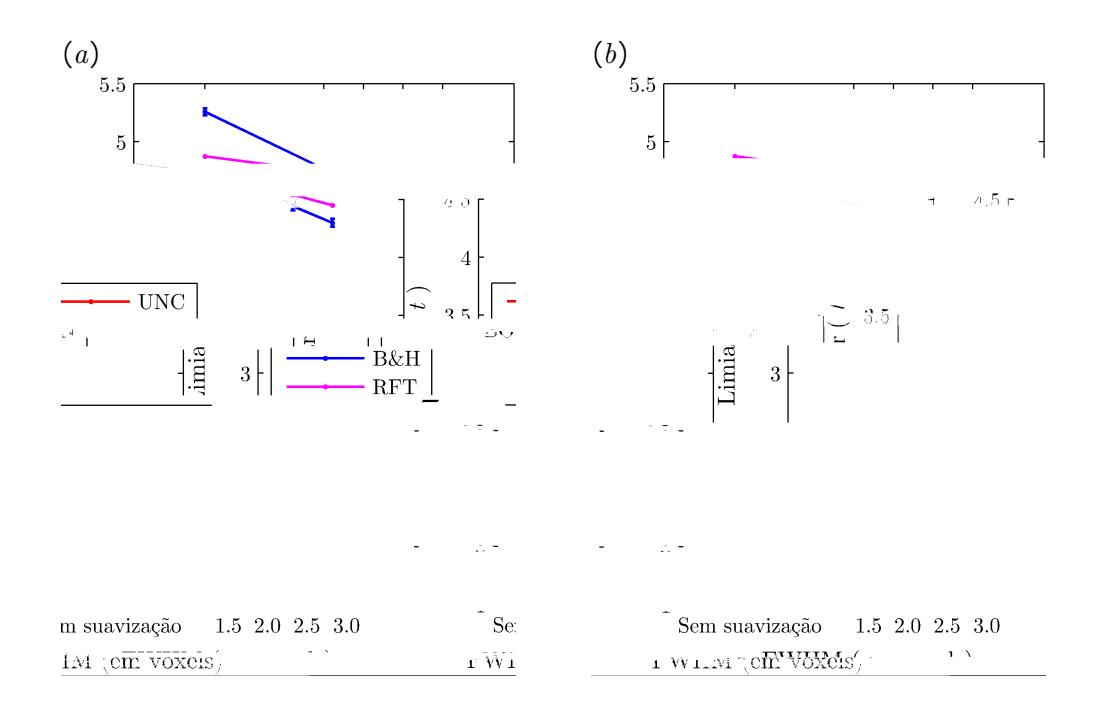

<span id="page-149-0"></span>Figura 7.6: Relação entre o valor do limiar e o grau de suavização da imagem para os quatro diferentes métodos, (a) sob hipótese nula ou (b) na presença de sinal simulado. Para o procedimento de B&H é mostrado o desvio padrão.

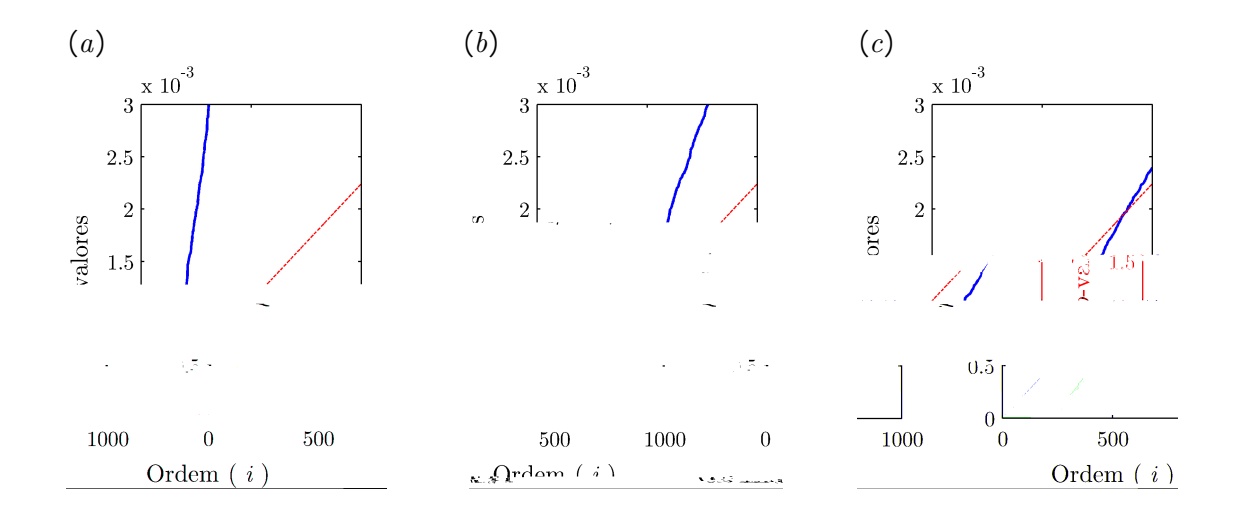

<span id="page-150-0"></span>Figura 7.7: O  $p$ -valor limítrofe calculado pelo procedimento de B&H aumenta à medida que aumenta o grau de suavização. Em  $(a)$ , a linha azul representa os p-valores ordenados de um mapa com sinal simulado, não suavizado, e a linha vermelha representa o segundo membro da Equação [5.5.](#page-109-0) Em (b) e  $(c)$ , gráficos similares, mas com suavização com filtros de largura 2,0 e 3,0 respectivamente.

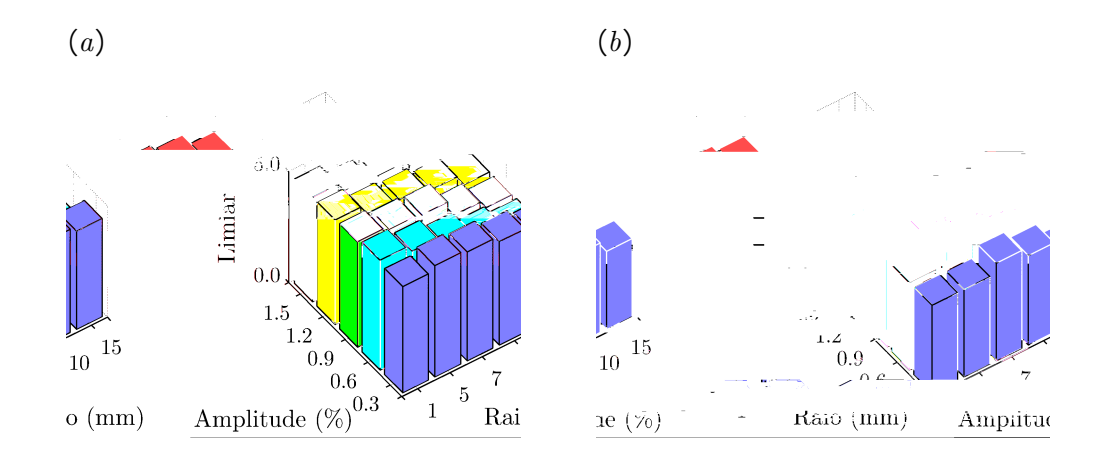

<span id="page-150-1"></span>Figura 7.8: Limiar calculado por meio do procedimento de B&H para dados  $(a)$  não suavizados e (b) suavizados com filtro com FWHM = 2,0 voxels. O valor do limiar depende da amplitude da estatística e do tamanho da área de atividade.

O efeito é o mesmo para imagens suavizadas (Figura [7.8](#page-150-1) $b$ ). Nesse caso, porém, sinais fracos e com raio menor que a largura do filtro de suavização tendem a desaparecer, e o limiar somente pode ser calculado quando, devido ao acaso, algum  $p$ -valor satisfaz a Equação [5.5.](#page-109-0) Quando isso não ocorre, o limiar é obtido a partir do p-valor zero ( $p_{\text{BAH}} = 0$ ), cuja estatística correspondente tende ao infinito ( $t_{\text{B&H}} \rightarrow \infty$ ). Esse tipo de indeterminação foi removido ao computar o limiar médio para gerar o gráfico da Figura [7.8](#page-150-1) $b$ , motivo pelo qual o limiar m´edio para sinais pequenos e fracos foi ligeiramente menor do que para os sinais imediatamente maiores e mais fortes.

A limiarização sem correção e os procedimentos de Bonferroni e baseado na teoria dos campos aleatórios resultaram em limiar constante para para qualquer tamanho de área ou amplitude do sinal (não mostrado).

#### <span id="page-151-0"></span>7.4 Controle de erro na ausência de sinal

Outro aspecto importante é a avaliação do desempenho dos procedimentos quando a hipótese nula  $(\mathcal{H}_0)$  é verdadeira para todos os testes. Nessa situação, os procedimentos de Bonferroni, de B&H e o baseado na teoria dos campos aleatórios devem controlar o erro para toda a família de testes (FWE), nos limites de suas respectivas suposições teóricas. A limiarização sem correção deve controlar a taxa de erro por comparação (PCE). A Tabela [7.3](#page-152-0) mostra os resultados da limiarização para um nível de significância fixo  $\alpha_{\text{PCE}} = \alpha_{\text{FWE}} = q_{\text{FDR}} = 0.05$ , utilizando cada um dos quatro métodos.

Os procedimentos UNC, BON, B&H e RFT atingiram o resultado esperado. Todavia, para RFT, os melhores resultados foram obtidos após a suavização com filtro Gaussiano, sendo ainda melhores para filtro com largura duas vezes maior que o tamanho do voxel.

Curiosamente, o procedimento de Bonferroni n˜ao se mostrou t˜ao conservador como frequentemente descrito na literatura sugerindo que a dependência espacial inerente às imagens estudadas não é tão significativa. Esse fato pode ser decorrente de características específicas do conjunto de imagens em estudo ou sugerir que o grau de dependência depende de parâmetros de aquisição, da seqüência, ou mesmo do equipamento em uso.

Excetuando-se UNC, os métodos resultaram em erro real observado, oFWE, igual ou ligeiramente inferior ao nível de significância estabelecido. Todavia, em trabalho utilizando o mesmo conjunto de dados e essencialmente os mesmos algoritmos, incluindo permutação ao acaso, os valores ficaram mais próximos ao nível nominal 0,05 [\(Winkler et al.,](#page-222-0) [2007\)](#page-222-0). Essa diferença aqui observada pode ser atribuída ao acaso.

#### 7.4.1 Efeito da suavização

O efeito da suavização sobre o controle de erro sob  $H_0$  pode ser observado na Tabela [7.3.](#page-152-0) Qualquer que seja o grau de suavização, o valor de oFWE é sempre 1 (ou 100%) para UNC

<span id="page-152-0"></span>Tabela 7.3: Controle de medidas de erro para mapas calculados sob  $\mathcal{H}_0$ , para níveis de significância  $\alpha_{\text{PCE}} = \alpha_{\text{FWE}} = q_{\text{FDR}} = 0.05.$ 

| $(u)$ Jelli Culleçãu |                     |        |  |
|----------------------|---------------------|--------|--|
| <b>FWHM</b>          | <sub>O</sub> PCE    | oFWE   |  |
| Sem suavização       | $0,0502 \pm 0,0169$ | 1,0000 |  |
| 1,5 voxels           | $0,0515 \pm 0,0353$ | 1,0000 |  |
| 2,0 voxels           | $0,0520 \pm 0,0438$ | 1,0000 |  |
| 2,5 voxels           | $0,0523 \pm 0,0524$ | 1,0000 |  |
| 3,0 voxels           | $0,0526 \pm 0,0603$ | 1,0000 |  |

 $(a)$  Sem correção

(b) Procedimento de Bonferroni

| <b>FWHM</b>    | <sub>o</sub> PCE    | 0FWE   |
|----------------|---------------------|--------|
| Sem suavização | $0,0000 \pm 0,0000$ | 0,0339 |
| 1,5 voxels     | $0,0000 \pm 0,0000$ | 0,0404 |
| 2,0 voxels     | $0,0000 \pm 0,0000$ | 0,0343 |
| 2,5 voxels     | $0,0000 \pm 0,0000$ | 0,0165 |
| 3,0 voxels     | $0,0000 \pm 0,0000$ | 0,0130 |
|                |                     |        |

(c) Procedimento de B&H

| <b>FWHM</b>    | <sub>O</sub> PCE    | <b>oFWE</b> |
|----------------|---------------------|-------------|
| Sem suavização | $0,0000 \pm 0,0000$ | 0,0257      |
| 1,5 voxels     | $0,0000 \pm 0,0003$ | 0,0409      |
| 2,0 voxels     | $0,0001 \pm 0,0005$ | 0,0413      |
| 2,5 voxels     | $0,0001 \pm 0,0010$ | 0,0330      |
| 3,0 voxels     | $0,0003 \pm 0,0020$ | 0,0322      |

 $(d)$  Teoria dos campos aleatórios

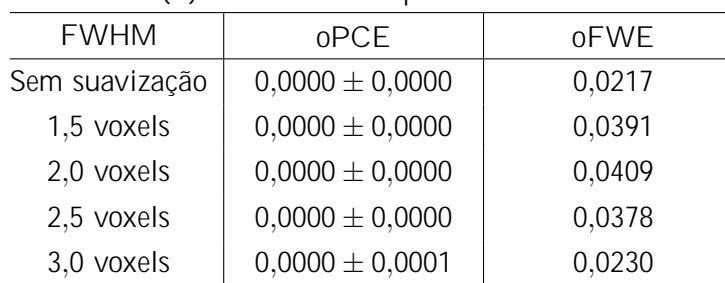

(Tabela [7.3](#page-152-0)a), visto que para este procedimento o problema da multiplicidade de testes não é considerado, o que acaba tornando o método perigosamente liberal. Não obstante, o valor para médio para oPCE em cada mapa limiarizado aumenta discretamente à medida que a suavização aumenta, algo que pode ser devido ao acaso. O desvio padrão, por seu turno, aumenta substancialmente, refletindo o grau de dependência introduzido com a suavização.

O cálculo do limiar pelo procedimento de Bonferroni é insensível ao grau de suavização da imagem, de modo que, à medida que o grau de suavização aumenta, menor o valor para oFWE (Tabela [7.3](#page-152-0)b). A suavização eleva o grau de dependência entre os testes, e este achado demonstra que o procedimento se torna mais conservador à medida que a dependência aumenta.

Do mesmo modo, sob  $\mathcal{H}_0$ , o procedimento de B&H resulta em taxas observadas de erro por família gradativamente menores à medida que a suavização aumenta (Tabela [7.3](#page-152-0) $c$ ). A suavização introduz dependência positiva entre as séries temporais vizinhas. O uso de B&H com  $c(V) = 1$  (Seção [5.1\)](#page-108-1) mostrou-se suficiente — e mesmo conservador — para garantir o controle sobre FWE, mesmo com suavização, corroborando com os achados de [Logan e Rowe](#page-216-0) [\(2004\)](#page-216-0), para quem o uso de  $c(V) = \sum_{i=1}^V 1/i$  (Equação [5.5\)](#page-109-0) não é necessário para dados típicos de fMRI.

O procedimento baseado na RFT, por outro lado, tornou-se menos conservador com a aplicação da suavização espacial (Tabela [7.3](#page-152-0) $d$ ). Ao contrário dos demais procedimentos, a teoria dos campos aleatórios é sensível ao grau de suavização da imagem, e o valor do limiar adapta-se a esta característica (Seção [4.2.1\)](#page-95-0). Os números da Tabela [7.3](#page-152-0)d sugerem que o limiar ideal que controla FWE é encontrado quando o grau de suavização da imagem corresponde a um FWHM aproximadamente igual a 2 voxels de largura em cada direção. [Nichols e Hayasaka](#page-218-0) [\(2003\)](#page-218-0) observaram que a RFT é mais conservadora para imagens com baixo grau de suavização, e que os valores de oFWE convergem para o nível de significância à medida que a suavização aumenta.

#### 7.4.2 Efeito do nível de significância

O nível de limiarização adotado para apresentação na Tabela [7.3](#page-152-0) foi 0,05, por ser o valor mais largamente adotado em diferentes áreas da pesquisa experimental [\(Keppel e Wickens,](#page-214-0) [2004\)](#page-214-0). Os resultados para os demais níveis, de 0,01 a 0,10 foram calculados e, da mesma forma que para os mapas gerados sob  $H_0$ , os resultados ficaram dentro do previsto ou foram mais conservadores.

Um resumo destes resultados é apresentado na Figura [7.9.](#page-154-0) O desvio padrão para a limiarização sem correção (UNC) é calculado sobre oPCE em cada mapa. O controle FWE depende da presença ou ausência de  $alqum$  erro em cada imagem, de modo que calcular o desvio padrão não faria sentido nesse caso.

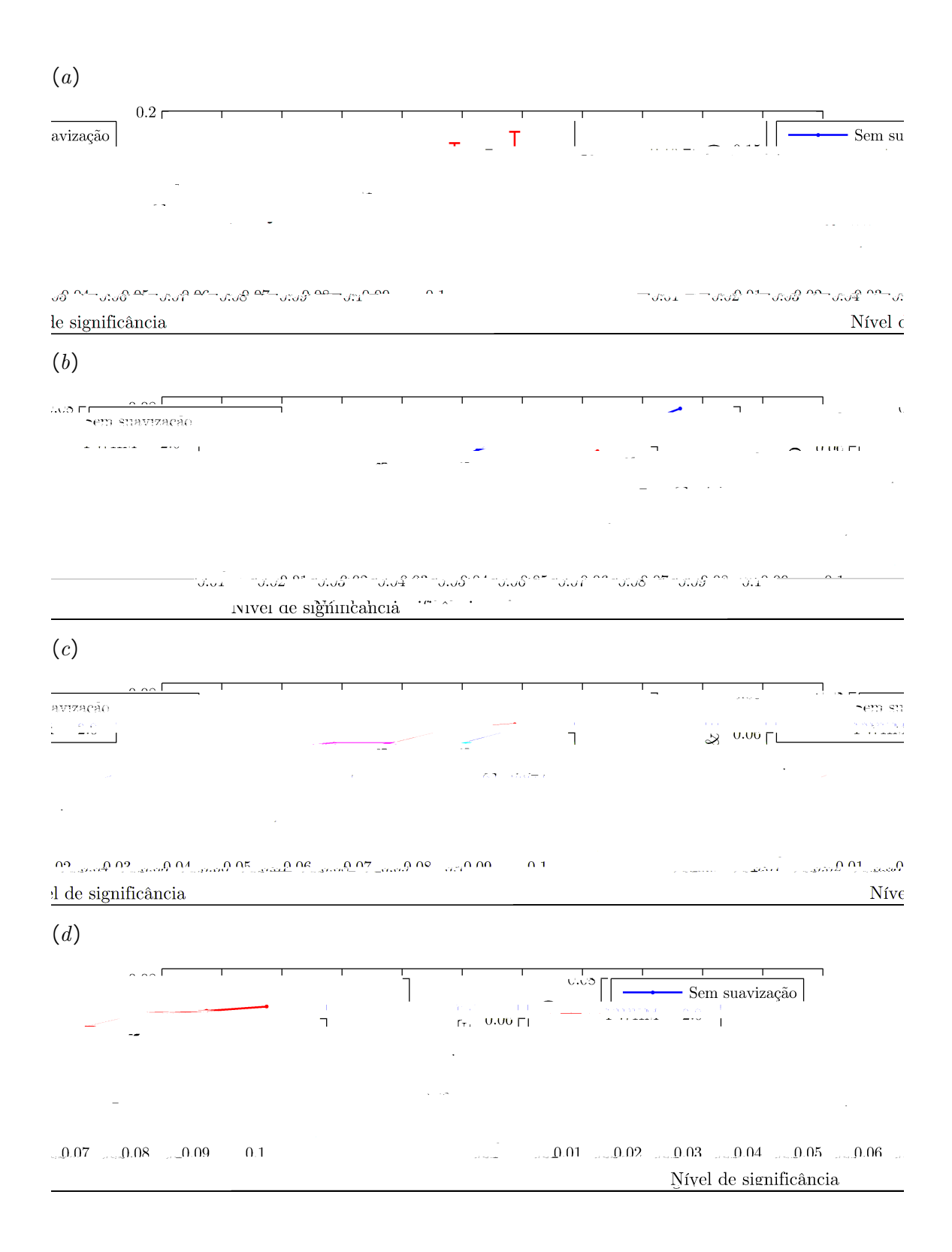

<span id="page-154-0"></span>Figura 7.9: Medidas de erro na ausência de sinal, para  $(a)$  limiarização sem correção, com  $\alpha_{\text{PCE}} =$ 0,05; para o procedimento (b) de Bonferroni, com  $\alpha_{\text{FWE}} = 0.05$ ; (c) de Benjamini e Hochberg, com  $q_{\text{FDR}} = 0.05$ ; e (d) baseado na teoria dos campos aleatórios, com  $\alpha_{\text{FWE}} = 0.05$ .

#### 7.5 Controle de erro na presença de sinal

As medidas de controle de erro, consideradas ao nível dos voxels<sup>3</sup>, na presença de sinal são sumarizadas na Tabela [7.4.](#page-156-0) Para esta tabela, os mapas foram limiarizados utilizando o nível de significância 0,05. A presença de áreas em que a hipótese nula é verdadeiramente falsa (ou seja, existe sinal) permite calcular o valor observado para a taxa de falsas descobertas, algo que não faria sentido nos mapas gerados sob  $H_0$ , visto que, nesse caso, todas as descobertas são sempre falsas.

#### <span id="page-155-0"></span>7.5.1 Efeitos do sinal e da suavização

Na ausência de suavização, os valores obtidos para as medidas de controle de erro assemelharam-se muito ao obtido para mapas gerados sob hipótese nula, conforme apresentado na Tabela [7.4](#page-156-0) (comparar com a Tabela [7.3\)](#page-152-0). Contudo, na presença de suavização, o mesmo não ocorreu, observando-se erros superando os níveis de controle desejados (liberalidade). Isso ocorre porque para a avaliação do erro foi utilizada uma comparação voxel a voxel, não considerando a distribuição espacial ou alargamento das áreas de atividade que ocorre após a aplicação do filtro espacial, principalmente quando a magnitude da estatística é elevada e espalhada em uma área ampla.

O efeito da suavização em um mapa contendo uma área de atividade simulada é exemplificado na Figura [7.10.](#page-157-0) Nesta figura, os mapas foram gerados utilizando sinal BOLD simulado com amplitude ajustada para 1,5% em uma área com raio 15 mm. A área ori-ginal de atividade simulada, para a fatia apresentada, continha 49 voxels (Figura [7.10](#page-157-0) $a$ ). Os mapas gerados sem e com suavização são apresentados nas Figuras  $7.10b$  $7.10b$  e  $7.10c$ , e após a limiarização de cada uma utilizando um limiar ajustado arbitrariamente para o escore estatístico 3,0 nas Figuras [7.10](#page-157-0)d e 7.10e. Com a suavização, o número de voxels declarados ativos aumentou de 49 para 88 voxels, em uma única fatia.

Da mesma forma, áreas pequenas de atividade cerebral legítima e com magnitude pequena ou moderada podem "desaparecer" após a suavização espacial e limiarização (n˜ao mostrado), dependendo da largura do filtro.

Além de falsear os resultados de medidas de controle de erro, essa distorção causada pela suavização tem grande importância prática, como por exemplo, no cálculo do chamado *índice de lateralidade* (IL). Este índice é calculado a partir da contagem de voxels declarados ativos em áreas homônimas de cada hemisfério cerebral [\(You et al.,](#page-224-0) [2005\)](#page-224-0):

$$
IL = \frac{D - E}{D + E} \tag{7.1}
$$

 $3$ Neste sentido, a expressão *ao nível de* é necessária. O controle de erro poderia ser realizado no nível de grupos de voxels (denominados na literatura internacional como clusters), em um patamar de complexidade ligeiramente maior.

<span id="page-156-0"></span>Tabela 7.4: Controle de medidas de erro para mapas calculados na presença de áreas de sinal simulado, para níveis de significância  $\alpha_{\text{PCE}} = \alpha_{\text{FWE}} = q_{\text{FDR}} = 0.05$ .

| <sub>o</sub> PCE    | <b>oFWE</b> | 0FDR                |  |  |
|---------------------|-------------|---------------------|--|--|
| $0,0458 \pm 0,0174$ | 1,0000      | $0,9500 \pm 0,0628$ |  |  |
| $0,0441 \pm 0,0366$ | 1,0000      | $0,9355 \pm 0,0837$ |  |  |
| $0,0436 \pm 0,0451$ | 1,0000      | $0,9269 \pm 0,0953$ |  |  |
| $0,0433 \pm 0,0533$ | 1,0000      | $0,9176 \pm 0,1064$ |  |  |
| $0,0435 \pm 0,0606$ | 1,0000      | $0,9099 \pm 0,1156$ |  |  |
|                     |             |                     |  |  |

 $(a)$  Sem correção

(b) Procedimento de Bonferroni

| <b>FWHM</b>    | 0PCE                | oFWE   | 0FDR                |
|----------------|---------------------|--------|---------------------|
| Sem suavização | $0,0000 \pm 0,0000$ | 0,0167 | $0,0055 \pm 0,0590$ |
| 1,5 voxels     | $0,0005 \pm 0,0009$ | 0,5211 | $0,1696 \pm 0,1947$ |
| 2,0 voxels     | $0,0008 \pm 0,0015$ | 0,5385 | $0,2424 \pm 0,2110$ |
| 2,5 voxels     | $0,0012 \pm 0,0021$ | 0,5139 | $0,2861 \pm 0,2231$ |
| 3,0 voxels     | $0,0015 \pm 0,0028$ | 0,4695 | $0,3232 \pm 0,2419$ |

(c) Procedimento de B&H

| <b>FWHM</b>    | 0PCE                | <b>oFWE</b> | 0FDR                |
|----------------|---------------------|-------------|---------------------|
| Sem suavização | $0,0001 \pm 0,0003$ | 0,3751      | $0,0359 \pm 0,0800$ |
| 1,5 voxels     | $0,0011 \pm 0,0022$ | 0,6141      | $0,2729 \pm 0,2295$ |
| 2,0 voxels     | $0,0018 \pm 0,0033$ | 0,6056      | $0,3614 \pm 0,2444$ |
| 2,5 voxels     | $0,0026 \pm 0,0049$ | 0,5875      | $0,4242 \pm 0,2565$ |
| 3,0 voxels     | $0,0034 \pm 0,0071$ | 0,5319      | $0,4656 \pm 0,2656$ |

 $(d)$  Teoria dos campos aleatórios

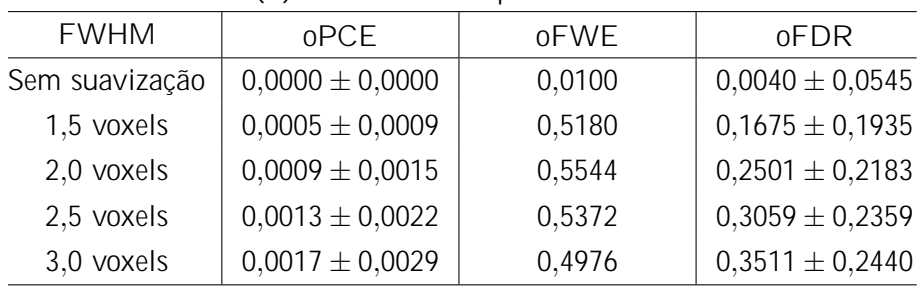

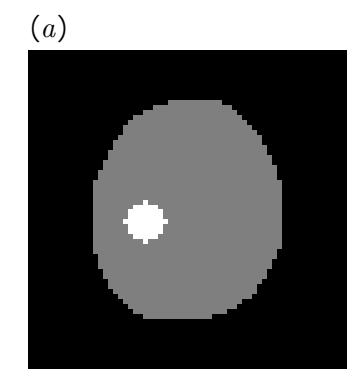

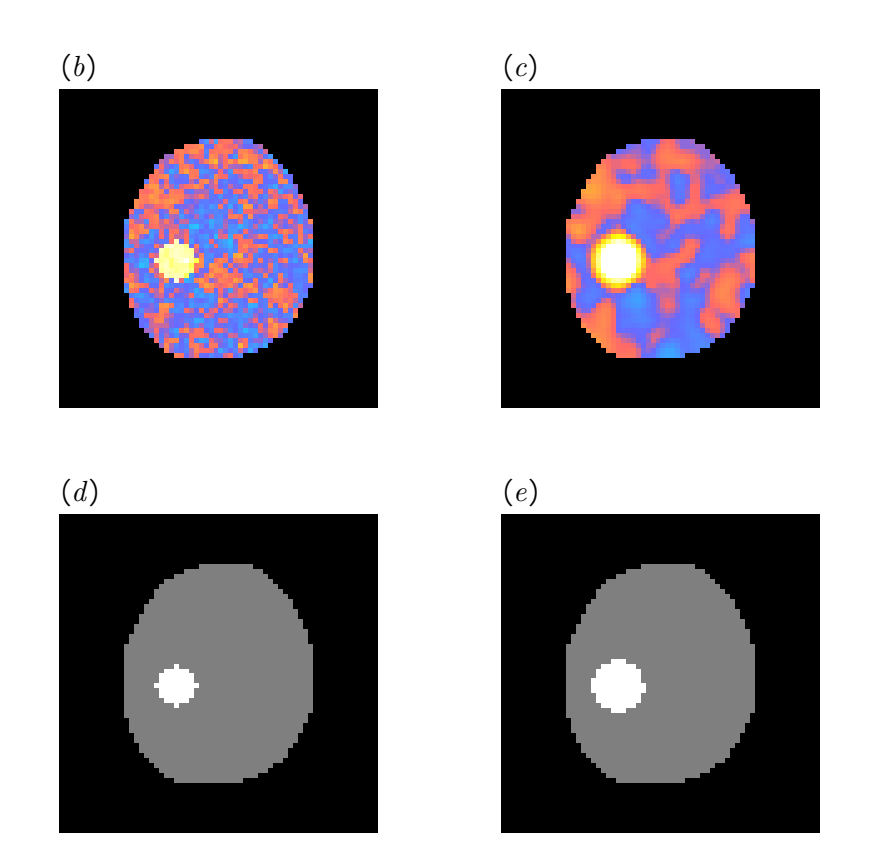

<span id="page-157-0"></span>Figura 7.10: Efeito da suavização para mapas com áreas de forte sinal BOLD. Em  $(a)$  é mostrada a área circular de 49 voxels contendo sinal BOLD simulado que foi adicionado à serie temporal. Em  $(b)$ , o mapa obtido sem suavização e em  $(c)$  mapa obtido com suavização com filtro de largura 3,0 voxels. Após a aplicação de um limiar arbitrariamente ajustado para 3,0, no mapa não suavizado o contorno da área de atividade é mostrado com clareza, e com tamanho correto, 49 voxels  $(d)$ ; a mesma área é corretamente identificada no mapa suavizado, mas com tamanho maior, 88 voxels, ou seja, com limites incorretos (e). A escala de cores para (b) e (c) é a mesma das Figuras [7.2](#page-143-0) e [7.3.](#page-144-0)

onde  $D$  e  $E$  são, respectivamente, o número de voxels rotulados ativos nos hemisférios direito e esquerdo. O valor do IL varia entre −1 e +1, para atividade inteiramente concentrada em um dos hemiférios, sendo 0 para atividade igualmente distribuída, e postula-se que possa ser utilizado na avaliação clínica de uma variedade de distúrbios neurológicos.

A avaliação incorreta do tamanho das áreas de verdadeira atividade cerebral pode comprometer o cálculo do IL, por ser este índice fortemente dependente do número absoluto de voxels em que a hipótese nula foi rejeitada em áreas homônimas dos hemisférios cerebrais.

Além disso, essa relação entre magnitude e área da estatística e a área remanescente após a limiarização em mapas suavizados pode distorcer o formato das áreas de verdadeira atividade cerebral, possivelmente conduzindo o pesquisador a resultados equivocados. Para áreas com contornos irregulares ou concavidades, a interpretação pode ficar ainda mais comprometida. Este é mais um argumento em favor da interpretação direta de mapas sem limiarização, conforme já discutido na Seção [2.5.](#page-63-0)

A Tabela [7.4](#page-156-0) $a$  mostra ainda que, em média, o controle de erro por comparação foi conseguido utilizando a limiarização sem correção. Para as imagens suavizadas, a maior dependência espacial resultou em maior variabilidade para oPCE, conforme demonstrado pelo aumento do desvio padrão. Para os demais procedimentos, a suavização impossibilitou uma avaliação adequada das medidas de controle de erro, devido ao borramento das áreas contendo sinal após a aplicação do filtro espacial.

O resultado para oFWE foi conservador em imagens n˜ao suavizadas e limiarizadas pelo procedimento de Bonferroni (Tabela [7.4](#page-156-0)b). Esse fato pode ser resultado do grau de dependência espacial inerente às imagens de fMRI ou, mais provavelmente, devido ao acaso. Foram gerados somente 300 mapas em atividade para cada combinação de amplitude e área do sinal, enquanto que para ausência de sinal foram computados 2300 mapas (Capítulo [6\)](#page-117-0). Essa diferença resultou em  $oFWE = 0.0339$  para ausência de sinal (Tabela  $(7.3b)$  $(7.3b)$  $(7.3b)$  e o $FWE = 0.0167$  na presença de sinal. Uma modificação no método empregado, que realizasse nova permutação antes da adição de cada combinação de amplitude e área de sinal simulado, poderia ter evitado este resultado. Entretanto, nesse caso, n˜ao seria possível comparar diretamente mapas cuja única diferença é o grau de suavização. O ideal seria que um número muito maior que 300 mapas fosse simulado, porém isso acarretaria maior demanda computacional e, consequentemente, mais tempo.

O procedimento de B&H, por sua vez, apresentou performance compatível com o es-perado para as imagens não suavizadas (Tabela [7.4](#page-156-0)c). É possível também afirmar que o procedimento produz limiar mais liberal que os procedimentos de Bonferroni ou baseado na RFT, considerado o valor de oFWE.

A limiarização baseada na teoria dos campos aleatórios produziu oFWE bastante abaixo do nível de significância desejado  $\alpha_{\text{FWE}} = 0.05$ , para mapas não suavizados (Tabela [7.4](#page-156-0)d), resultado não muito diferente daquele obtido para mapas gerados sob hipótese nula. Para mapas suavizados, supõe-se que oFWE seja similar ao obtido para os mapas gerados sob  $\mathcal{H}_0$  (Tabela [7.3](#page-152-0)d), ou seja, menos conservador e portanto, mais próximo do valor desejado.

#### 7.5.2 Efeito do nível de significância

Os resultados para as medidas de controle de erro para os níveis de significância entre  $\alpha$ PCE =  $\alpha$ FWE =  $q$ FDR entre 0,01 e 0,10 foram calculados e são apresentados na Figura [7.11.](#page-160-0)

Para a limiarização sem correção e para o procedimento de Benjamini e Hochberg, os valores de oPCE e oFDR, respectivamente, ficaram dentro do esperado para imagens não suavizadas (Figuras [7.11](#page-160-0) $a$  e 7.11 $c$ ).

O valor de oFDR para o procedimento de B&H, entretanto, apresentou variabilidade bastante ampla, como demonstrado pelo largo desvio padrão (Figura [7.11](#page-160-0) $c$ ). Este achado confirma que o procedimento de B&H resulta  $em$  média em controle sobre FDR, podendo, contudo, superar o nível desejado pelo pesquisador. O controle é mais exato quanto mais elevada a estatística das áreas de atividade. Mapas contendo somente sinais fracos podem apresentar controle errático sobre FDR, como verifica-se pelo maior desvio padrão, comparados com mapas contendo estatística elevada. Essa diferença é evidenciada na Figura [7.12.](#page-161-0)

O controle do erro para famílias de voxels (FWE), para mapas gerados na presença de sinal BOLD simulado, entretanto, n˜ao apresentou o mesmo desempenho. O valor ob-tido foi errático, sendo conservador em certos níveis, e liberal em outros (Figuras [7.11](#page-160-0) $b$ e  $7.11d$  $7.11d$ ). Ao contrário do cálculo de oPCE, em que a estimativa do erro leva em consideração cada voxel separadamente na imagem (daí a possibilidade de cálculo do desvio padrão), no cálculo de oFWE é necessário considerar o número de famílias de voxels. Neste estudo, foram simuladas 300 famílias, um número relativamente pequeno para assegurar que os dados convirjam para os valores teóricos. Para oPCE, por outro lado, o número de observações é muito maior, de aproximadamente 6,6  $\times$  10<sup>6</sup> (22306 voxels por imagem em 300 imagens).

Embora os valores observados de oFWE não hajam sido exatamente os esperados, os valores obtidos para oPCE garantem a exatidão da implementação, desse modo não invalidando as demais conclusões, especialmente no que se refere ao valores do limiar e ao poder dos testes (Seções [7.3](#page-147-1) e [7.6\)](#page-162-0). Além disso, como já mencionado, em estudo utilizando o mesmo conjunto de dados e os mesmos algoritmos, mas para 1500 fam´ılias (mapas), os resultados ficaram muito mais próximos do esperado [\(Winkler et al.,](#page-222-0) [2007\)](#page-222-0), sugerindo que o resultado aqui encontrado é decorrente de um número insuficiente de simulações, somente 300 (cada qual em 130 diferentes condições).

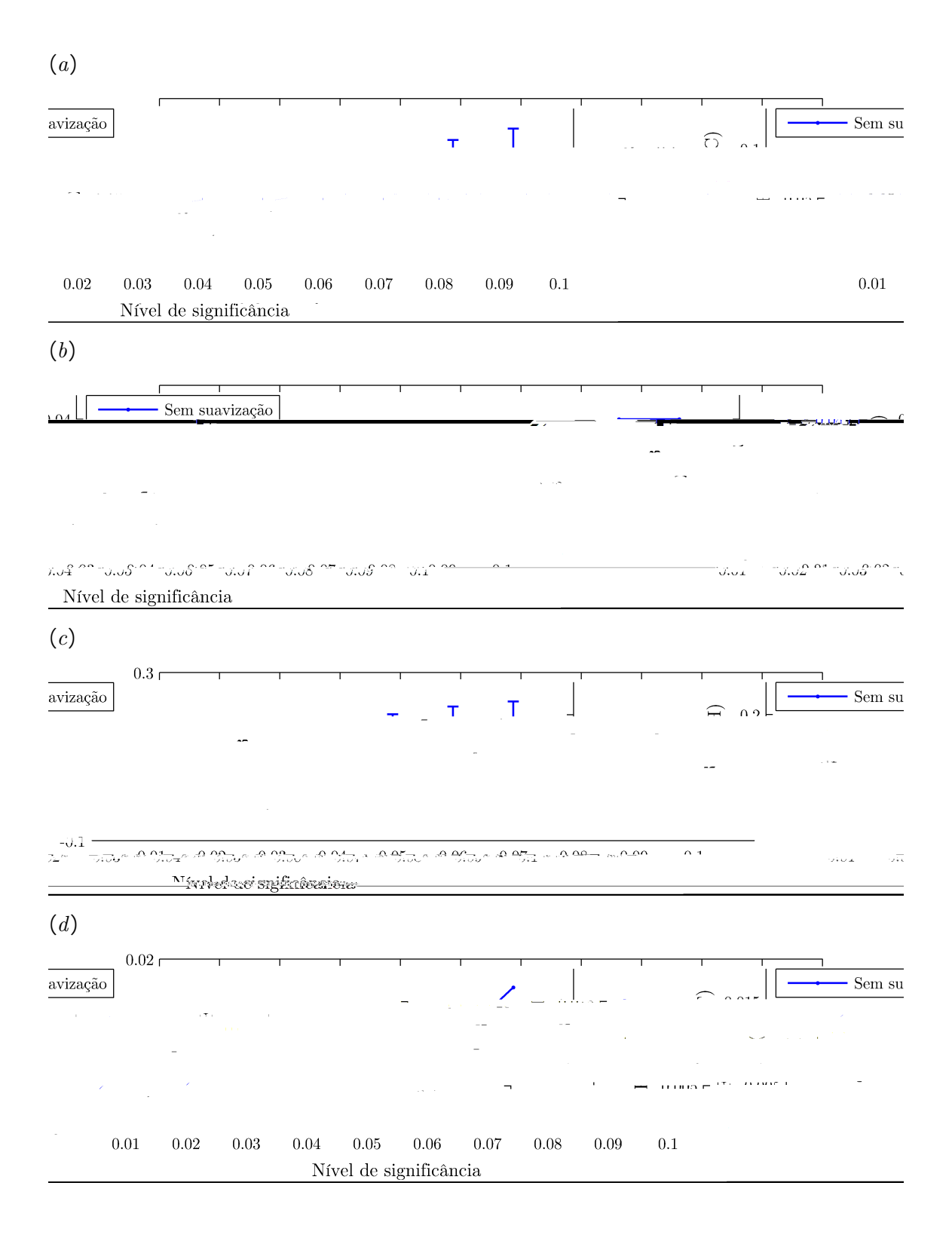

<span id="page-160-0"></span>Figura 7.11: Medidas de erro na ausência de sinal, para  $(a)$  limiarização sem correção, com  $\alpha_{\text{PCE}} =$ 0,05; para o procedimento (b) de Bonferroni, com  $\alpha_{\text{FWE}} = 0.05$ ; (c) de Benjamini e Hochberg, com  $q_{\text{FDR}} = 0.05$ ; e (d) baseado na teoria dos campos aleatórios, com  $\alpha_{\text{FWE}} = 0.05$ .

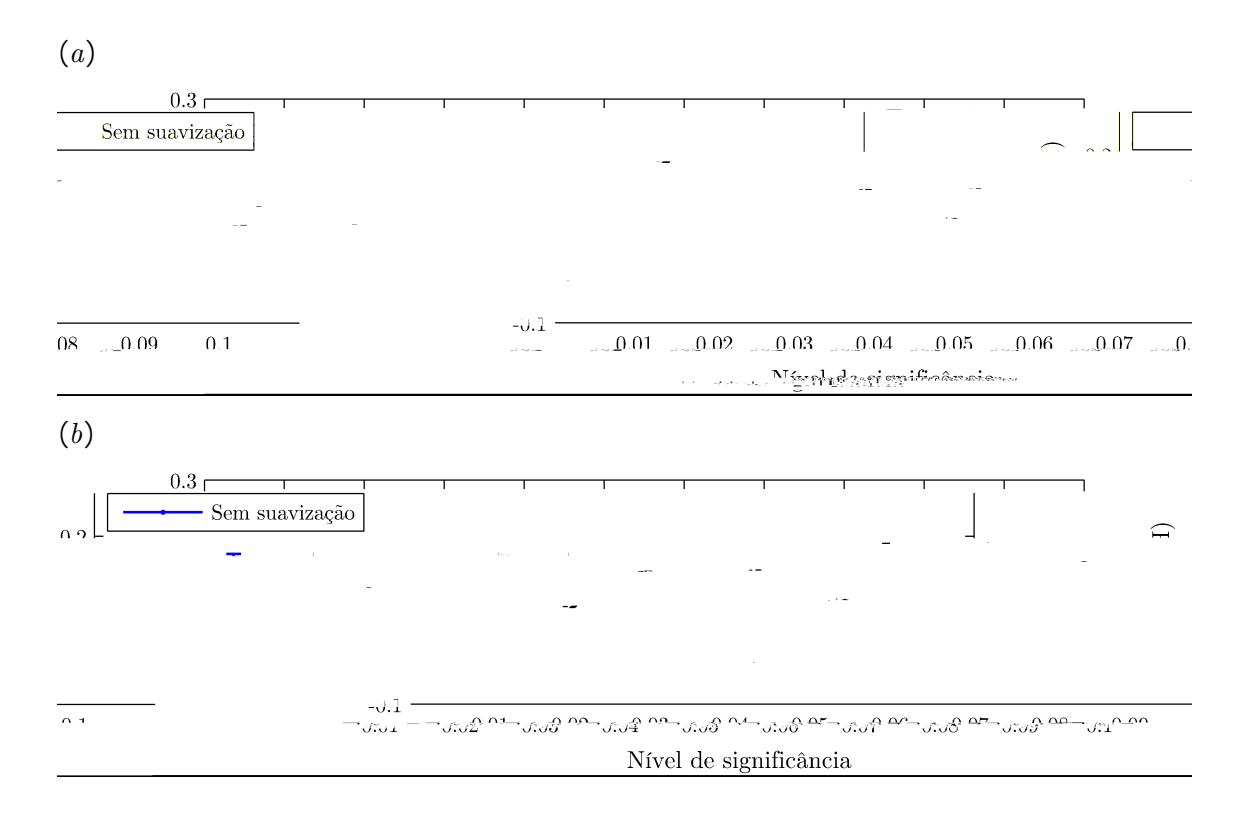

<span id="page-161-0"></span>Figura 7.12: Proporção observada de falsas descobertas (oFDR) após limiarização pelo procedimento de B&H, com  $q_{\text{FDR}}$ , para uma área de sinal BOLD simulado com raio 15 mm e amplitude (a) 0,3% e (b) 1,5%. Em ambos os casos o procedimento assegurou um controle  $m\acute{e}dio$  sobre FDR, mas a variabilidade foi menor para mapas contendo sinal forte, manifestado pelo menor desvio padrão.

## <span id="page-162-0"></span>7.6 Sensibilidade

No contexto de fMRI, a sensibilidade ou  $poder$  do teste refere-se à capacidade de identificar os voxels em que o sinal BOLD está presente. De modo geral, quanto menor o valor do nos valores para o limiar obtido, tanto para mapas não-suavizados quanto suavizados, conforme discutido na Seção [7.3.](#page-147-1) É possível que, ao utilizar filtros muito largos, como os avaliados por [Nichols e Hayasaka](#page-218-0) [\(2003\)](#page-218-0), seja poss´ıvel obter limiares menores, o que aumentaria o poder. Entretanto, nesse caso, áreas pequenas tenderiam a desaparecer (conforme discutido na Seção [7.5.1\)](#page-155-0), e esse ganho em sensibilidade pode não ocorrer.

#### 7.7 Especificidade

A especificidade refere-se à capacidade de identificar os voxels cuja hipótese nula  $(\mathcal{H}_0)$  é verdadeira, ou seja, que não contêm sinal BOLD desencadeado pela tarefa experimental. De modo geral, quanto maior o valor do limiar, mais alta a especificidade, exatamente o oposto do que ocorre com a sensibilidade. O balanço ideal entre sensibilidade e especificidade é um desafio não resolvido para todos os métodos.

Para todos os métodos em estudo neste trabalho, em um nível de controle  $\alpha_{PCE}$  =  $\alpha$ <sub>EWE</sub> =  $q_{\text{FDR}}$  = 0,05, os valores para a especificidade foram bastante elevados, muito próximos de 100%. A exceção foi a limiarização sem correção, que resultou em especificidade de aproximadamente 95%, algo esperado, considerando-se que, por este m´etodo, espera-se que em 5% dos testes a hipótese nula seja falsamente rejeitada.

A Figura [7.15](#page-166-0) resume estes resultados para mapas gerados sem suavização. Os resultados para dados suavizados foram muito similares (não mostrados).

## 7.8 Acurácia e índice de Youden

Como nem a sensibilidade, nem a especificidade apenas s˜ao adequados ou suficientes para avaliar plenamente os métodos, uma combinação de ambos pode ser utilizada. A acurácia mede o índice global de acerto, e o índice de Youden [\(Youden,](#page-224-1) [1950\)](#page-224-1) é a soma da sensibilidade com especificidade, subraído de 1.

Esses índices foram calculados neste estudo na esperança de que pudessem auxiliar na avaliação dos procedimentos. Todavia, o valor obtido para a acurácia foi essencialmente o mesmo obtido para a especificidade, visto que a quantidade de voxels sem sinal é várias vezes superior à quantidade de voxels com sinal simulado, qualquer que seja o tamanho da área de simulação. Na presença de área com 15 mm de diâmetro, a maior avaliada, por exemplo, foram 22115 voxels sem sinal e apenas 191 voxels com sinal simulado.

O índice de Youden, por seu turno, refletiu somente as diferenças na sensibilidade, visto que a especificidade foi aproximadamente constante e bastante elevada para todos os procedimentos, e em todas as condições de tamanho e magnitude do sinal simulado. Nenhum destes dois índices acrescentou informações novas relevantes ao estudo.

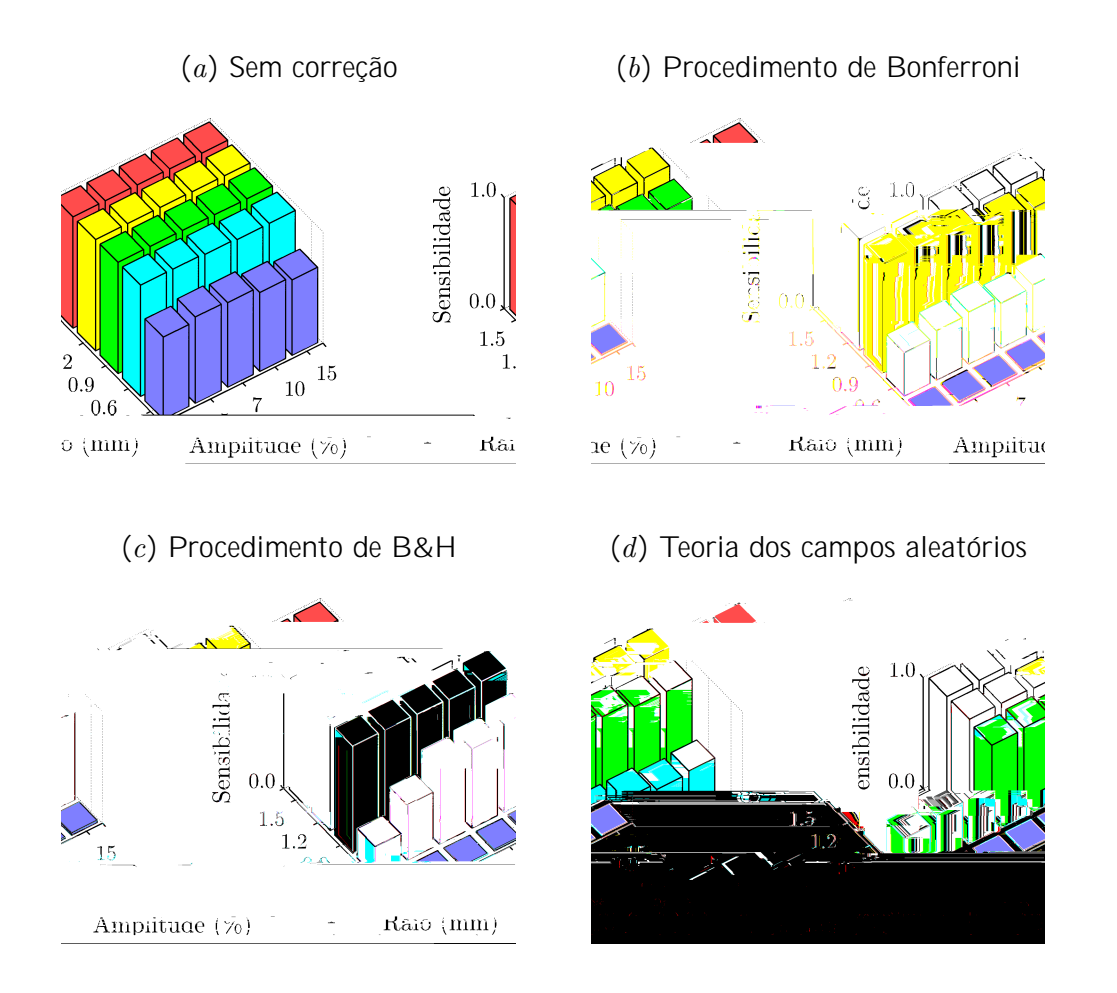

Figura 7.13: Sensibilidade obtida para os diferentes métodos, utilizando um nível de controle  $\alpha_{\text{PCE}} = \alpha_{\text{FWE}} = q_{\text{FDR}} = 0.05$ , para dados não suavizados.

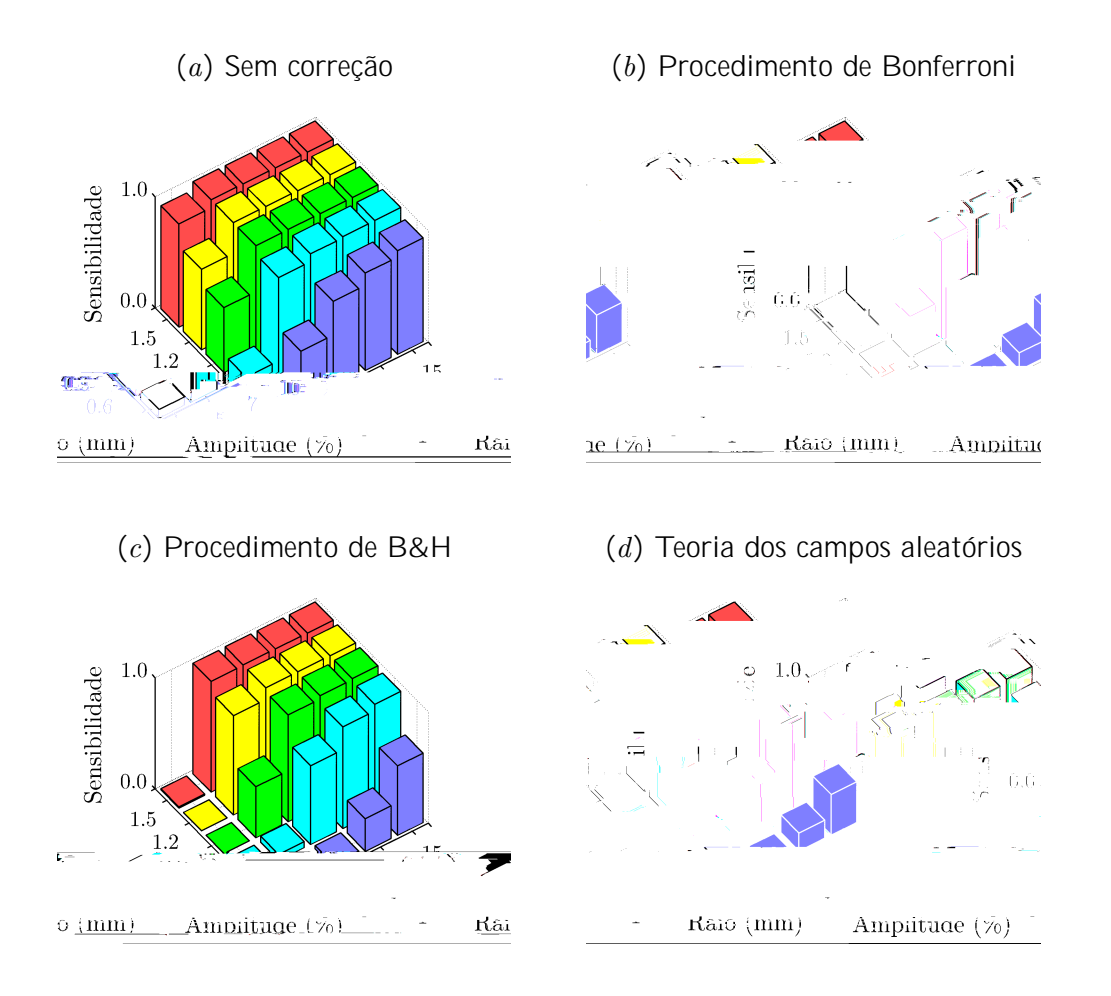

Figura 7.14: Sensibilidade obtida para os diferentes métodos, utilizando um nível de controle  $\alpha_{\text{PCE}} = \alpha_{\text{FWE}} = q_{\text{FDR}} = 0.05$ , para dados suavizados com filtro com largura no ponto de meia altura (FWHM) igual a 2,0 voxels.

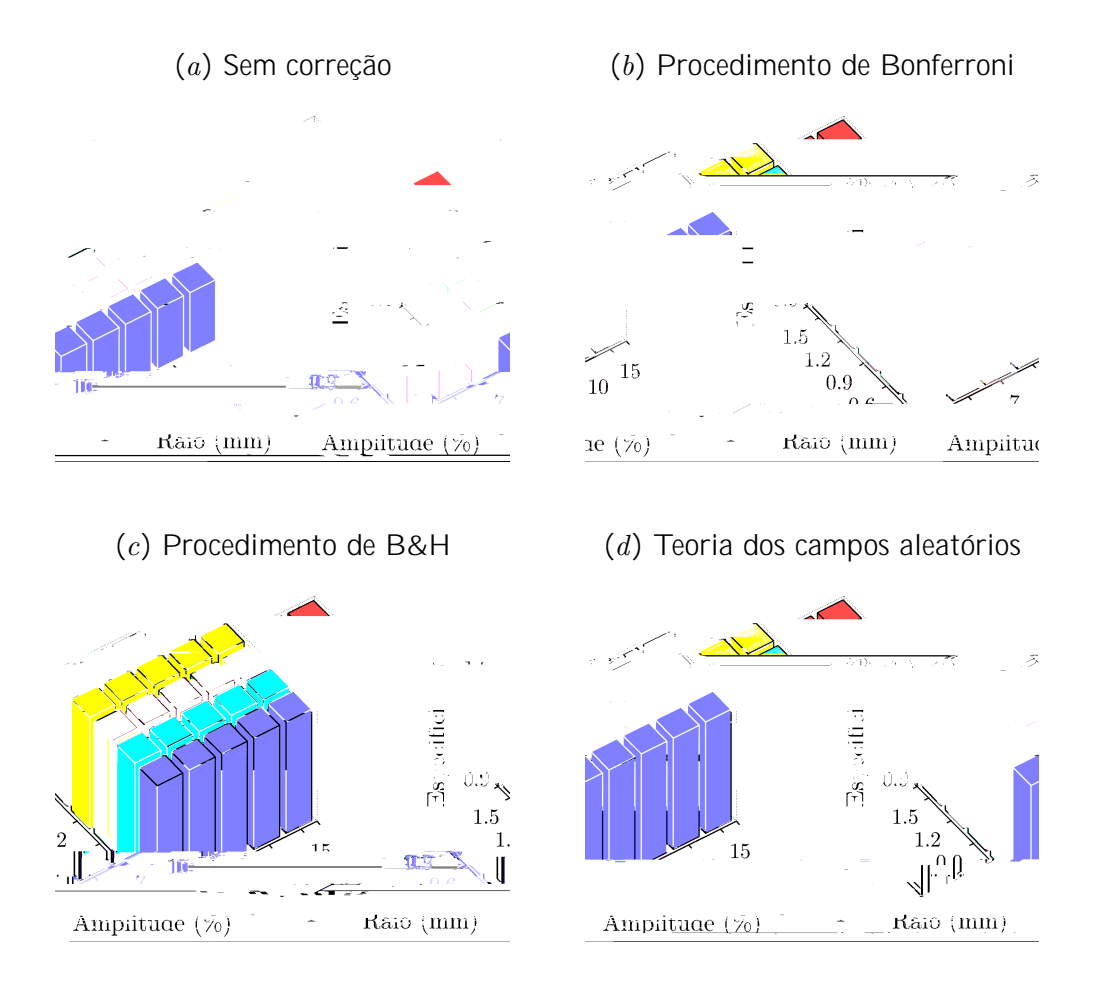

<span id="page-166-0"></span>Figura 7.15: Especificidade obtida para os diferentes métodos, utilizando um nível de controle  $\alpha_{\text{PCE}} = \alpha_{\text{FWE}} = q_{\text{FDR}} = 0.05$ , para dados não suavizados.

### 7.9 Valores preditivos positivo e negativo

O valor preditivo positivo (VPP) procura avaliar a probabilidade de que um voxel declarado como ativo efetivamente contenha sinal BOLD relacionado com a tarefa experimental. Do mesmo modo, o valor preditivo negativo (VPN) avalia a probabilidade de que um voxel em que a hipótese nula foi rejeitada esteja realmente "inativo".

Ao contrário da sensibilidade e especificidade, que em geral dependem exclusivamente do tipo de teste, o VPP e o VPN variam de acordo com a quantidade de verdadeiros positivos e verdadeiros negativos na imagem. Portanto, podem variar para um mesmo tipo de teste.

Apesar disso, é válido avaliar os procedimentos em termos de seu valor preditivo positivo, visto que VPP = 1 − FDR, de modo que, procedimentos como o de B&H, que visam controle sobre FDR, indiretamente controlam o valor preditivo positivo.

Para um nível de significância  $q_{FDR} = 0.05$ , os limiares calculados pelo procedimento de B&H mantiveram o valor preditivo positivo próximo a 95%, conforme esperado, sendo máximos para áreas extensas de sinal simulado. Para a limiarização sem correção, o VPP foi baixíssimo. Para o procedimento de Bonferroni e teoria dos campos aleatórios, o VPP foi bastante elevado, e maior que para o procedimento de B&H. Esses números estão sumarizados na Figura [7.16.](#page-168-0)

Para mapas gerados com a suavização das imagens, o alargamento aparente das áreas contendo sinal com amplitude elevada (como demonstrado na Figura [7.10\)](#page-157-0) causou um excesso de voxels sendo erroneamente identificados como falsos positivos, consequentemente reduzindo o valor preditivo positivo. Do mesmo modo, áreas de baixa amplitude foram identificadas menos freqüentemente, o que também reduziu o VPP, como demonstrado na Figura [7.17.](#page-169-0)

Para todos os métodos, o valor preditivo negativo foi bastante elevado, sempre acima de 99%, tanto para mapas não suavizados (Figura [7.18\)](#page-170-0), quanto para mapas suavizados (n˜ao mostrados).

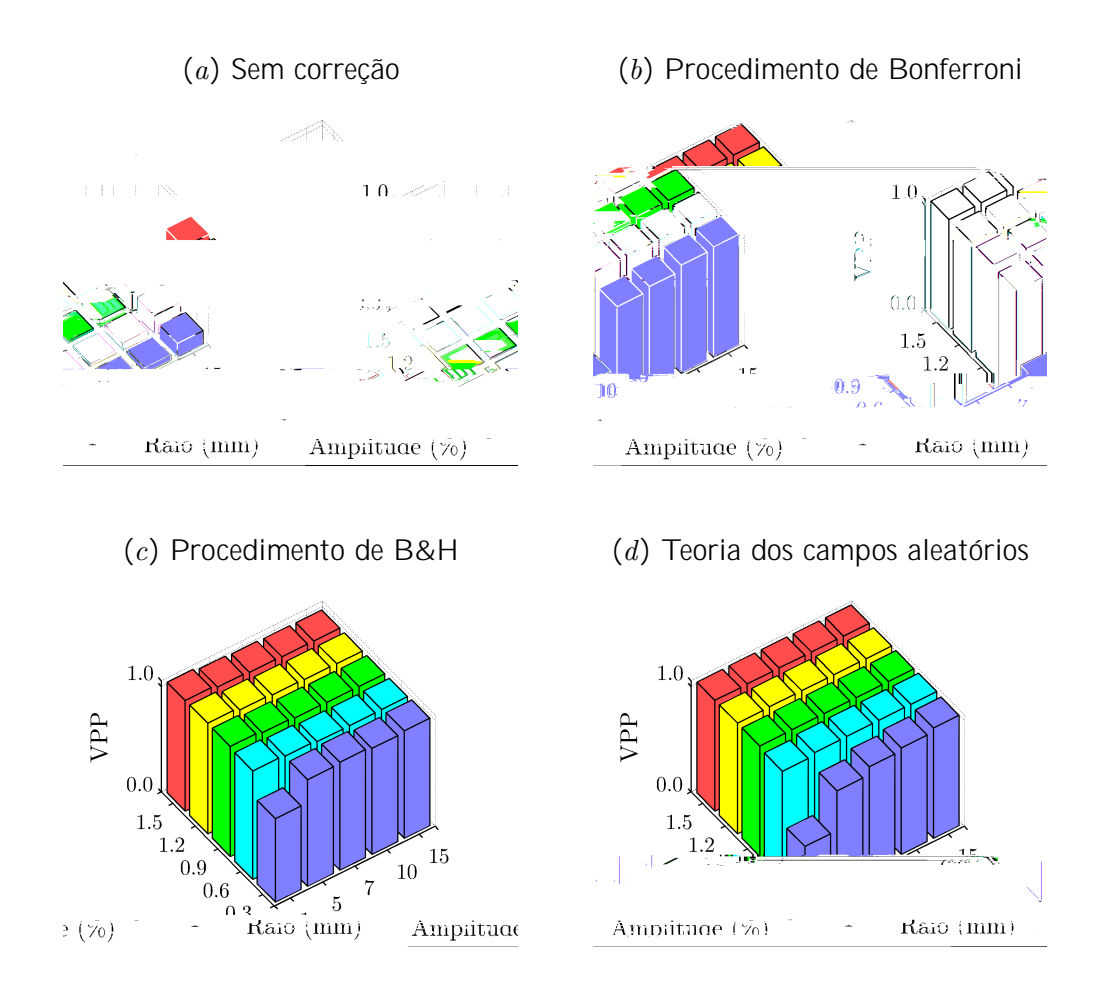

<span id="page-168-0"></span>Figura 7.16: Valor preditivo positivo obtido para os diferentes métodos, utilizando um nível de controle  $\alpha_{\text{PCE}} = \alpha_{\text{FWE}} = q_{\text{FDR}} = 0.05$ , para dados não suavizados. Para facilitar a leitura do gráfico, no eixo  $z$  é mostrada a marca 0,95 (sem rótulo).

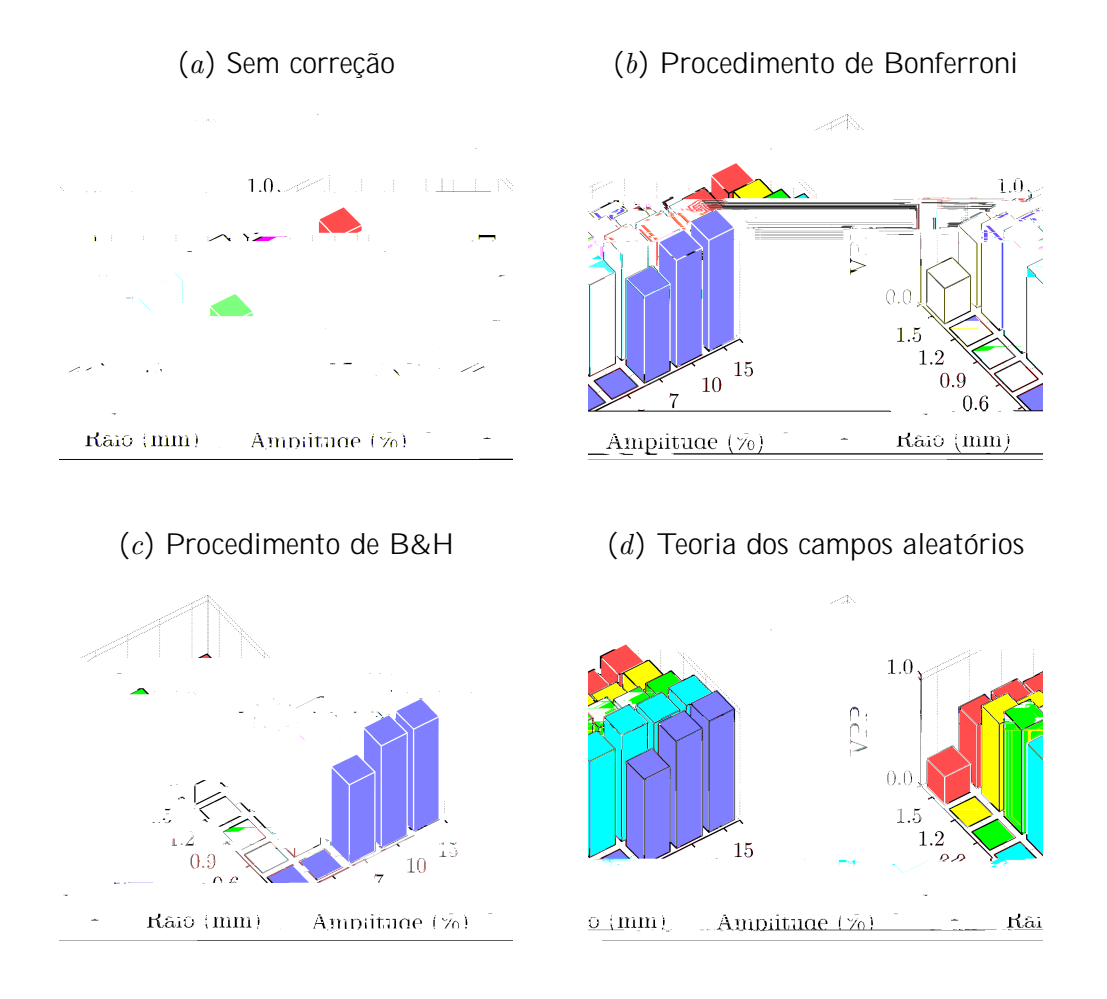

<span id="page-169-0"></span>Figura 7.17: Valor preditivo positivo obtido para os diferentes métodos, utilizando um nível de controle  $\alpha_{\text{PCE}} = \alpha_{\text{FWE}} = q_{\text{FDR}} = 0.05$ , para dados suavizados com filtro com largura no ponto de meia altura (FWHM) igual a 2,0 voxels. Para facilitar a leitura, no eixo  $z$  é mostrada a marca 0,95 (sem rótulo).

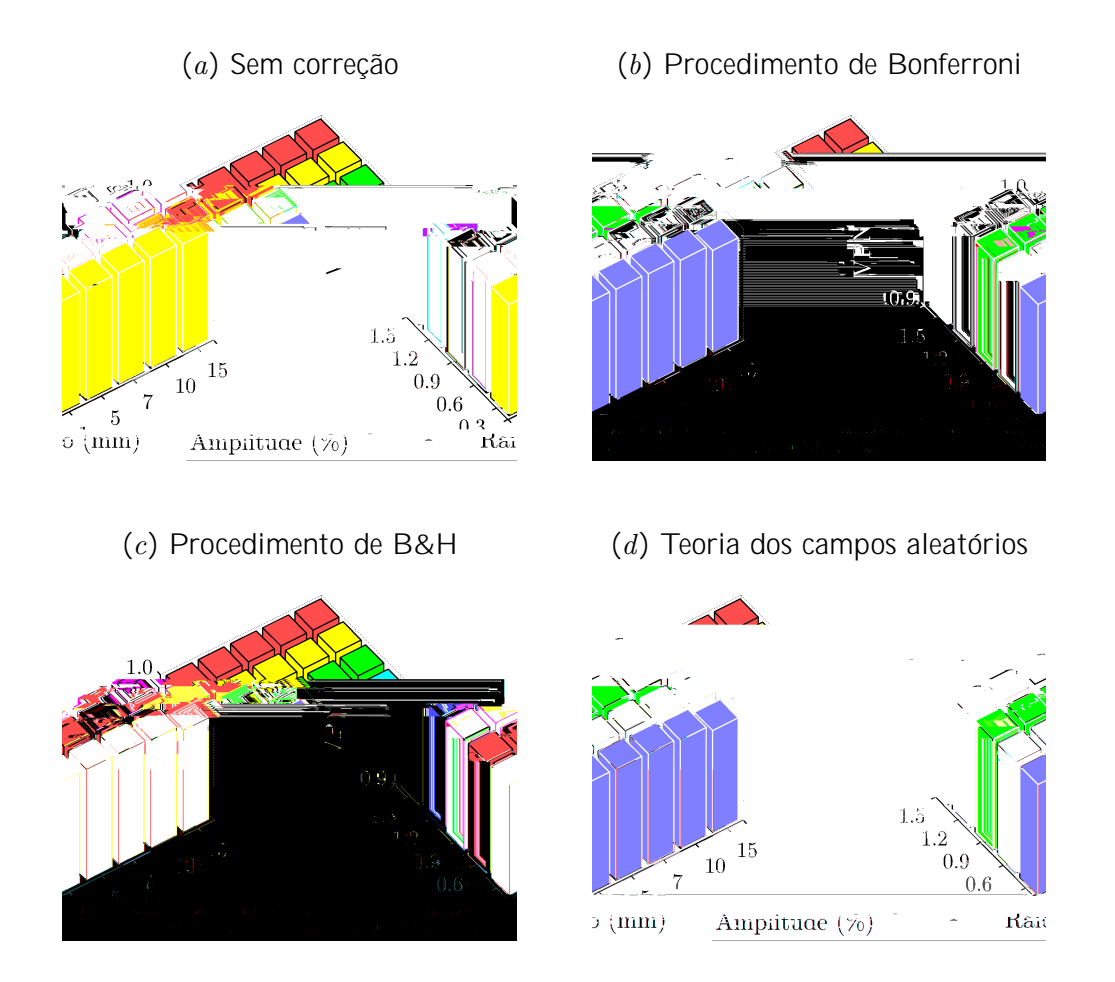

<span id="page-170-0"></span>Figura 7.18: Valor preditivo negativo obtido para os diferentes métodos, utilizando um nível de controle  $\alpha_{\text{PCE}} = \alpha_{\text{FWE}} = q_{\text{FDR}} = 0.05$ , para dados não suavizados.

## Capítulo 8

# Conclusões e perspectivas

Neste trabalho foi realizada uma revisão bibliográfica sobre ressonância magnética funcional, um método que, ao longo dos últimos 15 anos vem tornando possível estudar a fisiologia cerebral de maneira provavelmente nunca antes imaginada. Embora ainda jovem, o método é muito promissor, e pode tornar-se cada vez mais importante à medida que novas técnicas experimentais e de análise são desenvolvidas ou aprimoradas.

Foi realizada uma introdução ao problema dos testes múltiplos, e apresentadas as soluções mais comuns. Duas dessas soluções são mais proeminentes no contexto de neuroimagem funcional, e foram melhor estudadas: o controle da taxa de erro por fam´ılia de testes utilizando a teoria dos campos aleatórios e o controle da taxa de falsas descobertas pelo procedimento de Benjamini e Hochberg.

Um conjunto de dados reais foi adquirido e pré-processado. Sobre este conjunto foram realizadas simulações variadas para avaliar o efeito de diferentes procedimentos para a solução do problema dos testes múltiplos. A maioria destas tarefas foi realizada utilizando rotinas implementadas pelo próprio autor.

## 8.1 Conclusões

Observou-se que a distribuição da estatística nas áreas sem atividade é aproximadamente normal. O mesmo pode não ocorrer nas áreas contendo sinal BOLD. Observou-se ainda que a estimação da suavização baseada em resíduos pode resultar em valores hiperestimados, embora esse achado não implique falha sobre as medidas de controle de erro.

Ao contrário dos demais procedimentos, o valor do limiar calculado pelo procedimento de Benjamini e Hochberg depende do tamanho das áreas de atividade. A variabilidade do limiar é maior na presença de sinal simulado do que na ausência.

Quanto ao controle de erro, de modo geral, os procedimentos de limiarização cumpriram o esperado pela teoria. O procedimento baseado na teoria dos campos aleatórios apresentou melhor performance quando suavizado com filtro de largura no ponto de meia altura igual a duas vezes o tamanho do voxel. O controle sobre FDR foi mais exato pelo procedimento B&H quanto maior e mais forte o sinal simulado. O procedimento de Bonferroni não mostrou-se tão conservador como geralmente se supõe para imagens não suavizadas.

A suavização auxilia na identificação de áreas extensas, mas pode tornar invisíveis áreas pequenas de atividade real. Além disso, a suavização pode fazer com que o tamanho de uma área de atividade seja função de sua magnitude. Por outro lado, a suavização melhorou a performance da RFT. O grau de suavização interfere ainda no valor da estatística calculada pelo procedimento de Benjamini e Hochberg, embora essa interferência, por ser indireta, seja menos previsível do que para RFT.

Esses achados sugerem que a suavização pode ser desaconselhável. Caso a suavização seja necessária, é recomendável adotar métodos que sejam sensíveis ao grau de suavização, de modo a permitir o menor limiar que assegure boa sensibilidade e especificidade, e assegure ainda controle sobre a quantidade de erros. A limiarização baseada na teoria dos campos aleatórios parece particularmente apropriada para esta finalidade.

O procedimento de B&H foi mais poderoso que os demais, tanto para imagens suavizadas, como não suavizadas. A diferença é mais notável para imagens com áreas extensas e com sinal com magnitude média ou baixa. Nessa situação o valor preditivo positivo pelo procedimento de B&H foi também máximo. Todos os procedimentos, exceto a limiarização sem correção, apresentaram especificidade bastante alta, e equivalente, para qualquer tamanho de área de atividade ou amplitude do sinal.

## 8.2 Trabalhos futuros

Diversas perguntas surgiram durante a implementação e análise dos resultados deste trabalho, mas que permaneceram sem resposta. Estas quest˜oes podem ser tratadas em trabalhos futuros. Pode-se sugerir, dentre outros:

- Avaliar a performance de outros procedimentos de inferência baseada em voxel, como o procedimento de Yekutieli e Benjamini (Seção [5.4.1\)](#page-112-0) e a utilização da taxa positiva de falsas descobertas (Seção [5.4.2\)](#page-115-0);
- Avaliar procedimentos baseados em grupos de voxels;
- Avaliar o efeito que a estrutura de autocorrelação (temporal e espacial) exerce sobre a performance dos procedimentos de limiarização, possivelmente utilizando per-mutação de fase (Baccalá et al., [2006\)](#page-206-0);
- Avaliar o efeito da suavização sobre medidas que dependem da contagem de voxels, como o índice de lateralidade;
- Avaliar, por meio de curvas ROC (receiver operating characteristic) [\(Sturzbecher,](#page-221-0) [2006\)](#page-221-0), qual dos procedimentos mais se aproxima do valor ideal que maximiza sensibilidade e especificidade e que mantém controle sobre medidas de erro.
- Avaliar campos  $F$  e Gaussianos puros (embora campos  $t$  com 238 graus de liberdade como os utilizados neste trabalho sejam aproximações bastante razoáveis de campos normais);
- Avaliar se o grau de correlação espacial varia de acordo com o tipo de sequência e parâmetros de aquisição ou mesmo de acordo com o equipamento em uso, e qual a significância dessa eventual variabilidade.

Um tópico particularmente interessante, e com efeito prático imediato, seria avaliar se a suavização dos mapas é matematicamente idêntica à suavização das imagens antes da aplicação do modelo linear geral. Em caso positivo, se o pesquisador decidir utilizar procedimentos que não dependem da estimação da suavização (todos os avaliados, exceto RFT), pode suavizar somente o mapa, ao final do teste de hipóteses, poupando uma etapa do pré-processamento.

Algumas destas investigações podem ser rapidamente realizadas utilizando ou adaptando parte das rotinas escritas para este estudo. N˜ao obstante, permanecem como sugestão a pesquisadores interessados.

## Apêndice A

# Imagem por ressonância magnética

Desde sua concepção em meados da década de 1940, a ressonância magnética nuclear (NMR – nuclear magnetic resonance) tem sido extensivamente utilizada como uma ferramenta analítica para estudos biológicos, bem como em investigações físicas e químicas, com detalhamento ao nível molecular. Seu emprego para formação de imagens é atribuído a Lauterbur, que em 1972 gerou a primeira imagem bidimensional da densidade de prótons e do tempo de relaxamento *spin-lattice*, utilizando dois tubos com áqua [\(Lauterbur,](#page-216-1) [1973\)](#page-216-1), e denominou a técnica de *zeugmatografia*, termo que posteriormente caiu em desuso [\(Curry](#page-209-0) [III et al.,](#page-209-0) [1990\)](#page-209-0). A primeira imagem médica utilizando esse princípio físico foi obtida no final da década de 1970 [\[Damadian et al.](#page-209-1) [\(1977\)](#page-209-1)  $apud$  [Eisenberg](#page-209-2) [\(1992\)](#page-209-2)].

#### A.1 O sinal de NMR

A ressonância magnética é um fenômeno físico de interação de partículas atômicas carregadas e que possuem momento angular instrínseco  $\vec{S}$  diferente de zero. Dentre as substâncias presentes no organismo humano e que satisfazem esta condição, o hidrogênio é o que se apresenta em maior concentração, razão pela qual é o mais facilmente estudado (Ta-bela [A.1\)](#page-176-0). O momento angular intrínseco diferente de zero implica que o giro da partícula está associado a um momento magnético  $\vec{\mu}$  quando em um campo magnético externo. Para uma dada partícula, a relação entre essas quantidades é dada por:

$$
\vec{\mu} = \gamma \vec{S} = \gamma \vec{I} \hbar \tag{A.1}
$$

onde  $\gamma$  é uma constante de proporcionalidade denominada razão giromagnética, e que tem valor específico para cada tipo de núcleo,  $\vec{I}$  é o  $spin$  e  $\hbar$  é a constante de Dirac<sup>1</sup>.

Em um determinado volume de tecido biológico, existe uma grande quantidade de núcleos de átomos de hidrogênio (prótons), cada qual com um momento magnético asso-

<sup>&</sup>lt;sup>1</sup>A constante  $\hbar$  de Dirac se relaciona com a constante h de Planck por  $\hbar = h/2\pi$ . Em unidades do SI,  $h = 6{,}626 \cdot 10^{-34} J \cdot s$  e  $\hbar = 1{,}055 \cdot 10^{-34} J \cdot s$ .

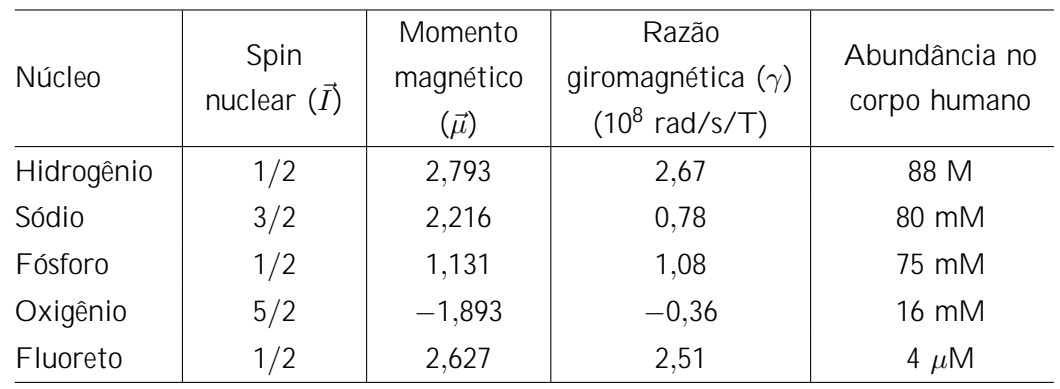

<span id="page-176-0"></span>Tabela A.1: Propriedades magnéticas e concentrações no corpo humano dos principais núcleos com momento angular intrínseco  $\vec{S}$  diferente de zero [adaptado de [Haacke et al.](#page-212-0) [\(1999\)](#page-212-0)].

ciado. A magnetização total  $\vec{M}$  é a soma de todos os momentos dos prótons individuais. Na ausência de um campo magnético externo, a orientação dos momentos magnéticos individuais será aleatória, e portanto,  $\vec{M}$  será zero (Figura [A.1](#page-178-0)a). Em um campo magnético uniforme externo  $\vec{B}_0$ , por convenção orientado ao longo do eixo espacial  $z$  os  $spins$  alinham-se ao longo da direção do campo (Figura [A.1](#page-178-0)b) e executam um movimento de precessão com freqüência  $\nu = \gamma B_0/2\pi$ , denominada freqüência de Larmor. Os níveis energéticos das partículas é dividido, e a energia de separação  $E$  entre os níveis é dada por:

$$
E = \hbar \gamma \vec{B}_0 \tag{A.2}
$$

O menor nível energético corresponde a uma orientação dos  $spins$  ao longo de  $\vec{B}_0$  (em paralelo), de modo que, em equilíbrio e na ausência de energia térmica, a magnetização total  $\vec{M}$  estará orientada ao longo de  $\vec{B}_0$ . Por outro lado, a energia térmica direciona os spins individuais para orientações aleatórias. No equilíbrio térmico, essas tendências são balanceadas com a magnetização total permanecendo alinhada com  $\vec{B_{0}}$  com uma intensidade dependendo da distribuição de Boltzmann dos possíveis estados energéticos do próton, ou seja [\(Sijbers,](#page-220-0) [1998\)](#page-220-0):

<span id="page-176-1"></span>
$$
\rho_m = \frac{e^{\hbar \gamma m B_0 / k_B T_s}}{\sum_{m=-I}^{I} e^{\hbar \gamma m B_0 / k_B T_s}}
$$
(A.3)

onde m é o número magnético quântico,  $k_B$  é a constante de Boltzmann e  $T_s$  é a temperatuda da amostra. Como geralmente a energia  $\hbar \gamma B_0$  é muito menor que kT, a Equação [A.3](#page-176-1) pode ser aproximada para:

$$
\rho \approx \left(1 + \frac{\hbar \gamma m B_0}{k_B T_s}\right) \left(\frac{1}{2I + 1}\right) \tag{A.4}
$$

A magnetização por unidade de volume é dada por:

$$
M_0 = N_s \sum_{m=-I}^{I} \rho \hbar \gamma m \tag{A.5}
$$

$$
\approx N_s \frac{\gamma^2 \hbar^2 I (I+1) B_0}{3 k_B T_s} \tag{A.6}
$$

onde  $N_s$  é o número (quantidade) de spins na amostra.

De modo geral o comportamento das partículas precisa ser analisado utilizando princípios de mecânica quântica. Entretanto, quando  $N_s$  é muito grande, o comportamento da magnetização total em um campo magnético pode ser explicado apenas utilizando princípios de mecânica clássica [\(Sijbers,](#page-220-0) [1998\)](#page-220-0):

$$
\frac{\mathrm{d}\vec{M}}{\mathrm{d}t} = \gamma \vec{M} \times \vec{B} \tag{A.7}
$$

### A.2 Excitação e relaxação

Em um experimento típico de ressonância magnética, a magnetização líquida inicial  $\vec{M}_0$  é perturbada por uma pulso de rádio-freqüência (RF) oscilando na freqüência de absorção de energia pelos spins, ou seja na freqüência de Larmor  $\nu$ . O pulso de RF é denominado pulso de excitação. Com a aplicação do pulso, o componente da magnetização líquida  $M_0$ ao longo do eixo  $z$ , denominado  $M_z$ , é reduzido, devido a um aumento na proporção de spins no estado antiparalelo, e o componente perpendicular ao eixo  $z$ , denominado  $M_{xy}$ aumenta até um valor máximo, devido à coerência de fase do movimento de precessão dos prótons ao redor de  $\vec{B}_0$  (Figura [A.1](#page-178-0) $c$ ).

Imediatamente após a interrupção do pulso de excitação, a magnetização líquida relaxa ao seu estado inicial, período em que a energia do pulso de RF é devolvida ao ambiente. A transferência direta de energia ao ambiente<sup>2</sup> contribui somente com a relaxação do componente  $M_z$ , e ocorre com uma constante de tempo  $T_1$ . A coerência de fase é perdida em decorrência da interação dos campos magnéticos dos  $spins$  nucleares entre si,<sup>3</sup> ocorrendo com uma constante de tempo  $T_2$  [\(Curry III et al.,](#page-209-0) [1990\)](#page-209-0).

Os fenômenos de excitação e relaxação, quando considerados por um ponto de referência girando com velocidade angular  $\omega$ , são descritos pelas denominadas equações de Bloch [\(Haacke et al.,](#page-212-0) [1999\)](#page-212-0). Quando  $\omega = \omega_0 = 2\pi \nu$ , as equações de Bloch podem ser rearranjadas de forma que:

 ${}^{2}$ Em inglês spin-lattice energy transfer.

 $3$ Em inglês spin-spin relaxation.

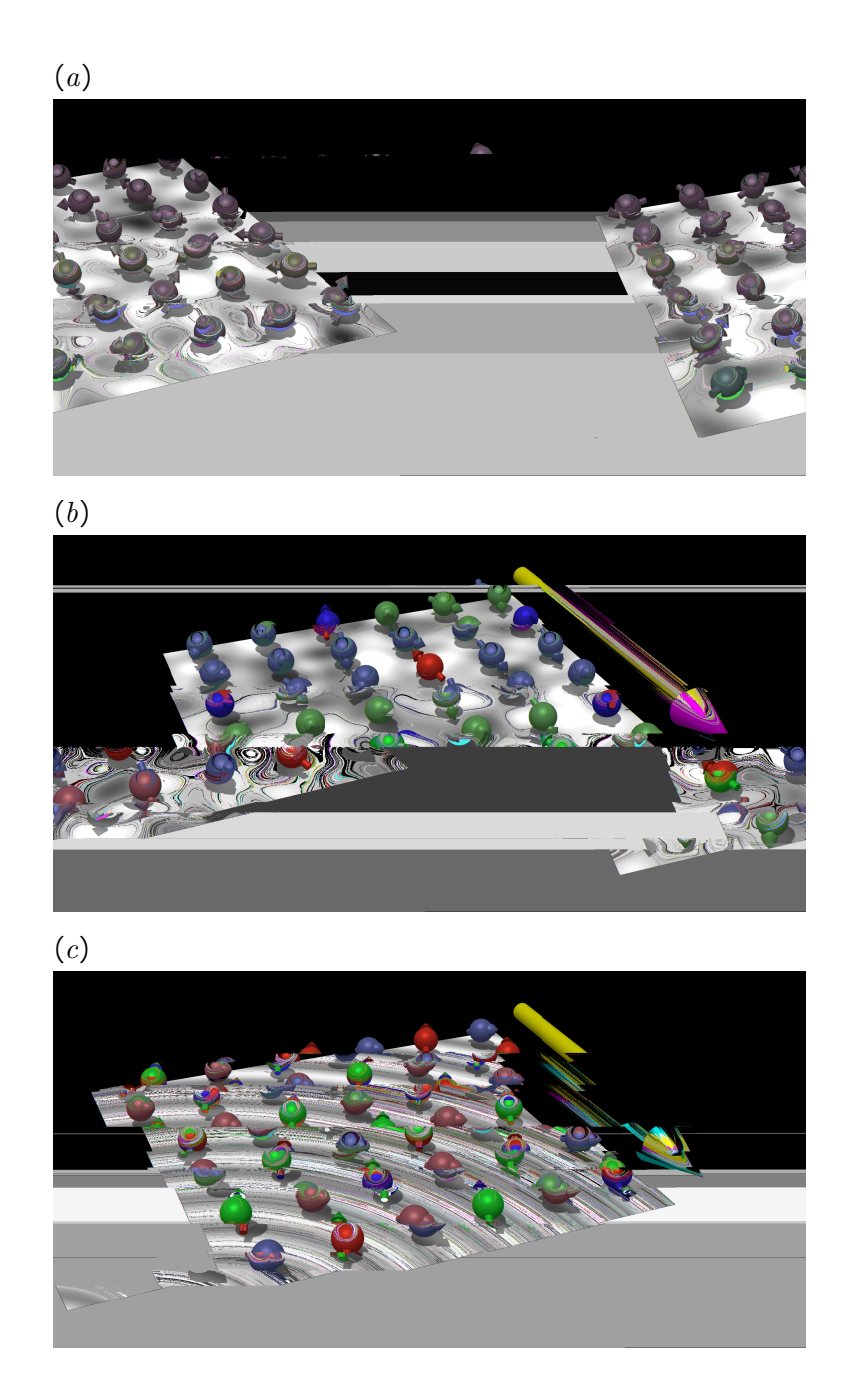

<span id="page-178-0"></span>Figura A.1: (a) Em condições naturais, a orientação dos *spins* é distribuída aleatoriamente ( $M_{xy}$  = 0,  $M_z = 0$ ). (b) Na presença de campo magnético externo (vetor em amarelo) a maioria dos spins alinham o eixo da precessão com o campo, e o sentido com o do campo (paralelo, em azul), que corresponde ao estado de menor energia ( $M_z$  = máximo). A distribuição da fase é aleatória  $(M_{xy} = 0)$ . (c) Com a aplicação de um pulso de RF de 90° com frequência  $\nu$ , parte dos spins transita para o estado de maior energia (antiparalelo, em vermelho) e a precessão ocorre com coerência de fase ( $M_{xy}$  = máximo,  $M_z$  = 0).

$$
M_{xy}(t) = M_{xy}(0)e^{-t/T_2}
$$
 (A.8)

$$
M_z(t) = M_z(0)e^{-t/T_1} + M_0(1 - e^{-t/T_1})
$$
\n(A.9)

A não uniformidade do campo magnético principal  $\vec{B}_0$  interfere no processo de relaxação transversal com uma constante de decaimento  $T_{2}^{\prime}$ , resultando em um decaimento efetivo  $T_2^*$ :

$$
\frac{1}{T_2^*} = \frac{1}{T_2} + \frac{1}{T_2'}\tag{A.10}
$$

A velocidade do decaimento  $T^\star_2$  tem magnitude várias vezes maior do que o decaimento  $T_2$ , de modo que os spins voltam a apresentar coerência de fase a exatos 180<sup>o</sup> da fase inicial, considerado por um ponto de referência girando com velocidade angular  $\omega_0$ .

A relaxação e rotação de  $\vec{M}_{xy}$  podem ser detectadas como um sinal elétrico induzido em bobinas colocadas nas proximidades da amostra de tecido em estudo. Este sinal é denominado sinal do decaimento livre da indução (FID – free induction decay).

#### A.3 Formação da imagem

Para a obtenção de uma imagem por ressonância, é necessário que o equipamento codifique a informação espacial sobre a posição dos prótons no sinal do FID, e que o sinal medido seja posteriormente decodificado. A informação espacial é codificada através de gradientes que modificam o campo de maneira uniforme ao longo dos eixos  $x, y \in z$ . Durante o período em que estes gradientes são aplicados, as frequências de precessão das magnetizações são moduladas de acordo com suas coordenadas  $(\vec{r})$  no espaço [\(Sijbers,](#page-220-0) [1998\)](#page-220-0):

$$
\omega(\vec{r}) = \gamma (B_0 + \vec{G}\vec{r}) \tag{A.11}
$$

onde  $\vec{G}$  denota o vetor dos gradientes. O sinal do FID detectado na bobina ao longo do tempo,  $S(t)$ , é o sinal proveniente de todos os prótons da amostra que foram excitados pelo pulso de RF. Ignorando a precessão devida ao campo magnético principal  $B_0$ , tem-se:

$$
S(t) = \iiint \beta(\vec{r})e^{j\gamma \vec{G}\vec{r}t}d\vec{r}
$$
 (A.12)

onde  $j =$ √  $\overline{-1}$  e  $\beta(\vec{r})$  representa a densidade de partículas, ponderada em função das constantes de decaimento  $T_1$  e  $T_2$ :

$$
\beta(\vec{r}) = \rho(\vec{r}) f(T_1(\vec{r}), T_2(\vec{r})) \tag{A.13}
$$

onde a função  $f(.)$  é determinada pela seqüência de pulso utilizada.
A transformada inversa de Fourier é utilizada para decodificar o sinal. A Equação [A.12](#page-179-0) pode ser reagrupada para evidenciar tratar-se de uma FT, definindo-se um espaço vetorial  $\vec{k}$  por:

$$
\vec{k} = \frac{\gamma \vec{G} t}{2\pi} \tag{A.14}
$$

Desse modo, o sinal do FID pode ser amostrado no espaço de Fourier, denominado  $e$ spaço- $k$ . A transformada de Fourier do espaço- $k$  resulta na imagem complexa:

<span id="page-180-0"></span>
$$
\beta(\vec{r}) = \iiint S(\vec{k})e^{-j\vec{k}\vec{r}}d\vec{k}
$$
 (A.15)

A imagem final será, conseqüentemente, a representação espacial da distribuição da magnetização. Embora tanto a porção real quanto a porção imaginária contenham informações sobre a distribuição espacial dos prótons na amostra, habitualmente apenas o módulo  $|\beta|$  é utilizado para a composição final da imagem.

Na prática, a maioria das seqüências utiliza um gradiente de seleção de fatia ao longo de  $z$ , de modo que o pulso de RF somente excita os prótons de uma fatia. O sinal é discretizado em um conversor analógico-digital, e a Equação [A.15,](#page-180-0) no caso discreto, fica:

<span id="page-180-1"></span>
$$
F(x,y) = \sum_{k_x=0}^{N_x} \sum_{k_y=0}^{N_y} S(k_x, k_y) e^{-j2\pi(xk_x + yky)}
$$
(A.16)

onde F é uma imagem complexa com pontos de coordenadas  $x \in y$ , e onde  $N_x \in N_y$  são o número de amostragens do sinal no espaço-k nas direções de x e y. A imagem  $F(x, y)$ pode ainda ser decomposta em suas porções real e imaginária utilizando a identidade de Euler:

$$
Ae^{-j\phi} = A[\cos(\phi) - j\sin(\phi)] \tag{A.17}
$$

onde A é a magnitude e  $\phi$  o argumento do número complexo. A Equação [A.16](#page-180-1) pode, portanto, ser reescrita como:

<span id="page-180-2"></span>
$$
F(x,y) = \sum_{k_x=0}^{N_x} \sum_{k_y=0}^{N_y} S(k_x, k_y) [\underbrace{\cos(2\pi (xk_x + yk_y))}_{\text{parte real}} - \underbrace{j \text{sen}(2\pi (xk_x + yk_y))}_{\text{parte imaginary}}] \tag{A.18}
$$

Habitualmente cada pixel em  $F(x, y)$  é convertido para seu valor de módulo e argumento, que possuem significado físico mais concreto, e também porque a imagem da magnitude é imune a eventuais falhas na informação de fase quando da aquisição do sinal [\(Sijbers,](#page-220-0) [1998\)](#page-220-0). O processo de conversão é trivial, e as imagens de magnitude  $A(x, y)$  e fase  $\phi(x, y)$  podem ser obtidas por [\(Kisner et al.,](#page-215-0) [2002\)](#page-215-0):

$$
A(x, y) = \sqrt{[R(x, y)]^2 + [I(x, y)]^2}
$$
 (A.19)

<span id="page-181-0"></span>
$$
\phi(x, y) = \arctan\left(\frac{I(x, y)}{R(x, y)}\right) \tag{A.20}
$$

Exemplos de imagens das porções real  $R(x, y)$  e imaginária  $I(x, y)$  de  $F(x, y)$ , e após conversão para amplitude  $A(x, y)$  e fase  $\phi(x, y)$  são apresentados na Figura [A.2.](#page-182-0)

### A.4 Ruído em imagens de ressonância

A qualidade das imagens por ressonância magnética pode ser deteriorada por várias razões: ruído térmico, perdas de sinal, artefatos.

A função de densidade de probabilidade (pdf) do ruído no espaço- $k$  é uma função Gaussiana com média zero que, após a reconstrução pela transformada de Fourier, ainda é uma função Gaussiana tanto nas porções real  $R(x, y)$  e imaginária  $I(x, y)$  da imagem complexa  $F(x, y)$ .

Partindo do ruído Gaussiano no espaço- $k$ , é possível demonstrar que a pdf do ruído na imagem da magnitude  $A(x, y)$  obedece a uma distribuição Rice. Quando a SNR é zero, a distribuição Rice é idêntica à distribuição Rayleigh, e quando a SNR é maior que 3, a distribuição Rice aproxima-se de uma distribuição Gaussiana. Da mesma forma, é possível demonstrar que, na imagem da fase  $\phi(x, y)$  a distribuição do ruído é uniforme no intervalo  $[-\pi; +\pi]$  nas áreas onde SNR é muito baixa, próxima de zero, e aproxima-se de uma função Gaussiana quando SNR aproxima-se do infinito [\(Sijbers,](#page-220-0) [1998\)](#page-220-0). Um exemplo ´e apresentado na Figura [A.3.](#page-183-0)

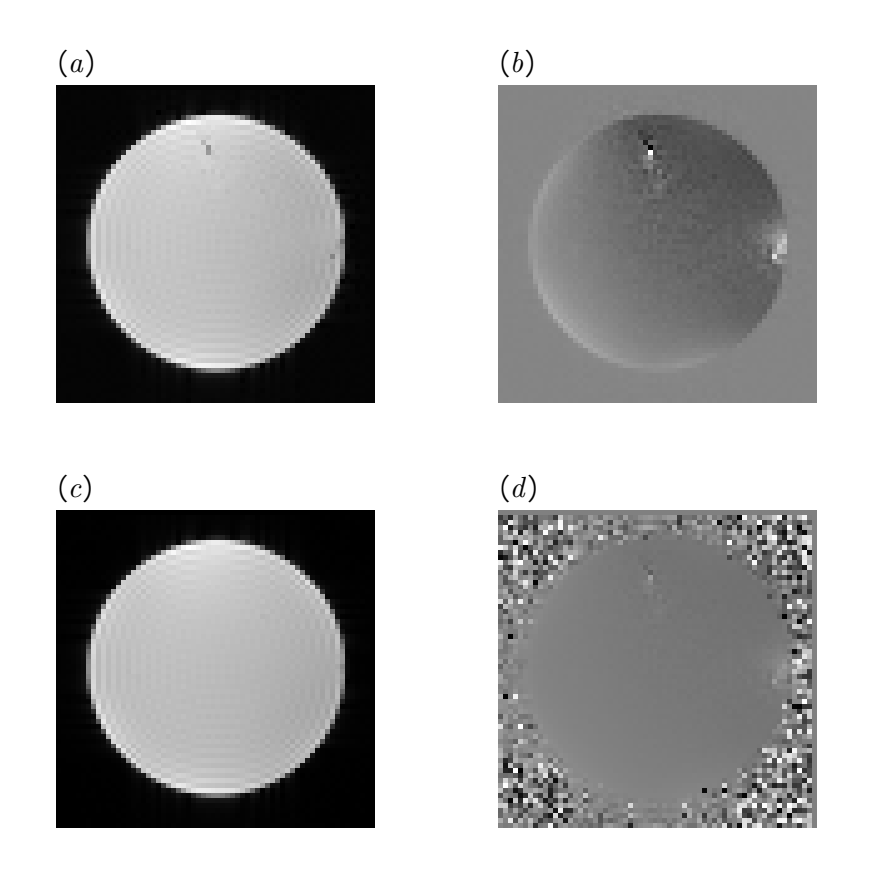

<span id="page-182-0"></span>Figura A.2: Parte real  $(a)$  e imaginária  $(b)$  da imagem de um objeto de teste cilíndrico, imediata-mente após a reconstrução utilizando a transformada discreta de Fourier (Equação [A.18\)](#page-180-2). Imagem da magnitude  $(c)$  e fase  $(d)$  da mesma fatia, obtida com as Equações [A.19](#page-181-0) e [A.20.](#page-181-0)

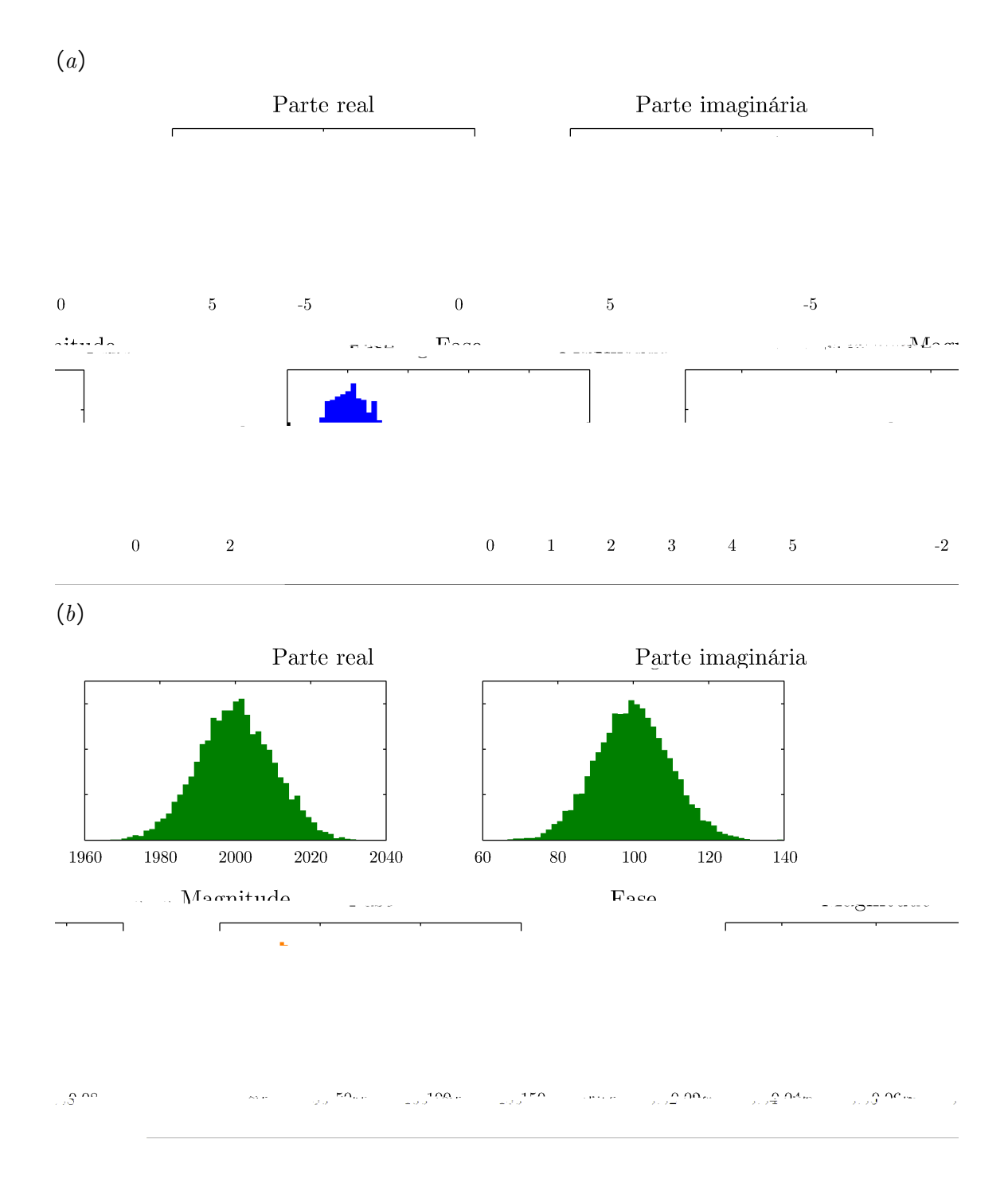

<span id="page-183-0"></span>Figura A.3: O ruído em imagens de ressonância é Gaussiano com média zero nas porções real e imaginária. Os histogramas mostram que na ausência de sinal  $(a)$ , a distribuição é Rice na imagem da magnitude, e uniforme na imagem da fase. À medida que sinal é adicionado  $(b)$ , a distribuição da intensidade dos voxels nas imagens da magnitude e fase aproxima-se de uma distribuição Gaussiana. Eixo das ordenadas em unidades arbitrárias.

# Apêndice B

# Metabolismo energético cerebral

Há várias décadas os processos metabólicos gerais são razoavelmente bem compreendidos. Todavia, no caso do tecido cerebral, por mais supreendente que possa parecer, conceitos elementares sobre o metabolismo energético ainda estão sendo revistos e reformulados nos dias atuais. Há muito tempo é reconhecido que o cérebro, embora representando somente 2% da massa corporal total, consome a extraordinária quantidade de 25% da energia corporal total [\(Magistretti,](#page-216-0) [2003\)](#page-216-0). Com o surgimento do PET no final da década de 1970 e da fMRI no início dos anos 1990 novas dúvidas surgiram, e muitas respostas permanecem incertas.

Por muitos anos, considerou-se que a energia utilizada no metabolismo cerebral proviria quase que inteiramente da oxidação aeróbica da glicose, de modo que aumento no consumo cerebral de glicose deveria ser acompanhado de aumento proporcional no consumo de oxigênio. Cuidadosos experimentos realizados em meados da década de 1980 [\(Fox e Raichle,](#page-210-0) [1986;](#page-210-0) [Fox et al.,](#page-210-1) [1988\)](#page-210-1), contudo, demonstraram n˜ao ser este o caso, e que o aumento no consumo de oxigênio é proporcionalmente menor que o aumento no consumo de glicose após atividade neural, sugerindo que pelo menos parte do consumo de glicose pelo cérebro pode ocorrer por via anaeróbica.

Em geral assume-se que o aumento localizado da demanda metabólica é acompanhado por aumento no fluxo sangüíneo. Quais exatamente são essas demandas, e quais os mecanismos celulares e moleculares subjacentes são também fonte de controvérsia. Experimentos de fMRI (bem como de PET) dependem essencialmente do acoplamento entre ativação neuronal e perfusão tecidual local, e a interpretação dos resultados precisa levar em consideração as bases fisiológicas da resposta BOLD.

As próximas duas seções delineiam os processos cerebrais que produzem e consomem energia.<sup>1</sup> Em seguida, uma breve descrição do modelo de Magistretti e Pellerin para

 $1$ Do ponto de vista termodinâmico, os termos "produção" e "consumo" de energia estão incorretos. No escopo dessa dissertação, todavia, o uso desses termos refere-se à produção e consumo de moléculas de armazenamento e transferência de energia, como ATP e GTP e, nesse contexto, esses termos parecem

integração neurônio-glia. No Apêndice [C](#page-195-0) são discutidas teorias para tentar explicar de que modo atividade neural resulta em mudanças no fluxo sangüíneo.

### B.1 Processos que produzem energia

### B.1.1 Oxidação da glicose

A oxidação da glicose  $(C_6H_{12}O_6)$  é um processo que ocorre de maneira controlada, ao longo de três etapas. A primeira, a *glicólise*, é a via a partir da qual a glicose é convertida em piruvato ao longo de 10 reações enzimáticas, com a geração de 2 moléculas de ATP para cada molécula de glicose. Esta següência de reações é provavelmente a via metabólica mais bem compreendida, e junto com o ciclo do ácido cítrico, possui papel central em todo o metabolismo celular [\(Voet e Voet,](#page-222-0) [1998\)](#page-222-0).

Nas primeiras 5 reações da glicólise, a glicose é fosforilada e clivada para produzir duas moléculas de gliceraldeído-3-fosfato. Neste processo são consumidos 2 moléculas de ATP, em uma espécie de "investimento" energético. Nas 5 reações seguintes, cada molécula de gliceraldeído-3-fosfato é convertida a piruvato, em um processo que produz 4 moléculas de ATP; nesta etapa 2 moléculas do agente oxidante NAD<sup>+</sup> são reduzidas para NADH que, em condições aeróbicas, posteriormente é reciclado na fosforilação oxidativa.

A reação global da glicólise pode ser assim resumida:

 $C_6H_{12}O_6 + 2 \text{ NAD}^+ + 2 \text{ ADP} + 2 \text{ P}_i$  → 2 NADH + 2 piruvato + 2 ATP + 2 H<sub>2</sub>O + 4 H<sup>+</sup>

O piruvato produzido na glicólise é convertido pela enzima piruvato desidrogenase no radical acetil, ligado à coenzima-A, na reação:

2 piruvato + 2 NAD<sup>+</sup> + 2 CoA-SH  $\longrightarrow$  2 acetil-S-CoA + 2 CO<sub>2</sub> + 2 NADH

O acetil-CoA, por sua vez, é a porta de entrada para a segunda etapa, o *ciclo do* ácido cítrico, também chamado ciclo do ácido tricarboxílico ou ciclo de Krebs. O ciclo do ácido cítrico é um conjunto de reações catalizadas por 8 enzimas, que ocorre no interior da mitocôndria e que resulta na completa oxidação do radical acetil e na redução de FAD e NAD<sup>+</sup>. A reação global do ciclo do ácido cítrico pode ser resumida:

> 2 acetil-CoA + 6 NAD<sup>+</sup> + 2 FAD + 2 GDP + 2  $P_i \rightarrow$ 6 NADH + 6 H<sup>+</sup> + 2 FADH<sub>2</sub> + 2 GTP + 2 CoA + 4 CO<sub>2</sub>

Ao final do ciclo de Krebs, para cada molécula de glicose foram produzidos 10 NAD<sup>+</sup>, 10 H<sup>+</sup>, 2 FADH<sub>2</sub>, 2 ATP, 2 GTP, 2 H<sub>2</sub>O e 6 CO<sub>2</sub>. Os compostos NADH e FADH<sub>2</sub> servem

apropriados.

como armazenadores de pares eletrônicos. Na terceira etapa, a fosforilação oxidativa, esses pares eletrônicos são utilizados na redução do  $O<sub>2</sub>$  a H<sub>2</sub>O. Cada par armazenado em 1 molécula de NADH, passa sequencialmente por 3 complexos enzimáticos situados na membrana mitocontrial interna, os complexos I, III e IV. Na passagem por cada um desses complexos, cada par de elétrons desencadeia o bombeamento de 1 H<sup>+</sup> para fora da mitocôndria, contra o gradiente de concentração e eletroquímico. Os elétrons armazenados no FADH<sub>2</sub> passam inicialmente pelo complexo II, que não bombeia H<sup>+</sup>, e depois pelos complexos III e IV, resultando no bombeamento de dois prótons para fora. No complexo IV, cada par eletrônico reduz O<sub>2</sub> à H<sub>2</sub>O. Os prótons bombeados para fora têm tendência a retornar para dentro da mitocôndria, a favor do gradiente eletroquímico, e o fazem atravessando o complexo V. Essa passagem é acoplada à conversão de ADP +  $P_i$  em ATP.

A reação da fosforilação oxidativa pode ser resumida:

$$
10 \text{ NADH} + 10 \text{ H}^+ + 2 \text{ FADH}_2 + 34 \text{ ADP} + 34 \text{ P}_i + 6 \text{ O}_2
$$
  

$$
\longrightarrow 10 \text{ NAD}^+ + 2 \text{ FAD} + 34 \text{ ATP} + 12 \text{ H}_2\text{O}
$$

E a reação global da oxidação completa da glicose:

$$
1 C_6H_{12}O_6 + 6 O_2 + 36 ADP + 2 GDP + 38 P_i \longrightarrow
$$
  
6 CO<sub>2</sub> + 6 H<sub>2</sub>O + 36 ATP + 2 GTP

### B.1.2 Glicólise anaeróbia

A seqüência de reações acima tem rumo diferente em condições anaeróbias. Nos mamíferos, o aporte inadequado de oxigênio para as células resulta na redução de piruvato a lactato pela enzima lactato-desidrogenase (LDH), ao final da glicólise. O lactato é incapaz de entrar no ciclo do ácido cítrico, e a fosforilação oxidativa não ocorre na falta de  $O<sub>2</sub>$ . A reação global da glicose em condições anaeróbias é:

> $C_6H_{12}O_6 + 2$  ADP + 2 P<sub>i</sub>  $\longrightarrow$ 2 lactato + 2 ATP + 2 H<sub>2</sub>O + 2 H<sup>+</sup>

O lactato produzido no tecido periférico usualmente é transferido ao fígado pela corrente sangüínea, onde é reconvertido a piruvato, o qual pode ser utilizado tanto para a produção local de energia pelo ciclo do ácido cítrico, ou para a síntese de glicose no processo de gliconeogênese. Essa glicose pode ser ainda armazenada na forma de um polissacarídeo de cadeia longa, o glicogênio. O destino do lactato produzido pelo tecido cerebral, por outro lado, é fonte de controvérsia (Seções [B.3](#page-191-0) e [B.4\)](#page-193-0).

### B.1.3 Hidrólise da fosfocreatina

A enzima creatina-cinase (CK – *creatine-kinase*) tem papel importante na manutenção da concentração de ATP. A CK catalisa a interconversão de ADP e fosfocreatina (PCr) com ATP e creatina, na reação:

$$
ADP + PCr \rightleftharpoons ATP + Cr
$$

No citosol, a CK mantém a reação em equilíbrio, de modo que a concentração de ATP  $\acute{e}$  mantida razoavelmente constante, sempre acima da concentração de ADP. Sempre que a concentração de ADP aumenta, a reação é direcionada no sentido da formação de mais ATP, mantendo seus níveis relativamente constantes.

A concentração de PCr é mantida constante graças a um subtipo de CK, acoplada a produção mitocondrial de ATP. A vantagem desse sistema decorre do fato de que a fosfocreatina difunde-se muito mais rapidamente da mitocôndria para o citosol do que o próprio ATP. Em condições de atividade metabólica muito elevada, contudo, a concentração celular de ATP pode não ser mantida constante devido à velocidade limitante da síntese mitocondrial de PCr [\(Gjedde,](#page-212-0) [2001b\)](#page-212-0).

### B.1.4 Via das pentoses-fosfato

Diversos processos bioquímicos, especialmente de biossíntese requerem, além de ATP, moléculas com poder redutor. Os sistemas biológicos utilizam para esse fim o composto coenzimático NADPH. Apesar da semelhança estrutural, NADPH e NADH são metabolicamente diferentes, e um não substitui o outro. Enquanto o NADH participa da utilização de energia livre<sup>2</sup> para síntese de ATP, o NADPH participa da utilização de energia livre para biossíntese redutiva (processos que de outra forma seriam endergônicos) [\(Voet e Voet,](#page-222-0) [1998;](#page-222-0) [Magistretti,](#page-216-0) [2003\)](#page-216-0).

O NADPH é gerado quando um intermediário da glicólise, a glicose-6-fosfato, é desviado para outra via metabólica, denominada  $via\ das\ pentoses-fosfato^3$ . Essa via é catalisada por 7 diferentes enzimas, e resulta na produção de frutose-6-fosfato, que retorna à via glicolítica. A reação global pode ser resumida como:

3 glicose-6-fosfato + 6 NADP<sup>+</sup> + 3 H<sub>2</sub>O  $\rightleftharpoons$ 6 NADPH + 6 H<sup>+</sup> + 3 CO<sub>2</sub> + 2 frutose-6-fosfato + gliceraldeído-3-fosfato

A capacidade das enzimas em diferenciar NADH e NADPH é essencial para que a regulação de processos metabólicos de anabolismo e catabolismo ocorram de forma inde-pendente, evitando uma "bagunça bioquímica" intracelular [\(Voet e Voet,](#page-222-0) [1998\)](#page-222-0).

<sup>&</sup>lt;sup>2</sup>O termo refere-se à energia livre de Gibbs, a diferença entre os estados de entalpia e entropia no início e final da reação. O valor da energia livre determina se um processo ocorre expontaneamente (exergônico) ou requer acoplamento energético externo para ocorrência (endergônico)

 $3$ Alguns autores preferem os termos *via do fosfogluconato* ou *desvio da hexose-monofosfato* 

#### B.1.5 Consumo de corpos cetônicos

Assim como na glicólise, o metabolismo de ácidos graxos também resulta na produção de acetil-CoA, em um conjunto de reações conhecida como β-oxidação. O acetil-CoA assim produzido pode entrar no ciclo do ácido cítrico para produção de energia, mas uma fração considerável é convertida em aceto-acetato e d- $\beta$ -hidroxibutirato. Esses compostos, chamados de *corpos cetônicos*, são produzidos principalmente nas mitocôndrias dos hepatócitos e, ao contrário dos acidos graxos inteiros, são capazes de atravessar a barreira hemato-encefálica. No cérebro são reconvertidos a acetil-CoA, que é degradado no ciclo do ácido cítrico e contribui para a geração de ATP na fosforilação oxidativa [\(Voet e Voet,](#page-222-0) [1998\)](#page-222-0).

O consumo cerebral de corpos cetônicos é uma alternativa que permite o uso de ácidos graxos para a produção de energia pelo tecido cerebral em condições em que o aporte de glicose está comprometido, como na hipoglicemia causada por jejum prolongado ou hiperinsulinemia [\(Voet e Voet,](#page-222-0) [1998;](#page-222-0) [Ganong,](#page-211-0) [2005\)](#page-211-0). Durante o período neonatal, corpos cetônicos têm ainda particular importância como precursores de aminoácidos e lipídios, principalmente colesterol [\(Morris,](#page-218-0) [2005\)](#page-218-0).

### B.2 Processos que consomem energia

O principal processo cerebral que consome energia é a manutenção dos gradientes iônicos através da membrana plasmática, tanto após a passagem do potencial de ação, quanto para o reestabelecimento dos fluxos iônicos na membrana pós-sináptica, condição essencial para a excitabilidade neuronal. A manutenção desses gradientes ocorre principalmente devido à ação da bomba Na<sup>+</sup>–K<sup>+</sup>–ATPase, presente tanto em neurônios quanto em células gliais [\(Magistretti,](#page-216-0) [2003\)](#page-216-0), nas quais a manutenção do potencial de repouso parece consumir menos de 15% da energia total [\(Laughlin,](#page-216-1) [2001\)](#page-216-1)

Especulações teóricas sobre o custo energético da transmissão sináptica para um neurônio piramidal glutamatérgico foram feitas por [Attwell e Laughlin](#page-206-0) [\(2001\)](#page-206-0). O custo do reaproveitamento do glutamato, via recaptação e metabolismo nos astrócitos, foi estimado em 2,67 ATP para cada molécula de glutamato. Cada vesícula contendo cerca de 4  $\times$  10<sup>3</sup> moléculas implicam consumo de  $1.1\times10^4$  ATP. O gasto energético para a restauração dos gradientes iônicos após a abertura de receptores ionotrópicos de passagem de Na+ e Ca<sup>2+</sup> e ativação de receptores metabotrópicos que permitem entrada de  $Ca^{2+}$ , foi estimado em  $1.4 \times 10^5$  ATP por vesícula. Com isso, tem-se um total de  $1.51 \times 10^5$  ATP para cada vesícula liberada. Considerando que, em média, uma célula piramidal no cortex de rato faz cerca de 8  $\times$  10<sup>3</sup> sinapses e que, a uma freqüência de disparo de 4 Hz a probabilidade de que um potencial de ação libere uma vesícula em uma sinapse é de 1:4, tem-se que cada potencial de ação irá liberar glutamato de 2  $\times$  10<sup>3</sup> sinapses. Multiplicando este valor

pelo o gasto energético para a recuperação após a liberação de uma vesícula de glutamato tem-se 2  $\times$  10<sup>3</sup>  $\times$  1,6  $\times$  10<sup>5</sup>, que resulta no gasto de aproximadamente 3,2  $\times$  10<sup>8</sup> ATP  $\times$ potencial de ação<sup>-1</sup> × neurônio<sup>-1</sup>.

Os potenciais de ação propagam-se através de dendritos, do corpo celular e colaterais de axônios. Assumindo que o potencial de ação despolarize o corpo celular e os axônios em  $100$  mV e os dentritos em cerca de 50 mV, estimando a área da superfície da membrana em cada uma dessas partes da célula e considerando o valor da capacitância específica da membrana, é possível estimar o influxo mínimo de Na+ necessário para despolarizar a célula. Conhecendo-se este valor, pode-se estimar o custo energético da propagação de potenciais de ação em 3,8  $\times$  10 $^8$  ATP  $\times$  potencial de ação $^{-1}$   $\times$  neurônio $^{-1}$ . O influxo de  $Ca<sup>2+</sup>$  em vez de Na<sup>+</sup> em dendritos aumenta esse valor em cerca de 7%. Considerando que os axônios têm maior área de membrana, e que requerem despolarização de maior amplitude, verifica-se que a despolarização axônica corresponde à maior fração do gasto com a propagação de potenciais de ação [\(Attwell e Laughlin,](#page-206-0) [2001\)](#page-206-0).

Portanto, para um neurônio piramidal com taxa média de disparo de 4 Hz, tem-se um gasto de 3,2 $\times$ 10<sup>8</sup> + 3, 8 $\times$ 10<sup>8</sup> igual a aproximadamente 7 $\times$ 10<sup>8</sup> ATP  $\times$  potencial de ação<sup>-1</sup> × neurônio<sup>-1</sup>. Convertendo essa estimativa para taxa de consumo, tem-se um gasto de  $2.8 \times 10^9$  ATP  $\times$  neurônio<sup>-1</sup>  $\times$  segundo<sup>-1</sup>.

Além da energia requerida para transmissão sináptica, neurônios e glia requerem suprimento contínuo de energia para manter o potencial de repouso. A quantidade de energia consumida por esses processos é estimada em 3,4 × 10<sup>8</sup> ATP × célula<sup>-1</sup> × segundo<sup>-1</sup> em neurônios e 1,1 × 10<sup>8</sup> ATP × célula<sup>-1</sup> × segundo<sup>-1</sup> na glia. Assumindo uma proporção de 1:1 entre a quantidade de neurˆonios e glia, tem-se que a taxa total de consumo de energia para o neurônio e a célula glial correspondente é de 3,2  $\times$  10<sup>9</sup> ATP  $\times$  célula<sup>-1</sup> × segundo<sup>-1</sup>, incluindo gasto com sinalização sináptica e potencial de repouso [\(Attwell e](#page-206-0) [Laughlin,](#page-206-0) [2001\)](#page-206-0).

Observando os números, conclui-se que, quando disparando a uma frequência de 4 Hz, a transmissão de informação corresponde a cerca de 87% da energia consumida, para apenas 13% gastos na manutenção do potencial de repouso (Figura [B.1\)](#page-191-1). Essas proporções estão razoavelmente de acordo com trabalhos experimentais [\(Rothman et al.,](#page-220-1) [2002\)](#page-220-1).

A verificação de que a grande parte do gasto energético neuronal se dá com a propagação de potenciais de ação foi um tanto quanto inesperada. Previamente tinha-se a noção, embora contra-intuitiva, de que o gasto com a despolarização neuronal corres-ponderia a uma pequena fração do consumo energético cerebral [\(Matthews,](#page-217-0) [2002\)](#page-217-0). Essa suposição provinha de cálculos indiretos que não levavam em consideração a estrutura microanatômica de axônios e suas ramificações colaterais, e eram baseados em medições da produção de calor realizadas em nervos periféricos não-mielinizados [\[Creutzfeldt](#page-208-0) [\(1975\)](#page-208-0) apud [Laughlin](#page-216-1) [\(2001\)](#page-216-1)].

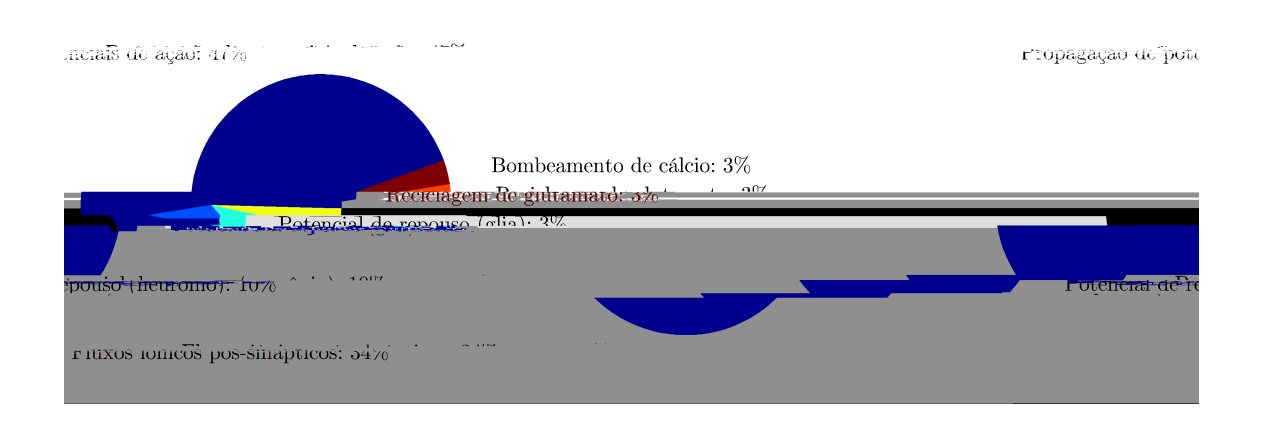

<span id="page-191-1"></span>Figura B.1: Estimativa do gasto energético no córtex de rato com uma taxa média de disparo de 4 Hz. Apenas cerca de 13% é gasto na manutenção do potencial de repouso do neurônio e glia [adaptado de [Laughlin](#page-216-1) [\(2001\)](#page-216-1)].

## <span id="page-191-0"></span>B.3 O modelo de Magistretti e Pellerin

O cérebro é um órgão altamente oxidativo. Neurônios têm alta capacidade oxidativa e o cérebro têm uma capacidade limitada de metabolismo anaeróbico. Contudo, alguns estudos utilizando PET demonstraram uma discrepância: embora o aumento localizado no fluxo sangüíneo conseqüente à atividade neural seja considerável, e associado a um aumento proporcional no consumo de glicose, o aumento no consumo de oxigênio é muito menos pronunciado, sugerindo um desacoplamento da utilização da glicose e oxigênio [\(Fox](#page-210-0) [e Raichle,](#page-210-0) [1986;](#page-210-0) [Fox et al.,](#page-210-1) [1988\)](#page-210-1). Essa observação dá margem à interpretação de que o cérebro pode metabolizar glicose de forma anaeróbia durante a atividade neural. A solução deste problema central é tema de controvérsia na literatura, alimentada com resultados experimentais muitas vezes aparentemente conflitantes [\(Matthews,](#page-217-0) [2002\)](#page-217-0).

O glutamato é considerado o neurotransmissor excitatório dominante no tecido cerebral. Acredita-se que seja liberado por cerca de 90% dos neurônios na transmissão sináptica excitatória [Braitenberg e Schüz [\(1998\)](#page-207-0) apud [Magistretti](#page-216-2) [\(2006\)](#page-216-2)]. Esse glutamato liberado precisa ser rapidamente removido da fenda sináptica para permitir a próxima excitação. Esse processo é fortemente dependente de um eficiente sistema de recaptação presente nos astrócitos que envolvem as sinapses glutamatérgicas [\(Magistretti et al.,](#page-216-3) [1999\)](#page-216-3).

No modelo proposto por [Magistretti e Pellerin](#page-216-4) [\(1999\)](#page-216-4) (Figura [B.2\)](#page-192-0), o processo de recaptação do glutamato liberado na fenda sináptica pelos astrócitos ocorre simultaneamente ao influxo de íons sódio (Na+), na forma de simporte. A entrada não compensada de Na+ poderia devar a um desequilíbio eletroquímico, de modo que um mecanismo homeostático deve estar presente. Os autores propõem a bomba Na<sup>+</sup>-K<sup>+</sup>-ATPase como o mecanismo responsável pela manutenção do equilíbrio. A bomba Na<sup>+</sup>–K<sup>+</sup>–ATPase bombeia três íons Na<sup>+</sup> para fora e dois  $K^+$  para dentro da célula às expensas de uma molécula de ATP.

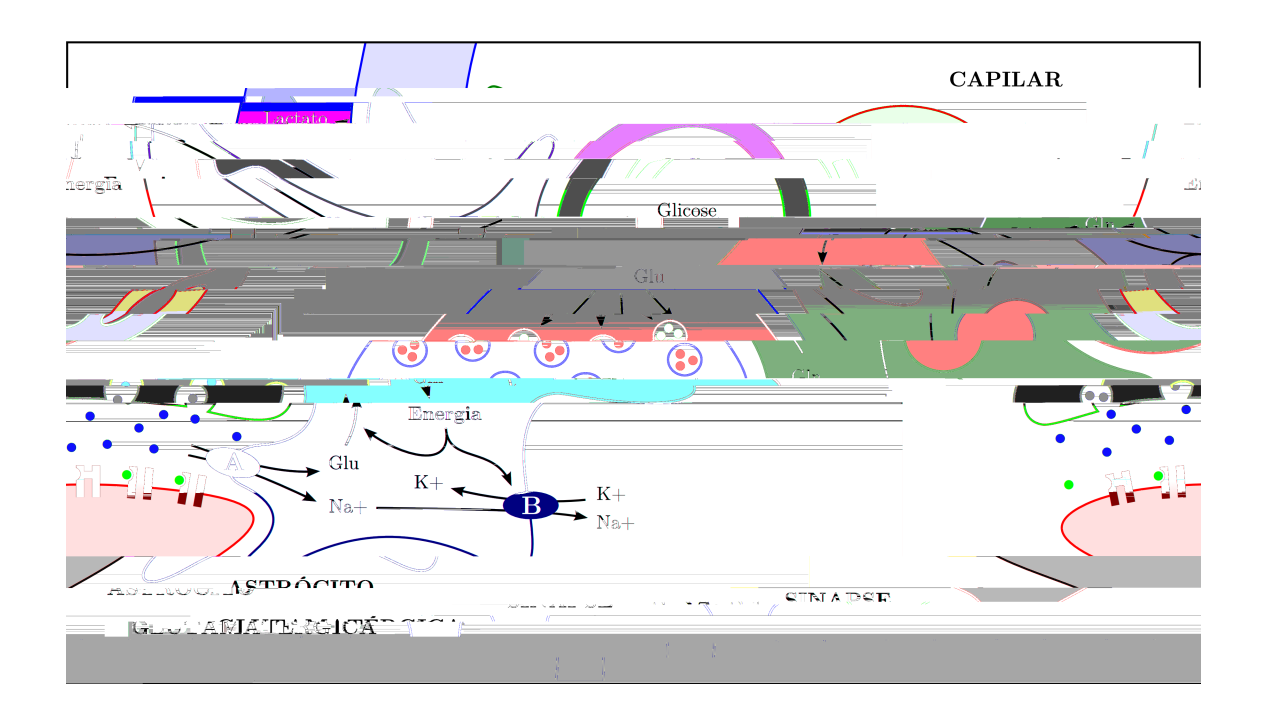

<span id="page-192-0"></span>Figura B.2: Resumo dos mecanismos essenciais pelos quais a atividade sináptica é acoplada ao consumo de glicose, de acordo com o modelo de [Magistretti e Pellerin](#page-216-4) [\(1999\)](#page-216-4). A glicose é captada pelos astrócitos, parcialmente oxidada até lactato, o qual é aproveitado para suprir a demanda energética neuronal. A energia produzida pela glicólise anaeróbica astrocitária é utilizada para a reposição do glutamato pré-sináptico (Glu), o qual é captado da fenda por meio de um simporte com sódio (A) e trasferido ao neurônio utilizando a glutamina (Gln) como intermediário. A glicólise anaeróbica ainda assegurar o funcionamento da bomba  $Na^+ - K^+ - ATP$ ase (B), essencial para a manutenção do equilíbrio eletroquímico intracelular [adaptado de [Magistretti et al.](#page-216-3) [\(1999\)](#page-216-3)].

O ATP consumido nesse processo impõe uma maior demanda energética aos astrócitos, demanda atendida por aumento na captação de glicose do meio extracelular. A atividade da piruvato-desidrogenase, relativamente mais baixa nos astrócitos do que nos neurônios, sugere que a capacidade oxidativa astrocitária pode não ser suficiente para suprir a demanda energética causada pela captação de glutamato e pelo aumento da concentração de glicose intracelular, direcionando o fluxo da glicólise para a síntese de lactato. Além disso, evidências experimentais apontam que o aumento da captação de glutamato pelos astrócitos é acompanhado pelo aumento na produção de lactato. A síntese de lactato, que pode ocorrer ao final da glicólise em condições anaeróbias, é coerente com o processo de desacoplamento entre consumo de glicose e oxigênio.

O lactato produzido pelos astrócitos pode posteriormente ser transferido para neurônios, onde sua oxidação produz grande quantidade de ATP necessário para a manutenção da capacidade de propagação dos potenciais de ação, bem como para outros eventos pré e póssinápticos. Naturalmente, se todo o lactato fosse oxidado posteriormente pelos neurônios, o desacoplamento observado experimentalmente n˜ao existiria. Isso sugere outros destinos possíveis para o lactato, como conversão para glutamato para reposição das vesículas pré-sinápticas, ou ainda saída do encéfalo pela corrente sangüínea para metabolização em outros órgãos [\(Magistretti,](#page-216-5) [2001\)](#page-216-5).

O modelo de [Magistretti e Pellerin](#page-216-4) [\(1999\)](#page-216-4) atribui aos astrócitos um papel importante no metabolismo energético cerebral. Há várias evidências de que estas células desempenham papel relevante e absolutamente indispensável na constituição do sistema nervoso central. A observação de que na espécie humana os astrócitos são mais numerosos e mais complexos sugere que estas células podem haver participado de forma essencial durante a evolução das espécies, não apenas diferenciando mamíferos de outros animais, mas também a espécie humana das demais [\(Oberheim et al.,](#page-218-1) [2006\)](#page-218-1).

### <span id="page-193-0"></span>B.4 Outros modelos

Embora o modelo de Magistretti e Pellerin explique o desacoplamento entre o consumo de glicose e oxigênio, bem como a participação do lactato no metabolismo cerebral, e esteja de acordo com evidências experimentais [\(Rothman,](#page-219-0) [2001;](#page-219-0) [Rothman et al.,](#page-220-1) [2002\)](#page-220-1), a forte interação entre neurônio e glia pode não ser a única explicação possível para os fenômenos observados. As respostas metabólicas cerebrais a estímulos diversos podem ser dividi-das em duas categorias principais, baseadas na avaliação qualitativa do estímulo [\(Gjedde,](#page-212-1) [2001a\)](#page-212-1): uma contém estímulos somatossensoriais "simples", com pouca informação, e a outra contém estímulos somatossensoriais e motores "complexos". A estimulação simples, com piscadas ( $flashes$ ) de luz causam aumento menor no consumo de oxigênio se comparado ao aumento no consumo de glicose, com uma razão de consumo oxigênio:glicose (ROG) de 0,4:1 [\(Fox et al.,](#page-210-1) [1988\)](#page-210-1). Por outro lado, constatou-se que estímulos complexos, como a observação de um tabuleiro (checkerboard) radial com cores amarelo e azul alternantes por mais de 4 minutos aumenta tanto o fluxo sangüíneo quanto o consumo de glicose e de oxigênio, com uma ROG de 5:1 [\(Gjedde,](#page-212-1) [2001a\)](#page-212-1). Caso o metabolismo fosse inteiramente oxidativo, a ROG esperada seria 6:1, conforme previsto pela estequiometria da reação global da oxidação da glicose.

Esses valores conflitantes para ROG podem ser devidos à quantidade "armazenada" de lactato e, portanto, na quantidade de lactato produzida durante a estimulação [\(Gjedde,](#page-212-0) [2001b\)](#page-212-0). Considerando que as mitocôndrias concentram-se junto à membrana pós-sináptica, estímulos complexos podem causar aumento proporcionalmente maior no metabolismo oxidativo pós-sináptico do que a via glicolítica anaeróbia, com síntese de lactato. Nesse contexto, as respostas que resultam em processos oxidativo e não-oxidativo (produtor de lactato) seriam aditivas e dependentes do nível de atividade pós-sináptica [\(Gjedde,](#page-212-1) [2001a\)](#page-212-1), e não da participação indireta dos astrócitos, sugerindo um metabolismo energético bastante dinâmico.

Com base em evidências experimentais de que o balanço energético é dependente da duração do estímulo e que a concentração de glicose nas imediações das sinapses ativas  $diminui$  durante e aumenta somente  $após$  períodos de estimulação, enquanto os níveis de lactato aumentam durante e persistem após o término da estimulação, é possível delinear

# <span id="page-195-0"></span>Apêndice C

# Perfusão cerebral e contraste BOLD

Desde o final do século xix especula-se que aumento na atividade cerebral pode desencadear aumento localizado no fluxo sangüíneo cerebral. Trabalhos publicados na época pelo italiano Angelo Mosso já sugeriam este fenômeno [\(Huettel et al.,](#page-214-0) [2004\)](#page-214-0). Experimentos cuidadosamente realizados por [Roy e Sherrington](#page-220-2) [\(1890\)](#page-220-2) sugeriram a estes pesquisadores a possibilidade de que variações no fluxo ocorressem em resposta a variações na composição química tecidual decorrente da atividade neural. Novas técnicas para medição do fluxo sangüíneo [\(Kety e Schmidt,](#page-215-1) [1948\)](#page-215-1) e sua associação com atividade neural [\[Lassen e Ingvar](#page-215-2) [\(1961\)](#page-215-2) *apud* [Iadecola](#page-214-1) [\(2004\)](#page-214-1)] permitiram, ao longo do século xx, o acúmulo de evidências confirmando esta suposição. Foi este fenômeno que deu origem aos experimentos de tomografia por emissão de pósitrons (PET – *positron emission tomography*) em meados da década de 1970.

Ainda na década de 1930, já havia sido observado que a hemoglobina ligada ao oxigênio apresenta propriedades diamagnéticas, e que na ausência de ligação com oxigênio, apre-senta propriedades paramagnéticas [\(Pauling e Coryell,](#page-219-1) [1936\)](#page-219-1). Não surpreendentemente, experimentos demonstraram que a constante de decaimento  $T_2$  do sangue também varia de acordo com o grau de oxigenação da hemoglobina [\(Thulborn et al.,](#page-222-1) [1982\)](#page-222-1). Contudo, foi somente anos depois que essa diferença na susceptibilidade magnética foi aplicada pela primeira vez para gerar uma imagem por ressonância magnética [\(Ogawa et al.,](#page-218-2) [1990\)](#page-218-2). Na publicação original, os autores já previam que o fenômeno, batizado de BOLD (blood oxygenation level dependent contrast – contraste dependente do nível de oxigenação sangüínea) poderia vir a ser utilizado para gerar imagens funcionais por ressonância magnética, como alternativa ou como complementação a estudos utilizando PET, então em voga. Menos de dois anos depois, apareceram os primeiros estudos relacionando atividade cerebral com va-riações na intensidade do sinal BOLD [\(Bandettini et al.,](#page-206-1) [1992;](#page-215-3) [Kwong et al.,](#page-215-3) 1992; [Ogawa](#page-218-3) [et al.,](#page-218-3) [1992\)](#page-218-3).

Apesar do avanço impressionante com que a fMRI baseada no contraste BOLD (ou simplesmente BOLD-fMRI) desenvolveu-se na última década, é interessante notar que os mecanismos fisiológicos microvasculares do fenômeno ainda não são inteiramente conhecidos. Alguns modelos e hipóteses foram propostos para tentar explicar de que forma mudanças no fluxo sangüíneo, volume sangüíneo, oxigenação e sinal BOLD ocorrem logo após aumento localizado da atividade neural. A macrovasculatura encefálica, incluindo os sistemas arterial e venoso, todavia, é considerada bem compreendida há muitas décadas.

# C.1 Vascularização do encéfalo

### C.1.1 O sistema arterial

A porção encefálica do sistema nervoso central, incluindo pia-máter, recebe irrigação ar-terial proveniente das artérias carótidas internas e das artérias vertebrais<sup>1</sup> [\(Erhart,](#page-209-0) [1968\)](#page-209-0).

As artérias vertebrais originam-se nas artérias subclávias de cada lado, ascendem paralelamente à coluna vertebral, perfuram a dura-máter e a aracnóide, penetram na cavidade craniana pelo forame magno e percorrem um trajeto convergente junto à face ventral do bulbo (medula oblonga), onde se reúnem para formar um tronco único (ímpar), a artéria basilar. Cada artéria vertebral dá origem a uma artéria cerebelar inferior posterior, antes de formarem a artéria basilar.

A artéria basilar segue cranialmente um trajeto mediano, rente ao sulco basilar da ponte e emite ramos que irrigam o cerebelo e a seguir divide-se em artérias cerebrais posteriores direita e esquerda. De cada lado, a artéria basilar origina a artéria cerebelar inferior anterior e a artéria cerebelar superior, além de ramos menores numerosos. Cada uma das artérias cerebrais posteriores dirige-se posteriormente e irriga o lobo occipital e porção inferior do lobo temporal do lado correspondente.

As artérias carótidas internas são ramos das artérias carótidas comuns de cada lado. Cada uma penetra no crânio pelo forame lácero, dirige-se para cima e para a frente, formado uma curva em s, perfura a dura-máter e a aracnóide, emite alguns ramos, incluindo a artéria oftálmica, e próximo à face medial do lobo temporal, divide-se para formar as artérias cerebral média e cerebral anterior. A artéria cerebral média irriga a porções medial e superior do lobo temporal, o lobo da ínsula, e o lobo parietal, além da porção posterior do lobo frontal. A artéria cerebral anterior irriga a parte anterior do lobo frontal, bem como a superfície medial do cérebro localizada anteriormente ao sulco parieto-occipital.

Os sistemas arteriais formados pelos ramos das quatro artérias que irrigam o encéfalo (carótidas internas e vertebrais, direita e esquerda) comunicam-se entre si por meio de três

 $1A$  dura-máter recebe parte de sua irrigação por ramos das artérias carótidas externas além de ramos meníngeos das artérias vertebrais, e por ramos da artéria oftálmica, que por sua vez é ramo da artéria carótida interna.

pequenos ramos anastomóticos. A artéria comunicante anterior conecta a artéria cerebral anterior com sua homônima contralateral, além de emitir ramos menores. As duas artérias comunicantes posteriores, uma de cada lado, conecta a artéria carótida interna com a artéria cerebral posterior ipsilateral. Essa formação anastomótica, conhecida como *círculo* arterial do encéfalo ou polígono de Willis, assegura a manutenção de fluxo sangüíneo quando ocorre interrupção do fluxo em algum dos troncos arteriais principais.

### C.1.2 A unidade neuro-vascular

As artérias cerebrais que emergem do polígono de Willis ramificam-se sucessivamente em artérias menores e arteríolas, acompanhando a superfície cortical entre os sulcos, formando as chamadas artérias piais. Estas artérias são formadas por uma camada endotelial, uma camada muscular lisa, e uma camada externa de células piais, a adventícia. À medida que as artérias piais penetram no tecido cerebral e se ramificam, a camada adventícia vai progressivamente desaparecendo, seguida pela camada muscular, até que finalmente apenas as células endoteliais ficam em contato direto com os prolongamentos astrocitários e com os perícitos.

Os vasos ramificam-se profusamente, e concentram-se nas regiões em que existe maior concentração de sinapses, e não onde a concentração de corpos celulares de neurônios  $\acute{e}$  maior. Com base na densidade dos capilares,  $\acute{e}$  possivel dividir o córtex cerebral em quatro camadas, que relacionam-se de forma sistemática com as seis camadas corticais [\[Duvernoy et al.](#page-209-1) [\(1981\)](#page-209-1)  $apud$  Logothetis e Pfeu er [\(2004\)](#page-216-6)]. As camadas vasculares mais densas coincidem com as camadas corticais em que o número de sinapses é maior.

Ao contrário das células endoteliais presentes em outros tecidos, no tecido cerebral estas células estão fortemente unidas por junções fechadas<sup>2</sup> [\(Alberts et al.,](#page-205-0) [2002\)](#page-205-0), sem fenestrações nas paredes capilares. Essas junções formam a barreira hemato-encefálica que isola o compartimento cerebral dos demais órgãos e assegura um ambiente preservado e rigorosamente controlado para as células nervosas.

As celulas endoteliais são capazes de produzir uma miríade de substâncias vasodilatadoras e vasoconstrictoras de acordo com condições metabólicas locais, e esses mediadores atuam sobre as células lisas, regulando o diâmetro das arteríolas [\(Iadecola,](#page-214-1) [2004\)](#page-214-1). As moléculas vasodilatadoras incluem óxido nítrico, prostaciclinas, monóxido de carbono e fator hiperpolarizante derivado do endotélio. A endotelina talvez seja a principal substância vasoconstrictora. Estas substâncias vasoativas são liberadas por agonistas que ligam-se a receptores, ou por distensão da parede celular decorrente mudanças no fluxo sangüíneo [\(Busse e Fleming,](#page-207-1) [2003\)](#page-207-1). A presença de junções abertas<sup>3</sup> unindo os compartimentos celulares permite a troca de mediadores químicos entre as células endoteliais, de modo que

 ${}^{2}$ Em inglês tight junctions.

 $3$ Em inglês *gap junctions*.

as células podem atuar sinergisticamente. Do mesmo modo, células musculares lisas são unidas por junções abertas.

Neurônios e astrócitos situam-se intimamente próximos às celulas endoteliais, perícitos e células lisas. A integração funcional entre estas células define o conceito de *unidade* neuro-vascular [\(Grotta et al.,](#page-212-2) [2002\)](#page-212-2). Perícitos e células musculares lisas convertem os sinais químicos originados nas células endoteliais, neurônios e astrócitos em alterações no diâmetro vascular. Estes sinais induzem mudanças na concentração intracelular de  $Ca<sup>2+</sup>$ , modificando o estado de fosforilação da cadeia leve da miosina e consequentemente relaxando ou contraindo os músculos de acordo com a mudanças [\(Ganong,](#page-211-0) [2005\)](#page-211-0). Células musculares lisas contraem em resposta à distensão decorrente de aumento da pressão intravascular, mantendo estritamente regulados a pressão e o fluxo locais.

As terminações nervosas dos astrócitos envolvem os capilares quase completamente e, de acordo com várias evidências, estás células estão envolvidas diretamente com o metabolismo neuronal e com a atividade sináptica [\(Newman,](#page-218-4) [2003;](#page-218-4) [Magistretti,](#page-216-2) [2006\)](#page-216-2). A liberação de neurotransmissores como glutamato e ácido  $\gamma$ -aminobutírico (GABA –  $\gamma$ aminobutyric acid) desencadeia fluxos de  $Ca^{2+}$  também nos astrócitos. Estes fluxos que podem atuar por vários micrômetros, induzindo a liberação de substâncias vasoativas que participam da regulação do fluxo.

O aumento da demanda energética decorrente da atividade neuronal pode ocasionar uma diminuição relativa nas concentrações de oxigênio e glicose. Essas concentrações relativamente diminuídas poderiam servir como mediadores da vasodilatação. Entretanto, a observação de que o fluxo continua aumentado mesmo após o reestabelecimento das concentrações locais de oxigênio e glicose, e que a maioria dos neurotransmissores tem efeito vasodilatador, ou induz a liberação de moléculas vasodilatadoras, sugere que a o aumento do fluxo seja decorrente da atividade sináptica propriamente dita, e não do  $deficit$  energético [\(Attwell e Iadecola,](#page-206-2) [2002\)](#page-206-2).

Não obstante, há evidências de que a demanda energética tem participação efetiva na regulação do fluxo sangüíneo local. Variações na relação lactato/piruvato determinam mudanças no fluxo sangüíneo cerebral [\(Mintun et al.,](#page-218-5) [2004\)](#page-218-5). A relação NADH/NAD<sup>+</sup>, que reflete o estado energético e o potencial de redução e oxidação da célula, é proporcional à relação lactato/piruvato, e sugeriu-se que o NADH poderia servir como um sensor que regularia o fluxo local através da sinalização por meio de óxido nitroso e outras substâncias [\(Ido et al.,](#page-214-2) [2004\)](#page-214-2).

Qualquer que seja o mecanismo que desencadeia o aumento local do fluxo sangüíneo, a liberação de mediadores é necessária, mas provavelmente não suficiente para manter sob controle o fluxo cerebral. Provavelmente a difusão de moléculas apenas não é capaz de produzir mudanças microvasculares suficientemente rápidas e bem localizadas como as observadas. Interneurônios que possuem prolongamentos diretamente em contato com os capilares podem estar implicados neste mecanismo [\(Iadecola,](#page-214-1) [2004\)](#page-214-1).

A principal fonte de resistência ao fluxo sangüíneo no sistema vascular encefálico provém das artérias piais. Qualquer mecanismo eficiente de controle precisa modificar o diâmetro destes vasos, que ficam à montante do local de atividade neuronal, à grande distância. Uma hipótese é que vasodilatadores se propaguem através das junções abertas entre células endoteliais. Outra hipótese é que o aumento do fluxo no sítio de atividade neuronal aumente a velocidade à montante, causando distensão das paredes e a conse-quente liberação de vasodilatadores [\(Busse e Fleming,](#page-207-1) [2003\)](#page-207-1). Ainda outra possibilidade seria a vasodilatação mediada pela ação dos neurônios responsáveis pela inervação arteriolar. Esta última hipótese, porém, além de menos provável, não dispõe de forte suporte experimental [\(Iadecola,](#page-214-1) [2004\)](#page-214-1).

### C.1.3 O sistema venoso

Os capilares anastomosam-se progressivamente, aumentando seu diâmetro e a espessura das paredes. O sangue das regiões mais externas do encéfalo, correspondendo ao córtex e substância branca imediatamente subjacente, é drenado por meio de um sistema venoso superficial e conduzido aos seios venosos. As veias do sistema superficial apresentam grande variabilidade. De modo geral, o trajeto destas veias acompanha superficialmente os giros corticais, ao passo que as artérias acompanham profundamente os sulcos [\(Erhart,](#page-209-0) [1968\)](#page-209-0).

As veias superficiais superiores drenam a face medial e aproximadamente a metade superior da face lateral de cada hemisfério cerebral para o seio sagital superior. As veias superficiais inferiores drenam aproximadamente a metade inferior da face lateral, bem como a face ínfero-medial de cada hemisfério, e têm direções diversas.

Por outro lado, o sangue das regiões mais internas, correspondendo principalmente ao diencéfalo, estriado, paredes dos ventrículos laterais e a maior parte da substância branca,  $\acute{\text{e}}$  drenado por um sistema profundo formado por várias veias cerebrais internas. A grande maioria dessas veias é tributária da veia cerebral magna, uma veia ímpar que percorre um trajeto medial, imediatamente inferior ao esplênio do corpo caloso, e termina no seio reto.

Os seios venosos são canais alojados em desdobramentos da dura-máter, que se comunicam amplamente entre si e com veias superficiais do crânio por meio de veias emissárias. Os seios da abóboda são o sagital superior, sagital inferior, reto e occipital, todos ímpares e que se anastomosam na denominada  $\text{confuência}$  dos seios, localizada junto ao osso occipital, numa região entre o lobo occipital e o cerebelo. Da confluência dos seios, partem o seios transversos, de cada lado, terminando na veia jugular interna. Os principais seios da base são o cavernoso, os petrosos superior e inferior e o plexo basilar (ímpar) que drenam para a veia jugular interna, e parcialmente para o plexo venoso vertebral [\(Gardner et al.,](#page-211-1) [1988\)](#page-211-1).

# C.2 O mecanismo do contraste BOLD

Como o nome sugere, o contraste BOLD altera o parâmetro  $T_2^{\star}$  em virtude de oscilações na concentração de oxigênio, por meio das concentrações relativas de desoxi-hemoglobina e oxi-hemoglobina. Ao contrário da oxi-hemoglobina, a desoxi-hemoglobina é paramagnética, e influencia o sinal de MR [\(Pauling e Coryell,](#page-219-1) [1936\)](#page-219-1).

A presença de desoxi-hemoglobina ocasiona aumento o grau de não-homogeneidade do campo magnético, aumentando a defasagem intravoxel dos spins, ou seja, aumentando a constante de decaimento  $T^\star_2$ . Com isso, ocorre diminuição mais rápida da intensidade sinal, que pode ser detectada mais facilmente nas imagens ponderadas em  $T^\star_2.$ 

Durante a ocorrência de atividade neuronal, um aumento no consumo de oxigênio deveria desencadear aumento na quantidade relativa de desoxi-hemoglobina e, portanto, uma diminuição do sinal. Contudo, o oposto acontece, e observa-se um reforço do sinal acompanhando a atividade neural. Este reforço é atribuído a um aumento acentuado do fluxo sangüíneo para a região em que existe a atividade, tornando disponível uma quantidade muito maior de oxigênio do que a demanda, e consequentemente reduzindo a concentração relativa de desoxi-hemoglobina [\(Logothetis e Wandell,](#page-216-7) [2004\)](#page-216-7).

Além disso, se estiverem corretas as hipóteses sobre o metabolismo anaeróbico cerebral quando sob demanda (modelo de Magistretti e Pellerin, Seção [B.3\)](#page-191-0), parte do oxigênio sendo fornecido não é utilizado imediatamente devido à conversão de glicose somente à lactato.

O diagrama da Figura [C.1](#page-201-0) mostra a sequência dos principais eventos que resultam na formação do contraste BOLD.

# C.3 Características do contraste BOLD

O contraste BOLD é formado por uma variação relativa na intensidade do sinal de MR. Não é possível efetuar medições absolutas ou quantitativas utilizando BOLD-fMRI, embora métodos para estudo da perfusão tenham sido desenvolvidos utilizando MRI.

Na ausência de atividade experimental,esp333(MRativi)1(e)-1(mogcmdri)1(mtivi)1Td[(do)--1(f)1(n)28(t)1

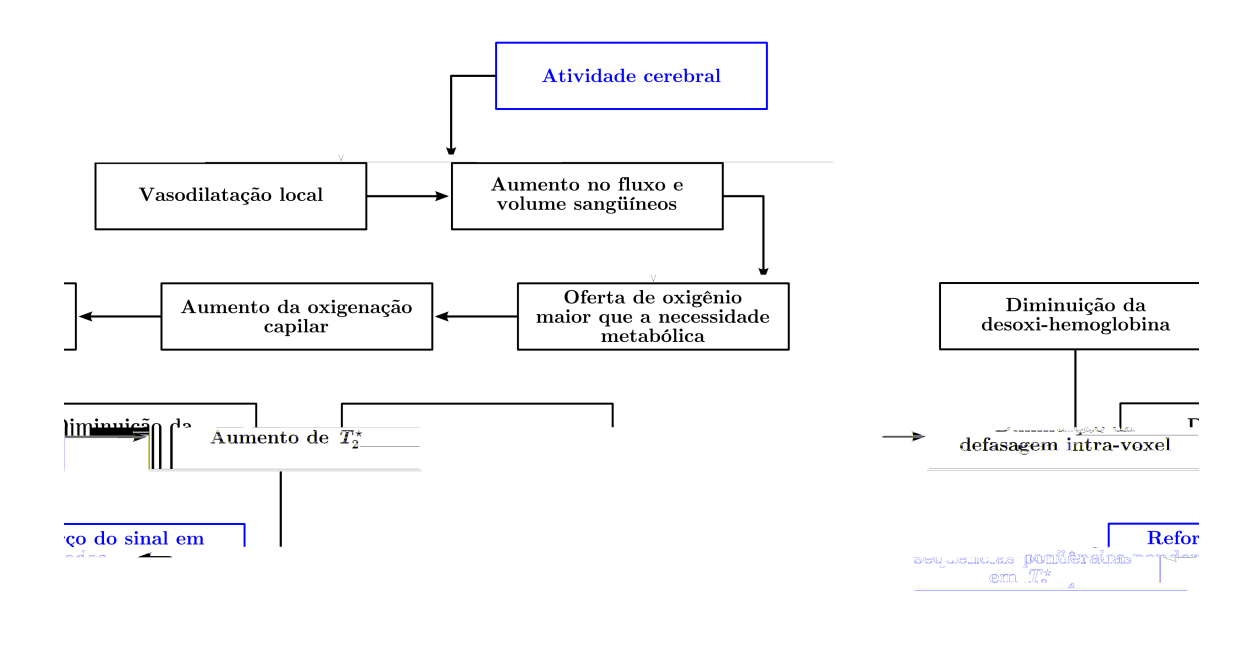

<span id="page-201-0"></span>Figura C.1: Resumo da cascata de eventos que, logo após acentuação da atividade cerebral em uma área, desencadeia reforço no sinal detectável em seqüências ponderadas em  $T^\star_2$  [adaptado de [Bandettini](#page-206-3) [\(2002\)](#page-206-3)].

[1998b\)](#page-205-1), e em um mesmo indivíduo, entre diferentes regiões encefálicas [\(Handwerker et al.,](#page-212-3) [2004\)](#page-212-3).

Há evidências da existência de presença de um breve *descenso inicial*<sup>5</sup>, o qual pode estar relacionado a um forte acoplamento entre atividade neural e metabolismo oxidativo, ainda que somente no início da atividade neural. Este descenso inicial apresenta alta especificidade espacial, se comparado com o ápice do curso temporal da resposta BOLD [\(Ugurbil,](#page-222-2) [2001\)](#page-222-2).

Existem estudos sugerindo ainda a presença de um sinal BOLD "negativo", ou seja, o valor do sinal em certas áreas pode diminuir com a realização de certas tarefas experimentais. Este sinal é diferente do descenso inicial. Do mesmo modo que o sinal BOLD "positivo", o sinal negativo é fonte de controvérsia entre pesquisadores. Evidências sugerem que a resposta negativa surge em decorrência de uma diminuição da atividade neural, com consequente diminuição do fluxo. Na maioria dos casos, o sinal negativo parece estar associado a sinal positivo em outras áreas, sugerindo que a resposta negativa possa ser modulada por áreas de atividade neural mais intensa [\(Nair,](#page-218-6) [2005\)](#page-218-6).

Com base em numerosos estudos experimentais e medições do fluxo sangüíneo cerebral, é possível identificar certas características-chave do contraste BOLD. As principais são as

 ${}^{5}$ Em inglês *initial dip*.

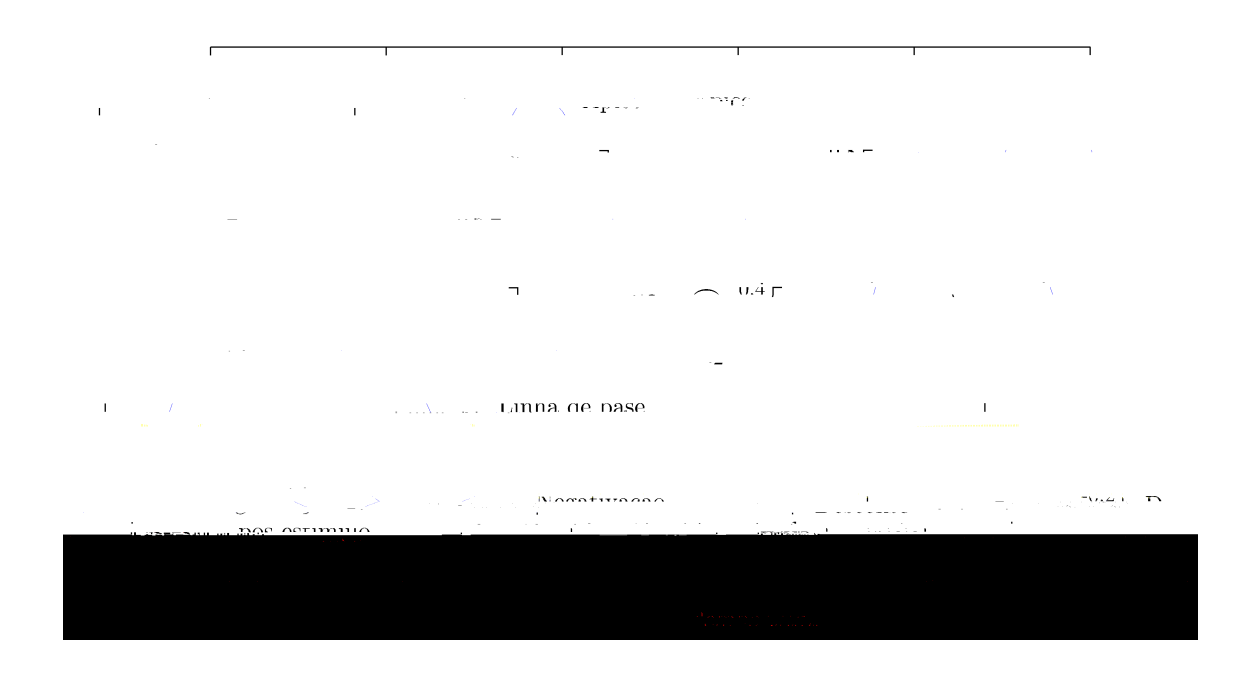

Figura C.2: Uma resposta BOLD "típica" a um estímulo apresentado no tempo  $t = 0$  é formada por uma ascenção do sinal, com ápice por volta de  $t = 6$  s, seguida por um declínio e um período de negativação abaixo da linha de base. O período de ascenção pode ser precedido por um descenso. Eixo das ordenadas em unidades arbitrárias.

seguintes [\(Buxton et al.,](#page-208-1) [2004\)](#page-208-1):

- 1. A ativação neuronal aumenta muito mais o fluxo sangüíneo do que a taxa de consumo de oxigênio, diminuindo a fração de extração de oxigênio do sangue e, consequentemente, diminuindo da quantidade total de desoxi-hemoglobina presente em um dado voxel da imagem. Esta é a causa principal do contraste BOLD.
- 2. O aumento no fluxo e a resposta BOLD para um estímulo breve são atrasados em cerca de 1 a 2 segundos e têm duração de aproximadamente 4 a 6 segundos. Para estímulos prolongados, com 20 segundos ou mais, a resposta atinge um valor de platô, embora haja certa variabilidade.
- 3. Uma diminuição da intensidade do sinal para valores abaixo da linha de base após o término do estímulo é comum, podendo durar 30 segundos ou mais. Por outro lado o fluxo medido apresenta somente uma discreta diminuição, ou mesmo não diminui abaixo da linha de base.
- 4. A presença do descenso inicial imediatamente antes do aumento da sinal característico da resposta BOLD é freqüentemente detectável, concomitantemente a um aumento transitório na quandidade de desoxi-hemoglobina.
- 5. A resposta BOLD tipicamente exibe uma certa não-linearidade temporal, de modo que estímulos que ocorrem em intervalos curtos não somam-se perfeitamente. Essa não-linaeridade é reduzida dependendo da duração e intervalo entre os estímulos experimentais.
- 6. Há evidências de que a linha de base têm efeito importante sobre a magnitude do contraste BOLD. A inspiração de  $CO<sub>2</sub>$ , por exemplo, que aumenta o valor basal do sinal, diminui a amplitude da resposta BOLD, embora variação do fluxo não tenha sido observada experimentalmente. O mesmo efeito pode ser obtido com o uso de acetazolamida.

Conhecidas estas características, é possivel tentar prever qual será a resposta BOLD utilizando modelos matemáticos.

# C.4 O modelo do bal˜ao

O chamado  $\emph{modelo do balão<sup>6</sup>$  [\(Buxton et al.,](#page-208-2) [1998\)](#page-208-2) é um modelo matemático e biomecânico para explicar e prever o comportamento da resposta BOLD, incluindo o descenso inicial e também o período de negativação abaixo da linha de base que se prolonga mesmo após o término do estímulo. Neste modelo, assume-se que mudanças regionais no volume sangüíneo ocorrem essencialmente no compartimento venoso, que não existe recrutamento capilar, e que a dilatação arteriolar que resulta em aumento do fluxo é negligível em termos de volume. Desse modo, o leito vascular pode ser modelado como um compartimento venoso expansível (como um balão, na concepção dos autores), cujo volume aumenta com aumento do fluxo cerebral, e cujo fluxo de saída é dependente da pressão do balão.  $\angle$ A medida que o volume do balão aumenta com a entrada de sangue oxigenado, o sangue desoxigenado é diluído e expelido com fluxo mais acentuado (Figura [C.3\)](#page-204-0). A eliminação da desoxi-hemoglobina diminui a defasagem intravoxel, determinando um aumento na intensidade do sinal de MR.

Antes que o balão seja suficientemente inflado, a diluição e eliminação da desoxihemoglobina pode ser insuficiente para compensar o aumento de desoxi-hemoglobina dentro do balão decorrente do consumo de oxigênio, e o descenso inicial é observado. Ao final do ápice, com a diminuição do consumo de oxigênio, o balão volta lentamente ao estado inicial. A entrada de oxi-hemoglobina é reduzida, e a eliminação de desoxi-hemoglobina atrasada devido à redução do volume do balão, resultando em uma negativação abaixo da linha de base. Este é um modelo bastante simples, não-linear, baseado em suposições mínimas, e considerado bastante plausível [\(Friston e Glaser,](#page-210-2) [2007\)](#page-210-2).

 $6$ Em inglês balloon model.

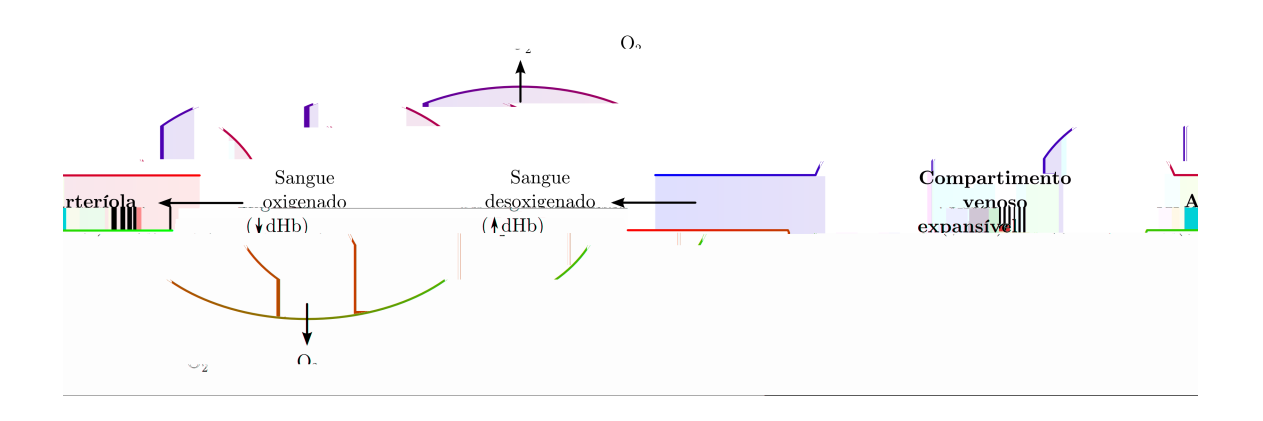

<span id="page-204-0"></span>Figura C.3: De acordo com o modelo do balão, o fluxo de entrada no leito vascular é regulado na arteríola aferente. A diluição e expulsão da desoxi-hemoglobina (dHb) dependem do fluxos de entrada e saída. O fluxo de saída é função da pressão no interior do compartimento venoso (balão).

Um modelo alternativo foi proposto por [Mandeville et al.](#page-217-1) [\(1999\)](#page-217-1), utilizando o chamado  $efeito do Windkessel<sup>7</sup>$ . Neste modelo, o efeito no fluxo e volume causado por veias e capilares é tratado separadamente, e o rebote após o término do estímulo é atribuído à um lento aumento da complacência do compartimento venoso. Ao contrário do modelo do balão, o volume capilar é modelado explicitamente, e não é considerado constante ao longo de todo o período de atividade neural.

<sup>&</sup>lt;sup>7</sup>O termo Windkessel tem origem na literatura alemã, e uma tradução possível seria reservatório elástico [\(Ganong,](#page-211-0) [2005\)](#page-211-0). É utilizado para explicar o comportamento elástico de artérias durante o ciclo cardíaco [\[Frank](#page-210-3) [\(1899\)](#page-210-3) apud [Mandeville et al.](#page-217-1) [\(1999\)](#page-217-1)].

# Referências bibliográficas

- Abdi, H. The Bonferroni and Sidak corrections for multiple comparisons. In Salkind, N., editor, Encyclopedia of Measurements and Statistics. Sage, Thousands Oak, CA, Estados Unidos, 2007.
- Abramowitz, M., e Stegun, I. A. Handbook of Mathematical Functions with Formulas, Graphs, and Mathematical Tables. Dover, New York, NY, Estados Unidos, 1964.
- Adler, R. J. The Geometry of Random Fields. Wiley, Nova York, NY, Estados Unidos, 1981.
- Adler, R. J., e Taylor, J. E. Random Fields and Geometry. Springer, Berlim, 2007. Em publicação.
- Aguirre, G. K., e D'Esposito, M. Experimental design for fMRI. In Moonen, C. T. W., e Bandettini, P. A., editores, Functional MRI, pp. 369–380. Springer, 2000.
- Aguirre, G. K., Zarahn, E., e D'Esposito, M. A critique of the use of the Kolmogorov-Smirnov (KS) statistic for the analysis of BOLD fMRI data. Magnetic Resonance in Medicine, 39:500–505, 1998a.
- <span id="page-205-1"></span>Aguirre, G. K., Zarahn, E., e D'Esposito, M. The variability of human, BOLD hemodynamic responses. NeuroImage, 8:360–369, 1998b.
- <span id="page-205-0"></span>Alberts, B., Johnson, A., Lewis, J., Raff, M., Roberts, K., e Walter, P. Molecular Biology of the Cell. Garland Science, Nova York, NY, Estados Unidos, 4.<sup>a</sup> edição, 2002.
- Andersson, J. L. R., Hutton, C., Ashburner, J., Turner, R., , e Friston, K. J. Modeling geometric deformations in EPI time series. NeuroImage, 13:903–919, 2001.
- Ashburner, J. T. Computational Neuroanatomy. Tese de Doutoramento, University of London, Julho 2000.
- Ashburner, J. T. Rigid body registration. In Frackowiak, R. S. J., Friston, K. J., Frith, C., Dolan, R., Price, C. J., Zeki, S., Ashburner, J. T., e Penny, W. D., editores, Human Brain Function, pp. 635-653. Academic Press, 2.ª edição, 2003a.
- Ashburner, J. T. Morphometry. In Frackowiak, R. S. J., Friston, K. J., Frith, C., Dolan, R., Price, C. J., Zeki, S., Ashburner, J. T., e Penny, W. D., editores, *Human Brain Function*, pp. 707–722. Academic Press, 2.ª edição, 2003b.
- Ashburner, J. T., e Friston, K. J. Voxel-based morphometry the methods.  $Neu$ roImage, 11:805–821, 2000.
- <span id="page-206-2"></span>Attwell, D., e Iadecola, C. The neural basis of functional brain imaging signals. Trends in Neurosciences, 25:621–625, 2002.
- <span id="page-206-0"></span>Attwell, D., e Laughlin, S. An energy budget for signaling in the grey matter of the brain. Journal of Cerebral Blood Flow and Metabolism, 21:1133–1145, 2001.
- Baccalá, L. A., Takahashi, D. Y., e Sameshima, K. Computer intensive testing for the influence between time-series. In Schelter, B., Winterhalder, M., e Timmer, J., editores, Handbook of Time Series Analysis: Recent Theoretical Developments and Applications, pp. 411–436. Wiley-VCH, 2006.
- <span id="page-206-3"></span>Bandettini, P. A. The spatial, temporal, and interpretive limits of functional MRI. In Davis, K. L., Charney, D., Coyle, J. T., e Nemeroff, C., editores, Neuropsychopharmacology: The Fifth Generation of Progress, pp. 343–356. Lippincott Williams and Wilkins, 2002.
- <span id="page-206-1"></span>Bandettini, P. A., Wong, E. C., Hinks, R. S., Tikofsky, R. S., e Hyde, J. S. Time course EPI of human brain function during task activation. Magnetic Resonance in Medicine, 25:390–397, 1992.
- Benjamini, Y., e Hochberg, Y. Controlling the false discovery rate: a practical and powerful approach to multiple testing. Journal of the Royal Statistical Society - Series B: Statistical Methodology, 57:289–300, 1995.
- Benjamini, Y., e Yekutieli, D. The control of the false discovery rate in multiple testing under dependency. The Annals of Statistics, 29:1165–1188, 2001.
- Biswal, B. B., e Ulmer, J. L. Blind source separation of multiple signal sources of fMRI data sets using independent component analysis. Journal of Computer Assisted Tomography, 23:265–271, 1999.
- Bookstein, F. L. Landmark methods for forms without landmarks: morphometrics of group dievences in outline shape. *Medical Image Analysis*, 1:225–243, 1997.
- Bookstein, F. L. "Voxel-based morphometry" should not be used with imperfectly registered images. NeuroImage, 14:1454–1462, 2001.
- Boynton, G. M., Engel, S. A., Glover, G. H., e Heeger, D. J. Linear systems analysis of functional magnetic resonance imaging in human V1. The Journal of Neuroscience, 16:4207–4221, 1996.
- <span id="page-207-0"></span>Braitenberg, V., e Schüz, A. Cortex: Statistics and Geometry of Neural Connectivity. Springer-Verlag, Nova York, NY, Estados Unidos, 1998.
- Brett, M., Johnsrude, I. S., e Owen, A. M. The problem of functional localization in the human brain. Nature Reviews, 3:243–249, 2002.
- Brett, M., Penny, W., e Kiebel, S. Introduction to random field theory. In Frackowiak, R. S. J., Friston, K. J., Frith, C., Dolan, R., Price, C. J., Zeki, S., Ashburner, J., e Penny, W. D., editores, Human Brain Function, pp. 867–879. Academic Press, 2.ª edição, 2003.
- Buckner, R. L., e Braver, T. S. Event-related functional MRI. In Moonen, C. T. W., e Bandettini, P. A., editores, Functional MRI, pp. 441–452. Springer, 2000.
- Buckner, R. L., Bandettini, P. A., O'Craven, K. M., Savoy, R. L., Petersen, S. E., Raichle, M. E., e Rosen, B. R. Detection of cortical activation during averaged single trials of a cognitive task using functional magnetic resonance imaging. Proceedings of the National Academy of Sciences of USA, 93:14878–14883, 1996.
- Bullmore, E. T., Brammer, M. J., Williams, S. C. R., Rabe-Hesketh, S., Janot, N., David, A., Mellers, J., Howard, R., e Sham, P. Statistical methods of estimation and inference for functional MR imagem analysis. Magnetic Resonance in Medicine, 35:261–277, 1996.
- Bullmore, E. T., Brammer, M. J., Rabe-Hesketh, S., Curtis, V. A., Morris, R. G., Williams, S. C. R., Sharma, T., e McGuire, P. K. Methods for diagnosis and treatment of stimulus-correlated motion in generic brain activation studies using fMRI. Human Brain Mapping, 7:38–48, 1999a.
- Bullmore, E. T., Suckling, J., Overmeyer, S., Rabe-Hesketh, S., Taylor, E., e Brammer, M. J. Global, voxel, and cluster tests, by theory and permutation, for a dievence between two groups of structural MR images of the brain. IEEE Transactions on Medical Imaging, 18:32–42, 1999b.
- Bullmore, E. T., Fadili, J., Breakspear, M., Salvador, R., Suckling, J., e Brammer, M. J. Wavelets and statistical analysis of functional magnetic resonance images of the human brain. Statistical Methods in Medical Research, 12:375–399, 2003.
- <span id="page-207-1"></span>Busse, R., e Fleming, I. Regulation of endothelium-derived vasoactive autacoid production by hemodynamic forces. Trends in Pharmacological Sciences, 24:24–29, 2003.
- <span id="page-208-2"></span>Buxton, R. B., Wong, E. C., e Frank, L. R. Dynamics of blood flow and oxygenation changes during brain activation: the balloon model. Magnetic Resonance in Medicine, 39:855–864, 1998.
- <span id="page-208-1"></span>Buxton, R. B., Uludağ, K., Dubowitz, D. J., e Liu, T. T. Modelling the hemodynamic response to brain activation. NeuroImage, 23:S220-S233, 2004.
- Calhoun, V. D., Golay, X., e Pearlson, G. Improved fMRI slice timing correction: interpolation errors and wrap-around  $e$  ects. In Proceedings of the 9th Annual Meeting of ISMRM, Denver, CO, Estados Unidos, 2000. International Society for Magnetic Resonance in Medicine.
- Cao, J., e Worsley, K. J. The geometry of correlation fields with and application to functional connectivity of the brain. The Annals of Applied Probability, 9:1021–1057, 1999.
- Clare, S. Functional Magnetic Resonance Imaging: Methods and Applications. Tese de Doutoramento, University of Nottingham, Outubro 1997.
- Cohen, M. S. Functional MRI: a phrenology for the 1990's? Journal of Magnetic Resonance Imaging, 6:273–274, 1996.
- Cohen, M. S., e Bookheimer, S. Y. Localization of brain function using magnetic resonance imaging. Trends in Neurosciences, 17:268–277, 1994.
- Collins, D. L. 3D Model-based Segmentation of Individual Brain Structures from Magnetic Resonance Imaging Data. Tese de Doutoramento, McGill University, Outubro 1994.
- Cordes, D., Haughton, V., Carew, J. D., Arfanakis, K., e Maravilla, K. Hierarchical clustering to measure connectivity in fMRI resting-state data. Magnetic Resonance Imaging, 20:305–317, 2002.
- Cox, R. W., Ashburner, J. T., Breman, H., Fissell, K., Haselgrove, C., Holmes, C. J., Lancaster, J. L., Rex, D. E., Smith, S. M., Woodward, J. B., e Strother, S. C. A (sort of) new image data format standard: NIfTI-1. In  $10th$ Annual Meeting of the Organization for Human Brain Mapping, Budapeste, Hungria, 2004. The Organization for Human Brain Mapping.
- <span id="page-208-0"></span>Creutzfeldt, O. D. Neurophysiological correlates of di erent functional states of the brain. In Ingvar, D. H., e Lassen, N. A., editores, *Proceedings of Alfred Benzon* Symposium VII: Brain Work, the Coupling of Function, Metabolism and Blood Flow in the Brain, pp. 21–46, Copenhagen, Dinamarca, 1975. Munksgaard.
- Crum, W. R., Griffin, L. D., Hill, D. L. G., e Hawkes, D. J. Zen and the art of medical image registration: correspondence, homology, and quality.  $NeuroImage$ , 20: 1425–1437, 2003.
- Curry III, T. S., Dowdey, J. E., e Murphy Jr, R. C. Christensen's Physics of Diagnostic Radiology. Lippincott Williams & Wilkins, Filadélfia, PA, Estados Unidos, 1990.
- Cusack, R., Brett, M., e Osswald, K. An evaluation of the use of magnetic field maps to undistort echo-planar images. NeuroImage, 18:127-142, 2003.
- Dale, A. M., e Buckner, R. L. Selective averaging of rapidly presented individual trials using fMRI. Human Brain Mapping, 5:329–340, 1997.
- Damadian, R., Goldsmith, M., e Minckoff, L. NMR in cancer: XVI. FONAR image of the live human body. Physiological Chemistry and Physics, 9:97–108, 1977.
- Donal dson, D. I. Parsing brain activity with fMRI and mixed designs: what kind of a state is neuroimaging in. Trends in Neurosciences, 27:442–444, 2004.
- <span id="page-209-1"></span>Duvernoy, H. M., Delon, S., e Vannson, J. L. Cortical blood vessels of the human brain. Brain Research Bulletin, 7:519–579, 1981.
- Eisenberg, R. L. Radiology: an illustrated history. Mosby-Year Book, Saint Louis, MO, Estados Unidos, 1992.
- <span id="page-209-0"></span>Erhart, E. A. Neuranatomia. Atheneu, São Paulo, SP, Brasil, 4.ª edição, 1968.
- Fadili, M. J., e Bullmore, E. T. Wavelet-generalized least squares: a new BLU estimator of linear regression models with 1/f errors. NeuroImage, 15:217-232, 2002.
- Fadili, M. J., Bullmore, E. T., e Brett, M. Wavelet methods for characterising mono-and poly-fractal noise structures in shortish time series: an application to functional MRI. In Proceedings of 2001 IEEE International Conference on Image Processing, volume 2, pp. 225–228, Tessalônica, Grécia, 2001. Institute of Electrical and Electronics Engineers.
- Fillenz, M. In vivo determination of activation-dependent metabolic coupling. In Frackowiak, R. S. J., Magistretti, P. J., Shulman, R. G., Altman, J. S., e Adams, M., editores, Neuroenergetics: Relevance for Functional Brain Imaging, pp. 151–159. Human Frontier Science Program, Estrasburgo, França, 2001.
- Fillenz, M., Lowry, J. P., Boutelle, M. G., e Fray, A. E. The role of astrocytes and noradrenaline in neuronal glucose metabolism. Acta Physiolgica Scandinavica, 167: 275–284, 1999.
- Forman, S. D., Cohen, J. D., Fitzgerald, M., Eddy, W. F., Mintun, M. A., e Noll, D. C. Improved assessment of significant activation in functional magnetic resonance imaging (fMRI): use of a cluster-size threshold. Magnetic Resonance in Medicine, 33:636–647, 1995.
- <span id="page-210-0"></span>Fox, P. T., e Raichle, M. E. Focal physiological uncoupling of cerebral blood flow and oxidative metabolism during somatosensory stimulation in human subjects. *Proceedings* of the National Academy of Sciences of USA, 83:1140–1144, 1986.
- <span id="page-210-1"></span>Fox, P. T., Raichle, M. E., Mintun, M. A., e Dence, C. Nonoxidative glucose consumption during focal physiologic neural activity. Science, 241:462–464, 1988.
- <span id="page-210-3"></span>Frank, O. Die Grundform des arteriellen Pulsen. Zeitung der Biologie, 85:91–130, 1899.
- Friedman, L., Glover, G. H., Krenz, D., e Magnotta, V. Reducing inter-scanner variability of activation in a multicenter fMRI study: role of smoothness equalization. NeuroImage, 32:1656–1668, 2006.
- Friston, K. J. Experimental design and statistical parametric mapping. In Frackowiak, R. S. J., Friston, K. J., Frith, C., Dolan, R., Price, C. J., Zeki, S., Ashburner, J., e Penny, W. D., editores, Human Brain Function. Academic Press, 2.<sup>a</sup> edição, 2003.
- Friston, K. J. Código fonte do software SPM5 Arquivo spm\_pec\_resels.m. Meio eletrônico, 2005a.
- Friston, K. J. Código fonte do software SPM5 Arquivo spm\_hrf.m. Meio eletrônico, 2005b.
- Friston, K. J. Código fonte do software SPM5 Arquivo spm\_sptop.m. Meio eletrônico, 2005c.
- <span id="page-210-2"></span>Friston, K. J., e Glaser, D. Forward models for fMRI. In Friston, K. J., Ashburner, J. T., Kiebel, S. J., Nichols, T. E., e Penny, W. D., editores, *Statistical* Parametric Mapping: The Analysis of Functional Brain Images, pp. 339–351. Academic Press, 2007.
- Friston, K. J., Frith, C. D., Liddle, P. F., Dolan, R. J., Lammertsma, A. A., e Frackowiak, R. S. J. The relationship between global and local changes in PET scans. Journal of Cerebral Blood Flow and Metabolism, 10:458–466, 1990.
- Friston, K. J., Frith, C. D., Liddle, P. F., e Frackowiak, R. S. J. Comparing functional (PET) images: the assessment of significant change. Journal of Cerebral Blood Flow and Metabolism, 11:690–699, 1991.
- Friston, K. J., Frith, C. D., Liddle, P. F., e Frackowiak, R. S. J. Functional connectivity: the principal-component analysis of large (PET) data sets. *Journal of* Cerebral Blood Flow and Metabolism, 13:5–14, 1993.
- Friston, K. J., Jezzard, P., e Turner, R. Analysis of functional MRI time series. Human Brain Mapping, 1:153–171, 1994.
- Friston, K. J., Holmes, A. P., Poline, J.-B., Grasby, P. J., Williams, S. C. R., Frackowiak, R. S. J., e Turner, R. Analysis of fMRI time series revisited. NeuroImage, 2:45–53, 1995a.
- Friston, K. J., Holmes, A. P., Worsley, K. J., Poline, J.-B., Frith, C., e Frackowiak, R. S. J. Statistical parametric maps in functional imaging: a general linear approach. Human Brain Mapping, 2:189–210, 1995b.
- Friston, K. J., Price, C. J., Fletcher, P., Moore, C., Frackowiak, R. S. J., e Dolan, R. J. The trouble with cognitive subtraction. NeuroImage, 4:97-104, 1996a.
- Friston, K. J., Williams, S., Howard, R., Frackowiak, R. S. J., e Turner, R. Movement-related e ects in fMRI time-series. Magnetic Resonance in Medicine, 35: 346–355, 1996b.
- Friston, K. J., Fletcher, P., Josephs, O., Holmes, A., Rugg, M. D., e Turner, R. To smooth or not to smooth? Bias and e ciency in fMRI time-series analysis. NeuroImage, 12:196–208, 1998a.
- Friston, K. J., Fletcher, P., Josephs, O., Holmes, A. P., Rugg, M. D., e Turner, R. Event-related fMRI: characterizing di erential responses. NeuroImage, 7: 30–40, 1998b.
- Friston, K. J., Glaser, D. E., Henson, R. N. A., Kiebel, S., Phillips, C., e Ashburner, J. T. Classical and Bayesian inference in neuroimaging: applications. NeuroImage, 16:484–512, 2002a.
- Friston, K. J., Penny, W., Phillips, C., Kiebel, S., Hinton, G., e Ashburner, J. Classical and Bayesian inference in neuroimaging: theory. NeuroImage, 16:465-483, 2002b.
- <span id="page-211-0"></span>Ganong, W. F. Review of Medical Physiology. McGraw-Hill Medical, New York, NY, Estados Unidos, 22.ª edição, 2005.
- <span id="page-211-1"></span>Gardner, D. J., Gray, E., e O'Rahilly, R. Anatomia. Guanabara-Koogan, Rio de Janeiro, RJ, Brasil, 4.ª edição, 1988.
- Genovese, C. R., Lazar, N. A., e Nichols, T. E. Thresholding of statistical maps in functional neuroimaging using false discovery rate. NeuroImage, 15:870–878, 2002.
- Gitelman, D. Código fonte do software SPM5 Arquivo spm\_slice\_timing.m. Meio eletrônico, 1998, modificado em 2005.
- <span id="page-212-1"></span>Gjedde, A. Coupling and compartmentalization of cerebral blood flow and metabolism. In Frackowiak, R. S. J., Magistretti, P. J., Shulman, R. G., Altman, J. S., e Adams, M., editores, Neuroenergetics: Relevance for Functional Brain Imaging, pp. 160–169. Human Frontier Science Program, Estrasburgo, França, 2001a.
- <span id="page-212-0"></span>Gjedde, A. Brain energy metabolism and the physiological basis of the haemodynamic response. In Jezzard, P., Mathews, P. M., e Smith, S. M., editores, Functional MRI: An Introduction to Methods, pp. 37–65. Oxford, 2001b.
- Glover, G. H. Deconvolution of impulse response in event-related BOLD fMRI. NeuroImage, 9:416–429, 1999.
- Glover, G. H., Li, T.-Q., , e Ress, D. Image-based method for retrospective correction of physiological motion e ects in fMRI: RETROICOR. Magnetic Resonance in Medicine, 44:162–167, 2000.
- Gonzalez, R. C., e Woods, R. E. Digital Image Processing. Prentice-Hall, Upper Saddle River, NJ, Estados Unidos, 2.ª edição, 2001.
- Grimes, D. A., e Schulz, K. F. Uses and abuses of screening tests. The Lancet, 359: 881–884, 2002a.
- Grimes, D. A., e Schulz, K. F. An overview of clinical research: the lay of the land. The Lancet, 359:57–61, 2002b.
- <span id="page-212-2"></span>Grotta, J. C., Moskowitz, M. A., Jacobs, T. P., Marler, J., Woodbury-Harris, K., Radziszewska, B., e Scott, P. A. Report of the Stroke Progress Review Group. Relatório técnico, National Institute of Neurological Disorders and Stroke, Bethesda, MA, Estados Unidos, 2002.
- Haacke, E. M., Brown, R. W., Thompson, M. R., e Venkatesan, R. Magnetic Resonance Imaging: Physical Principles and Sequence Design. Wiley-Liss, Nova York, NY, Estados Unidos, 1999.
- <span id="page-212-3"></span>Handwerker, D. A., Ollinger, J. M., e D'Esposito, M. Variation of BOLD hemodynamic responses across subjects and brain regions and their e ects on statistical analyses. NeuroImage, 21:1639–1651, 2004.
- Hatcher, A. *Algebraic Topology*. Cambridge University Press, Cambridge, Reino Unido, 2002.
- Henson, R. N. A. Analysis of fMRI time series: linear time-invariant models, eventrelated fMRI and optimal experimental design. In Frackowiak, R. S. J., Friston, K. J., Frith, C., Dolan, R., Price, C. J., Zeki, S., Ashburner, J., e Penny, W. D., editores, Human Brain Function. Academic Press, 2.ª edição, 2003.
- Henson, R. N. A., Büchel, C., Josephs, O., e Friston, K. J. The slice timing problem in event-related fMRI. In 5th Annual Meeting of the Organization for Human Brain Mapping, Düsseldorf, Alemanha, 1999. The Organization for Human Brain Mapping.
- Hochberg, Y. A sharper Bonferroni procedure for multiple tests of significance. Biometrika, 75:800–802, 1988.
- Hochberg, Y., e Rom, D. Extensions of multiple testing procedures based on Simes' test. Journal of Statistical Planning and Inference, 48:141–152, 1995.
- Hochberg, Y., e Tamhane, A. C. Multiple Comparison Procedures. Wiley, Nova York, NY, Estados Unidos, 1987.
- Hof, P. R., Trapp, B. D., de Vellis, J., Claudio, L., e Colman, D. R. Cellular components of nervous tissue. In Squire, L. R., Bloom, F. E., McConnell, S. K., Roberts, J. L., Spitzer, N. C., e Zigmond, M. J., editores, Fundamental Neuroscience, pp. 49–78. Academic Press, Londres, Reino Unido, 2003.
- Holden, M., Hill, D. L. G., Denton, E. R. E., Jarosz, J. M., Cox, T. C. S., Rohl fing, T., Goodey, J., e Hawkes, D. J. Voxel similarity measures for 3-D serial MR brain image registration. IEEE Transactions on Medical Imaging, 19:94–102, 2000.
- Holm, S. A simple sequentially rejective multiple test procedure. Scandinavian Journal of Statistics, 6:65–70, 1979.
- Holmes, A. P., Blair, R. C., Watson, J. D., e Ford, I. Nonparametric analysis of statistic images from functional mapping experiments. Journal of Cerebral Blood Flow and Metabolism, 16:7–22, 1996.
- Hommel, G. A stagewise rejective multiple test procedure based on a modified Bonferroni test. Biometrika, 75:383–386, 1988.
- Houaiss, A. Dicionário Houaiss da Língua Portuguesa. Objetiva, Rio de Janeiro, RJ, Brasil, 2001.
- Hu, D., Yan, L., Liu, Y., Zhou, Z., Friston, K. J., Tan, C., e Wu, D. Unified SPM–ICA for fMRI analysis. NeuroImage, 25:746–755, 2005.
- <span id="page-214-0"></span>Huettel, S. A., Song, A. W., e McCarthy, G. Functional Magnetic Resonance Imaging. Sinauer Associates, Sunderland, MA, Estados Unidos, 2004.
- Hutton, C., Bork, A., Josephs, O., Deichmann, R., Ashburner, J., e Turner, R. Image distortion correction in fMRI: a quantitative evaluation. NeuroImage, 16: 245–253, 2002.
- <span id="page-214-1"></span>Iadecola, C. Neurovascular regulation in the normal brain and in Alzheimer's disease. Nature Reviews - Neuroscience, 5:347–360, 2004.
- <span id="page-214-2"></span>Ido, Y., Chang, K., e Williamson, J. R. NADH augments blood flow in physiologically activated retina and visual cortex. Proceedings of the National Academy of Sciences of USA, 101:653–658, 2004.
- Jenkinson, M. Estimation of smoothness from the residual field. Relatório técnico, Oxford Centre for Functional Magnetic Resonance Imaging of the Brain (FMRIB), University of Oxford, Reino Unido, 2000.
- Jenkinson, M. Código fonte do software FSL Arquivo smoothest.cc. Meio eletrônico, 2004.
- Jernigan, T. L., Gamst, A. C., Fennema-Notestine, C., e Ostergaard, A. L. More "mapping" on brain mapping: statistical comparison of e ects.  $Human\ Brain$ Mapping, 19:90–95, 2003.
- Jezzard, P., e Clare, S. Sources of distortion in functional MRI data. Human Brain Mapping, 8:80–85, 1999.
- Jonides, J., Nee, D. E., e Berman, M. G. What has functional neuroimaging told us about the mind? So many examples, so little space. Cortex, 42:414-417, 2006.
- Josephs, O., e Henson, R. N. A. Event-related functional magnetic resonance imaging: modelling, inference and optimization. *Philosophical Transactions of The Royal Society* of London - Series B: Biological Sciences, 354:1215–1228, 1999.
- Josephs, O., Turner, R., e Friston, K. J. Event-related fMRI. Human Brain Mapping, 5:243–248, 1997.
- Keppel, G., e Wickens, T. D. Design and Analysis: A Researcher's Handbook. Pearson, Upper Saddle River, NJ, Estados Unidos, 2004.
- <span id="page-215-1"></span>Kety, S. S., e Schmidt, C. F. The nitrous oxide method for the quantitative determination of cerebral blood flow in man: theory, procedure and normal values. Journal of Clinical Investigation, 27:476–483, 1948.
- Kiebel, S. J. Código fonte do software SPM5 Arquivo spm\_est\_smoothness.m. Meio eletrônico, 2005.
- Kiebel, S. J., e Holmes, A. P. The general linear model. In Frackowiak, R. S. J., Friston, K. J., Frith, C., Dolan, R., Price, C. J., Zeki, S., Ashburner, J., e Penny, W. D., editores, Human Brain Function. Academic Press, 2.ª edição, 2003.
- Kiebel, S. J., Poline, J.-B., Friston, K. J., Holmes, A. P., e Worsley, K. J. Robust smoothness estimation in statistical parametric maps using standardized residuals from the general linear model. NeuroImage, 10:756-766, 1999.
- <span id="page-215-0"></span>Kisner, S. J., Talavage, T. M., e Ulmer, J. L. Testing a model for MR imager noise. In 24th Annual Conference of Engineering in Medicine and Biology, pp. 1086– 1087, Houston, TX, Estados Unidos, 2002. Biomedical Engineering Society.
- Knuth, D. E. The Art of Computer Programming, volume 2 Seminumerical Algorithms. Addison-Wesley, Menlo Park, CA, Estados Unidos, 2.ª edição, 1981.
- Kriegeskorte, N., Goebel, R., e Bandettini, P. A. Information-based functional brain mapping. Proceedings of the National Academy of Sciences of USA, 103:3863– 3868, 2006.
- <span id="page-215-3"></span>Kwong, K. K., Belliveau, J. W., Chesler, D. A., Goldberg, I. E., Weisskoff, R. M., Poncelet, B. P., Kennedy, D. N., Hoppel, B. E., Cohen, M. S., Turner, R., Cheng, H.-M., Brady, T. J., e Rosen, B. R. Dynamic magnetic resonance imaging of human brain activity during primary sensory stimulation. *Proceedings of the* National Academy of Sciences of USA, 89:5675–5679, 1992.
- Lakatos, I. Proofs and Refutations: The Logic of Mathematical Discovery. Cambridge University Press, Cambrigde, Reino Unido, 1976.
- Lange, N., e Zeger, S. L. Non-linear Fourier time series analysis for human brain mapping by functional magnetic resonance imaging. Journal of the Royal Statistical Society - Series C: Applied Statistics, 46:1–29, 1997.
- <span id="page-215-2"></span>Lassen, N. A., e Ingvar, D. H. The blood flow of the cerebral cortex determined by radioactive kripton $^{85}$ .  $Experimentia$ , 17:42–43, 1961.
- Laughlin, S. B. The metabolic cost of neural information: from fly eye to mammalian cortex. In Frackowiak, R. S. J., Magistretti, P. J., Shulman, R. G., Altman, J. S., e Adams, M., editores, Neuroenergetics: Relevance for Functional Brain *Imaging*, pp. 54–64. Human Frontier Science Program, Estrasburgo, França, 2001.
- Lauterbur, P. C. Image formation by induced local interactions: examples employing nuclear magnetic resonance. Nature, 242:190–191, 1973.
- Logan, B. R., e Rowe, D. B. An evaluation of thresholding techniques in fMRI analysis. NeuroImage, 22:95–108, 2004.
- Logothetis, N. K., e Pfeuffer, J. On the nature of the BOLD contrast mechanism. Magnetic Resonance Imaging, 22:1517–1531, 2004.
- Logothetis, N. K., e Wandell, B. A. Interpreting the BOLD signal. Annual Review of Physiology, 66:735–769, 2004.
- Loring, D. W., Meador, K. J., Allison, J. D., Pillai, J. J., Lavin, T., Lee, G. P., Balan, A., e Dave, V. Now you see it, now you don't: statistical and methodological considerations in fMRI. Epilepsy and Behavior, 3:539–547, 2002.
- Lund, T. E., Madsen, K. H., Sidaros, K., Luo, W.-L., e Nichols, T. E. Non-white noise in fMRI: does modelling have an impact? NeuroImage, 29:54-66, 2006.
- Magistretti, P. J. Coupling synaptic activity to glucose metabolism. In Frackowiak, R. S. J., Magistretti, P. J., Shulman, R. G., Altman, J. S., e Adams, M., editores, Neuroenergetics: Relevance for Functional Brain Imaging, pp. 133–143. Human Frontier Science Program, Estrasburgo, França, 2001.
- Magistretti, P. J. Brain energy metabolism. In Squire, L. R., Bloom, F. E., McConnell, S. K., Roberts, J. L., Spitzer, N. C., e Zigmond, M. J., editores, Fundamental Neuroscience, pp. 339–360. Academic Press, Londres, Reino Unido, 2003.
- Magistretti, P. J. Neuron-glia metabolic coupling and plasticity. The Journal of Experimental Biology, 209:2304–2311, 2006.
- Magistretti, P. J., e Pellerin, L. Cellular mechanisms of brain energy metabolism and their relevance to functional brain imaging. Philosophical Transactions of The Royal Society of London - Series B: Biological Sciences, 354:1155–1163, 1999.
- Magistretti, P. J., Pellerin, L., Rothman, D. L., e Shulman, R. G. Energy on demand. Science, 283:496–497, 1999.
- Mandeville, J. B., Marota, J. J. A., Ayata, C., Zaharchuk, G., Moskowitz, M. A., Rosen, B. R., e Weisskoff, R. M. Evidence of a cerebrovascular postarteriole windkessel with delayed compliance. Journal of Cerebral Blood Flow and Metabolism, 19:679–689, 1999.
- Marchini, J., e Presanis, A. Comparing methods for analyzing fMRI statistical parametric maps. NeuroImage, 22:1203–1213, 2004.
- Marchini, J., e Smith, S. M. On bias in the estimation of autocorrelations for fMRI voxel time-series analysis. NeuroImage, 18:83–90, 2003.
- Matthews, P. M. Neuroenergetics: relevance in functional brain imaging. Brain, 125: 2365–2367, 2002.
- Mayo Clinic. ANALYZE<sup>TM</sup> 7.5 file format. Relatório técnico, Biomedical Imaging Resource, Mayo Clinic, Rochester, MN, Estados Unidos, 1995.
- Mazziotta, J. C., Toga, A. W., Evans, A. C., Fox, P., e Lancaster, J. A probabilistic atlas of the human brain: theory and rationale for its development. The International Consortium for Brain Mapping ICBM. NeuroImage, 2:89–101, 1995.
- Mazziotta, J. C., Toga, A. W., Evans, A. C., Fox, P., Lancaster, J. A., Zilles, K., Woods, R., Paus, T., Simpson, G., Pike, B., Holmes, C., Collins, D. L., Thompson, P., MacDonald, D., Iacoboni, M., Schormann, T., Amunts, K., Palomero-Gallagher, N., Geyer, S., Parsons, L., Narr, K., Kabani, N., Goualher, G. L., Feidler, J., Smith, K., Boomsma, D., Hulshoff-Pol, H., Cannon, T., Kawashima, K., e Mazoyer, B. A four-dimensional probabilistic atlas of the human brain. Journal of the American Medical Informatics Association, 8: 401–430, 2001.
- McKeown, M. J., Makeig, S., Brown, G. G., Jung, T.-P., Kindermann, S. S., Bell, A. J., e Sejnowski, T. J. Analysis of fMRI data by blind separation into independent spatial components. Human Brain Mapping, 6:160–168, 1998.
- McKeown, M. J., Varadarajan, V., Huettel, S. A., e McCarthy, G. Deterministic and stochastic features of fMRI data: implications for analysis of event-related experiments. Journal of Neuroscience Methods, 118:103–113, 2002.
- Mechelli, A., Price, C. J., Friston, K. J., e Ashburner, J. Voxel-based morphometry of the human brain: methods and applications. Current Medical Imaging Reviews, 1:105–113, 2005.
- Miezin, F. M., Maccotta, L., Ollinger, J. M., Petersen, S. E., e Buckner,  $R. L.$  Characterizing the hemodynamic response: e ects of presentation rate, sampling procedure, and the possibility of ordering brain activity based on relative timing. NeuroImage, 11:735–759, 2000.
- Mintun, M. A., Vlassenko, A. G., Rundle, M. M., e Raichle, M. E. Increased lactate/pyruvate ratio augments blood flow in physiologically activated human brain. Proceedings of the National Academy of Sciences of USA, 101:659–664, 2004.
- Morris, A. A. M. Cerebral ketone body metabolism. Journal of Inherited Metabolic Disease, 28:109–121, 2005.
- Müller, H., e Ruprecht, D. Spatial interpolants for warping. In Toga, A. W., editor, Brain Warping, pp. 199-220. Academic Press, Londres, Reino Unido, 1999.
- Nair, D. G. About being BOLD. Brain Research Reviews, 50:229–243, 2005.
- Newman, E. A. New roles for astrocytes: regulation of synaptic transmission. Trends in Neurosciences, 26:536–542, 2003.
- Nichols, T. E. False discovery rate procedures. In Friston, K. J., Ashburner, J. T., Kiebel, S. J., Nichols, T. E., e Penny, W. D., editores, Statistical Parametric Mapping: The Analysis of Functional Brain Images, pp. 246–252. Academic Press, 2007.
- Nichols, T. E., e Hayasaka, S. Controlling the familywise error rate in functional neuroimaging: a comparative review. Statistical Methods in Medical Research, 12:419– 446, 2003.
- Oberheim, N. A., Wang, X., Goldman, S., e Nedergaard, M. Astrocytic complexity distinguishes the human brain. Trends in Neurosciences, 29:547–553, 2006.
- Ogawa, S., Lee, T. M., Kay, A. R., e Tank, D. W. Brain magnetic resonance imaging with contrast dependent on blood oxygenation. *Proceedings of the National* Academy of Sciences of USA, 87:9868–9872, 1990.
- Ogawa, S., Tank, D. W., Menon, R., Ellermann, J. M., Kim, S.-G., Merkle, H., e Ugurbil, K. Intrinsic signal changes accompanying sensory stimulation: functional brain mapping with magnetic resonance imaging. *Proceedings of the National Academy* of Sciences of USA, 89:5951–5955, 1992.
- Papoul is, A. Probability, Random Variables and Stochastic Processes. McGraw-Hill, New York, NY, Estados Unidos, 3.ª edição, 1991.
- Pauling, L., e Coryell, C. D. The magnetic properties and structure of hemoglobin, oxyhemoglobin and carbonmonoxyhemoglobin. Proceedings of the National Academy of Sciences of USA, 22:210–216, 1936.
- Poline, J.-B., Kherif, F., e Penny, W. Contrasts and classical inference. In Frackowiak, R. S. J., Friston, K. J., Frith, C., Dolan, R., Price, C. J., Zeki, S., Ashburner, J., e Penny, W. D., editores, Human Brain Function, pp. 761–779. Academic Press, 2.ª edição, 2003.
- Posner, M. I., Petersen, S. E., Fox, P. T., e Raichle, M. E. Localization of cognitive operations in the human brain. Science, 240:1627-1631, 1988.
- Press, W. H., Teukolsky, S. A., Wetterling, W. T., e Flannery, B. P. Numerical Recipes in C: The Art of Scientific Computing. Cambridge Univeristy Press, Cambridge, Reino Unido, 2.ª edição, 1992.
- Price, C. J., e Friston, K. J. Cognitive conjunction: a new approach to brain activation experiments. NeuroImage, 5:261-270, 1997.
- Price, C. J., Moore, C. J., e Friston, K. J. Subtractions, conjunctions, and interactions in experimental design of activation studies. Human Brain Mapping, 5:264-272, 1997.
- Purdon, P. L., e Weisskoff, R. M. E ect of temporal autocorrelation due to physiological noise and stimulus paradigm on voxel-level false-positive rates in fMRI. Human Brain Mapping, 6:239–249, 1998.
- Rao, C. R., e Toutenburg, H. Linear Models: Least Squares and Alternatives. Springer-Verlag, New York, NY, Estados Unidos, 2.ª edição, 1999.
- Rødland, E. A. Simes' procedure is 'valid on average'. Biometrika, 93:742–746, 2006.
- Rom, D. M. A sequentially rejective test procedure based on a modified Bonferroni inequality. Biometrika, 77:663–665, 1990.
- Rosen, B. R., Buckner, R. L., e Dale, A. M. Event-related functional MRI: past, present, and future. Proceedings of the National Academy of Sciences of USA, 95:773– 780, 1998.
- Rothman, D. L. Stoichiometric coupling between glutamate cycling and glucose utilization. In Frackowiak, R. S. J., Magistretti, P. J., Shulman, R. G., Altman, J. S., e Adams, M., editores, Neuroenergetics: Relevance for Functional Brain Ima $qing$ , pp. 143–150. Human Frontier Science Program, Estrasburgo, França, 2001.
- Rothman, D. L., Hyder, F., Sibson, N., Behar, K. L., Mason, G. F., Chen, J., Petroff, O. A. C., e Shulman, R. G. In vivo magnetic resonance spectroscopy studies of the glutamate and GABA neurotransmitter cycles and functional neuroenergetics. In Davis, K. L., Charney, D., Coyle, J. T., e Nemeroff, C., editores, Neuropsychopharmacology: The Fifth Generation of Progress, pp. 315–342. Lippincott Williams and Wilkins, 2002.
- Roy, C. S., e Sherrington, C. S. On the regulation of the blood-supply of the brain. The Journal of Physiology, 11:85–108, 1890.
- Samuel-Cahn, E. Is the Simes improved Bonferroni procedure conservative? Biometrika, 83:928–933, 1996.
- Sarkar, S. K. Some probability inequalities for ordered  $MTP<sub>2</sub>$  random variables: a proof of the Simes conjecture. The Annals of Statistics, 26:494–504, 1998.
- Savoy, R. L., Bandettini, P. A., O'Craven, K. M., Kwong, K. K., Davis, T. L., Baker, J. R., Weisskoff, R. M., e Rosen, B. R. Pushing the temporal resolution of fMRI: studies of very brief visual stimuli, onset variability and asynchrony, and stimuluscorrelated changes in noise. In Proceedings of the Society for Magnetic Resonance in Medicine – Third Scientific Meeting and Exhibition, volume 2, p. 450, Nice, France, 1995. International Society for Magnetic Resonance in Medicine.
- Seeger, P. A note on a method for the analysis of significances en masse. Technometrics, 10:586–593, 1968.
- Shaffer, J. P. Modified sequentially rejective multiple test procedures. Journal of the American Statistical Association, 81:826–831, 1986.
- Shaffer, J. P. Multiple hypothesis testing. Annual Review of Psychology, 46:561–584, 1995.
- Sijbers, J. Signal and Noise Estimation from Magnetic Resonance Images. Tese de Doutoramento, Universiteit Antwerpen, 1998.
- Simes, R. J. An improved Bonferroni procedure for multiple tests of significance. Biometrika, 73:751–754, 1986.
- Skerl, D., Likar, B., e Pernus, F. A protocol for evaluation of similarity measures for rigid registration. IEEE Transactions on Medical Imaging, 25:779–791, 2006.
- Sklar, B. Digital Communications: Fundamentals and Applications. Prentice-Hall, Englewood Cli s, NJ, Estados Unidos, 1988.
- Smith, E. E., e Jonides, J. Executive control and thought. In Squire, L. R., Bloom, F. E., McConnell, S. K., Roberts, J. L., Spitzer, N. C., e Zigmond, M. J., editores, Fundamental Neuroscience, pp. 1377-1394. Academic Press, Londres, Reino Unido, 2003.
- Smith, S. M. Preparing fMRI data for statistical analysis. In Jezzard, P., Mathews, P. M., e Smith, S. M., editores, Functional MRI: An Introduction to Methods, pp. 229–241. Oxford, 2001.
- Sorić, B. Statistical "discoveries" and e ect-size estimation. Journal of the American Statistical Association, 84:608–610, 1989.
- Spiegel, M. R., Schiller, J. J., e Srinivasan, R. A. Probability and Statistics. McGraw-Hill, New York, NY, Estados Unidos, 2.ª edição, 2000.
- Stark, H., e Woods, J. W. Probability, Random Processes, and Estimation Theory for Engineers. Prentice-Hall, Englewood Cli s, NJ, Estados Unidos, 2.ª edição, 1994.
- StatSoft, Inc. Electronic Statistics Textbook, 2007. URL [http://www.statsoft.com/](http://www.statsoft.com/textbook/stathome.html) [textbook/stathome.html](http://www.statsoft.com/textbook/stathome.html). Acesso em 01/02/2007.
- Storey, J. D. A direct approach to false discovery rates. Journal of the Royal Statistical Society - Series B: Statistical Methodology, 64:479–498, 2002.
- Storey, J. D. The positive false discovery rate: a Bayesian interpretation and the q-value. The Annals of Statistics, 31:2013–2035, 2003.
- Sturzbecher, M. J. Detecção e caracterização da resposta hemodinâmica pelo desenvolvimento de novos métodos de processamento de imagens funcionais por ressonância magnética. Dissertação de Mestrado, Universidade de São Paulo, 2006.
- Talairach, J., e Szikla, G. Atlas d'Anatomie Stereotaxique du Telencephale: Etudes anatomo-radiologiques. Masson & Cie, Paris, França, 1967.
- Talairach, J., e Tournoux, P. Co-planar Stereotaxic Atlas of the Human Brain. Thieme, Stuttgart, Alemanha, 1988.
- Tamraz, J. C., e Comair, Y. G. Atlas of Regional Anatomy of the Brain Using MRI: With Functional Correlations. Springer, Berlim, Alemanha, 2000.
- The Mathworks Inc. MATLAB<sup>™</sup> R2006b. Meio eletrônico, 2006.
- The Wellcome Department of Imaging Neuroscience, University College London. SPM5. Meio eletrônico, 2005.
- Thulborn, K. R., Waterton, J. C., Matthews, P. M., e Radda, G. K. Oxygenation dependence of the transverse relaxation time of water protons in whole blood at high field. Biochimica et Biophysica Acta, 714:265–270, 1982.
- Toga, A. W. Imaging databases and neuroscience. The Neuroscientist, 8:423–463, 2002.
- Toga, A. W., e Thompson, P. An introduction to brain warping. In Toga, A. W., editor, Brain Warping, pp. 1–26. Academic Press, Londres, Reino Unido, 1999.
- Troendle, J. F. Stepwise normal theory multiple test procedures controlling the false discovery rate. Journal of Statistical Planning and Inference, 82:139–158, 2000.
- Tsai, C.-A., Hsueh, H.-M., e Chen, J. J. Estimation of false discovery rates in multiple testing: application to gene microarray data. Biometrics, 59:1071-1081, 2003.
- Ugurbil, K. Functional neuroarchitecture and neurochemistry at high magnetic fields. In Frackowiak, R. S. J., Magistretti, P. J., Shulman, R. G., Altman, J. S., e Adams, M., editores, Neuroenergetics: Relevance for Functional Brain Imaging, pp. 89–102. Human Frontier Science Program, Estrasburgo, França, 2001.
- Ugurbil, K., Adriany, G., Andersen, P., Chen, W., Gruetter, R., Hu, X., Merkle, H., Kim, D.-S., Kim, S.-G., Strupp, J., Zhu, X. H., e Ogawa, S. Magnetic resonance studies of brain function and neurochemistry. Annual Review of Biomedical Engineering, 2:633–660, 2000.
- Uttal, W. R. The New Phrenology: The Limits of Localizing Cognitive Processes in the Brain. The MIT Press, Cambridge, MA, Estados Unidos, 2001.
- Vazquez, A. L., e Noll, D. C. Nonlinear aspects of the BOLD response in functional MRI. NeuroImage, 7:108–118, 1998.
- Voet, D., e Voet, J. G. Biochemistry. Wiley, Nova York, NY, Estados Unidos, 2.<sup>a</sup> edição, 1998.
- Ward, B. D. Código fonte do software AFNI Arquivo 3dfwhm.c. Meio eletrônico, 2004.
- Weisstein, E. W. MathWorld A Wolfram Web Resource, 2007. URL [http:](http://mathworld.wolfram.com) [//mathworld.wolfram.com](http://mathworld.wolfram.com). Acesso em 01/02/2007.
- Winkler, A. M., Gamba, H. R., Sato, J. R., e Carvalho Neto, A. A comparison of thresholding methods for statistical parametric maps. In 13th Annual Meeting of the Organization for Human Brain Mapping, Chicago, IL, Estados Unidos, 2007. The Organization for Human Brain Mapping.
- Wool rich, M. W., Ripley, B. D., Brady, M., e Smith, S. M. Temporal autocorrelation in univariate linear modeling of fMRI data. NeuroImage, 14:1370–1386, 2001.
- Worsley, K. J. Local maxima and the expected Euler characteristic of excursion sets of  $\chi^2$ , F and t fields. Advances in Applied Probability, 26:13–42, 1994.
- Worsley, K. J. Estimating the number of peaks in a random field using the Hadwiger characteristic of excursion sets, with applications to medical images. Annals of Statistics, 23:640–669, 1995.
- Worsley, K. J. The geometry of random images. Chance, 9:27-40, 1996.
- Worsley, K. J. An unbiased estimator for the roughness of a multivariate Gaussian random field. Relatório técnico, Department of Mathematics and Statistics, McGill University, Canada, 2000.
- Worsley, K. J. Statistical analysis of activation images. In Jezzard, P., Mathews, P. M., e Smith, S. M., editores, Functional MRI: An Introduction to Methods, pp. 251–270. Oxford, 2001.
- Worsley, K. J. Developments in random field theory. In Frackowiak, R. S. J., Friston, K. J., Frith, C., Dolan, R., Price, C. J., Zeki, S., Ashburner, J. T., e Penny, W. D., editores, *Human Brain Function*, pp. 881–886. Academic Press, 2.<sup>a</sup> edição, 2003.
- Worsley, K. J., e Friston, K. J. Analysis of fMRI time series revisited again. NeuroImage, 2:173–181, 1995.
- Worsley, K. J., Evans, A. C., Marrett, S., e Neelin, P. A three-dimensional statistical analysis for CBF activation studies in human brain. Journal of Cerebral Blood Flow and Metabolism, 12:900–918, 1992.
- Worsley, K. J., Marrett, S., Neelin, P., Vandal, A. C., Friston, K. J., e Evans, A. C. A unified statistical approach for determining significant signals in images of cerebral activation. Human Brain Mapping, 4:58–73, 1996.
- Worsley, K. J., Liao, C. H., Aston, J., Petre, V., Duncan, G. H., Morales, F., e Evans, A. C. A general statistical analysis for fMRI data. NeuroImage, 15:1–15, 2002.
- Yekutieli, D., e Benjamini, Y. Resampling-based false discovery rate controlling multiple test procedures for correlated test statistics. Journal of Statistical Planning and Inference, 82:171–196, 1999.
- You, S. H., Jang, S. H., Kim, Y.-H., Kwon, Y.-H., Barrow, I., e Hallett, M. Cortical reorganization induced by virtual reality therapy in a child with hemiparetic cerebral palsy. Developmental Medicine & Child Neurology, 47:628–635, 2005.
- Youden, W. J. Index for rating diagnostic tests. Cancer, 3:32-35, 1950.
- Zarahn, E., Aguirre, G. K., e D'Esposito, M. Empirical analyses of BOLD fMRI statistics: I. Spatially unsmoothed data collected under null-hypothesis conditions. NeuroImage, 5:179–197, 1997a.
- Zarahn, E., Aguirre, G. K., e D'Esposito, M. A trial-based experimental design for fMRI. NeuroImage, 6:122–138, 1997b.

# Agradecimentos

- $\bullet$   $\AA$  minha família.
- Ao amigo e orientador, Prof. Dr. Humberto Remigio Gamba.
- Ao Prof. Dr. Arnolfo de Carvalho Neto e Prof. Dr. Edson Amaro Jr. pelo apoio contínuo ao trabalho.
- Aos membros da Banca Examinadora, Prof. Dr. Dráulio Barros de Araújo, Prof. Dr. Edson Amaro Jr. e Prof. Dr. Fábio Kurt Schneider, que se dispuseram a ler criticamente este texto. Agradeço ainda pela disposição dos examinadores externos em deslocar-se até Curitiba para participar da defesa.
- Aos amigos do labiem pelo companheirismo demonstrado em todos os momentos: Arnaldo Giacomitti Jr., Diogo Rosa Kuiaski, Fernando Estevam Gazzoni, Giselle Lopes Ferrari, Gustavo Benvenutti Borba, Hugo Vieira Neto, Lucas Costa Cicarelli, Luiz Fernando Dorabiato, Marcos Vinícius Haas Rambo, Paulo Henrique de Oliveira, Rudnei da Silva Denis, Ulisses Vargas Pellanda e Vinícius Vieira Passini. Agradecimento especial à amiga Hellen Mathei Della-Justina.
- Agradecimento ainda à Graciele Kyomi Maeoka, à Maura Scandelari Milczewski e ao Davi Sabbag Roveri, pelas agradáveis tardes de estudo no primeiro ano do curso.
- Ao Emerson Leandro Gasparetto, pelo apoio ao trabalho.
- Aos Professores do cpgei de modo geral, e em particular ao Prof. Dr. Joaquim Miguel Maia e ao Prof. Dr. Pedro Miguel Gewehr pelos valiosos ensinamentos.
- Ao amigo João Ricardo Sato, pelas valiosas discussões, pelo companheirismo e hospitalidade nas visitas a São Paulo.
- A todos os amigos de Ribeirão Preto, especialmente ao Tiago Arruda Sanchez e ao Márcio Júnior Sturzbecher, pelo companheirismo, apoio e hospitalidade nas visitas àquela aprazível cidade.

O autor agradece ainda:

- Ao inrad Instituto de Radiologia da Universidade de São Paulo na pessoa do Prof. Dr. Edson Amaro Jr., que gentilmente permitiu a aquisição das imagens funcionais utilizadas neste estudo;
- À clínica de radiodiagnóstico dapi Diagnóstico Avançado por Imagem na pessoa do Prof. Dr. Arnolfo de Carvalho Neto, que gentilmente permitiu a aquisição das imagens do objeto de teste utilizado para a Figura [A.2;](#page-182-0)
- À Whipple Museum Reserve Gallery do Departamento de História e Filosofia da Ciência, da Universidade de Cambridge, na pessoa do Sr. Tim Eggington, que gentilmente cedeu a imagem da Figura [2.10;](#page-67-0)
- À General Electric do Brasil Ltda, na pessoa do Sr. Eduardo Gomes, que gentilmente cedeu a imagem da Figura [6.2.](#page-119-0)

A realização deste trabalho seria muito mais difícil sem o uso de *software* livre. O autor agradece a todos os que contribuem, direta ou indiretamente para o desenvolvimento destas ferramentas. Agradecimento especial ao time de programadores que escreve e mantém o Kile, interface para LAT<sub>F</sub>X no ambiente kde.

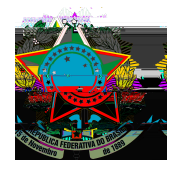

## MINISTÉRIO DA EDUCACÃO UNIVERSIDADE TECNOLÓGICA FEDERAL DO PARANÁ PROGRAMA DE PÓS-GRADUAÇÃO EM ENGENHARIA BIOMÉDICA E INFORMATICA INDUSTRIAL ´

# "INFERENCIA BASEADA EM VOXEL PARA fMRI" ˆ

por

### Anderson Marcelo Winkler

Esta Dissertação foi apresentada no dia 31 de maio de 2007, como requisito parcial para a obtenção do grau de MESTRE EM CIÊNCIAS na área de concentração em Engenharia Biomédica. Aprovada pela Banca Examinadora composta pelos professores:

Prof. Dr. Humberto Remigio Gamba (Orientador, UTFPR – Curitiba)

Prof. Dr. Edson Amaro Jr. (USP-333(Am)-1(arc˜)500(ao)-333(P)28a(u)1loa)

Prof. Dr.úliroos dea´o (UrAmaRibpionoetoa)

Prof. Dr.(b)1giormarcmeindema((UTFG)1(R)-341(-)-333(uari)1ti(ba))]TJ-16.9365-31.1097Td[Vistio

#### RESUMO

Introdução: Mapas estatísticos paramétricos são construídos a partir de testes de hipóteses aplicados para cada voxel de imagens funcionais. Erros tipo I podem ocorrer muito frequentemente quando um grande número de testes é realizado simultaneamente. Embora este seja um problema central em estudos de neuroimagem, a melhor solução ainda não foi encontrada. Duas abordagem são mais utilizadas em fMRI: a teoria dos campos aleatórios (RFT) e a taxa de falsas descobertas (FDR). A RFT pode ser considerada atualmente o método padrão para controle de erro por família de testes (FWE), apesar de sua complexidade e suposições restritivas. Se o pesquisador está disposto a aceitar alguns falsos positivos na imagem, procedimentos que controlam a FDR, como o de Benjamini e Hochberg (B&H), podem gerar resultados mais liberais, com suposições mínimas. Este trabalho inclui ainda uma revisão da literatura recente sobre o tema. Objetivos: Avaliar a performance dos procedimentos RFT e B&H, bem como o procedimento convencional de Bonferroni (BON) e sem nenhuma correção (UNC). Método: Um conjunto de dados foi adquirido em repouso, em 1,5 T. Um filtro passa alta foi aplicado, e os volumes foram permutados no tempo para evitar o efeito da autocorrelação. Áreas de "ativação" utilizando um sinal do tipo bloco foram adicionados, utilizando como referência a resposta hemodinâmica canônica, com parâmetros ligeiramente variáveis para cada período de "ativação". O modelo linear geral foi aplicado para dados com e sem sinal, bem como para imagens suavizadas e não-suavizadas espacialmente. A estimação da suavização foi baseada nos resíduos do modelo linear geral. Para cada condição, mapas estatísticos foram gerados e limiarizados com os procedimentos UNC, BON, B&H e RFT. Resultados: Todos os métodos avaliados resultaram em controle apropriado da quantidade de erros, dentro de suas limitações teóricas sendo o de B&H o mais poderoso. O procedimento de Bonferroni foi menos conservador do que o esperado. O procedimento de B&H resultou em limiar variável, e controle mais exato sobre FDR quanto maiores as áreas de atividade simulada. Verificou-se ainda que a suavização interfere no valor do limiar de B&H. Para RFT os resultados foram conservadores para os níveis de suavização avaliados, mas aproximaram-se do nível de significância nominal para suavização com filtro de largura igual a 2,0 voxels. A suavização interferiu de forma indesejada nas medidas dependentes da contagem de voxels.

#### PALAVRAS-CHAVE

Ressonância magnética funcional; Problema dos testes múltiplos; Teoria dos campos aleatórios; Taxa de falsas descobertas.

#### AREAS DO CONHECIMENTO ´

4.01.06.00-4 Radiologia Médica 3.13.00.00-6 Engenharia Biomédica 1.02.02.02-1 Inferência Paramétrica Ano: 2007 N.<sup>o</sup>: 446

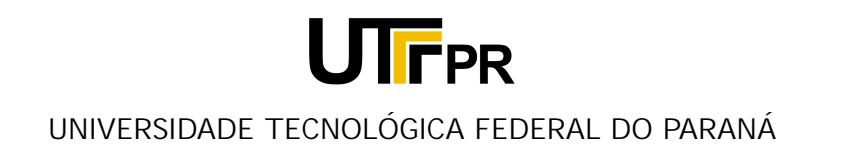

# **Livros Grátis**

( <http://www.livrosgratis.com.br> )

Milhares de Livros para Download:

[Baixar](http://www.livrosgratis.com.br/cat_1/administracao/1) [livros](http://www.livrosgratis.com.br/cat_1/administracao/1) [de](http://www.livrosgratis.com.br/cat_1/administracao/1) [Administração](http://www.livrosgratis.com.br/cat_1/administracao/1) [Baixar](http://www.livrosgratis.com.br/cat_2/agronomia/1) [livros](http://www.livrosgratis.com.br/cat_2/agronomia/1) [de](http://www.livrosgratis.com.br/cat_2/agronomia/1) [Agronomia](http://www.livrosgratis.com.br/cat_2/agronomia/1) [Baixar](http://www.livrosgratis.com.br/cat_3/arquitetura/1) [livros](http://www.livrosgratis.com.br/cat_3/arquitetura/1) [de](http://www.livrosgratis.com.br/cat_3/arquitetura/1) [Arquitetura](http://www.livrosgratis.com.br/cat_3/arquitetura/1) [Baixar](http://www.livrosgratis.com.br/cat_4/artes/1) [livros](http://www.livrosgratis.com.br/cat_4/artes/1) [de](http://www.livrosgratis.com.br/cat_4/artes/1) [Artes](http://www.livrosgratis.com.br/cat_4/artes/1) [Baixar](http://www.livrosgratis.com.br/cat_5/astronomia/1) [livros](http://www.livrosgratis.com.br/cat_5/astronomia/1) [de](http://www.livrosgratis.com.br/cat_5/astronomia/1) [Astronomia](http://www.livrosgratis.com.br/cat_5/astronomia/1) [Baixar](http://www.livrosgratis.com.br/cat_6/biologia_geral/1) [livros](http://www.livrosgratis.com.br/cat_6/biologia_geral/1) [de](http://www.livrosgratis.com.br/cat_6/biologia_geral/1) [Biologia](http://www.livrosgratis.com.br/cat_6/biologia_geral/1) [Geral](http://www.livrosgratis.com.br/cat_6/biologia_geral/1) [Baixar](http://www.livrosgratis.com.br/cat_8/ciencia_da_computacao/1) [livros](http://www.livrosgratis.com.br/cat_8/ciencia_da_computacao/1) [de](http://www.livrosgratis.com.br/cat_8/ciencia_da_computacao/1) [Ciência](http://www.livrosgratis.com.br/cat_8/ciencia_da_computacao/1) [da](http://www.livrosgratis.com.br/cat_8/ciencia_da_computacao/1) [Computação](http://www.livrosgratis.com.br/cat_8/ciencia_da_computacao/1) [Baixar](http://www.livrosgratis.com.br/cat_9/ciencia_da_informacao/1) [livros](http://www.livrosgratis.com.br/cat_9/ciencia_da_informacao/1) [de](http://www.livrosgratis.com.br/cat_9/ciencia_da_informacao/1) [Ciência](http://www.livrosgratis.com.br/cat_9/ciencia_da_informacao/1) [da](http://www.livrosgratis.com.br/cat_9/ciencia_da_informacao/1) [Informação](http://www.livrosgratis.com.br/cat_9/ciencia_da_informacao/1) [Baixar](http://www.livrosgratis.com.br/cat_7/ciencia_politica/1) [livros](http://www.livrosgratis.com.br/cat_7/ciencia_politica/1) [de](http://www.livrosgratis.com.br/cat_7/ciencia_politica/1) [Ciência](http://www.livrosgratis.com.br/cat_7/ciencia_politica/1) [Política](http://www.livrosgratis.com.br/cat_7/ciencia_politica/1) [Baixar](http://www.livrosgratis.com.br/cat_10/ciencias_da_saude/1) [livros](http://www.livrosgratis.com.br/cat_10/ciencias_da_saude/1) [de](http://www.livrosgratis.com.br/cat_10/ciencias_da_saude/1) [Ciências](http://www.livrosgratis.com.br/cat_10/ciencias_da_saude/1) [da](http://www.livrosgratis.com.br/cat_10/ciencias_da_saude/1) [Saúde](http://www.livrosgratis.com.br/cat_10/ciencias_da_saude/1) [Baixar](http://www.livrosgratis.com.br/cat_11/comunicacao/1) [livros](http://www.livrosgratis.com.br/cat_11/comunicacao/1) [de](http://www.livrosgratis.com.br/cat_11/comunicacao/1) [Comunicação](http://www.livrosgratis.com.br/cat_11/comunicacao/1) [Baixar](http://www.livrosgratis.com.br/cat_12/conselho_nacional_de_educacao_-_cne/1) [livros](http://www.livrosgratis.com.br/cat_12/conselho_nacional_de_educacao_-_cne/1) [do](http://www.livrosgratis.com.br/cat_12/conselho_nacional_de_educacao_-_cne/1) [Conselho](http://www.livrosgratis.com.br/cat_12/conselho_nacional_de_educacao_-_cne/1) [Nacional](http://www.livrosgratis.com.br/cat_12/conselho_nacional_de_educacao_-_cne/1) [de](http://www.livrosgratis.com.br/cat_12/conselho_nacional_de_educacao_-_cne/1) [Educação - CNE](http://www.livrosgratis.com.br/cat_12/conselho_nacional_de_educacao_-_cne/1) [Baixar](http://www.livrosgratis.com.br/cat_13/defesa_civil/1) [livros](http://www.livrosgratis.com.br/cat_13/defesa_civil/1) [de](http://www.livrosgratis.com.br/cat_13/defesa_civil/1) [Defesa](http://www.livrosgratis.com.br/cat_13/defesa_civil/1) [civil](http://www.livrosgratis.com.br/cat_13/defesa_civil/1) [Baixar](http://www.livrosgratis.com.br/cat_14/direito/1) [livros](http://www.livrosgratis.com.br/cat_14/direito/1) [de](http://www.livrosgratis.com.br/cat_14/direito/1) [Direito](http://www.livrosgratis.com.br/cat_14/direito/1) [Baixar](http://www.livrosgratis.com.br/cat_15/direitos_humanos/1) [livros](http://www.livrosgratis.com.br/cat_15/direitos_humanos/1) [de](http://www.livrosgratis.com.br/cat_15/direitos_humanos/1) [Direitos](http://www.livrosgratis.com.br/cat_15/direitos_humanos/1) [humanos](http://www.livrosgratis.com.br/cat_15/direitos_humanos/1) [Baixar](http://www.livrosgratis.com.br/cat_16/economia/1) [livros](http://www.livrosgratis.com.br/cat_16/economia/1) [de](http://www.livrosgratis.com.br/cat_16/economia/1) [Economia](http://www.livrosgratis.com.br/cat_16/economia/1) [Baixar](http://www.livrosgratis.com.br/cat_17/economia_domestica/1) [livros](http://www.livrosgratis.com.br/cat_17/economia_domestica/1) [de](http://www.livrosgratis.com.br/cat_17/economia_domestica/1) [Economia](http://www.livrosgratis.com.br/cat_17/economia_domestica/1) [Doméstica](http://www.livrosgratis.com.br/cat_17/economia_domestica/1) [Baixar](http://www.livrosgratis.com.br/cat_18/educacao/1) [livros](http://www.livrosgratis.com.br/cat_18/educacao/1) [de](http://www.livrosgratis.com.br/cat_18/educacao/1) [Educação](http://www.livrosgratis.com.br/cat_18/educacao/1) [Baixar](http://www.livrosgratis.com.br/cat_19/educacao_-_transito/1) [livros](http://www.livrosgratis.com.br/cat_19/educacao_-_transito/1) [de](http://www.livrosgratis.com.br/cat_19/educacao_-_transito/1) [Educação - Trânsito](http://www.livrosgratis.com.br/cat_19/educacao_-_transito/1) [Baixar](http://www.livrosgratis.com.br/cat_20/educacao_fisica/1) [livros](http://www.livrosgratis.com.br/cat_20/educacao_fisica/1) [de](http://www.livrosgratis.com.br/cat_20/educacao_fisica/1) [Educação](http://www.livrosgratis.com.br/cat_20/educacao_fisica/1) [Física](http://www.livrosgratis.com.br/cat_20/educacao_fisica/1) [Baixar](http://www.livrosgratis.com.br/cat_21/engenharia_aeroespacial/1) [livros](http://www.livrosgratis.com.br/cat_21/engenharia_aeroespacial/1) [de](http://www.livrosgratis.com.br/cat_21/engenharia_aeroespacial/1) [Engenharia](http://www.livrosgratis.com.br/cat_21/engenharia_aeroespacial/1) [Aeroespacial](http://www.livrosgratis.com.br/cat_21/engenharia_aeroespacial/1) [Baixar](http://www.livrosgratis.com.br/cat_22/farmacia/1) [livros](http://www.livrosgratis.com.br/cat_22/farmacia/1) [de](http://www.livrosgratis.com.br/cat_22/farmacia/1) [Farmácia](http://www.livrosgratis.com.br/cat_22/farmacia/1) [Baixar](http://www.livrosgratis.com.br/cat_23/filosofia/1) [livros](http://www.livrosgratis.com.br/cat_23/filosofia/1) [de](http://www.livrosgratis.com.br/cat_23/filosofia/1) [Filosofia](http://www.livrosgratis.com.br/cat_23/filosofia/1) [Baixar](http://www.livrosgratis.com.br/cat_24/fisica/1) [livros](http://www.livrosgratis.com.br/cat_24/fisica/1) [de](http://www.livrosgratis.com.br/cat_24/fisica/1) [Física](http://www.livrosgratis.com.br/cat_24/fisica/1) [Baixar](http://www.livrosgratis.com.br/cat_25/geociencias/1) [livros](http://www.livrosgratis.com.br/cat_25/geociencias/1) [de](http://www.livrosgratis.com.br/cat_25/geociencias/1) [Geociências](http://www.livrosgratis.com.br/cat_25/geociencias/1) [Baixar](http://www.livrosgratis.com.br/cat_26/geografia/1) [livros](http://www.livrosgratis.com.br/cat_26/geografia/1) [de](http://www.livrosgratis.com.br/cat_26/geografia/1) [Geografia](http://www.livrosgratis.com.br/cat_26/geografia/1) [Baixar](http://www.livrosgratis.com.br/cat_27/historia/1) [livros](http://www.livrosgratis.com.br/cat_27/historia/1) [de](http://www.livrosgratis.com.br/cat_27/historia/1) [História](http://www.livrosgratis.com.br/cat_27/historia/1) [Baixar](http://www.livrosgratis.com.br/cat_31/linguas/1) [livros](http://www.livrosgratis.com.br/cat_31/linguas/1) [de](http://www.livrosgratis.com.br/cat_31/linguas/1) [Línguas](http://www.livrosgratis.com.br/cat_31/linguas/1)

[Baixar](http://www.livrosgratis.com.br/cat_28/literatura/1) [livros](http://www.livrosgratis.com.br/cat_28/literatura/1) [de](http://www.livrosgratis.com.br/cat_28/literatura/1) [Literatura](http://www.livrosgratis.com.br/cat_28/literatura/1) [Baixar](http://www.livrosgratis.com.br/cat_30/literatura_de_cordel/1) [livros](http://www.livrosgratis.com.br/cat_30/literatura_de_cordel/1) [de](http://www.livrosgratis.com.br/cat_30/literatura_de_cordel/1) [Literatura](http://www.livrosgratis.com.br/cat_30/literatura_de_cordel/1) [de](http://www.livrosgratis.com.br/cat_30/literatura_de_cordel/1) [Cordel](http://www.livrosgratis.com.br/cat_30/literatura_de_cordel/1) [Baixar](http://www.livrosgratis.com.br/cat_29/literatura_infantil/1) [livros](http://www.livrosgratis.com.br/cat_29/literatura_infantil/1) [de](http://www.livrosgratis.com.br/cat_29/literatura_infantil/1) [Literatura](http://www.livrosgratis.com.br/cat_29/literatura_infantil/1) [Infantil](http://www.livrosgratis.com.br/cat_29/literatura_infantil/1) [Baixar](http://www.livrosgratis.com.br/cat_32/matematica/1) [livros](http://www.livrosgratis.com.br/cat_32/matematica/1) [de](http://www.livrosgratis.com.br/cat_32/matematica/1) [Matemática](http://www.livrosgratis.com.br/cat_32/matematica/1) [Baixar](http://www.livrosgratis.com.br/cat_33/medicina/1) [livros](http://www.livrosgratis.com.br/cat_33/medicina/1) [de](http://www.livrosgratis.com.br/cat_33/medicina/1) [Medicina](http://www.livrosgratis.com.br/cat_33/medicina/1) [Baixar](http://www.livrosgratis.com.br/cat_34/medicina_veterinaria/1) [livros](http://www.livrosgratis.com.br/cat_34/medicina_veterinaria/1) [de](http://www.livrosgratis.com.br/cat_34/medicina_veterinaria/1) [Medicina](http://www.livrosgratis.com.br/cat_34/medicina_veterinaria/1) [Veterinária](http://www.livrosgratis.com.br/cat_34/medicina_veterinaria/1) [Baixar](http://www.livrosgratis.com.br/cat_35/meio_ambiente/1) [livros](http://www.livrosgratis.com.br/cat_35/meio_ambiente/1) [de](http://www.livrosgratis.com.br/cat_35/meio_ambiente/1) [Meio](http://www.livrosgratis.com.br/cat_35/meio_ambiente/1) [Ambiente](http://www.livrosgratis.com.br/cat_35/meio_ambiente/1) [Baixar](http://www.livrosgratis.com.br/cat_36/meteorologia/1) [livros](http://www.livrosgratis.com.br/cat_36/meteorologia/1) [de](http://www.livrosgratis.com.br/cat_36/meteorologia/1) [Meteorologia](http://www.livrosgratis.com.br/cat_36/meteorologia/1) [Baixar](http://www.livrosgratis.com.br/cat_45/monografias_e_tcc/1) [Monografias](http://www.livrosgratis.com.br/cat_45/monografias_e_tcc/1) [e](http://www.livrosgratis.com.br/cat_45/monografias_e_tcc/1) [TCC](http://www.livrosgratis.com.br/cat_45/monografias_e_tcc/1) [Baixar](http://www.livrosgratis.com.br/cat_37/multidisciplinar/1) [livros](http://www.livrosgratis.com.br/cat_37/multidisciplinar/1) [Multidisciplinar](http://www.livrosgratis.com.br/cat_37/multidisciplinar/1) [Baixar](http://www.livrosgratis.com.br/cat_38/musica/1) [livros](http://www.livrosgratis.com.br/cat_38/musica/1) [de](http://www.livrosgratis.com.br/cat_38/musica/1) [Música](http://www.livrosgratis.com.br/cat_38/musica/1) [Baixar](http://www.livrosgratis.com.br/cat_39/psicologia/1) [livros](http://www.livrosgratis.com.br/cat_39/psicologia/1) [de](http://www.livrosgratis.com.br/cat_39/psicologia/1) [Psicologia](http://www.livrosgratis.com.br/cat_39/psicologia/1) [Baixar](http://www.livrosgratis.com.br/cat_40/quimica/1) [livros](http://www.livrosgratis.com.br/cat_40/quimica/1) [de](http://www.livrosgratis.com.br/cat_40/quimica/1) [Química](http://www.livrosgratis.com.br/cat_40/quimica/1) [Baixar](http://www.livrosgratis.com.br/cat_41/saude_coletiva/1) [livros](http://www.livrosgratis.com.br/cat_41/saude_coletiva/1) [de](http://www.livrosgratis.com.br/cat_41/saude_coletiva/1) [Saúde](http://www.livrosgratis.com.br/cat_41/saude_coletiva/1) [Coletiva](http://www.livrosgratis.com.br/cat_41/saude_coletiva/1) [Baixar](http://www.livrosgratis.com.br/cat_42/servico_social/1) [livros](http://www.livrosgratis.com.br/cat_42/servico_social/1) [de](http://www.livrosgratis.com.br/cat_42/servico_social/1) [Serviço](http://www.livrosgratis.com.br/cat_42/servico_social/1) [Social](http://www.livrosgratis.com.br/cat_42/servico_social/1) [Baixar](http://www.livrosgratis.com.br/cat_43/sociologia/1) [livros](http://www.livrosgratis.com.br/cat_43/sociologia/1) [de](http://www.livrosgratis.com.br/cat_43/sociologia/1) [Sociologia](http://www.livrosgratis.com.br/cat_43/sociologia/1) [Baixar](http://www.livrosgratis.com.br/cat_44/teologia/1) [livros](http://www.livrosgratis.com.br/cat_44/teologia/1) [de](http://www.livrosgratis.com.br/cat_44/teologia/1) [Teologia](http://www.livrosgratis.com.br/cat_44/teologia/1) [Baixar](http://www.livrosgratis.com.br/cat_46/trabalho/1) [livros](http://www.livrosgratis.com.br/cat_46/trabalho/1) [de](http://www.livrosgratis.com.br/cat_46/trabalho/1) [Trabalho](http://www.livrosgratis.com.br/cat_46/trabalho/1) [Baixar](http://www.livrosgratis.com.br/cat_47/turismo/1) [livros](http://www.livrosgratis.com.br/cat_47/turismo/1) [de](http://www.livrosgratis.com.br/cat_47/turismo/1) [Turismo](http://www.livrosgratis.com.br/cat_47/turismo/1)